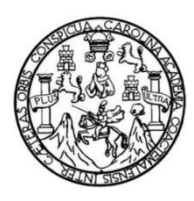

Universidad de San Carlos de Guatemala Facultad de Ingeniería Escuela de Ingeniería Civil

### **DISEÑO DEL SISTEMA DE AGUA POTABLE PARA SAN PEDRO LA LAGUNA Y EDIFICIO PARA EL CENTRO DE ACOPIO DE MATERIALES RECICLABLES Y COMPOSTERAS, SAN MARCOS LA LAGUNA, SOLOLÁ**

### **Lester Fernando Luna González**

Asesorado por la Inga. Mayra Rebeca García Soria de Sierra

Guatemala, noviembre de 2015

UNIVERSIDAD DE SAN CARLOS DE GUATEMALA

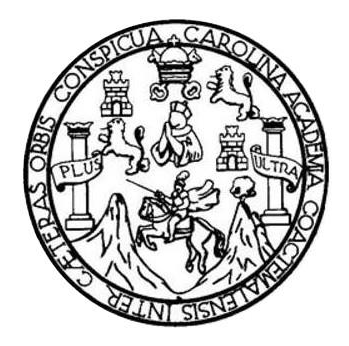

FACULTAD DE INGENIERÍA

### **DISEÑO DEL SISTEMA DE AGUA POTABLE PARA SAN PEDRO LA LAGUNA Y EDIFICIO PARA EL CENTRO DE ACOPIO DE MATERIALES RECICLABLES Y COMPOSTERAS, SAN MARCOS LA LAGUNA, SOLOLÁ**

TRABAJO DE GRADUACIÓN

### PRESENTADO A LA JUNTA DIRECTIVA DE LA FACULTAD DE INGENIERÍA POR

### **LESTER FERNANDO LUNA GONZÁLEZ**

ASESORADO POR LA INGA. MAYRA REBECA GARCÍA SORIA DE SIERRA

AL CONFERÍRSELE EL TÍTULO DE

**INGENIERO CIVIL**

GUATEMALA, NOVIEMBRE DE 2015

### UNIVERSIDAD DE SAN CARLOS DE GUATEMALA FACULTAD DE INGENIERÍA

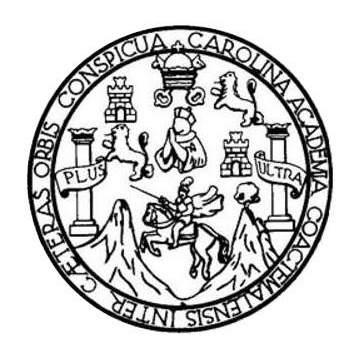

### **NÓMINA DE JUNTA DIRECTIVA**

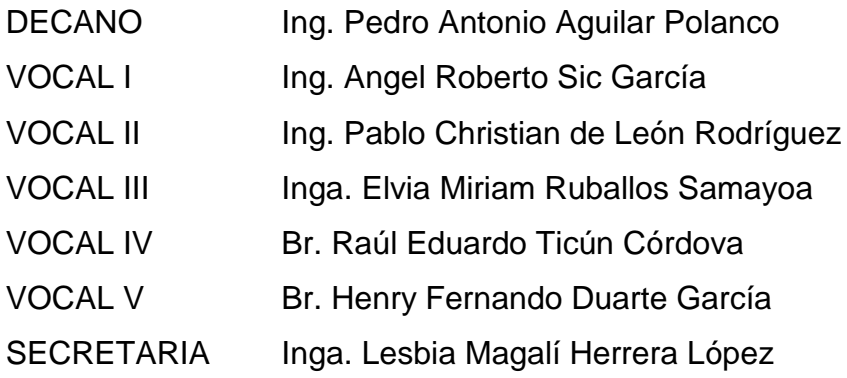

### **TRIBUNAL QUE PRACTICÓ EL EXAMEN GENERAL PRIVADO**

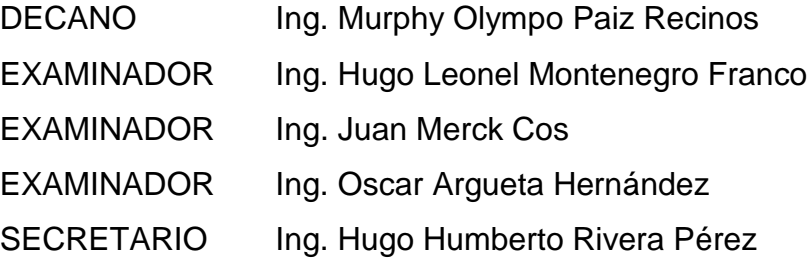

### **HONORABLE TRIBUNAL EXAMINADOR**

En cumplimiento con los preceptos que establece la ley de la Universidad de San Carlos de Guatemala, presento a su consideración mi trabajo de graduación titulado:

### **DISEÑO DEL SISTEMA DE AGUA POTABLE PARA SAN PEDRO LA LAGUNA Y EDIFICIO PARA EL CENTRO DE ACOPIO DE MATERIALES RECICLABLES Y COMPOSTERAS, SAN MARCOS LA LAGUNA, SOLOLÁ**

Tema que me fuera asignado por la Dirección de la Escuela de Ingeniería Civil, con fecha 13 de agosto de 2013.

**Lester Fernando Luna González**

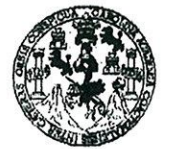

**FACULTAD DE INGENIERÍA** 

**UNIDAD DE EPS** 

Guatemala, 14 de octubre de 2014 Ref.EPS.DOC.704.10.15

Ing. Silvio José Rodríguez Serrano Director Unidad de EPS Facultad de Ingeniería Presente

Estimado Ingeniero Rodríguez Serrano.

Por este medio atentamente le informo que como Asesora-Supervisora de la Práctica del Ejercicio Profesional Supervisado (E.P.S.), del estudiante universitario Lester Fernando Luna González con carné No. 200715267, de la Carrera de Ingeniería Civil, procedí a revisar el informe final, cuyo título es: DISEÑO DEL SISTEMA DE AGUA POTABLE PARA SAN PEDRO LA LAGUNA Y EDIFICIO PARA EL CENTRO DE ACOPIO DE MATERIALES RECICLABLES Y COMPOSTERAS, SAN MARCOS LA LAGUNA, SOLOLÁ.

En tal virtud, LO DOY POR APROBADO, solicitándole darle el trámite respectivo.

Sin otro particular, me es grato suscribirme.

Atentamente,

"Id y Enseñad a Todos"

San Carlos de Inga. Mayra Reb Asesora-Su visor de Area de Ingents *Allawite* In

c.c. Archivo MRGSdS/ra

> Edificio de EPS, Facultad de Ingeniería, Ciudad Universitaria, zona 12. Teléfono directo: 2442-3509

 $\mathcal{L}_{\mathcal{L}}$ 

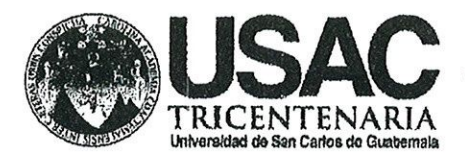

http;//civil.ingenieria.usac.edu.gt

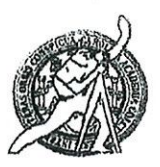

Universidad de San Carlos de Guatemala FACULTAD DE INGENIERÍA Escuela de Ingeniería Civil

Guatemala. 27 de octubre de 2015

Ingeniero Hugo Leonel Montenegro Franco Director Escuela Ingeniería Civil **Facultad de Ingeniería Universidad de San Carlos** 

Estimado Ingeniero Montenegro.

Le informo que he revisado el trabajo de graduación DISEÑO DEL SISTEMA DE AGUA POTABLE PARA SAN PEDRO LA LAGUNA Y EDIFICIO PARA EL CENTRO DE ACOPIO DE MATERIALES RECICLABLES Y COMPOSTERAS, SAN MARCOS LA LAGUNA, SOLOLÁ desarrollado por el estudiante de Ingeniería Civil Lester Fernando Luna González, con Carnet No. 2007-15267, quien contó con la asesoría de la Inga. Mayra Rebeca García Soria.

Considero este trabajo bien desarrollado y representa un aporte para la comunidad del área y habiendo cumplido con los objetivos del referido trabajo doy mi aprobación al mismo solicitando darle el trámite respectivo.

Atentamente. FACULTAD DE INGENIERIA DEPARTAMENTO **SENAD A TODOS** IDVE DE HIDRAULICA USAC Ing. Rafael nue Morales Ochoa Revisor por el Denartamento de Hidráulica PROGRAMA DE WGENERIA CRIL ACREDITADO POR Asencia Gentraenericano dr M**inhdeh!** 34 años de Trabajo Académico y Mejora Contínua .<br>Acreditación de Programas de Arquitectura e Sysenler's **PENODO 2013 - 2018** 

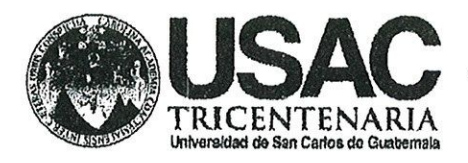

http;//civil.ingenieria.usac.edu.gt

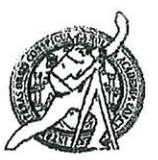

Universidad de San Carlos de Guatemala FACULTAD DE INGENIERÍA Escuela de Ingeniería Civil

Guatemala. 30 de octubre de 2015

Ingeniero Hugo Leonel Montenegro Franco Director Escuela Ingeniería Civil Facultad de Ingeniería Universidad de San Carlos

Estimado Ingeniero Montenegro.

Le informo que he revisado el trabajo de graduación DISEÑO DEL SISTEMA DE AGUA POTABLE PARA SAN PEDRO LA LAGUNA Y EDIFICIO PARA EL CENTRO DE ACOPIO DE MATERIALES RECICLABLES Y COMPOSTERAS, SAN MARCOS LA LAGUNA, SOLOLÁ, desarrollado por el estudiante de Ingeniería Civil Lester Fernando Luna González, con Carnet No. 2007-15267, quien contó con la asesoría de la Ingeniera Mayra Rebeca García Soria.

Considero este trabajo bien desarrollado y representa un aporte para la comunidad del área y habiendo cumplido con los objetivos del referido trabajo doy mi aprobación al mismo solicitando darle el trámite respectivo.

Atentamente,

**ID Y ENSEÑAD A TODOS** 

Ing. Ronald Estuarde Galindo Cabrera

Jefe del Departamento de Estructuras

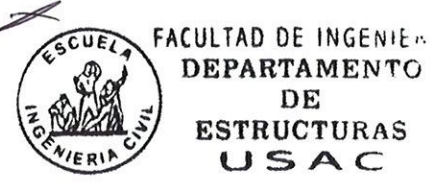

/bbdeb.

Mas de 134 años de Trabajo Académico y Mejora Contínua

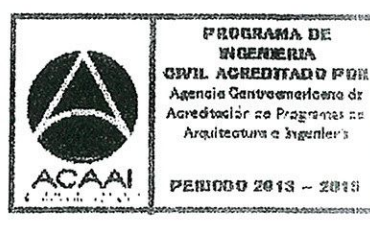

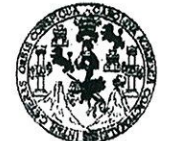

FACULTAD DE INGENIERÍA

UNIDAD DE EPS

Guatemala, 03 de noviembre de 2015 Ref.EPS.D.586.11.15

Ing. Hugo Leonel Montenegro Franco Director Escuela de Ingeniería Civil Facultad de Ingeniería Presente

Estimado Ingeniero Montenegro Franco:

Por este medio atentamente le envío el informe final correspondiente a la práctica del Ejercicio Profesional Supervisado, (E.P.S) titulado DISEÑO DEL SISTEMA DE AGUA POTABLE PARA SAN PEDRO LA LAGUNA Y EDIFICIO PARA EL CENTRO DE ACOPIO DE MATERIALES RECICLABLES Y COMPOSTERAS, SAN MARCOS LA LAGUNA, SOLOLÁ, que fue desarrollado por el estudiante universitario Lester Fernando Luna González, carné 200715267, quien fue debidamente asesorado y supervisado por la Inga. Mayra Rebeca García Soria de Sierra.

Por lo que habiendo cumplido con los objetivos y requisitos de ley del referido trabajo y existiendo la aprobación del mismo por parte de la Asesora - Supervisora de EPS, en mi calidad de Director apruebo su contenido solicitándole darle el trámite respectivo.

Sin otro particular, me es grato suscribirme.  $\zeta$ 

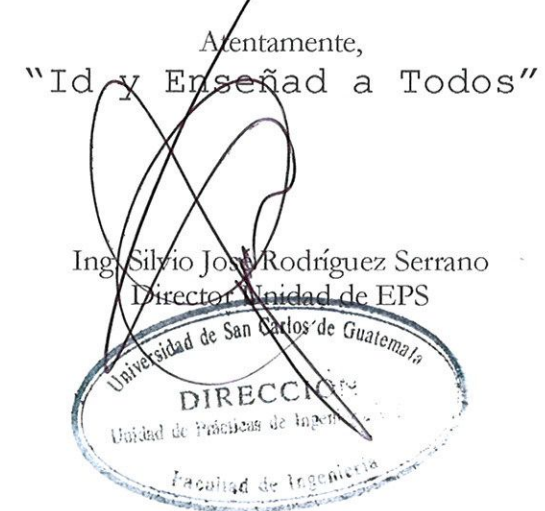

 $S<sub>IRS</sub>/ra$ 

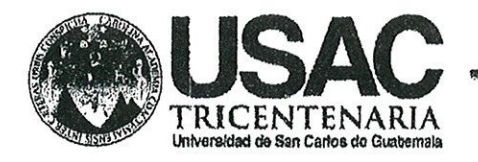

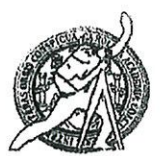

Universidad de San Carlos de Guatemala FACULTAD DE INGENIERÍA Escuela de Ingeniería Civil

El director de la Escuela de Ingeniería Civil, después de conocer el dictamen de la Asesora Inga. Mayra Rebeca Garcia Soria y del Coordinador de E.P.S. Ing. Silvio José Rodríguez Serrano, al trabajo de graduación del estudiante Lester Fernando Luna González, titulado DISEÑO DEL SISTEMA DE AGUA POTABLE PARA SAN PEDRO LA LAGUNA Y EDIFICIO PARA EL CENTRO DE ACOPIO DE MATERIALES RECICLABLES Y COMPOSTERAS. SAN MARCOS LA LAGUNA, SOLOLÁ, da por este medio su aprobación a dicho trabajo.

SIDAD DE SAN E INGENIE: I IVIL CTOR Ing Hugo Leonel Montenegro Fran TAD DE IN

Guatemala, noviembre 2015.

/bbdeb.

Mas de 134 años de Trabajo Académico y Mejora Contínua

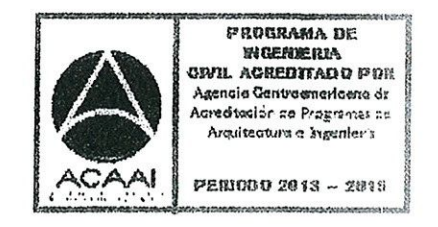

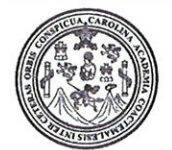

Facultad de Ingeniería Decanato

Ref. DTG.607.2015

ARCAROLI El Decano de la Facultad de Ingeniería de la Universidad de San Carlos de Guatemala, luego de conocer la aprobación por parte del Director de la Escuela de Ingeniería Civil, al trabajo de graduación DISEÑO DEL SISTEMA DE AGUA POTABLE PARA titulado: SAN PEDRO LA LAGUNA Y EDIFICIO PARA EL CENTRO DE ACOPIO DE MATRIALES RECICLABLES Y COMPOSTERAS. SAN MARCOS LA LAGUNA, SOLOLA, presentado por el estudiante universitario: Lester Fernando Luna González, y después de haber culminado las revisiones previas bajo la responsabilidad de las instancias correspondientes, se autoriza la impresión del mismo.

**IMPRÍMASE** Ing. Pedro Antonio Aguilar Polanes CARLOS DE 2027 Decano DECANO CULTAD DE INGENIER

Guatemala, noviembre de 2015

 $/cc$ 

### **ACTO QUE DEDICO A:**

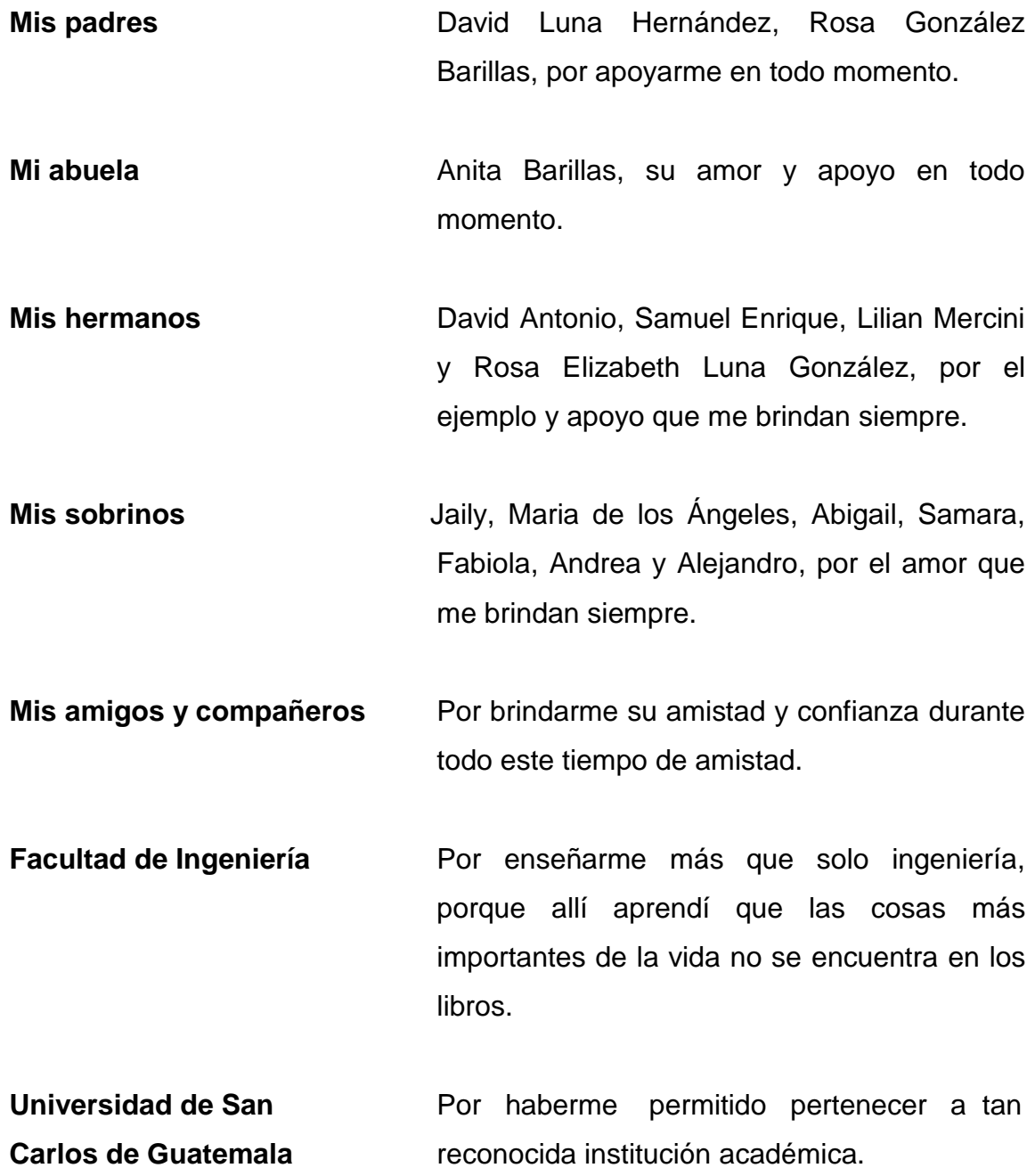

### **AGRADECIMIENTOS A:**

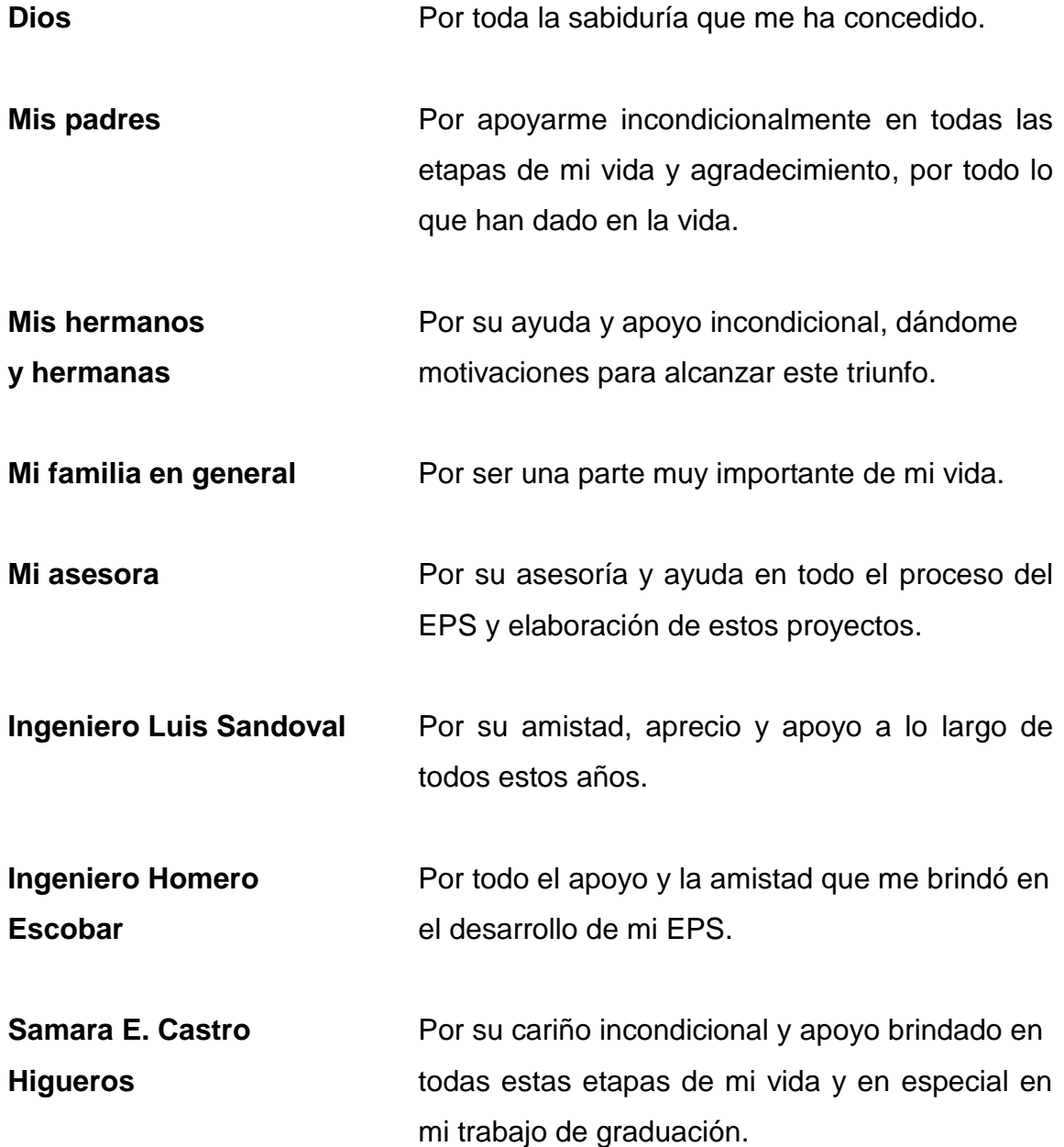

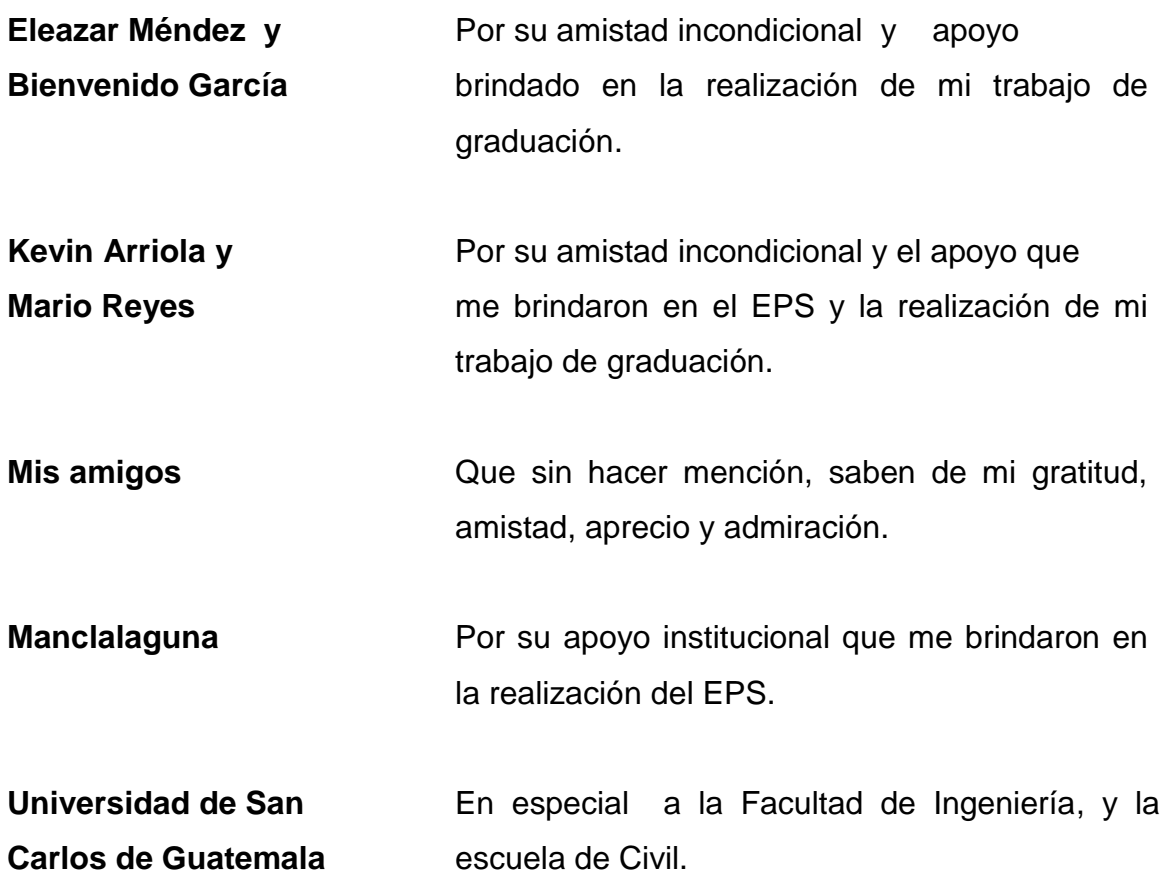

# ÍNDICE GENERAL

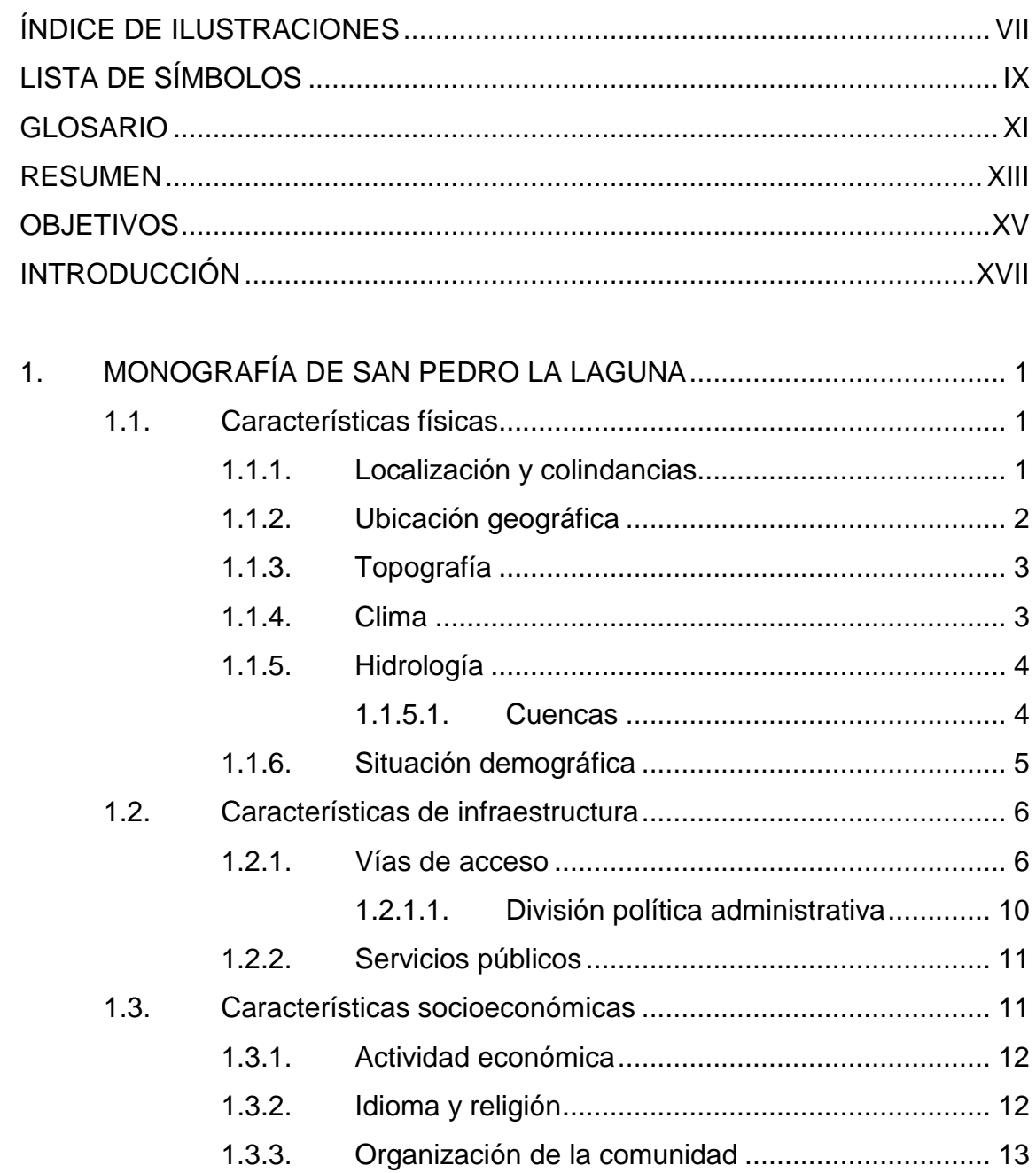

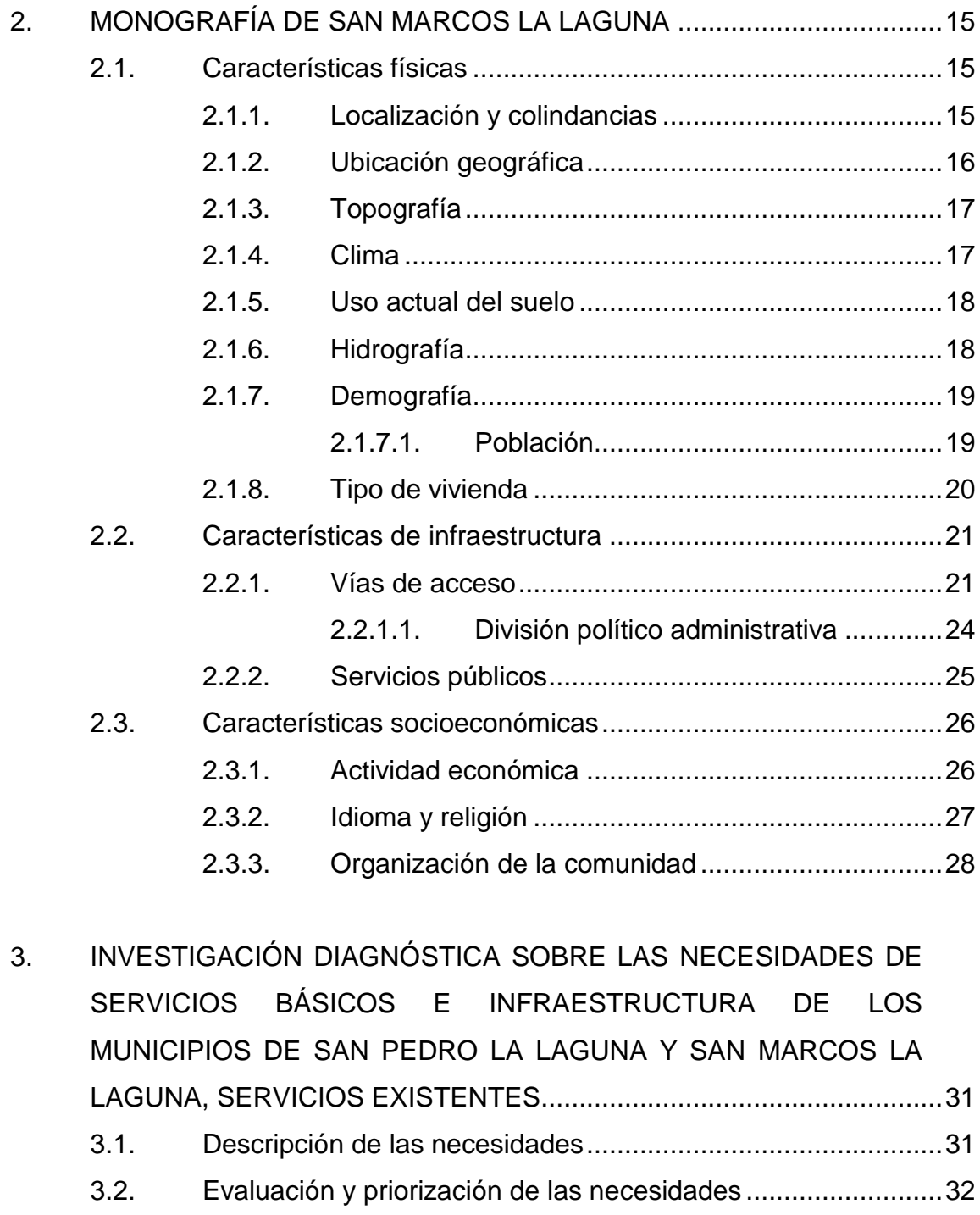

4. [DISEÑO DEL SISTEMA DE AGUA POTABLE PARA SAN PEDRO](#page-63-0)  [LA LAGUNA, SOLOLÁ............................................................................33](#page-63-0)

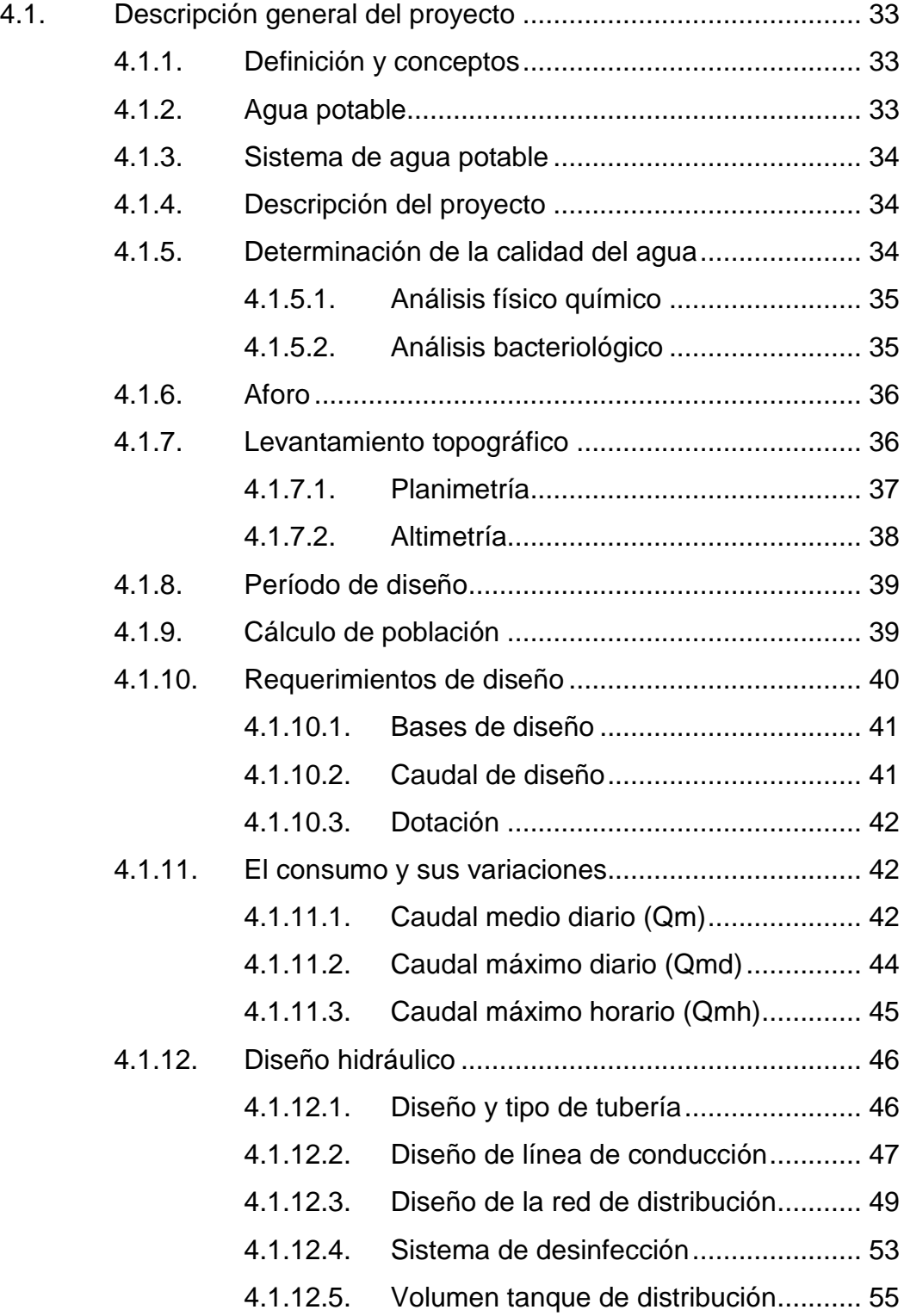

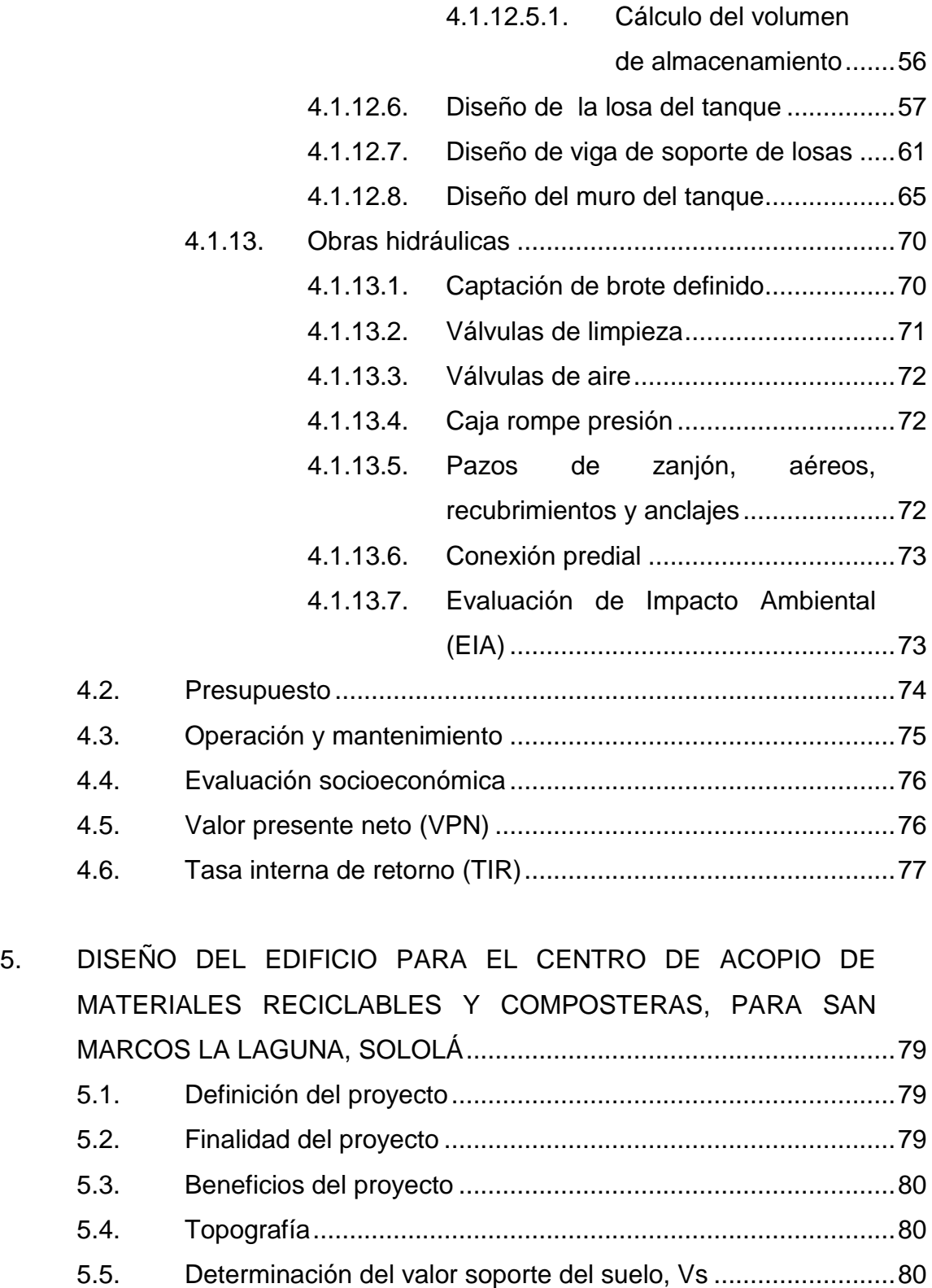

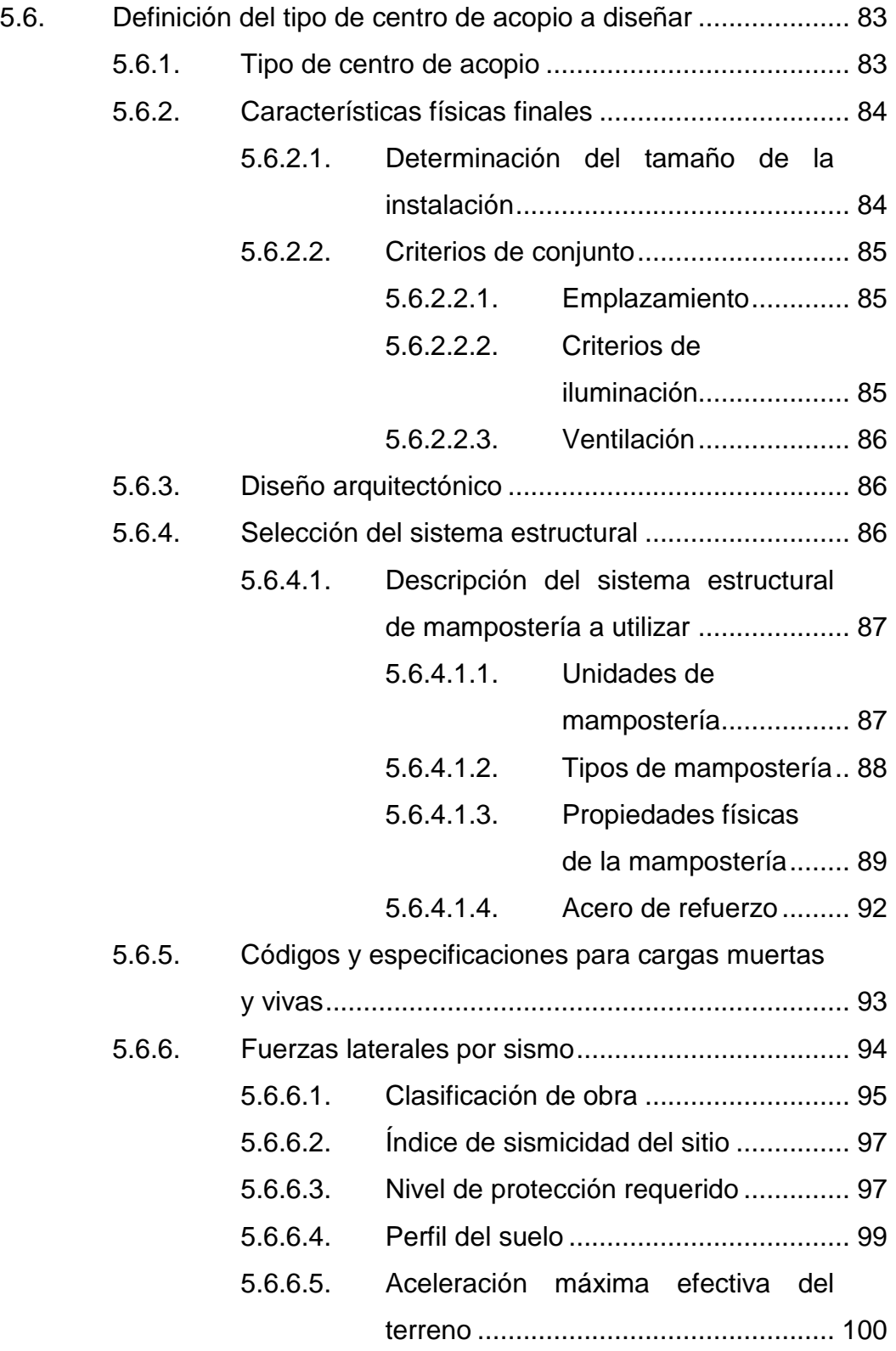

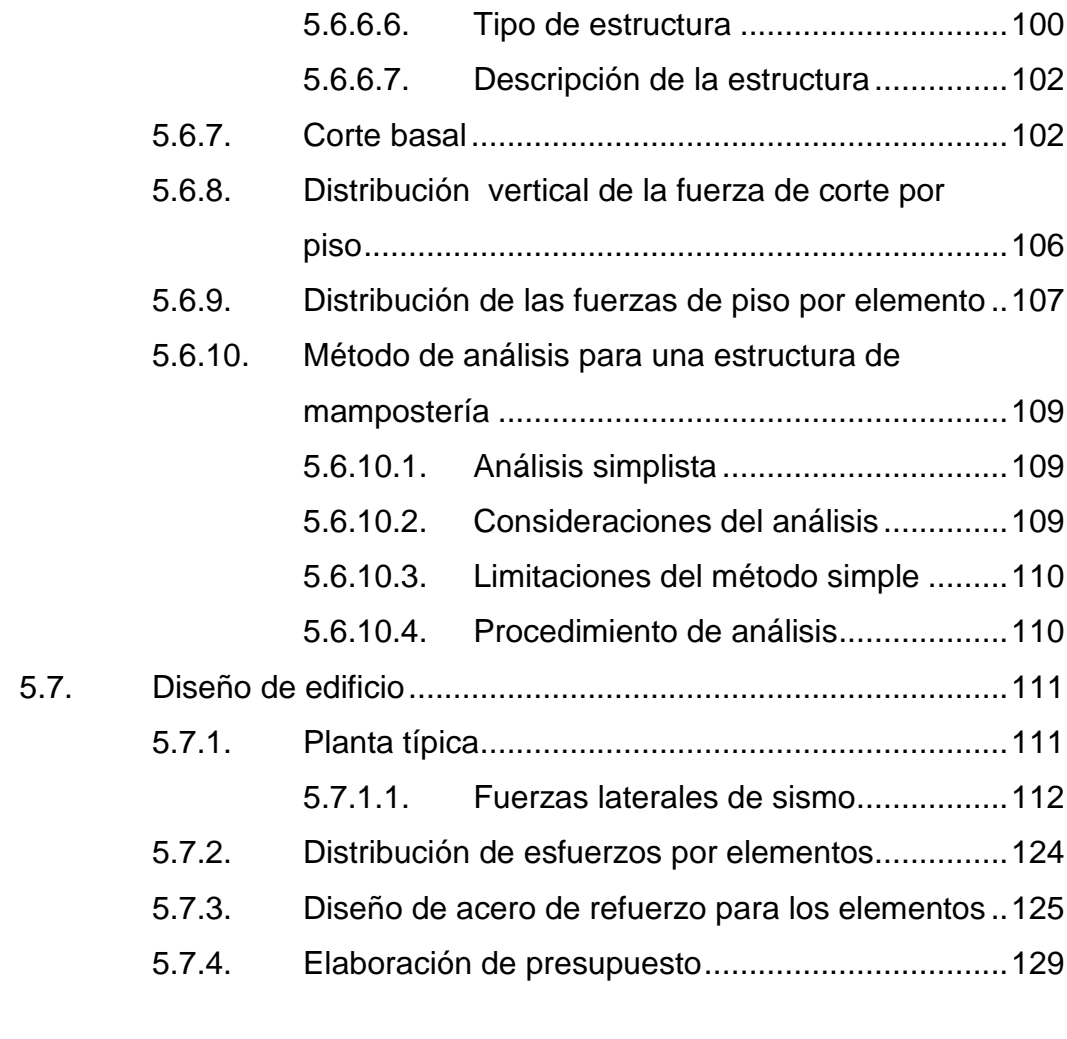

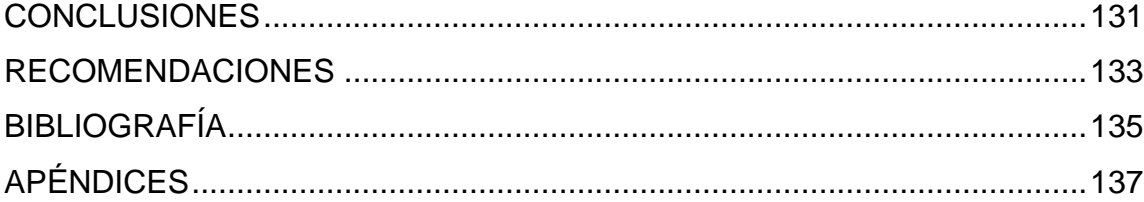

# <span id="page-19-0"></span>**ÍNDICE DE ILUSTRACIONES**

### **FIGURAS**

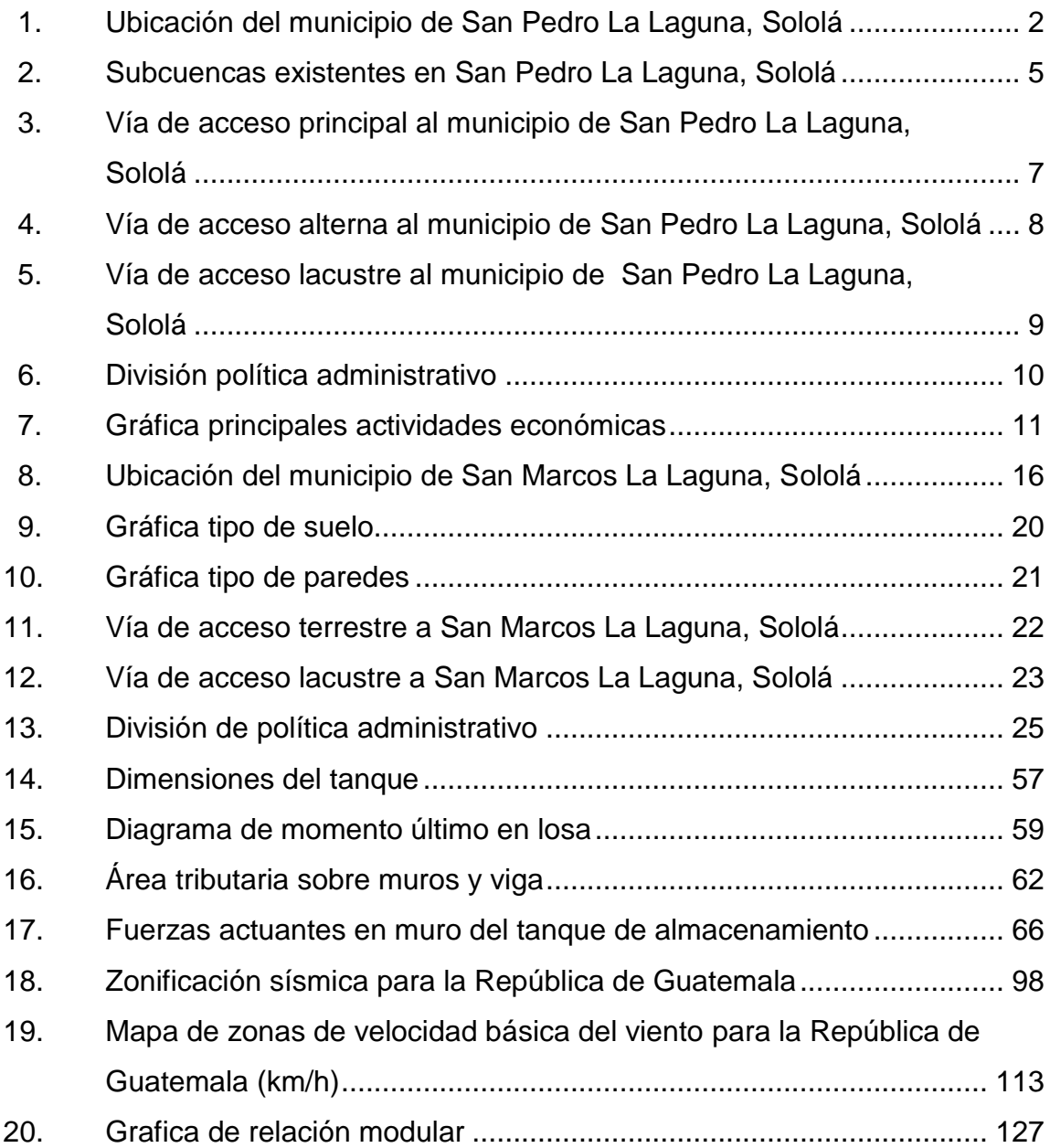

### **TABLAS**

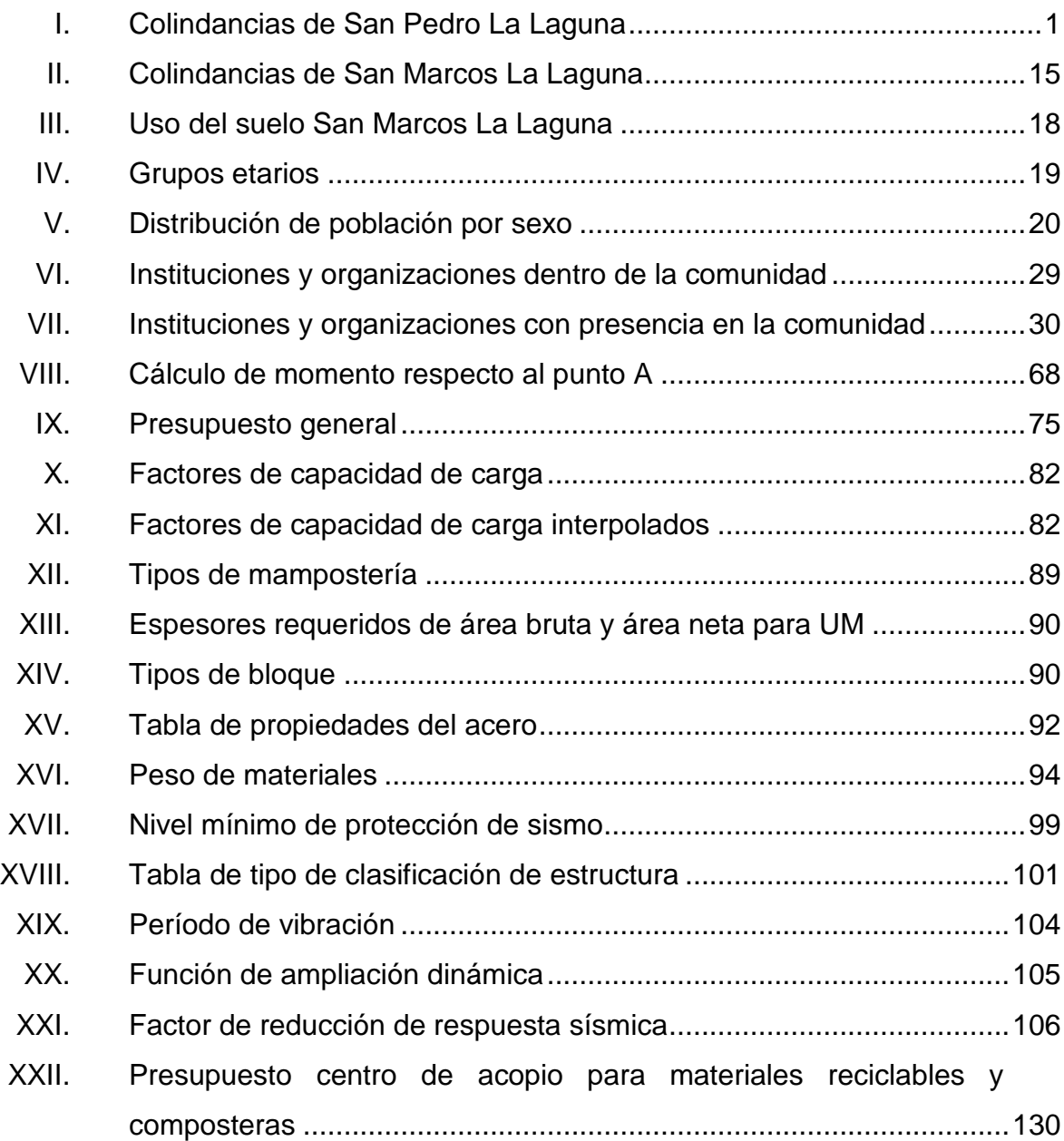

# **LISTA DE SÍMBOLOS**

### <span id="page-21-0"></span>**Símbolo Significado**

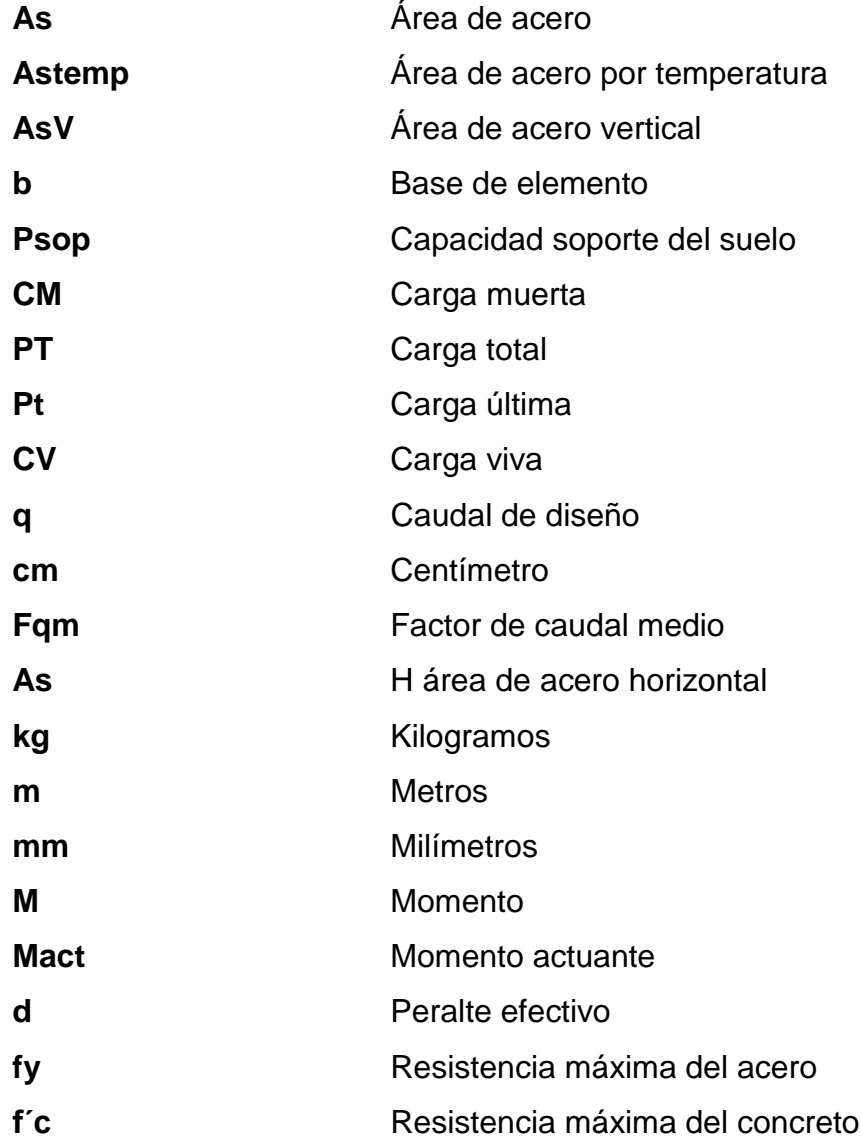

### **GLOSARIO**

<span id="page-23-0"></span>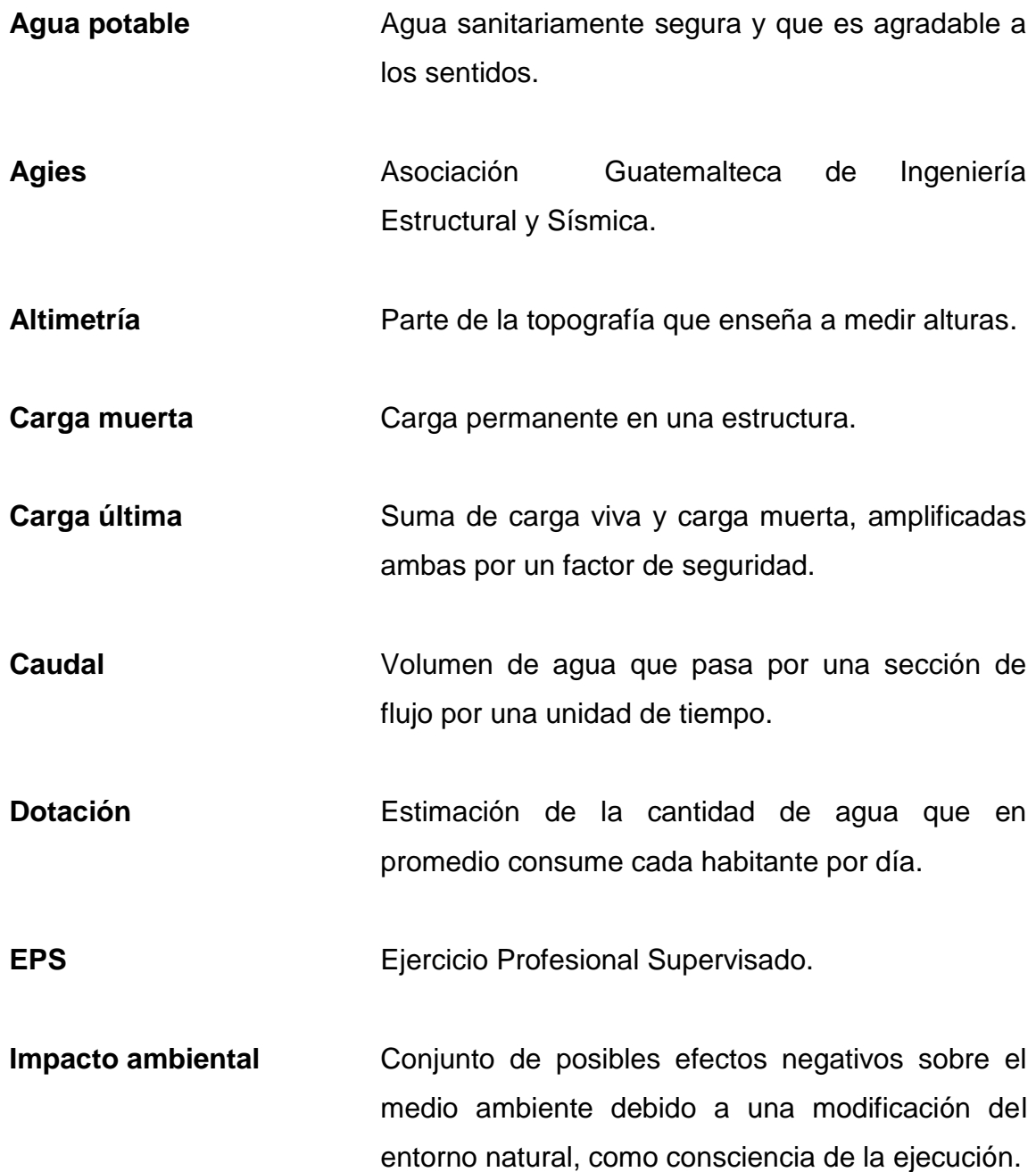

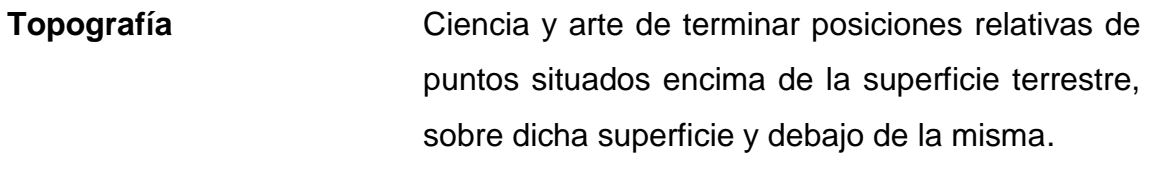

**Manclalalaguna** La Mancomunidad La Laguna.

### **RESUMEN**

<span id="page-25-0"></span>El presente trabajo de graduación está orientado hacia el planteamiento de dar solución a los dos problemas que los municipios de San Pedro La Laguna y San Marcos La Laguna, del departamento de Sololá; en cuanto a servicios básicos e infraestructura de saneamiento ambiental, ya que no cuentan con agua potable y un edificio para materiales reciclables y composteras.

En los capítulos uno y dos se presentan la monografía y el diagnóstico de necesidades de servicios básicos e infraestructura de los dos municipios.

En el capítulo tres se presenta el diseño del sistema de abastecimiento de agua potable para San Pedro La Laguna.

En el capítulo cuatro se presenta el diseño del edificio para el centro de acopio de materiales reciclables y composteras para San Marcos La Laguna.

Al final se presentan planos con los detalles típicos y los presupuestos en que se especifican los costos reales de la región, para cada proyecto.

### **OBJETIVOS**

### <span id="page-27-0"></span>**General**

Diseñar un sistema de agua potable para San Pedro La Laguna y el edificio para el centro de acopio de materiales reciclables y composteras para San Marcos La Laguna, de departamento de Sololá.

### **Específicos**

- 1. Proveer a la Mancomunidad La Laguna, la planificación de los proyectos que se desarrollarán, en los cuales se incluye un diagnóstico de las necesidades prioritarias de infraestructura.
- 2. Elaborar los presupuestos del diseño de abastecimiento de agua para San Pedro La Laguna y el edificio para el centro de acopio de materiales reciclables y composteras de San Marcos La Laguna.
- 3. Brindar una edificación para San Marcos La Laguna donde los habitantes del municipio puedan reciclar sus desechos orgánicos e inorgánicos y que puedan producir compostaje.
- 4. Proponer una edificación capaz de brindar saneamiento ambiental y preservación de la cuenca del lago de Atitlán.

### **INTRODUCCIÓN**

<span id="page-29-0"></span>El Ejercicio Profesional Supervisado (EPS) tiene como objetivo brindar un servicio técnico a las diferentes comunidades en vías de desarrollo. El mismo fue realizado en la Mancomunidad La Laguna (Manclalaguna), la cual está conformada por los municipios mancomunados de San Pedro La Laguna, San Pablo La Laguna y San Marcos La Laguna, del departamento de Sololá.

Con base a un estudio de prefactibilidad y a los diagnósticos sobre las principales necesidades de infraestructura de los municipios correspondientes a la jurisdicción de la Mancomunidad La Laguna, Sololá, se determinó la importancia del diseño del sistema de agua potable para San Pedro La Laguna y el diseño de un edificio para utilizarlo como centro de acopio de materiales reciclables y composteras para San Marcos La Laguna.

El municipio de San Pedro La Laguna presenta problemas serios en la calidad de agua, dotación y continuidad del servicio. El diseño del sistema de agua potable proporcionará un mejor servicio del vital, así como disminuir enfermedades de sus habitantes y escasez del recurso hídrico.

El municipio de San Marcos La Laguna no cuenta con un centro de acopio para materiales reciclables y composteras, donde se logre la clasificación de los mismos. Él diseño para el centro de acopio para proporcionará saneamiento ambiental para el cuidado del lago de Atitlán y un manejo adecuado de la clasificación de los desechos sólidos, creando un ambiente saludable a los pobladores.

XVII

XVIII

## <span id="page-31-0"></span>**1. MONOGRAFÍA DE SAN PEDRO LA LAGUNA**

#### <span id="page-31-1"></span>**1.1. Características físicas**

Estas describen la localización, colindancias, ubicación geográfica, topografía, clima, hidrología y la situación demográfica.

#### **1.1.1. Localización y colindancias**

<span id="page-31-2"></span>El municipio de San Pedro la Laguna se localiza a una distancia de 177,5 kilómetros de la ciudad capital de Guatemala, utilizando para el efecto la carretera Interamericana CA-01 Occidente y la carretera Nacional asfaltada que conduce a los municipios de Santa María Visitación, San Pablo la Laguna, San Juan la Laguna y San Pedro la Laguna, del departamento de Sololá. Cuenta con una extensión territorial de 24 kilómetros cuadrados.

Tabla I. **Colindancias de San Pedro La Laguna**

<span id="page-31-3"></span>

| <b>PUNTO CARDINAL</b> | <b>MUNICIPIO COLINDANTE</b>                                   |
|-----------------------|---------------------------------------------------------------|
| <b>Norte</b>          | San Juan La Laguna (Sololá) y el Lago<br>de Atitlán (Sololá). |
| Sur                   | Santiago Atitlán (Sololá) y Chicacao<br>(Suchitepéquez).      |
| Este                  | Santiago Atitlán (Sololá) y el Lago de<br>Atitlán (Sololá).   |
| Oeste                 | San Juan La Laguna (Sololá) y<br>Chicacao (Suchitepéquez).    |

Fuente: elaboración propia.

#### **1.1.2. Ubicación geográfica**

<span id="page-32-0"></span>La cabecera municipal de San Pedro La Laguna se ubica a una altura de 1 610 metros sobre el nivel del mar. Su latitud nnorte es 14º 41' 25" y longitud oeste 91º 16' 21". Se puede localizar en el mapa 1:50,000 del Instituto Geográfico Nacional (IGN) número 1960 III, con el nombre de Santa Catarina Ixtahuacán.

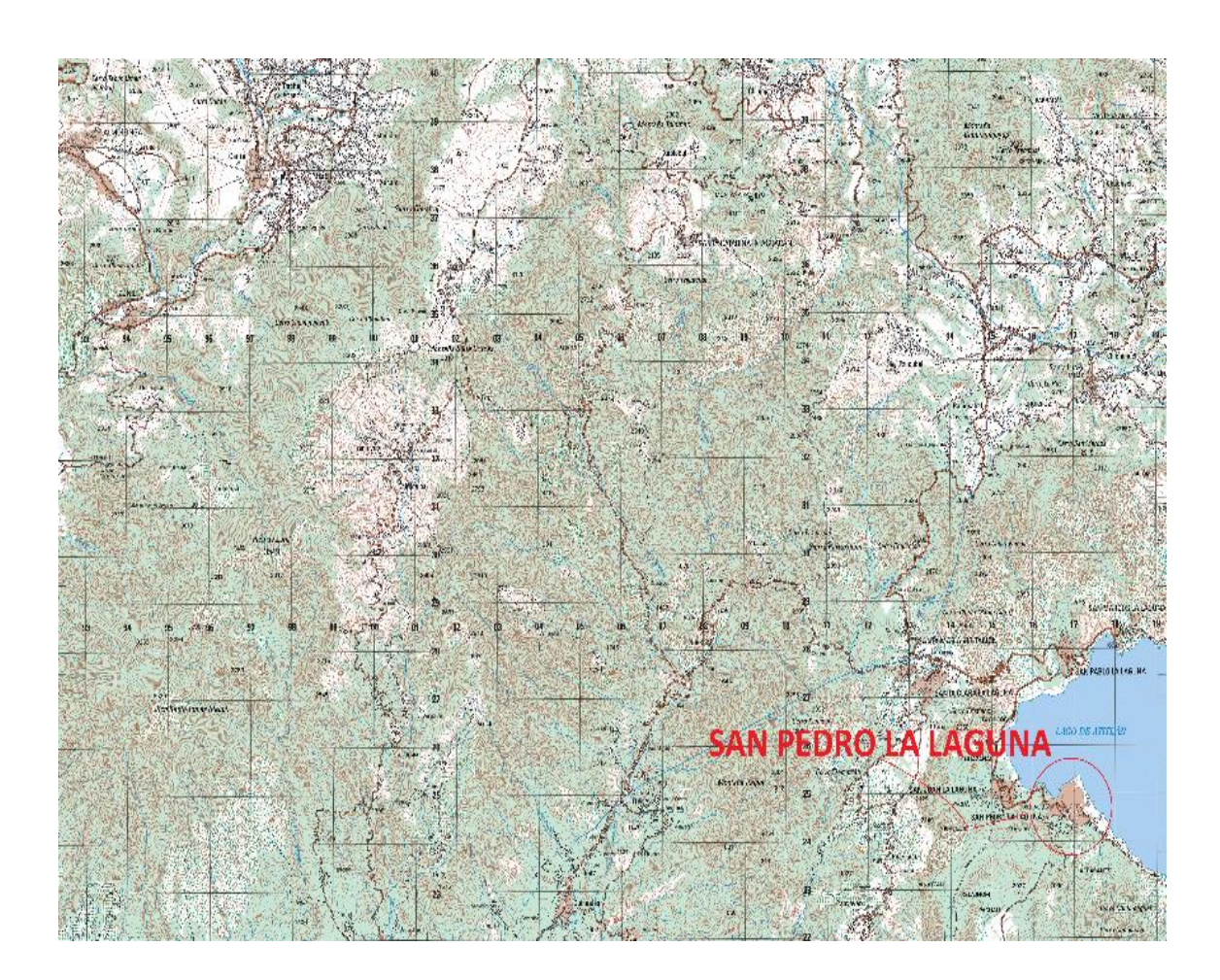

### <span id="page-32-1"></span>Figura 1. **Ubicación del municipio de San Pedro La Laguna, Sololá**

Fuente: IGN 2015.

#### **1.1.3. Topografía**

<span id="page-33-0"></span>La topografía del terreno es de relieve ondulado, ligeramente inclinado a muy inclinado y conos volcánicos, existe alta pedregosidad y arenas por ser suelos de origen volcánico. Representa el 0,02 % del territorio nacional y el 2,26 % del departamento de Sololá.

Sus suelos se caracterizan por tener una topografía inclinada, existen pendientes mayores al 40 %, altamente susceptibles a la erosión, los agricultores no efectúan prácticas de conservación de suelos debido al desconocimiento de estas técnicas, asimismo, al poco interés que manifiestan en participar en las reuniones de capacitación promovidas por instituciones de apoyo agrícola, y por falta de colaboración en la ejecución de proyectos de desarrollo.

#### **1.1.4. Clima**

<span id="page-33-1"></span>En función de las características topográficas de la zona de estudio, se estableció que el tipo de lluvia que predomina es la del tipo orográfico, típico de las zonas montañosas. Evidentemente en tiempos de viento en calma, predominan las lluvias convectivas. Para la determinación de las características climáticas de la zona de estudio, se utilizaron los registros climatológicos de la estación meteorológica Santiago Atitlán, la cual proporciona datos de temperatura media, temperatura máxima, temperatura mínima, lluvia, nubosidad, humedad relativa, velocidad del viento y evaporación de tanque a la intemperie. Debido a que es la estación más cercana a la zona de estudio y presenta condiciones orográficas muy similares.

Las temperaturas promedio mensual son: media anual de 18,9 °C; máxima promedio mensual de 25,1 °C y una mínima promedio mensual de 13 °C. Las temperaturas absolutas máxima y mínima registradas corresponden a 27,9 °C y 9,8 °C, respectivamente. Los parámetros de lluvia son: 2633,5 mm anual; nubosidad de 5 octas anual; Velocidad del viento de 2,1 km/hora anual y una evaporación de 4,7 mm anual.

#### **1.1.5. Hidrología**

<span id="page-34-0"></span>Hidrológicamente, la población del municipio de San Pedro La Laguna y sus alrededores se localiza dentro de la cuenca del lago Atitlán. La cual está dividida en dos subcuencas: leste y oeste; cuyos cauces principales corresponden a escorrentía de avenidas, es decir, suelen llamarse de invierno, debido a que no existen aportes subterráneos en época de estiaje, indicando que los flujos se encuentran más profundos que la superficie de la cuenca.

#### **1.1.5.1. Cuencas**

<span id="page-34-1"></span>La cuenca del lago de Atitlán es la más importante de la región, dentro de ella existen las microcuencas: oeste y este las cuales tienen un área aproximada de 2,93 km2 y 4,74 km2 respectivamente. Al sur del municipio también existen drenajes hacia las cuencas de los ríos Panán y Cutzan.

#### <span id="page-35-1"></span>Figura 2. **Subcuencas existentes en San Pedro La Laguna, Sololá**

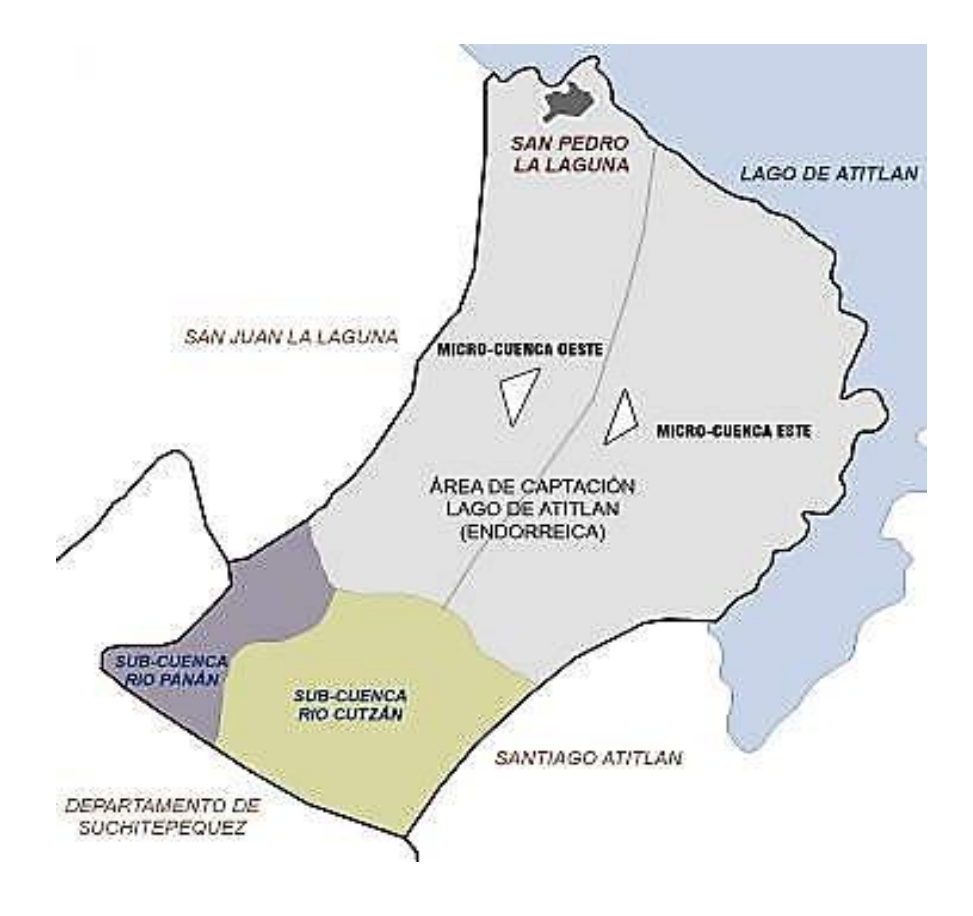

Fuente: Maga 2004.

#### **1.1.6. Situación demográfica**

<span id="page-35-0"></span>San Pedro La Laguna es uno de los 19 municipios que conforman el departamento de Sololá con más proporción de población indígena; el grupo étnico predominante es el maya tzutujil, siendo el 96,4 % de sus habitantes de este grupo indígena y un 3,6 % de etnia no indígena. La población del municipio es de 15 478 habitantes, de los cuales el 50,61 % son mujeres, y el 49,39 % son hombres, según estudio realiazo por Epycsa.
#### **1.2. Características de infraestructura**

Entre la infraestructura con la que cuenta el municipio de San Pedro La Laguna, se encuentran un muelle público flotante único, que ninguno de los demás municipios de alrededor del lago cuenta, un gimnasio o centro polideportivo, un centro ecológico en la entrada al sendero de la ruta al volcán de San Pedro, un museo, una calzada de ingreso al municipio pavimentada de concreto de aproximadamente 400 metros.

### **1.2.1. Vías de acceso**

Para tener acceso al municipio de San Pedro La Laguna, la población utiliza la red de caminos que existen en el municipio, tiene tres vías de acceso una principal, una alterna y una lacustre.

La principal con 177,5 kilómetros aproximadamente, utilizando la CA-1 asfalto vía Los Encuentros dirección Santa Clara La Laguna; la alterna con 216 kilómetros aproximadamente, utilizando RN-11 asfalto desvío Godínez y la lacustre con 165 kilómetros aproximadamente, utilizando la RN-1 asfalto, Sololá a Panajachel y haciendo el transbordo en Panajachel para utilizar lancha.

## Figura 3. **Vía de acceso principal al municipio de San Pedro La Laguna, Sololá**

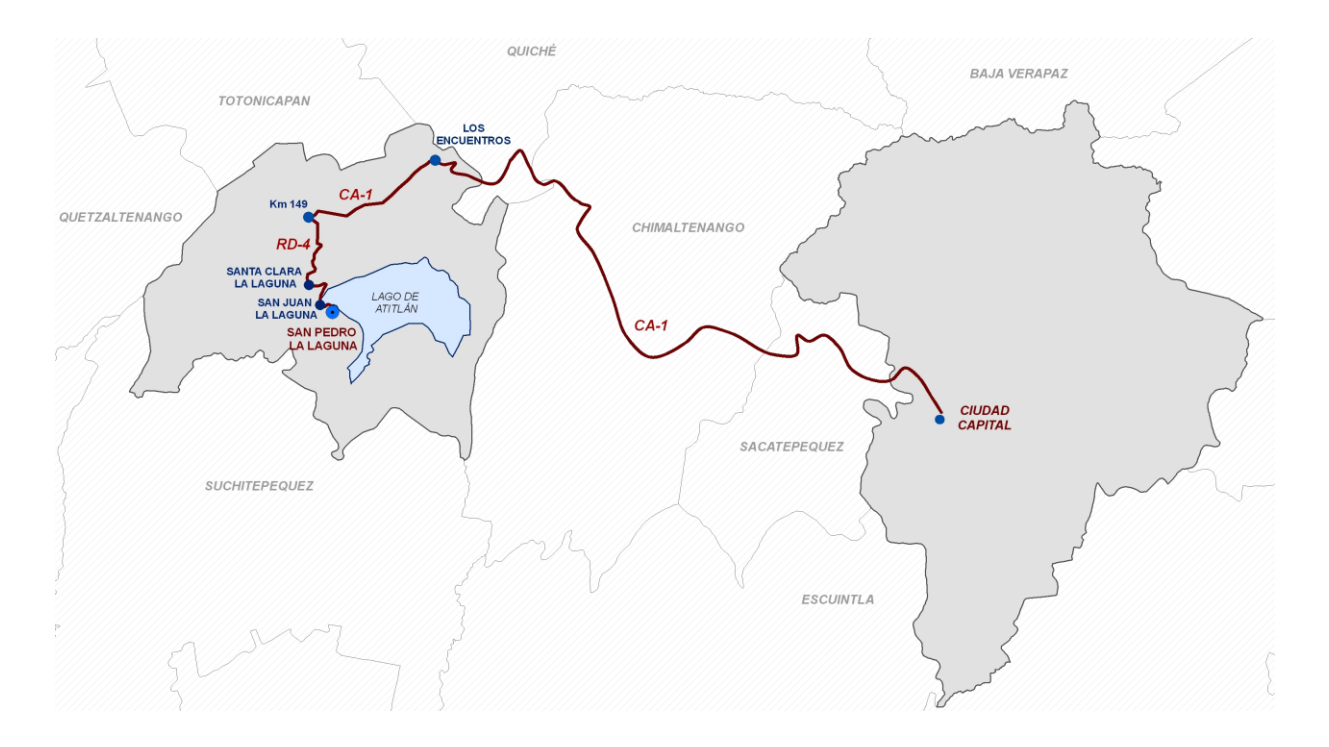

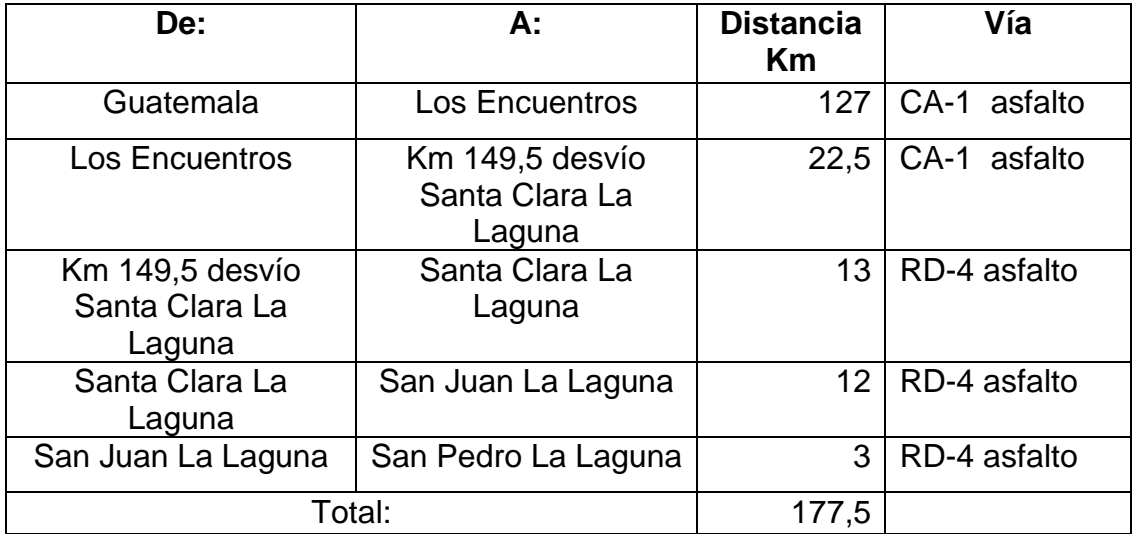

Fuente: Maga 2004.

## Figura 4. **Vía de acceso alterna al municipio de San Pedro La Laguna, Sololá**

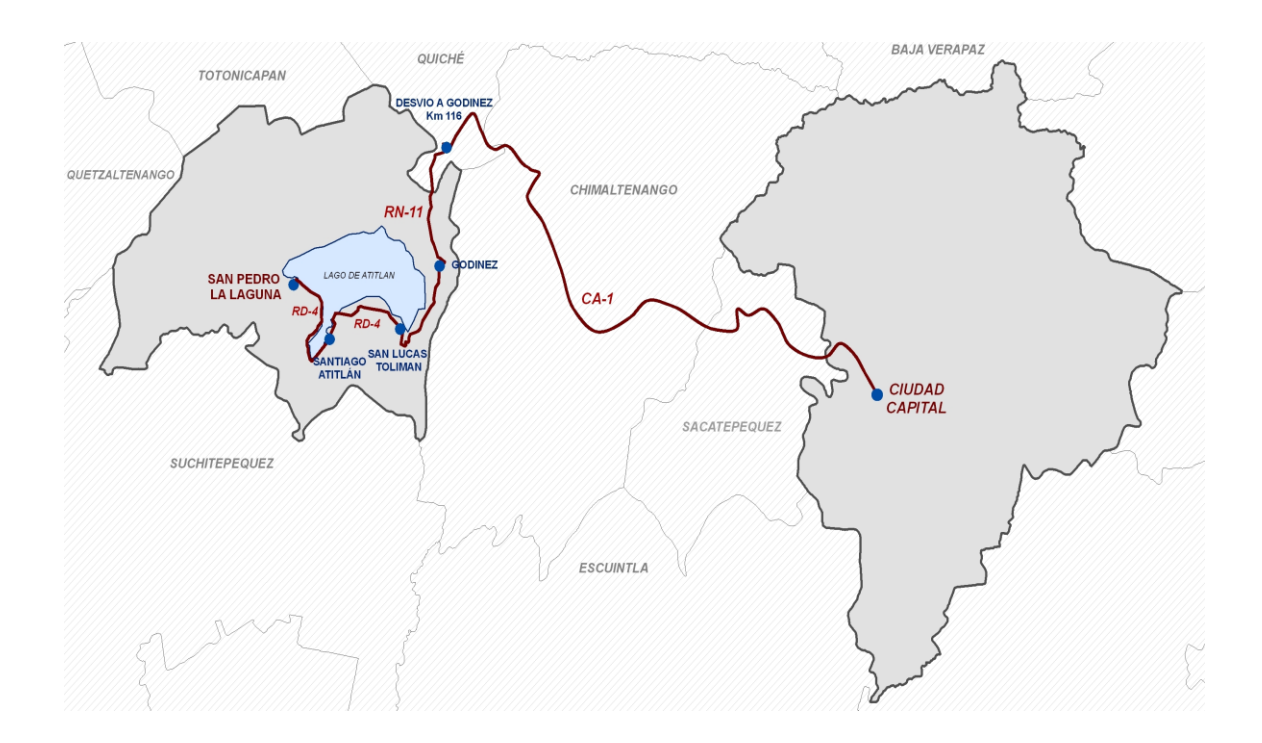

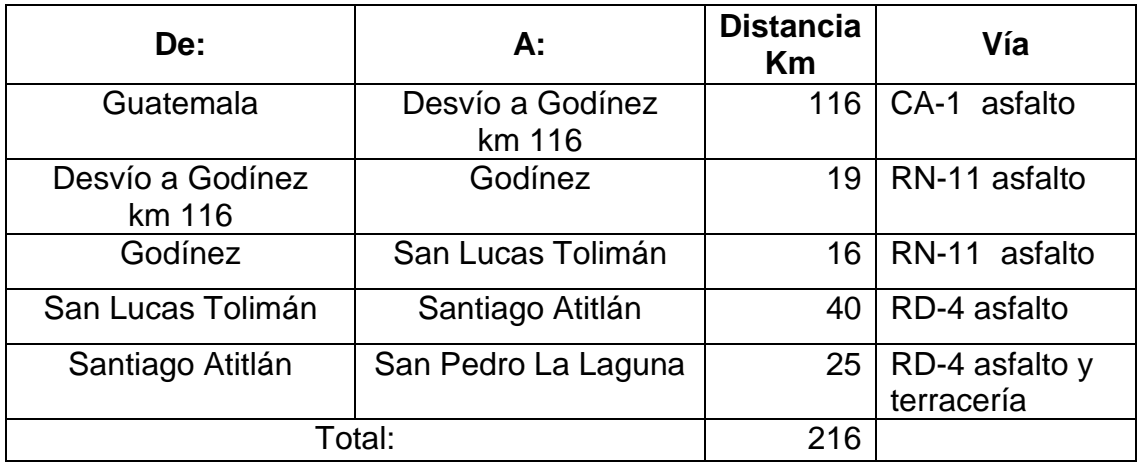

Fuente: M aga 2004.

## Figura 5. **Vía de acceso lacustre al municipio de San Pedro La Laguna, Sololá**

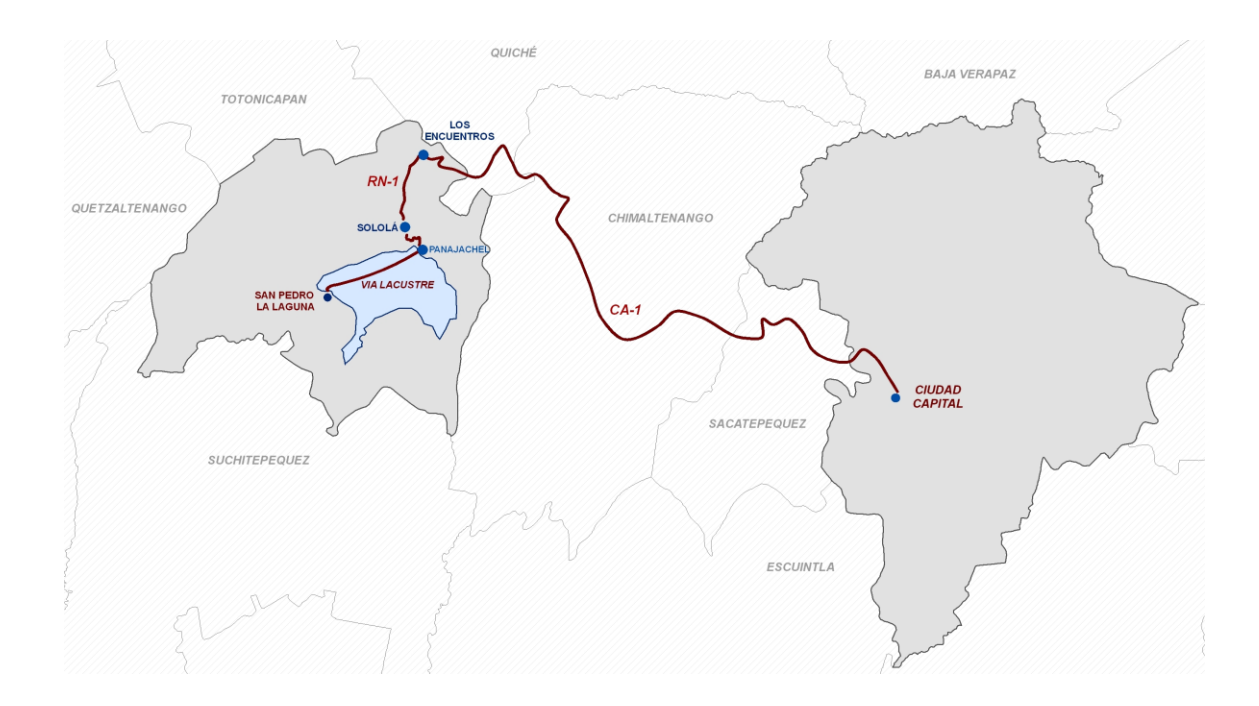

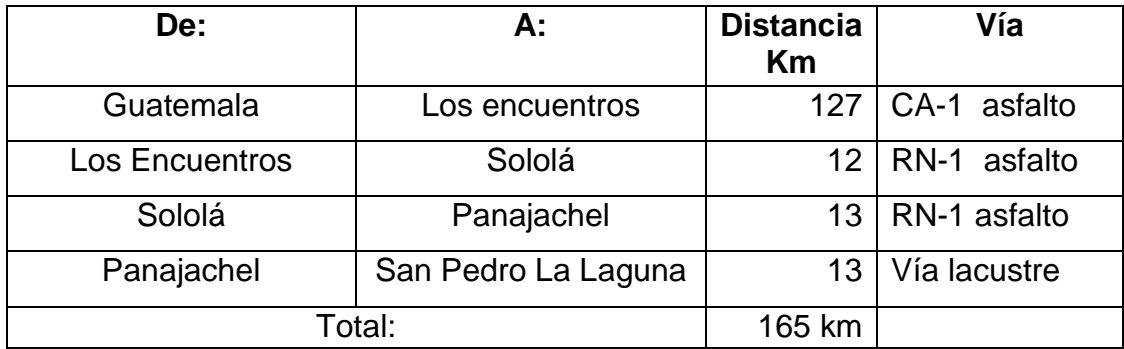

Fuente: Maga 2004.

## **1.2.1.1. División política administrativa**

El casco urbano de San Pedro La Laguna, que a su vez, es la cabecera municipal, está dividido en cinco cantones o zonas, delimitándose de la siguiente manera:

- Cantón Pacuchá (zona 1): se localiza al oeste del municipio
- Cantón Chuacanté (zona 2): se ubica al norte del municipio
- Cantón Chuasanahí (zona 3): se localiza al noreste del municipio
- Cantón Tzanjay (zona 4): se localiza al sureste del municipio
- Cantón Bella Vista (zona 5): se localiza al suroeste del municipio

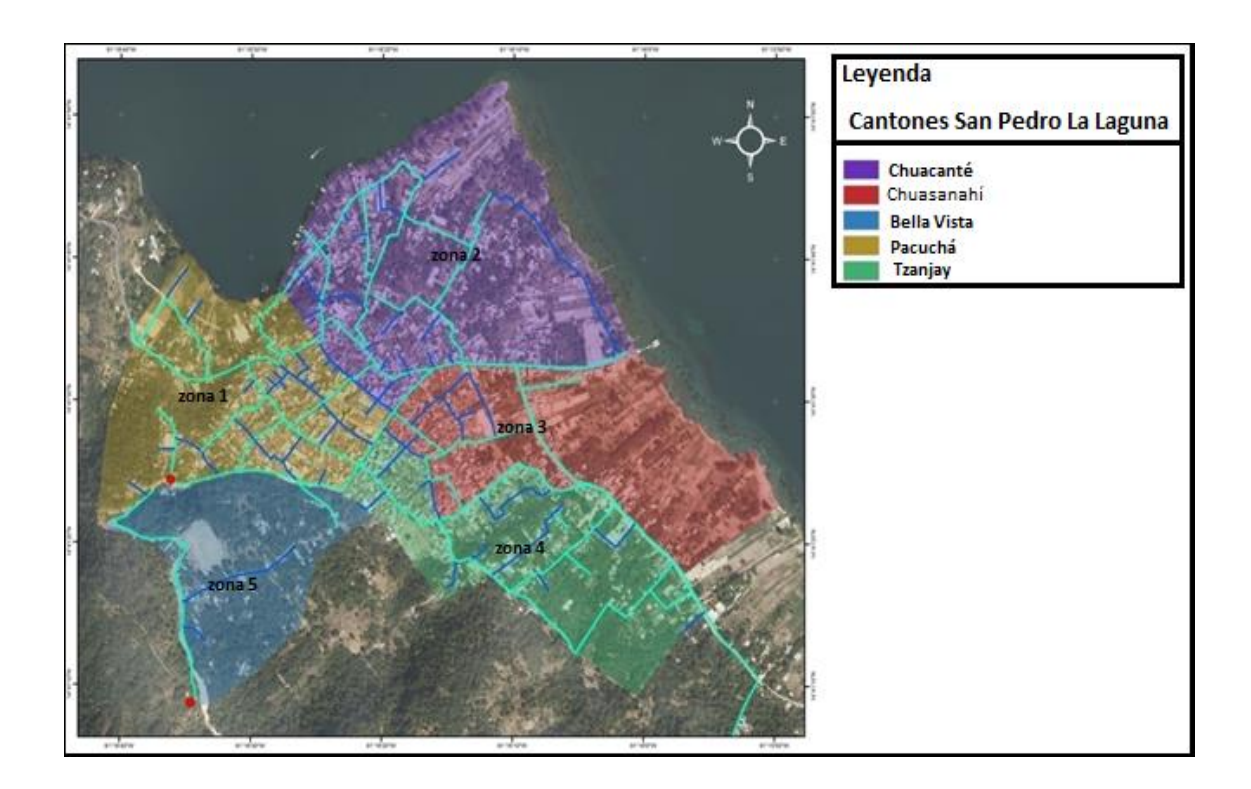

Figura 6. **División política administrativo**

Fuente: elaboración propia, empleando Adobe Photoshop.

#### **1.2.2. Servicios públicos**

Cuenta con los servicios públicos básicos, tales como: agua potable, energía eléctrica, calles y avenidas adoquinadas, un cementerio general, un mercado municipal y una planta de desechos orgánicos e inorgánicos, sin embargo, no cuenta en el cantón Bella Vista con un nuevo diseño del sistema de agua potable eficiente debido a las malas condiciones del sistema, como también de la captación de los tres nacimientos que lo abastecerá.

### **1.3. Características socioeconómicas**

Entre las características socioeconómicas se cuentan las actividades que realizan los pobladores del municipio, la encuesta socioeconómica reveló que dentro de estas actividades, la principal es la agricultura con el 42 %, comercio 19 %, prestación de servicios 16 %, artesanías 11 %, industria 4 % y pesca 3 %.

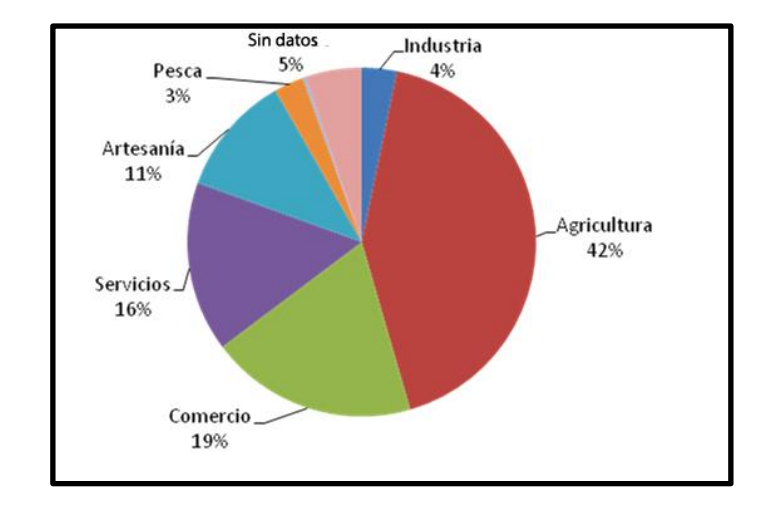

#### Figura 7. **Gráfica principales actividades económicas**

Fuente: boleta socioeconómica realizada por Grupo Epycsa, S. A. 2011.

#### **1.3.1. Actividad económica**

Tiene áreas importantes que han sido explotadas con fines turísticos, especialmente su Parque Regional Municipal Chuwanimajuyú y sus playas, que constantemente son visitadas por el turismo nacional y extranjero.

Existe hotelería para atender a los visitantes, cuyos precios oscilan desde Q 17,00 a Q 150,00 por persona, dependiendo de los servicios que preste, en la mayoría de los cuales está implementado el servicio de internet inalámbrico; también hay una gran cantidad de comedores y restaurantes que aprovechan la época turística para mejorar su economía.

Una fuente importante de ingresos lo constituye la explotación del café de altura, el cual es exportado, principalmente hacia Alemania por la Federación de Pueblos Mayas (Fedepma) y los 33 socios cafetaleros que la componente.

#### **1.3.2. Idioma y religión**

.

El idioma hablado por la población es t´zutujil, el cual tiene fluidez dentro de la población, no tanto así, a nivel escrito, por lo que se realizan esfuerzos en las instituciones educativas a través de un proyecto denominado Centro de Enseñanza del Idioma Maya T´zutujil (Ceimtz), del programa de educación promoción y difusión de la Academia de Lenguas Mayas de Guatemala (ALMG) ente rector de los idiomas mayas. El castellano también se utiliza especialmente con turistas y comerciantes que llegan de otros lugares. En la actualidad, la mayoría de establecimientos educativos imparten cursos de inglés, debido a que el municipio es un lugar muy visitado por extranjeros.

La religión predominante es la católica, con un 53 %; el 47 % pertenece a la evangélica, la primera cuenta con un templo ubicado en el centro del casco urbano, la segunda con 17 templos evangélicos distribuidos dentro del municipio.

#### **1.3.3. Organización de la comunidad**

En San Pedro La Laguna, por ser cabecera municipal, la población no se encuentra organizada como debería de ser para atender problemas sociales, ya que han delegado esta responsabilidad a las autoridades municipales, pero en los diferentes sectores y zonas se encuentran los Consejos Comunitarios de Desarrollo (Cocode) que también tiene una coordinadora de Cocodes, que coordina con la Municipalidad para generar el desarrollo en todos los lugares habitados.

Existen además, algunas asociaciones de mujeres que se dedican a la elaboración de artesanías y tintes naturales, así como otras de desarrollo, entre las que se puede mencionar: Asociación de Desarrollo Palabra y Acción, Asociación de Desarrollo Integral Tzutujilense (Aditzu), Asociación de Lancheros (Asolan), y especialmente la Federación de Pueblos Mayas (Fedepma), que está ubicada en la finca del municipio y cuenta con 33 socios en Adenisa, organización dedicada al cultivo, beneficio y exportación de café de altura; Asoac que es una asociación de mujeres artesanas, con un número similar de asociadas; la Cooperativa Apícola Atitlán que tiene socios dedicados a la explotación de miel de abeja.

13

## **2. MONOGRAFÍA DE SAN MARCOS LA LAGUNA**

## **2.1. Características físicas**

En de una región estas describen la localización, colindancias, ubicación geográfica, topografía, uso del suelo, clima, hidrología, la red hidrográfica y la situación demográfica.

## **2.1.1. Localización y colindancias**

El municipio de San Marcos La Laguna se localiza a una distancia de 173,5 kilómetros de la ciudad capital de Guatemala, utilizando para el efecto la carretera Interamericana CA-01 Occidente y la carretera Nacional asfaltada que conduce a los municipios de Santa María Visitación, San Pablo La Laguna, San Marcos La Laguna, del departamento de Sololá. Cuenta con una extensión territorial de 12 kilómetros cuadrados.

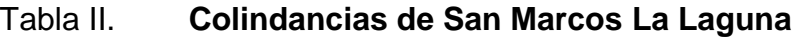

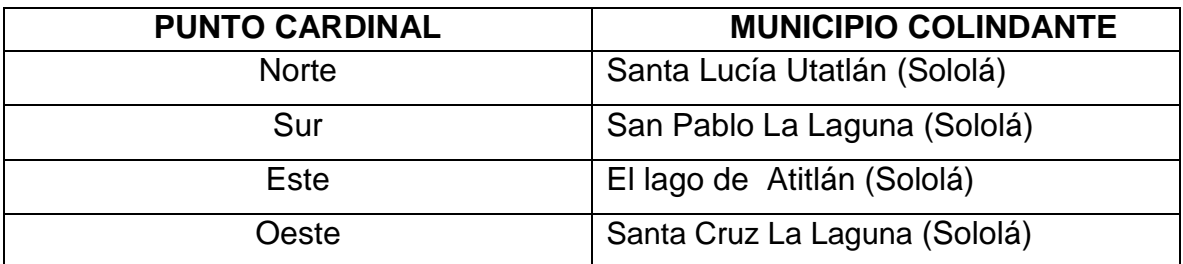

Fuente: elaboración propia.

## **2.1.2. Ubicación geográfica**

La cabecera municipal, está asentada en la parte baja a una altura de 1 640 msnm y su punto más alto está a 2 960 msnm, que es el cerro San Marcos. Tiene una Latitud norte de 14 43' 32" y una longitud oeste de 91 15' 25".

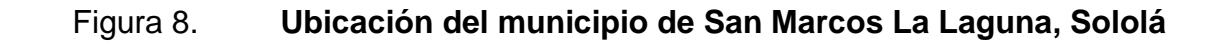

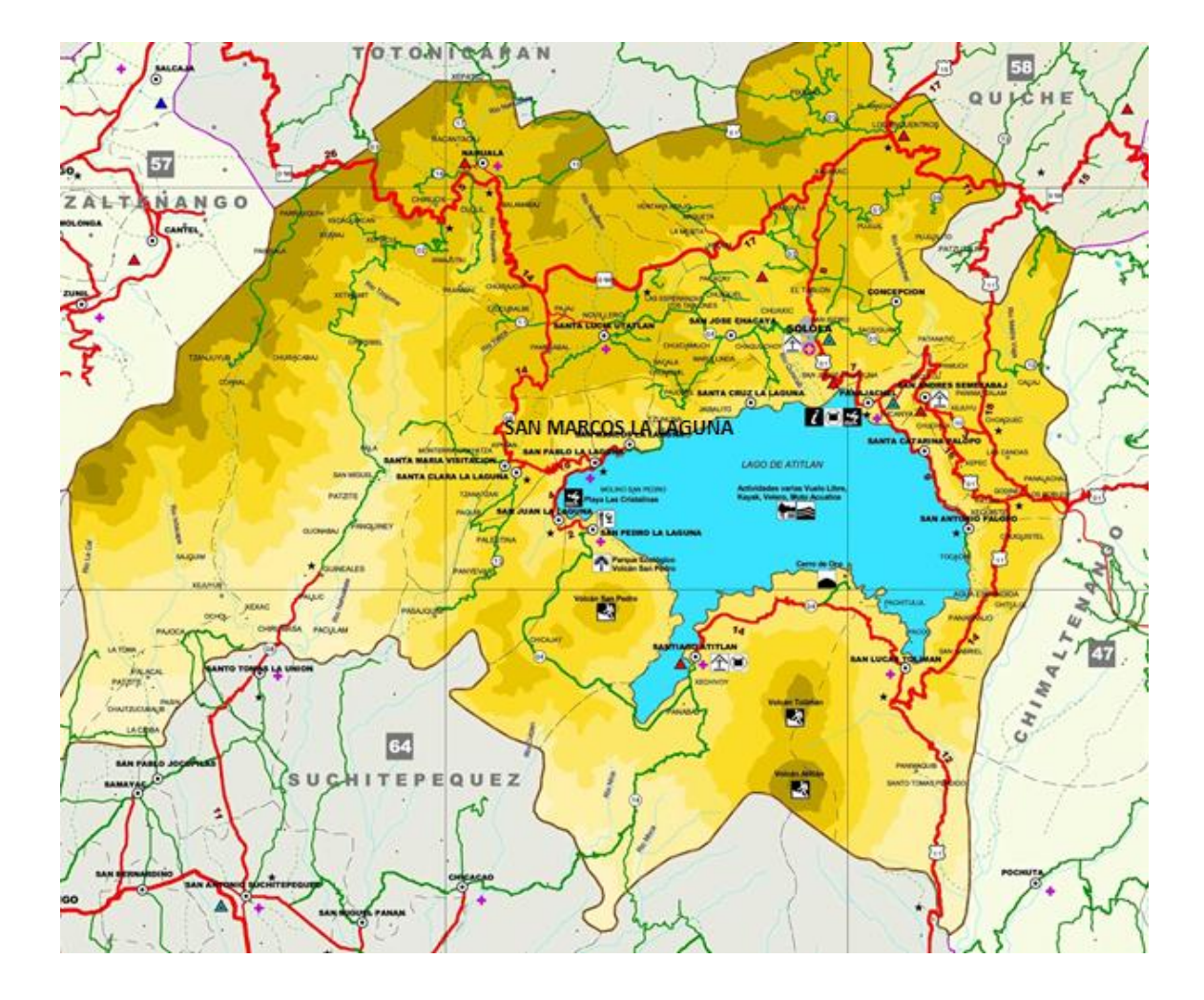

Fuente: malinalli-herbolariamedica.blogspot.com. Consulta: 20 de enero de 2014.

## **2.1.3. Topografía**

La topografía del terreno es de relieve ondulado, con zonas ligeramente inclinada a la orilla del lago a muy inclinado, existe alta pedregosidad y arenas por ser suelos de origen volcánico.

Sus suelos se caracterizan por tener una topografía inclinada, existen pendientes mayores al 60 %, altamente susceptibles a la erosión, los agricultores no efectúan prácticas de conservación de suelos debido al desconocimiento de estas técnicas, carecen de latifundios y el suelo no tiene vocación agrícola.

## **2.1.4. Clima**

El territorio de San Marcos La Laguna pertenece a las tierras altas cristalinas, cuenta con distintas características según la altitud del bosque húmedo.

Bosque húmedo montano bajo subtropical:

- Altitud: 2 000 a 2 500 metros sobre el nivel del mar
- Precipitación pluvial promedio anual: 1 000 a 2 000 milímetros
- Temperatura media anual: 12 a 18 grados centígrados
- Clima: templado con invierno benigno, húmedo

Bosque muy húmedo montano bajo subtropical:

- Altitud: 2 500 a 3 000 metros sobre el nivel del mar
- Precipitación pluvial promedio anual: 2 000 a 4 000 milímetros
- Temperatura media anual: 12 a 18 grados centígrados
- Clima: templado frío

### **2.1.5. Uso actual del suelo**

En el municipio de San Marcos La Laguna predomina el cultivo del café, que ocupa un 26 % del área del municipio; siguen los bosques mixtos densos (21 %): los bosques secundarios sucesional bajos se encuentran en el 16 % del territorio. El maíz y fríjol se encuentran en el 15 % del territorio. Los porcentajes comprendidos entre 1 y el 6 % corresponden a bosque mixto denso.

#### Tabla III. **Uso del suelo San Marcos La Laguna**

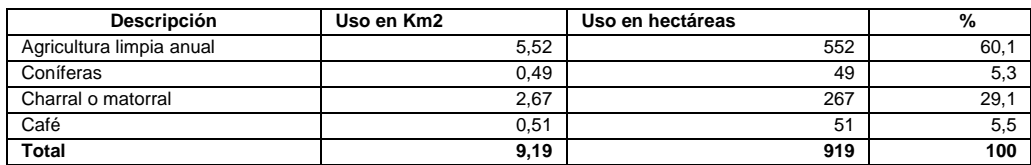

Fuente: Plan de Desarrollo Municipal con Enfoque Territorial. *Uso de suelo San Marcos La Laguna.*

#### **2.1.6. Hidrografía**

Este municipio es productor de agua, a pesar de tener una extensión territorial reducida, cuenta con varios nacimientos de agua importantes, denominados: Tzanucuy, Chuí Abaj, Pacuha, Paquisis y el lago de Atitlán. Los cuales abastecen a San Marcos y a los municipios de San Pablo La Laguna y San Pedro La Laguna.

La fuente de agua más grande del municipio desciende del cerro San Marcos, conformada por la influencia de varios arroyos que nacen en las partes

altas del cerro, uno de ellos es el río Xepapa' (la cañada) que desemboca finalmente en el lago de Atitlán, que en la época seca baja su caudal, en un gran porcentaje e incluso desaparece cuando la sequía es extrema, como en los últimos años. Para los habitantes de San Marcos La Laguna y de los municipios vecinos, el lago de Atitlán constituye otra fuente de agua.

#### **2.1.7. Demografía**

Tiene como objetivo el estudio estadístico de la población humana que posee actualmente el municipio de San Marcos La Laguna, además estudia su dimensión, estructura, evolución y sus características generales en el ambiente en que se relacionan.

#### **2.1.7.1. Población**

De acuerdo a los datos estadísticos del Instituto Nacional de Estadística (Ine) que reportó en el 2013, tiene una población de 4 548 habitantes en San Marcos La Laguna.

Tabla IV. **Grupos etarios**

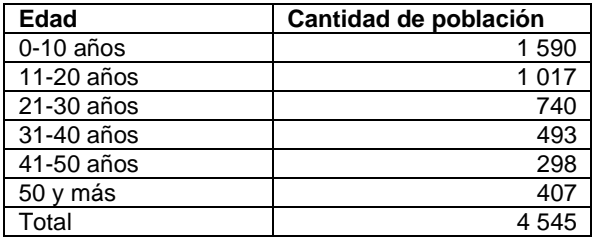

Fuente: CAP San Pablo La Laguna, 2012.

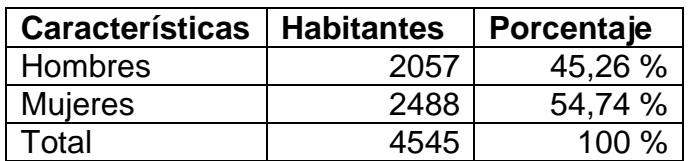

## Tabla V. **Distribución de población por sexo**

Fuente: CAP San Pablo La Laguna, 2012.

### **2.1.8. Tipo de vivienda**

El tipo de vivienda, se puede dividir en tres formas diferentes: con paredes de adobes, de techo láminas de zinc, otros paredes de *block*, techado con láminas de zinc, y las casas de mejor calidad de tipo recreativo en las orillas del lago de Atitlán de familias que llegan de vacaciones o recreación en los fines de semana, principalmente por el atractivo que ofrece el lago.

Figura 9. **Gráfica tipo de suelo**

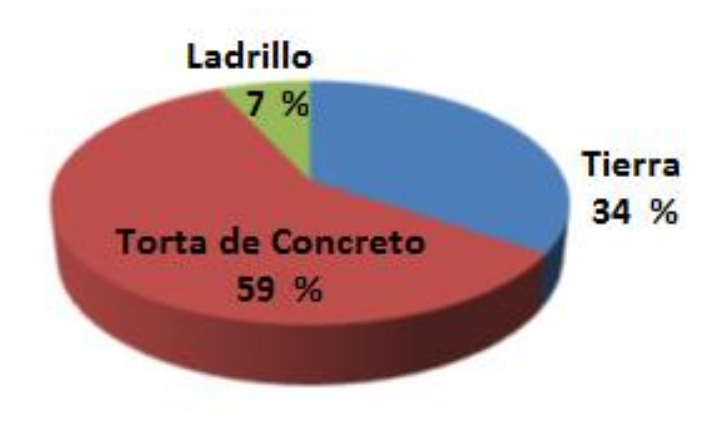

Fuente: elaboración propia.

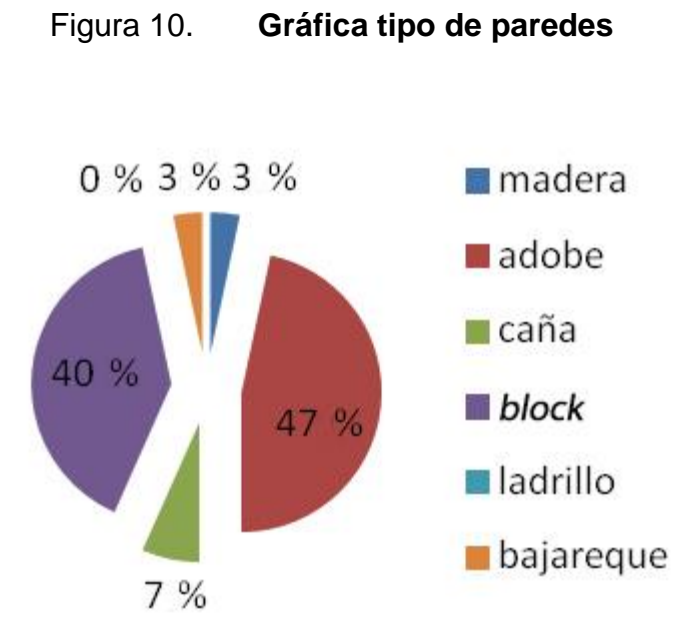

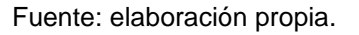

#### **2.2. Características de infraestructura**

La infraestructura con la que cuenta el municipio de San Marcos La Laguna se encuentran los accesos a las calles principales de los barrios pavimentadas de concreto, un gimnasio municipal, un teatro al aire libre, un muelle público y un sendero ecológico en el cerro Tzankujil.

### **2.2.1. Vías de acceso**

Para tener acceso al municipio, la población utiliza la red de caminos que existen en el municipio, tiene dos vías de acceso una terrestre y una lacustre. La terrestre con 173,5 kilómetros aproximadamente y la lacustre con 162,5 kilómetros aproximadamente.

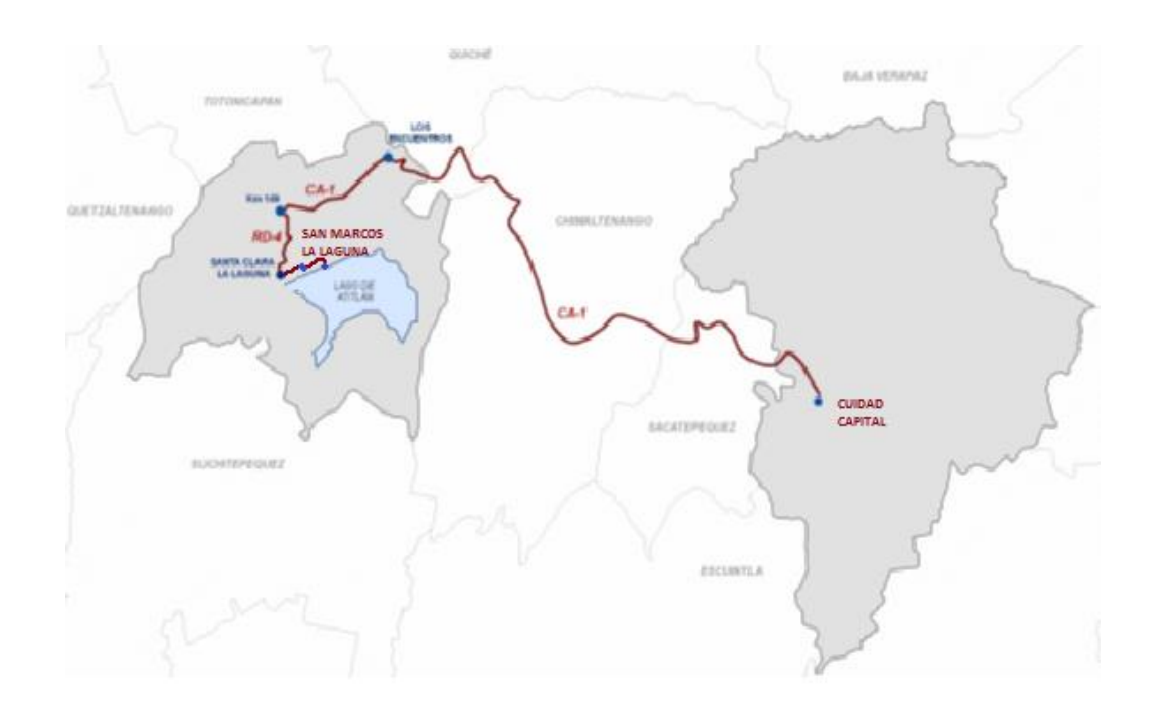

## Figura 11. **Vía de acceso terrestre a San Marcos La Laguna, Sololá**

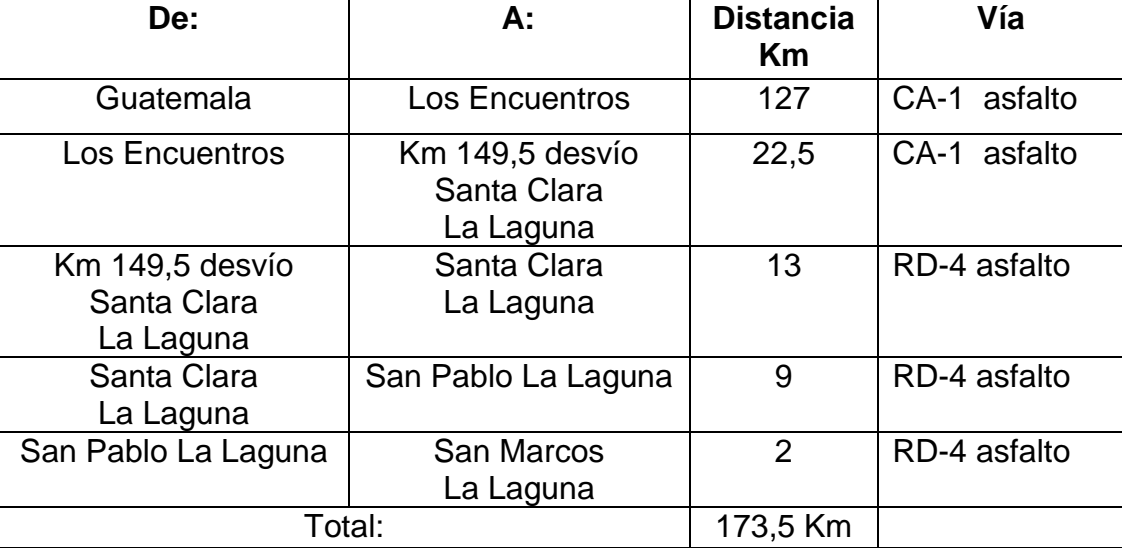

Fuente: Maga 2004.

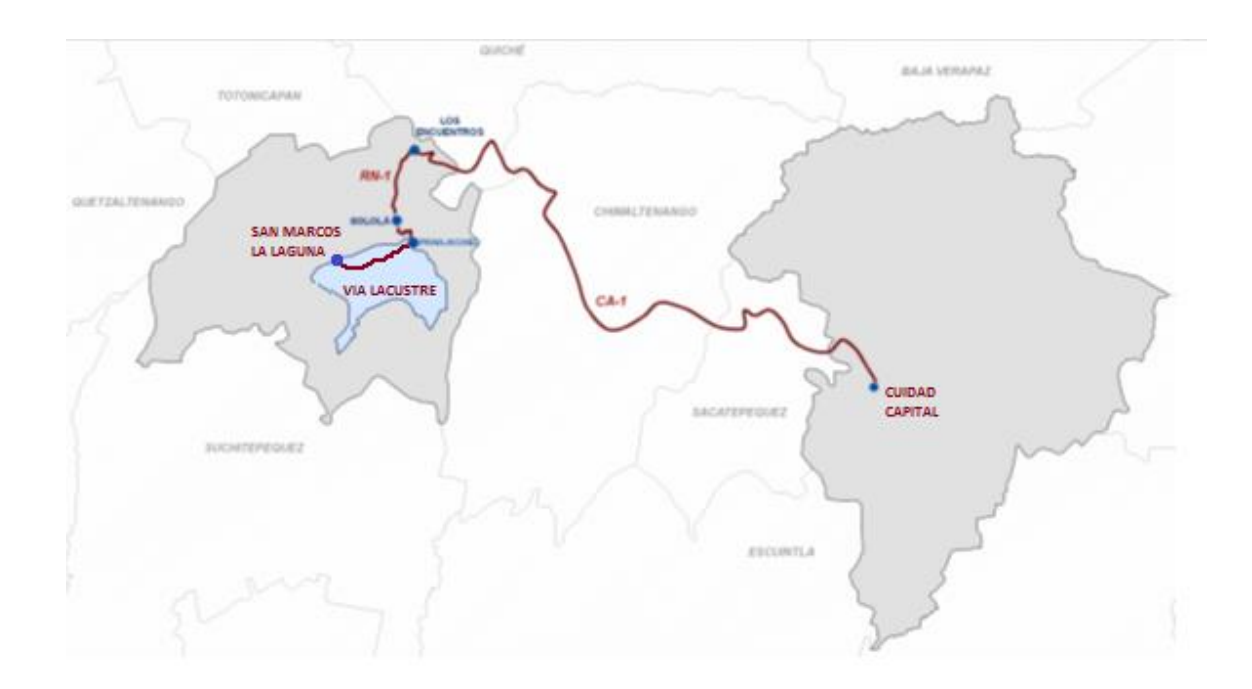

## Figura 12. **Vía de acceso lacustre a San Marcos La Laguna, Sololá**

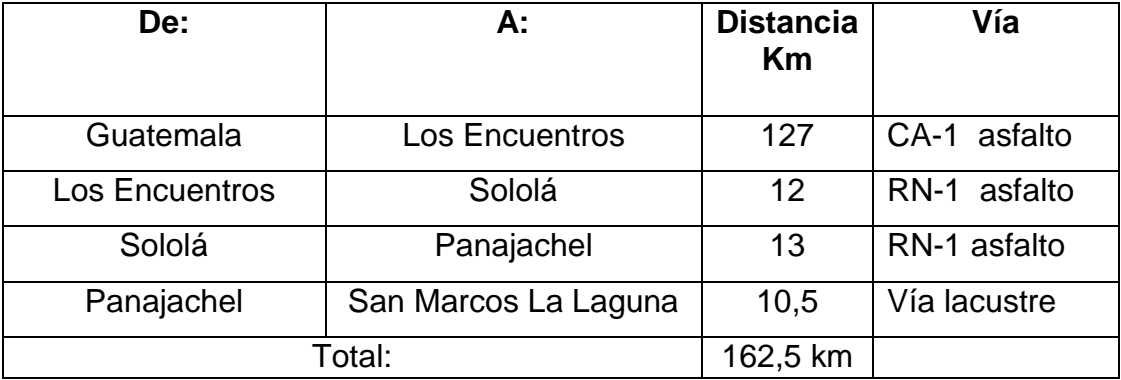

Fuente: Maga 2004.

## **2.2.1.1. División político administrativa**

El casco urbano de San Marcos La Laguna, que a su vez es la cabecera municipal, y su territorio se divide en tres barrios denominados, Barrios: I, II, III; delimitándose de la siguiente manera:

Barrio I: Xenima abaj (debajo de la piedra grande)

Su cobertura inicia en las playas del lago de Atitlán, entre el muelle público y el campo de fútbol y desde el edificio municipal a 500 metros al note. Es el barrio más poblado por los mismos indígenas de la población, en él se encuentra, además del edificio municipal, la escuela antigua y el puesto de Salud.

Barrio II: Chirij Juyu' (atrás de la montaña)

La cobertura de este barrio inicia en el cerro Cujil dirigiéndose al norte donde se ubica el Cementerio General. Esta área también es habitada por los vecinos de la comunidad, en ella se puede observar la existencia de una iglesia evangélica.

Barrio III: Chinimaya' (la orilla del lago)

Se ubica entre los dos barrios anteriores, esta área es denominada como Chinimaya' y se dirige al norte hasta llegar al lugar llamado Tzanjay. La mayoría de las personas que habitan este barrio provienen de la ciudad capital y de otras nacionalidades y el resto de los vecinos de este municipio. Por su ubicación es una zona de comercio y servicio al turismo, ya que este barrio cuenta con hoteles, restaurantes, centro de

meditación, saunas, internet y tiendas de artesanías, donde también están ubicados los centros educativos, la iglesia católica, canchas deportivas, biblioteca comunal y la plaza y teatro al aire libre donde se realiza actividades especiales.

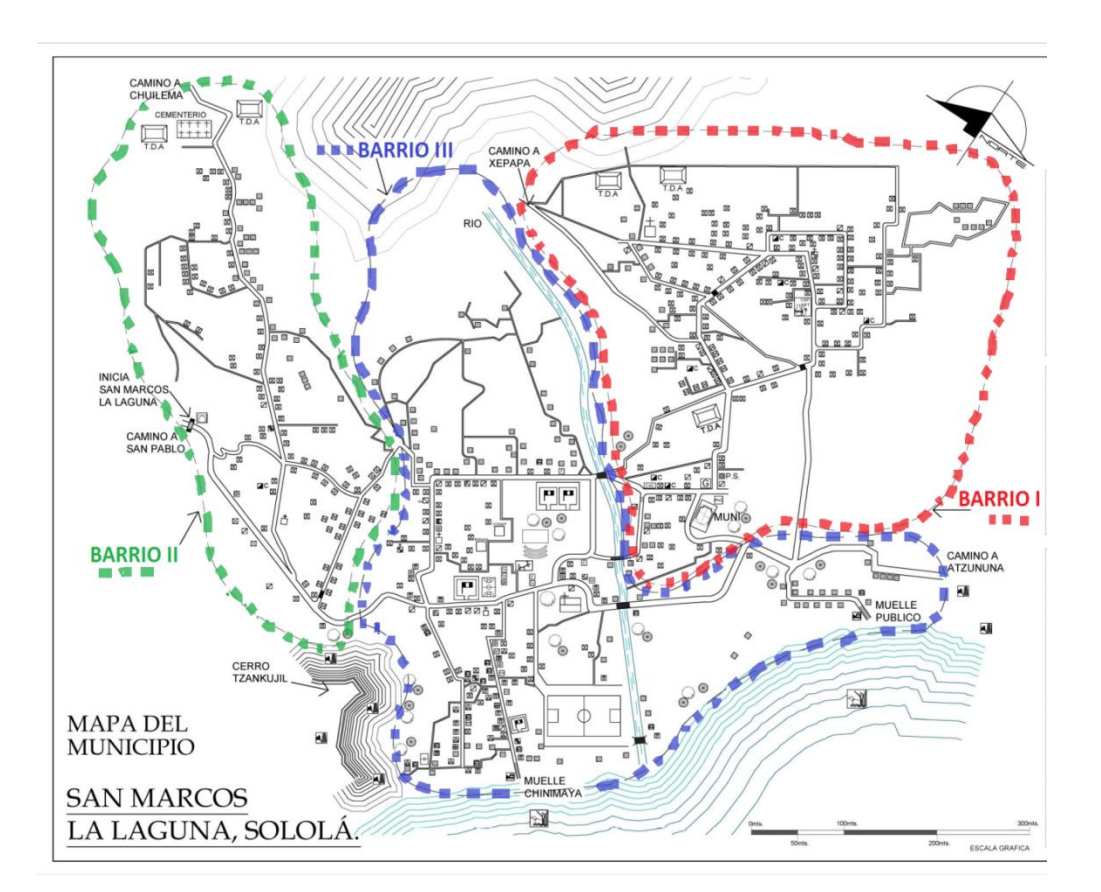

Figura 13. **División de política administrativo**

Fuente: elaboración propia, empleando AutoCAD.

## **2.2.2. Servicios públicos**

Cuenta con los servicios públicos básicos, tales como; agua potable, energía eléctrica, calles y avenidas adoquinadas, un Cementerio General, tren de aseo, sin embargo, no cuenta con un edificio donde trasladar los materiales orgánicos e inorgánicos, donde se pueda hacer el proceso de reciclaje y compostaje.

#### **2.3. Características socioeconómicas**

Se cuentan las actividades que realizan los pobladores del municipio, la encuesta socioeconómica reveló que el municipio de San Marcos La Laguna carece de diversidad de producción de la población económicamente activa (PEA).

Este refleja que el 50 % de la población se dedica mayoritariamente a actividades agrícolas, situación que incide en la vocación del 14 % de los suelos y puede generar mayor crisis económica e incrementar los niveles de pobreza. En orden de importancia le siguen los servicios comunales con el 13 %, y el sector de la construcción con el 12 %.

#### **2.3.1. Actividad económica**

Tiene áreas importantes que han sido explotadas con fines turísticos, especialmente su cerro ecológico Tzankujil, que constantemente son visitados por el turismo nacional y extranjero.

Existen servicio de hotelería para atender a los visitantes, también hay una gran cantidad de restaurantes con distinta variedad de gastronomía internacional, que en su mejoría dueños son extranjeros que se quedaron radicando en el municipio.

Una de las principales fuentes de trabajo en San Marcos La Laguna, es la agricultura, puesto que el municipio es eminentemente agrícola, generalmente

26

en cultivos como el maíz, fríjol, café y algunas frutas como el jocote, aguacate, naranja y otros cítricos. Durante los meses de septiembre a noviembre se dedican a la cosecha de jocote y aguacate, en los meses de noviembre a febrero prestan sus servicios en el corte de café dentro y fuera del municipio, la mayoría de la población a partir de la etapa de la adolescencia se inician en las labores agrícolas.

El empleo como jornalero es el más común por el cual pueden recibir un pago aproximado de Q 25,00 a Q 35,00 al día (sin alimentos) para cubrir las necesidades de familia con promedio de 4 personas, en labores agrícolas, albañilería y una mínima parte en hotelería y restaurantes. En el caso de las mujeres, elaboran costuras y tejidos típicos a mano, con telares y bolitas de hilo, generando algunos ingresos adicionales para la economía familiar

Según varios estudios realizados por Segeplan se revela que en el municipio, debido a sus condiciones topográficas, no permite el desarrollo agrícola comercial, sino únicamente como subsistencia.

#### **2.3.2. Idioma y religión**

El idioma hablado por la población es el maya kaqchikel, y de gente de otras nacionalidades, que en los últimos diez años se han quedado a vivir en el municipio.

La religión predominante en el municipio es la católica, con un 70 %; el 30 % pertenece a la evangélica, la primera cuenta con un templo ubicado en el barrio III, cerca del campo de fútbol, la segunda con 17 templos evangélicos distribuidos dentro del municipio.

27

#### **2.3.3. Organización de la comunidad**

Los líderes comunitarios son aquellas personas que pertenecen a una comunidad, que saben compartir lo que tienen y están dispuestos a colaborar con los demás. La influencia que un líder puede tener en el resto de su comunidad le dota para jugar un papel fundamental en la participación, de una manera activa, en el desarrollo de su propia comunidad.

La comunidad está divida en 3 barrios, cada uno integrado por un Cocode, quienes llevan a cabo asambleas cada vez que se requiere brindar información y poner en consenso opiniones y decisiones. Forman parte del Comude, asimismo de la Red Integral de Protección a la Niñez y Adolescencia.

La máxima autoridad del municipio es el Concejo Municipal. Este es el órgano superior, de carácter colegiado, de deliberación y decisión de los asuntos municipales (artículo 9 del Código Municipal). El término Concejo Municipal es equivalente al término Corporación Municipal, utilizado en la Constitución Política de la República de Guatemala.

Sin embargo, el alcalde es el jefe de la administración municipal y de todos los empleados. Todos los integrantes del Concejo Municipal tienen capacidad de iniciativa, es decir de hacer propuestas para que sean conocidas y discutidas por el Concejo.

## Tabla VI. **Instituciones y organizaciones dentro de la comunidad**

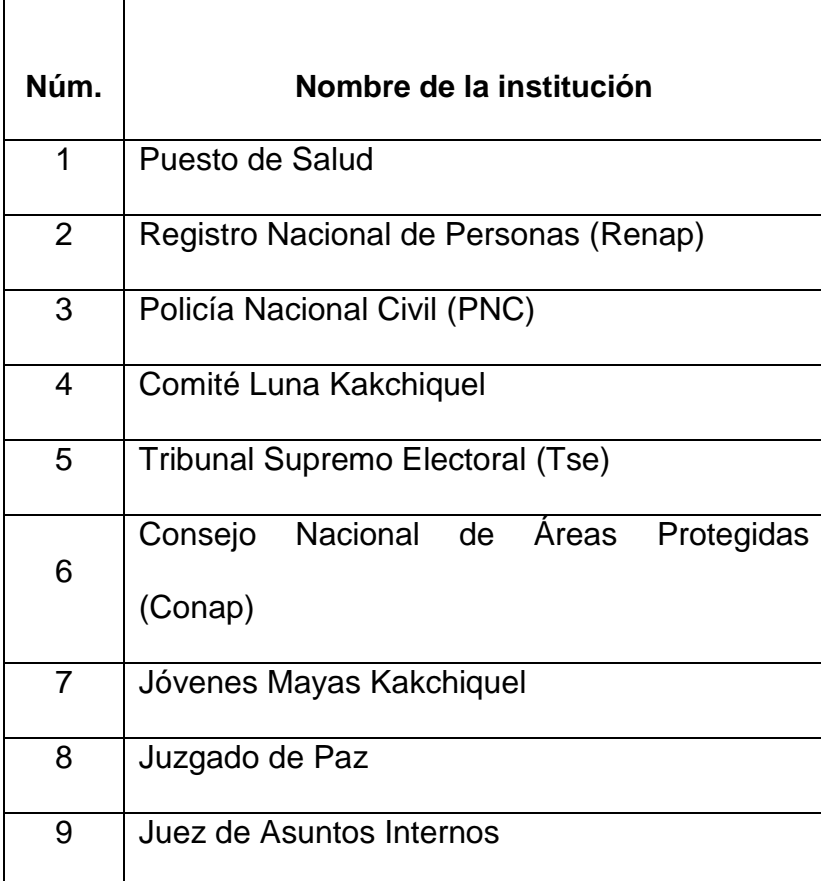

Fuente: elaboración propia.

## Tabla VII. **Instituciones y organizaciones con presencia en la comunidad**

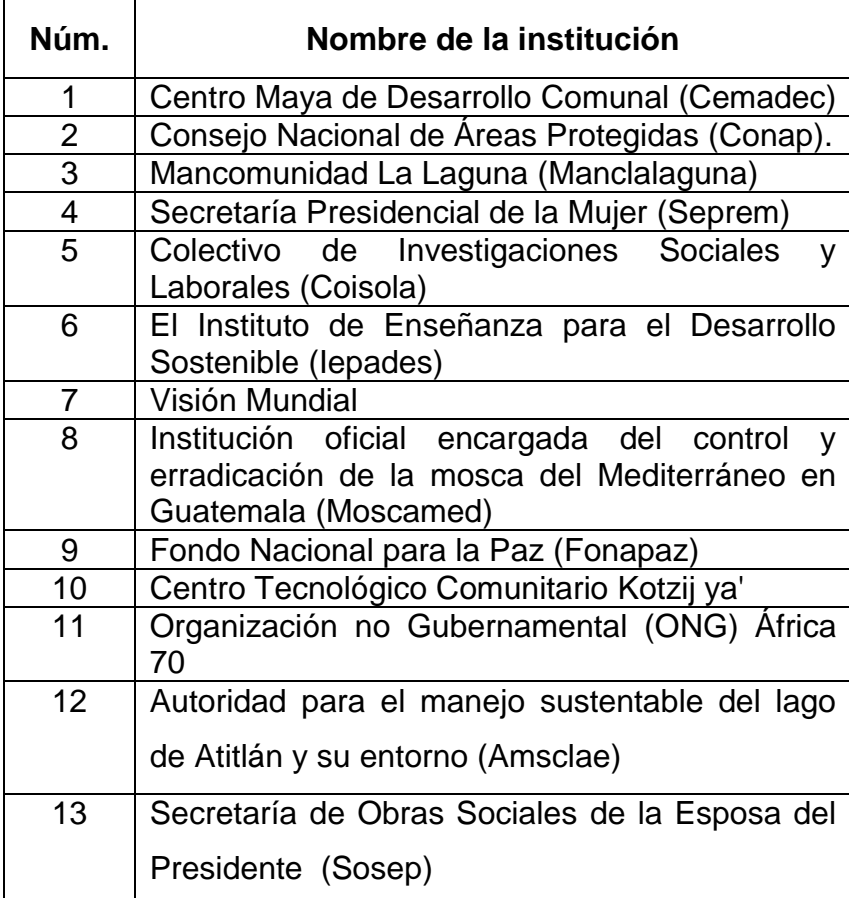

Fuente: elaboración propia.

# **3. INVESTIGACIÓN DIAGNÓSTICA SOBRE LAS NECESIDADES DE SERVICIOS BÁSICOS E INFRAESTRUCTURA DE LOS MUNICIPIOS DE SAN PEDRO LA LAGUNA Y SAN MARCOS LA LAGUNA, SERVICIOS EXISTENTES**

## **3.1. Descripción de las necesidades**

De acuerdo con la investigación realizada con personas representantes de diferentes sectores, y de realizar una evaluación de las condiciones en las que se encuentran las comunidades, se pudo constar que existen en los municipios de San Pedro La Laguna y San Marcos La Laguna.

- El municipio de San Pedro La Laguna cuenta con dos sistemas de abastecimiento de agua para consumo humano por medio de conexiones domiciliares, uno de ellos es el principal, ya que abastece a más del 90 % de la población. El sistema más pequeño abastece al sector Bella Vista únicamente, la línea de conducción de este último data del año de 1974.
- La expansión poblacional del municipio se dirige hacia el sector Bella Vista, porque ya no se cuenta con terrenos en el centro de la cabecera municipal aún más, la antigüedad del sistema y malas condiciones de la captación, conducción y distribución, ante esto es necesario diseñar un nuevo sistema de agua potable para este importantísimo sector donde se estará previendo todas las necesidades actuales y futuras del municipio de San Pedro La Laguna.

 Los pobladores de San Marcos La Laguna no cuentan con un edificación donde puedan clasificar sus desechos orgánicos e inorgánicos, generalmente, la Municipalidad con los desechos recolectados en las jornadas de limpieza son vertidas en camiones, que luego son transportados hasta la ciudad capital y son llevados al vertedero municipal de la zona 3.

## **3.2. Evaluación y priorización de las necesidades**

La priorización de las necesidades de servicios básicos e infraestructura para estos municipios, con base a criterios expuestos por Manclalaguna y EPS, como tambien a diagnósticos y estudios de perfectibilidad son los siguientes:

- Sistema de abastecimiento de agua potable
- Centro de acopio para materiales reciclables y composteras
- Hospital Regional
- Carretera hacia el Hospital Regional
- Alcantarillado condominial
- Planta de tratamiento de agua residuales

## **4. DISEÑO DEL SISTEMA DE AGUA POTABLE PARA SAN PEDRO LA LAGUNA, SOLOLÁ**

#### **4.1. Descripción general del proyecto**

El sistema de agua potable en el sector Bella Vista, según el diseño, está en función de la captación de tres nacimientos, conducción y una línea de distribución. Previamente se determina la calidad del agua por medio del análisis fisicoquímico y bacteriológico.

#### **4.1.1. Definición y conceptos**

Para el consumo humano existen dos tipos de fuentes de agua: las fuentes superficiales, tales como lagos, ríos, agua de lluvia, otro tipo de fuente y las subterráneas entre las cuales se pueden mencionar los pozos, manantiales de brotes definidos y laderas concentradas.

Esta región cuenta con tres fuentes de manantiales de brotes definidos, Chiquiacay, Pamakzul 1 y Pamakzul 2; ubicados a 9,76 kilómetros, 8,38 kilómetros y 7,12 kilómetros respectivamente del tanque de almacenamiento.

#### **4.1.2. Agua potable**

Se entiende la que es apta para la alimentación y uso doméstico, no deberá tener sustancias o cuerpos extraños de origen biológico, orgánico e inorgánico, que la hagan peligrosa para la salud. Deberá presentar sabor agradable y ser prácticamente incolora, inodora, limpia y transparente.

#### **4.1.3. Sistema de agua potable**

El sistema que se diseñará debe ser un sistema que brinde un servicio continuo y sostenible para toda la población de San Pedro La Laguna, el sector Bella Vista, el cual constará de elementos básicos a partir de las tres fuente de captación y por medio de la línea de conducción hacia un tanque de distribución y finalmente una línea de distribución por gravedad, además de los componentes complementarios que el mismo requiera.

#### **4.1.4. Descripción del proyecto**

El proyecto consiste en la construcción de tres captaciones, donde el agua, por medio de gravedad llegará a dos cajas reunidoras de caudales, a la orilla de la carretera asfaltada RD-4, que conduce a Santiago Atitlán y llevada luego al tanque de almacenamiento, desde donde se distribuirá por gravedad a la red.

Las fuentes que suministrará el caudal necesario para abastecer a la población son tres nacimientos, los cuales se encuentran ubicados a las afueras de San Pedro La Laguna, camino a Santiago Atitlán, en los cerros son conocidos con los nombres de Chiquiacay, Pamakzul, nombre que también llevan los nacimientos.

#### **4.1.5. Determinación de la calidad del agua**

Gracias a la colaboración del Laboratorio de Química y Microbiología Sanitaria del Centro de Investigaciones de Ingeniería (CII), se consideran que dichos manantiales son adecuados para el consumo humano donde el agua es de sabor y apariencia agradable de composición química tal que pueda ser

34

captada, transportada y distribuida sin presentar problemas de corrosividad o incrustaciones del sistema; y debe garantizarse que la calidad química y microbiológica no ponga en peligro la salud de sus consumidores, pero deberá dársele el tratamiento mínimo de cloración.

Para garantizar que el agua puede ser tomada por una población es necesario que cumpla con los requisitos mínimos establecido por la Norma Coguanor NGO 29001.

#### **4.1.5.1. Análisis físico químico**

Este análisis determina el aspecto, olor, el color, el sabor, pH, turbidez, y dureza, mediante el análisis se logró determinar la presencia de las sustancias químicas siguientes: amoniaco, nitratos, manganeso, cloruros, fluoruros, sulfatos, hierros, y sólidos volátiles, sólidos fijos, sólidos en suspensión y sólidos disuelto.

El resultado de laboratorio indica, que desde el punto de vista física y química, el agua de los tres nacimientos cumple con las Normas Internacionales de la Organización Mundial de la Salud para Fuentes de Agua, cumpliendo así con la Norma Coguanor NGO 29001.

#### **4.1.5.2. Análisis bacteriológico**

A la vez en el laboratorio se practicó el examen bacteriológico para determinar la probabilidad de contaminación de organismos patógenos que podrían causar enfermedades gastrointestinales.

35

Este ensayo es el más importante en sistemas de agua potable, ya que brinda información para determinar el tipo de tratamiento que se le dará al agua para que sea potable y apta para el consumo humano. De acuerdo con el examen realizado, se concluye que bacteriológicamente para los tres nacimientos el agua no exige más que un simple tratamiento de desinfección, según Normas Internacionales de la Organización Mundial de la Salud para Fuentes de Agua.

#### **4.1.6. Aforo**

Se cuenta con un aforo realizado el 23 de junio de 2011, a cargo del grupo Epycsa, S. A. y de un segundo aforo a cargo de mi persona y grupo de epesistas de la Facultad de Ingeniería, Usac asignados en la Mancomunidad La Laguna, el 6 de agosto de 2013, tomando el dato menor de los dos aforos, el cual es de 2,57 litros/segundo. Cuenta con difícil acceso por caminos internos de la comunidad que conducen a las áreas de trabajo.

### **4.1.7. Levantamiento topográfico**

Es la descripción y delineación detallada de la superficie de un terreno de la línea preliminar seleccionada, siguiendo las señales indicadas en el reconocimiento; el levantamiento consiste en una poligonal abierta, formada por ángulos y tangentes donde se deberá establecer lo siguiente:

- Punto de partida
- Azimut o rumbo de salida
- Kilometraje de salida
- Cota de salida del terreno

Para el levantamiento se calcularon en el campo los siguientes aspectos: nivel, pendiente, posición y distancia de la línea preliminar del terreno, como también la ubicación de las viviendas y el número de habitantes por vivienda.

El levantamiento topográfico cumple con todos los requerimientos que necesita un constructor para ubicar un proyecto y materializar una obra en el terreno, ya que este da una representación completa tanto del terreno en su relieve, como en las obras existentes. De esta manera, el constructor tiene en sus manos una importante herramienta que le será útil para buscar la forma más funcional y económica de ubicar el proyecto.

El levantamiento topográfico se realiza previo a un estudio de proyecto de una infraestructura básica, el cual conlleva dos actividades: el trazo planimétrico y el trazo altimétrico.

#### **4.1.7.1. Planimetría**

La planimetría solo tiene en cuenta la proyección del terreno sobre un plano horizontal imaginario (vista en planta) que se supone es la superficie media de la tierra; esta proyección se denomina base productiva y es la que se considera cuando se miden distancias horizontales. La ubicación de estos sobre la superficie de la tierra, se hace mediante la medición de ángulos y distancias a partir de puntos y líneas de referencia proyectadas sobre un plano horizontal.

El conjunto de líneas que unen los puntos observados se denomina poligonal base y es la que conforma la red fundamental o esqueleto del levantamiento, a partir de la cual se referencia la posición de todos los detalles o accidentes naturales o artificiales de interés. La poligonal base puede ser abierta o cerrada según los requerimientos del levantamiento topográfico. Como resultado de los trabajos de planimetría se obtiene un esquema horizontal.

Para realizar el levantamiento planimétrico se utilizó estación total, trípode, prisma, machete, clavos y pintura. El método utilizado fue mediante la poligonal abierta, que es aquella que parte de un punto de coordenadas (X,Y), y de azimut conocido, el cual recorre el objeto del levantamiento hasta terminar en un punto final de coordenadas (X,Y).

Las distancias horizontales de las alineaciones con el prisma proyectando el láser que dispara la estación total, automáticamente da la distancia y los ángulos fueron medidos directamente.

#### **4.1.7.2. Altimetría**

Se encarga de la medición de las diferencias de nivel o de elevación entre los diferentes puntos del terreno, las cuales representan las distancias verticales medidas a partir de un plano horizontal de referencia.

La determinación de las alturas o distancias verticales, también se puede hacer a partir de las mediciones de las pendientes o grado de inclinación del terreno y de la distancia inclinada entre cada dos puntos. Como resultado se obtiene el esquema vertical.

Los resultados de los trabajos de altimetría y planimetría se encuentran representados en los planos planta-perfil, adjuntos en el presente trabajo.

#### **4.1.8. Período de diseño**

Para un sistema de abastecimiento de agua o sus componentes, el período de diseño es el tiempo durante el cual la obra construida dará un servicio satisfactorio a la población que la utiliza.

Para determinar el período de diseño se debe tomar en cuenta la vida útil de los materiales, los costos de los mismos, costo de mantenimiento y la población de diseño. Las Normas de la Unidad Ejecutora del Programa de Acueductos Rurales (Unepar), recomiendan los siguientes períodos de diseño.

- Para obra civil se toma un período de 20 años
- Para equipo mecánico se toma un período de 5 a 10 años

El período de diseño adoptado para este proyecto es de 21 años, que es el más recomendable para acueductos rurales, se tomó en cuenta tiempo de 1 año para trámites o gestiones administrativas.

### **4.1.9. Cálculo de población**

Por medio del levantamiento topográfico se tomó el censo poblacional realizado por el grupo Epycsa, S. A., contratados por Manclalaguna en julio de 2011, para el estudio de prefactibilidad: soluciones integrales de agua potable y saneamiento en San Pedro La Laguna y la cantidad de viviendas confirmadas que existen son 233 beneficiadas del proyecto y un promedio de 5 habitantes por vivienda, teniendo así un total de 1 165 habitantes en el sector Bella Vista.

Para calcular el crecimiento de una población y estimarla con cierto grado de exactitud se utilizará el método geométrico, por ser el que se adapta al crecimiento de países en vías de desarrollo, con datos del Instituto de Agricultura, Recursos Naturales y Ambiente (Iarna) y es calculado según la siguiente ecuación:

## $Pf = Pa(1+r)^n$

Donde:

- Pf = población futura (habitantes)
- Pa = población actual (habitantes)
- $r =$  tasa de crecimiento poblacional (por ciento)

n = período de diseño (años)

Sustituyendo datos en la fórmula se tiene:

 $Pf = 1165 (1 + 0.0196)^{21}$ Pf= 1751 habitantes

### **4.1.10. Requerimientos de diseño**

El diseño de sistemas de acueductos rurales involucra el diseño funcional y el diseño hidráulico de sus diferentes componentes y el diseño estructural de aquellos que así lo requieran.

#### **4.1.10.1. Bases de diseño**

La finalidad de las bases del diseño es tener el conocimiento de todas las variables que puedan afectar en el diseño del proyecto, tomando en cuenta a todas aquellas que beneficien el desarrollo del mismo.

Los datos que intervienen son: censo poblacional y habitacional, tasa de crecimiento, población municipal, según el Instituto de Agricultura, Recursos Naturales y Ambiente (Iarna), Instituto Nacional de Estadística (Ine), el Ministerio de Salud y Asistencia Social, el clima, la cultura y el nivel económico.

El diseñador tiene que poner en práctica todos sus conocimientos de hidráulica, para resolver con eficiencia los inconvenientes que presenta cualquier planificación de un sistema hidráulico.

Los criterios aplicados por el diseñador son tan diversos que pueden variar en resultados para un mismo proyecto, si se toman diferentes factores que afectan el comportamiento de los materiales como los criterios de consumo.

#### **4.1.10.2. Caudal de diseño**

Los diferentes componentes que integran un sistema de agua potable, como la línea de conducción y la red de distribución, trabajan a diferentes caudales.

Estos caudales están determinados por dos factores; la producción del nacimiento y el consumo de demanda máxima instantánea.
### **4.1.10.3. Dotación**

Es la cantidad de agua asignada en un día a cada usuario. Se expresa en litros por habitante por día (l/hab/día).

Se consideran los factores: clima nivel de vida, actividad productiva, abastecimiento privado, servicios comunales o públicos, facilidad de drenaje, calidad del agua, medición, administración del sistema y presiones del mismo.

La dotación adoptada para el sector Bella Vista es de 80 litros por habitante por día, tomando en cuenta las condiciones climatológicas, actividades productivas, nivel de vida y costumbres.

### **4.1.11. El consumo y sus variaciones**

Los caudales son los consumos de agua requeridos por la población que se va abastecer de un sistema de agua potable. Los caudales que se utilizan son los siguientes:

- Medio diario
- Máximo diario
- Máximo horario

### **4.1.11.1. Caudal medio diario (Qm)**

Se refiere a la cantidad de agua que requiere una población durante un día, la cual se obtiene como el promedio de los consumos diarios en el período de un año. Cuando no se conocen registros, el caudal medio diario se logra del producto de la dotación adoptada por el número de habitantes:

Es la estimación del consumo de agua en un día para que una persona cubra sus necesidades personales, se expresa en litros por habitante por día (lts/hab/día).

Para poder establecer una dotación se deben de tomar en cuenta factores como: clima, tipo de abastecimiento y actividad productiva. De acuerdo con especificaciones de la Unidad Ejecutora de Programas de Acueductos Rurales (Unepar), y el Instituto de Fomento Municipal (Infom), establece que los servicios de conexiones prediales en las viviendas, se les calcule la dotación dentro de un parámetro de 60 a 90 litros por habitante por día.

Para el presente proyecto en estudio y tomando todos estos factores, parámetros, y siendo el clima templado, una dotación de 80 litros por habitante por día.

$$
Qm = \frac{\text{Dot } \times \text{Pf}}{86,400}
$$

Donde:

Qm = caudal medio diario Dot = dotación Pf = población futura

> Qm= 80 litros/hab/día \* 1 751 hab 86 4

> > Qm=1,622 litros/segundo

### **4.1.11.2. Caudal máximo diario (Qmd)**

El caudal máximo diario se utiliza para diseñar la línea de conducción del proyecto. Es el máximo consumo de agua durante las 24 horas observado en el período de un año. Para compensar la variación de consumo existe un porcentaje de incremento, se le denomina factor de día máximo, y su valor está en función del tamaño de la población, clima y sus costumbres.

- QDM = caudal día máximo
- $Qm =$  caudal medio
- FDM = factor día máximo

El factor de día máximo no se considera como un factor de seguridad, sino que está dado en función de la demanda de agua que será necesario para el diseño. Según Unepar está entre:

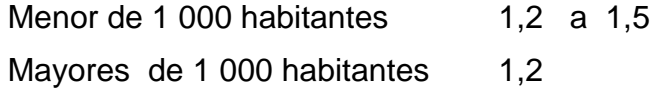

Qmd = FDM \* Qm

En este caso, para el diseño se utilizó 1,2 por ser una población mayor a 1 000 habitantes.

Donde:

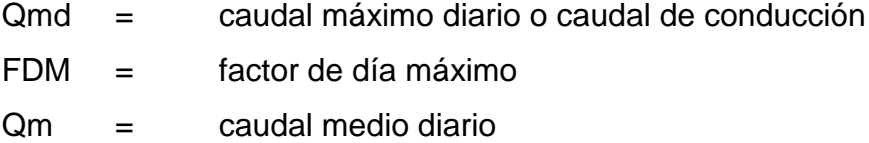

 $Qmd = 1,20 * 1,622$  litros por segundo  $Qmd = 1,946$  litros por segundo

El caudal de aforo 2,23 litros por segundo es mayor que el caudal de día máximo 1 946 litros por segundo, esto indica que es suficiente para la demanda proyectada a 21 años con una dotación de 80 litros por habitante por día.

### **4.1.11.3. Caudal máximo horario (Qmh)**

El caudal máximo horario se utiliza para el diseño hidráulico en la red de distribución del proyecto. Es el máximo consumo observado durante una hora del día en el período de un año. Para compensar la variación de consumo existe un porcentaje de incremento, se le denomina factor de hora máximo, el caudal máximo horario se determina multiplicando el consumo medio diario por el coeficiente 2,0 a 3,0 para poblaciones futuras menores de 1 000 habitantes y 2,0 para poblaciones futuras mayores de 1 000 habitantes, tomando como referencia las normas de Unepar-Infom. En este proyecto se utilizó 2,0.

$$
Qmh = FHM * Qm
$$

Donde:

Qmh = caudal máximo horario o caudal de distribución  $FHM =$  factor de hora máximo  $Qm =$  caudal medio diario  $Qmh = 2.0 * 1.622$  I/s  $Qmh = 3,244$   $\frac{1}{s}$ 

#### **4.1.12. Diseño hidráulico**

Dentro del diseño hidráulico se encuentran los parámetros y criterios utilizados para la realización del proyecto, los cuales consisten en determinación de diámetros de tuberías, planos de construcción, presupuesto, diseño de obras complementarias, estudio ambiental y los aspectos más importantes que se necesitan para el buen funcionamiento del mismo.

### **4.1.12.1. Diseño y tipo de tubería**

Toda tubería tiene tres características: diámetro clase y tipo. Respecto del diámetro se debe mencionar que, comercialmente, las tuberías se asignan por un diámetro nominal, que difiere del diámetro interno del conducto. La clase se refiere a la norma de su fabricación, íntimamente relacionada con la presión de trabajo y a la razón entre diámetro externo y espesor de la pared de la tubería.

El tipo de tubería se refiere al material de que está hecha; se puede indicar que los materiales que se emplean actualmente son el hierro fundido, el acero, el acero galvanizado y el cloruro de polivinilo.

El hierro fundido se emplea en la actualidad, únicamente para grandes diámetros (12 pulgadas o mayores), ya que para diámetros menores su costo es más elevado que el de otros materiales.

La tubería de (PVC) es el material que se emplea actualmente. Es más liviano, fácil de instalar, durable y no se corroe, pero es frágil y se vuelve quebradizo al estar en la intemperie. La tubería de PVC se fabrica bajo la Norma ASTM D–1785, bajo la clasificación de cedulas 40 80 y 102, la que se emplea para sistemas rurales de abastecimiento de agua es la cédula 40.

El acero galvanizado tiene su principal aplicación cuando queda a la intemperie, ya que enterrado se corroe; generalmente se le conoce como hierro galvanizado, cuando en realidad es acero galvanizado.

Se debe indicar que también existe el hierro galvanizado, pero se destina a otros usos, la tubería se fabrica bajo las denominaciones cédula 30, 40 y 80.

En el sistema de abastecimiento de agua potable se utilizó la tubería PVC de diámetros 2, 1 ½, 1 ¼, 1, ¾ pulgadas y tubería de HG de diámetros 1 ½ ,1  $\frac{1}{4}$ ,  $\frac{3}{4}$ ,  $\frac{1}{2}$  pulgadas.

# **4.1.12.2. Diseño de línea de conducción**

El diseño de la línea de conducción comprende la conducción del agua desde el nacimiento hacia el tanque de distribución por gravedad.

Antes de iniciar con el diseño se debe conocer algunas ecuaciones, las cuales se verán a continuación.

La fórmula de Hazen Williams permite encontrar las pérdidas en las tuberías, la ecuación es la siguiente:

$$
Hf = \frac{1743.811 \times L_{dist} \times Q^{1.85}}{C^{1.85} \times Q^{4.87}}
$$

Donde:

Hf = pérdida de carga por fricción en metros

 $L =$  longitud del tramo en metros

 $Q =$  caudal conducido en litros/segundo

- C = coeficiente de fricción interna, que depende de la rugosidad del material
- $\varnothing$  = diámetro de la tubería

Despejando Ø de la ecuación anterior se obtiene:

$$
\textstyle\mathcal{O}=\frac{^{4,87}}{\sqrt{\frac{1743,811^{*}Q^{1,852^{*}}L}{C^{1,852^{*}}Hf}}}
$$

### Donde:

- Hf = pérdida de carga por fricción en metros
- $L =$  longitud del tramo en metros
- $Q =$  caudal conducido en litros por segundo
- C = coeficiente de fricción interna, que depende de la rugosidad del material
- $\varnothing$  = diámetro de la tubería

Primero se procede a calcular el diámetro de la línea de conducción por gravedad, que comprende desde la caja unificadora de caudales hasta el tanque de distribución.

# Donde:

Cota de terreno de caja unificadora de caudales: 2 137,51m Cota del terreno tanque de distribución: 1 761,22  $Hf = 2 137,51 - 1 761,22 = 376,29$  m  $Ld = 4897,00m$ 

Debido a que la diferencia resultante de las cargas piezométricas excede la presión de trabajo de la tubería de PVC de 160psi y 250psi, se colocarán 3 cajas rompe presión, ubicándolas en las estaciones E-120, E-156, E-179.

 $Q = 1,946$  I/s  $C = 150$  para PVC Hf= E-72 a E-120 (caja unificadora núm. 2 a caja rompe presión) Hf= 2 137,51 – 2 057,23 = 80,28 < 112,45m.c.a (160psi)

$$
\emptyset = \left[\frac{1743,811 \times 20332,91 \times 1,05 \times 1,946^{1,85}}{150^{1,85} \times 80,28}\right]^{1/4.87} = 1,794
$$

Dado que los límites de los números más próximo a la tubería comercial de PVC es 2 pulgadas y 1,5 pulgada, atendiendo a razones hidráulicas y económicas se utilizarán ambas en la línea de conducción.

### **4.1.12.3. Diseño de la red de distribución**

Para el diseño de la red de distribución se debe tomar en cuenta la densidad de vivienda, sectorización, ubicación del tanque de distribución y la topografía de la población.

Existen dos tipos de distribución, red de distribución abierta y red de distribución cerrada.

En la red de distribución abierta, una línea principal es colocada en las calles de mayor importancia, que a su vez alimenta otras secundarias, de manera que sirvan a otras calles adyacentes.

49

La red de distribución cerrada, vista desde el punto teórico, es mejor que la anterior. Este método elimina los extremos muertos y permite la circulación del agua. Si ocurre un fuerte gasto de agua en algún tramo del circuito, se establece siempre un equilibrio, que provoca flujo de agua del resto de los tramos que lo conectan.

Para el diseño de la red de distribución se utilizará el método de redes abiertas, debido a que las viviendas están muy dispersas, además se emplean los siguientes criterios:

- El diseño se hará con el caudal máximo horario:  $Qmh = 3,44 L/s$
- Para la verificación de redes debe tomarse en cuenta lo siguiente:
	- o El caudal que entra es igual al caudal que sale en cada nudo.
	- o La velocidad del agua en las tuberías podrá llegar hasta 2,00 metros por segundo.
	- o En consideración a la menor altura de las edificaciones en medios rurales, las presiones dinámicas tendrán mínima 10 y máxima 40 metros columna de agua.

Ejemplo: Tramo E-TD a E-430 Longitud: 227,63 Calcular la diferencia de cotas en el tramo 1 del ramal 1 Hf disponible = cota terreno inicial – cota terreno final Hf disponible =  $277,44 - 244,03$ Hf disponible  $= 33,41$ 

Calcular el diámetro teórico:

$$
Hf = \frac{1743.811 \times L_{dist} \times Q^{1.85}}{C^{1.85} \times \emptyset^{4.87}}
$$

Donde:

 $\varnothing$  = diámetro interior del tubo

Hf disponible = pérdida de cargas en metros

 $L =$  longitud de tubo (227,63m)

 $Q =$  caudal  $(3,2441/s)$ 

C = coeficiente de rugosidad (150)

De acuerdo a lo anterior se tiene:

$$
\varphi = \sqrt[4.87]{\frac{1743,81114 \times L \times Q^{1,85}}{h^* C^{1,85}}}
$$

$$
\varphi = \sqrt[4,87]{\frac{1743,811 \times 55 \times 3,244^{1,85}}{150^{1,85} \times 33,41}}
$$

 $\varnothing$  = 1,62 pulgadas

El diámetro comercial y próximo a usar es de 2 pulgadas

Calculando las pérdidas reales:

Para determinar las pérdidas de carga en la tubería se utiliza la ecuación de Hazen Williams, la cual viene dada por:

$$
Hf = \frac{1743.811 \times L_{dist} \times Q^{1,85}}{C^{1,85} \times \emptyset^{4,87}}
$$

De acuerdo a lo anterior se tiene:

$$
Hf = \frac{1743,811 \times 227,63 \times 3,244^{1,85}}{150^{1,85} \times 2,193^{4,87}}
$$

 $Hf = 7,20 \text{ m}$ 

Se calcula la cota piezométrica, la cual se obtiene de restar la piezométrica menos la pérdida ya calculada.

 $Cpf = (C.Ti.) - (Hreal)$ 

Cpf = cota piezométrica final C.ti = cota piezométrica inicial Hreal = pérdida real

De acuerdo a lo anterior se obtiene:

 $C.pf = 277,44 - 7,20 = 270,24$ 

Se calcula la presión dinámica, la cual se obtiene de restar la cota piezométrica del tramo menos la cota del terreno final, así:

 $PD = CPI - CT$ 

Donde

PD. = presión dinámica CPf = cota piezométrica final

CT. = cota de terreno

De acuerdo a lo anterior se tiene:

 $PD = 270,24 - 244,03$ PD= 26,21 m

Con este resultado todos los datos se encuentran dentro del rango establecido por Unepar.

El diámetro equivalente es el diámetro interior de la tubería, y es el que se utiliza para los cálculos de la pérdida por tubería.

# **4.1.12.4. Sistema de desinfección**

Con el propósito de proveer agua libre de bacterias, virus y amebas a los usuarios, se debe incorporar un sistema de desinfección. En el país se aplica el cloro tanto en el área rural como en la urbana, ya sea como gas o como compuesto.

Para la desinfección de bacterias se usará un solo hipoclorador que dosifique una solución de hipoclorito de calcio al 65 por ciento, diluido en agua en pequeñas dosis, directamente al caudal de entrada en el tanque de almacenamiento previo a su distribución.

Tomando en cuenta el caudal de entrada al tanque, para el desarrollo de esta clase de proyectos se recomienda un hipoclorador, usado para tratar el agua en pequeñas comunidades, entre 50 y 520 familias, con sistemas por gravedad o bombeo. El hipoclorador requiere de un mantenimiento simple y puede hacerlo el operador del sistema o fontanero.

Dosificación para la demanda de cloro

De acuerdo con los resultados de laboratorio el agua es potable, por lo cual es necesario inyectar una demanda de 0,2 miligramos por litro de cloro como medida de prevención.

El flujo de cloro (fc) en gramos/hora se calcula con la siguiente ecuación:

$$
FC=Q^*D_c^*0,06
$$

Donde:

 $Q =$  caudal de agua conducida en litro/minuto

 $D_c =$  demanda de cloro mg/litro o PPM

Con los datos anteriores se obtiene el flujo de solución de cloro (Sc) regularmente, este flujo es muy pequeño y debe contenerse mediante la calibración de la válvula de compuerta que se coloca en el ingreso del clorinador; por lo tanto se debe calcular el tiempo, en segundos que se necesita para llenar un recipiente de un litro.

$$
t = \frac{60}{S_C}
$$

Donde:

- $T =$  tiempo de llenado de un recipiente de un litro en segundos
- S = flujo de solución de cloro en litros/minuto

#### **4.1.12.5. Volumen tanque de distribución**

La función del tanque de distribución es mantener el buen funcionamiento hidráulico y un servicio eficiente; y luego cumplir con tres propósitos fundamentales:

- Compensar variaciones horarias
- Mantener las presiones de servicio en la red
- Almacenar cierta cantidad de agua para eventualidades

Para el diseño del tanque de distribución, debe considerarse su capacidad, que estará en función del caudal y de las variaciones horarias, su ubicación debe ser idónea de tal forma que el agua pueda llegar a todos los puntos de la red y el tipo de tanque (que puede ser enterrado, semienterrado y elevado), puede construirse de concreto armado, concreto ciclópeo, metal y recientemente puede ser también plástico.

Debe diseñarse para conservar la potabilidad del agua, por consiguiente estar cubierto y dejar aberturas para permitir acceso en casos necesarios; el tanque debe impedir la entrada de lluvia, polvo, animales y otros ajenos al sistema de agua, también debe tener un rebalse y un drenaje que permita vaciarlo completamente.

# **4.1.12.5.1. Cálculo del volumen de almacenamiento**

Cuando un sistema de agua potable es nuevo, no se tiene registros de ningún tipo, y por lo tanto no puede hacerse un diseño mediante diagramas gráfico, que permita determinar el volumen; por consiguiente se adoptan las Normas que utiliza Unepar. El volumen de diseño estará entre 25 y 40 por ciento del caudal medio, en este caso se adopta un factor de 40 por ciento, por lo que será igual a:

$$
V = \frac{40\,\mathrm{%}^{\ast}\mathrm{Qm}^{\ast}86\,400\,\mathrm{s}}{1\,000\,l}
$$

$$
V = \frac{0,40*1,62*86\,400\,\text{s}}{1\,000\,l} = 56,056\,\text{m}^3
$$

Para efectos de diseño el volumen de almacenamiento a utilizar es 60 metros cúbicos.

El tanque estará semienterrado, los muros serán de concreto ciclópeo, la cubierta será de losa de concreto reforzado, las dimensiones internas del tanque serán:

> Ancho: 4,45 m Largo: 5,45 m Alto: 2,50 m

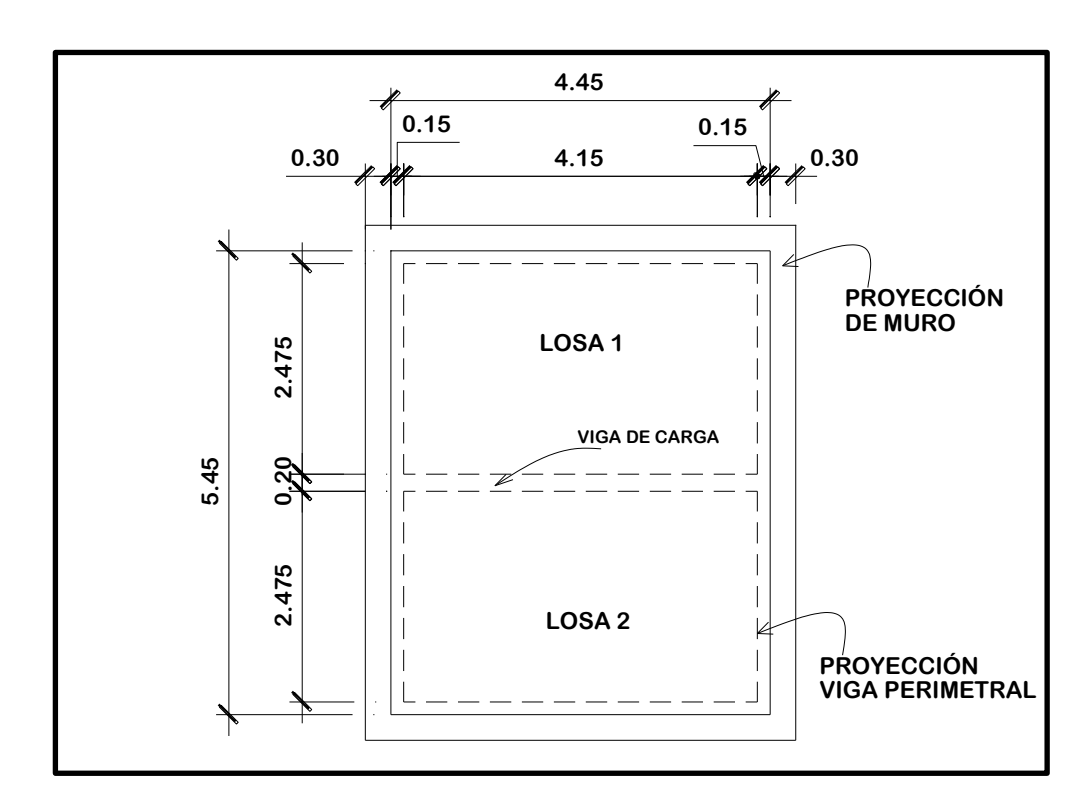

Figura 14. **Dimensiones del tanque**

Fuente: elaboración propia, empleando AutoCAD 2014.

# **4.1.12.6. Diseño de la losa del tanque**

Para el diseño de la losa del tanque el cálculo del sentido en que trabaja la losa se determina por la relación entre el lado menor y el lado mayor, relación a/b = m; para realizar el diseño.

Datos:

a = 2,475 
$$
\text{carga viva} = 200 \text{ Kg/m}^2 \quad \text{fc} = 2810 \text{ Kg/cm}^2
$$
  
b = 4,15  $\text{Y conc.} = 2400 \text{ Kg/m}^3 \quad \text{SC (sobre carga)} = 90 \text{ Kg/m}^2$ 

$$
m = \frac{a}{b} = \frac{2,475}{4,15} = 0,6 > 0,5
$$

La losa trabaja en dos sentidos, por lo que se procede al diseño

Espesor de la losa:

$$
t = \frac{\text{perímetro}}{180}
$$

$$
t = \frac{2 \cdot (2,475) + 2 \cdot (4,15)}{180} = 0,076 = 10 \text{ cm}
$$

Según el Código ACI 318 05, el espesor mínimo para losas de concreto que trabajan en dos sentidos es de 10 centímetros. Por lo que se comprueba que 10 centímetros está bien.

Integración de cargas:

Carga muerta (CM) = W (losa) + sobrecarga

 $W = \lambda c^* t = 2 400^* 0, 10 = 240$  kg/m<sup>2</sup>

Sobrecarga=  $100 \text{ kg/m}^2$ 

 $Cm = 240 + 90$  $Cm=330$  kg/ $m<sup>2</sup>$ 

Carga viva (CV) = cargas eventuales que podría tener la losa

$$
CV=200 \text{ kg/m}^2
$$

Carga última (Cu): es la suma de las cargas muerta y viva afectadas por factores de seguridad. El factor para la carga muerta es un 40 por ciento más, y para la carga viva 70 por ciento.

Cu=1,4CM+1,7CV 
$$
\rightarrow
$$
 Cu=1,4(330)+1,7(200)=802 kg/m<sup>2</sup>

Cálculo de momentos positivos y negativos: para determinar los momentos positivos y negativos en los puntos críticos de la losa, se empleará el método 3 del ACI.

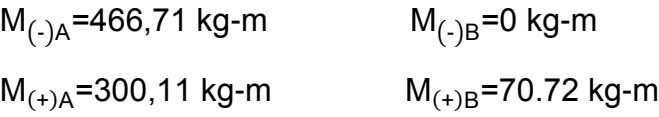

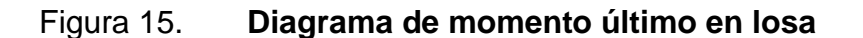

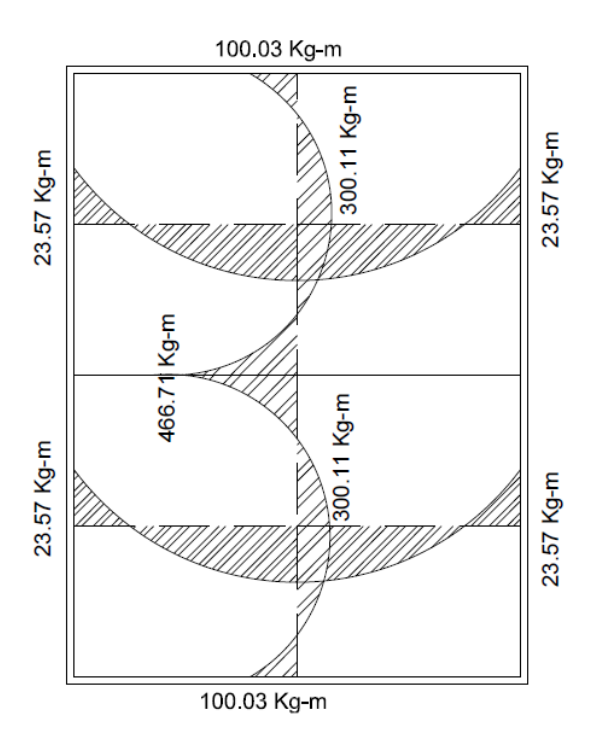

Fuente: elaboración propia, empleando Etabs.

Cálculo de peralte de losa:

$$
d = t - Rec - \frac{\Phi}{2} = 10 - 2 - 0.5 = 7.5 cm
$$

Cálculo del refuerzo requerido con los siguientes datos:

 $F'c = 210 \text{ kg/cm}^2$   $F'y = 2810 \text{ kg/cm}^2$  $b = 100$  cm  $d = 7.5$  cm  $A_{\text{Smin}}$  = 40 % $A_{\text{Sviga}}$ \*b\*d = 0,40(14,1 / 2 810)\*100\*7,5 = 1,51 cm<sup>2</sup>  $S_{\text{max}} = 3 \text{°t} = 3(0, 10) = 0, 30 \text{ m}$ 

Cálculo del espaciamiento usando varias núm. 3:

1,51 cm<sup>2</sup> \_\_\_\_\_\_\_ 100 cm  
0,71 cm<sup>2</sup> \_\_\_\_\_\_\_ S  

$$
S = \frac{0,71*100}{1,51} = 47,02 \text{ cm}
$$

$$
S = 0,47 \text{ m} > \text{Smax}, \text{ usar núm. } 3 \text{ @ } 0,30 \text{ m}
$$

Este espaciamiento es mucho mayor que el espaciamiento máximo, por lo que se tomará el espaciamiento máximo para el armado. Al cambiar el espaciamiento se debe obtener una nueva área de acero para este.

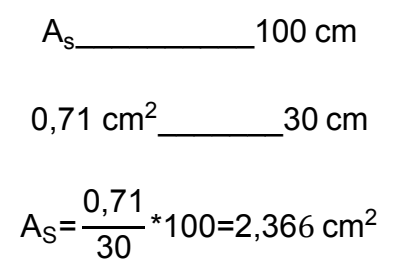

Ahora se debe chequear si el área de acero soporta los momentos calculados.

$$
MA_{Smin} = \frac{0.9 \left[ A_s * fy \left( d - \frac{A_s * fy}{1.7 * fc * b} \right) \right]}{100}
$$

$$
MA_{Smin} = \frac{0.9 \left[ 2,36 \text{cm}^2 \text{*} 2810 \text{ Kg/cm}^2 \left( 7,5 \text{cm} \cdot \frac{2,36 \text{cm}^2 \text{*} 2810 \text{ Kg/cm}^2}{1,7 \text{*} 210 \text{kg/cm}^2 \text{*} 100 \text{cm.}} \right) \right]}{100}
$$

$$
MA_{Smin}
$$
 =436,55 kg-m

Calculando As para momentos mayores al momento que resiste  $A_{Smin}$ 

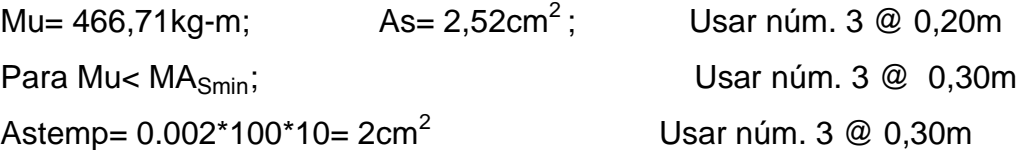

# **4.1.12.7. Diseño de viga de soporte de losas**

Debido a la forma geométrica del tanque de distribución fue necesario incorporar en su estructura una viga que servirá de soporte de las losas. En la figura 16 se detalla el área tributaria sobre las vigas y el muro, luego integrando cargas y haciendo el respectivo análisis estructural, se obtuvieron los siguientes datos:

b = 20 cm; carga viva = 200 kg/m<sup>2</sup> ; ' = 2 810 kg/cm<sup>2</sup> d = 31 cm; L = 4,45 m; SC = 89 kg/m<sup>2</sup> r = 4 cm; M(+) = 43 45,63 kg-m; Vu = 3 906,21 kg

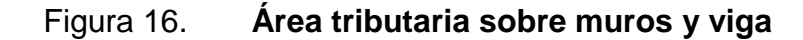

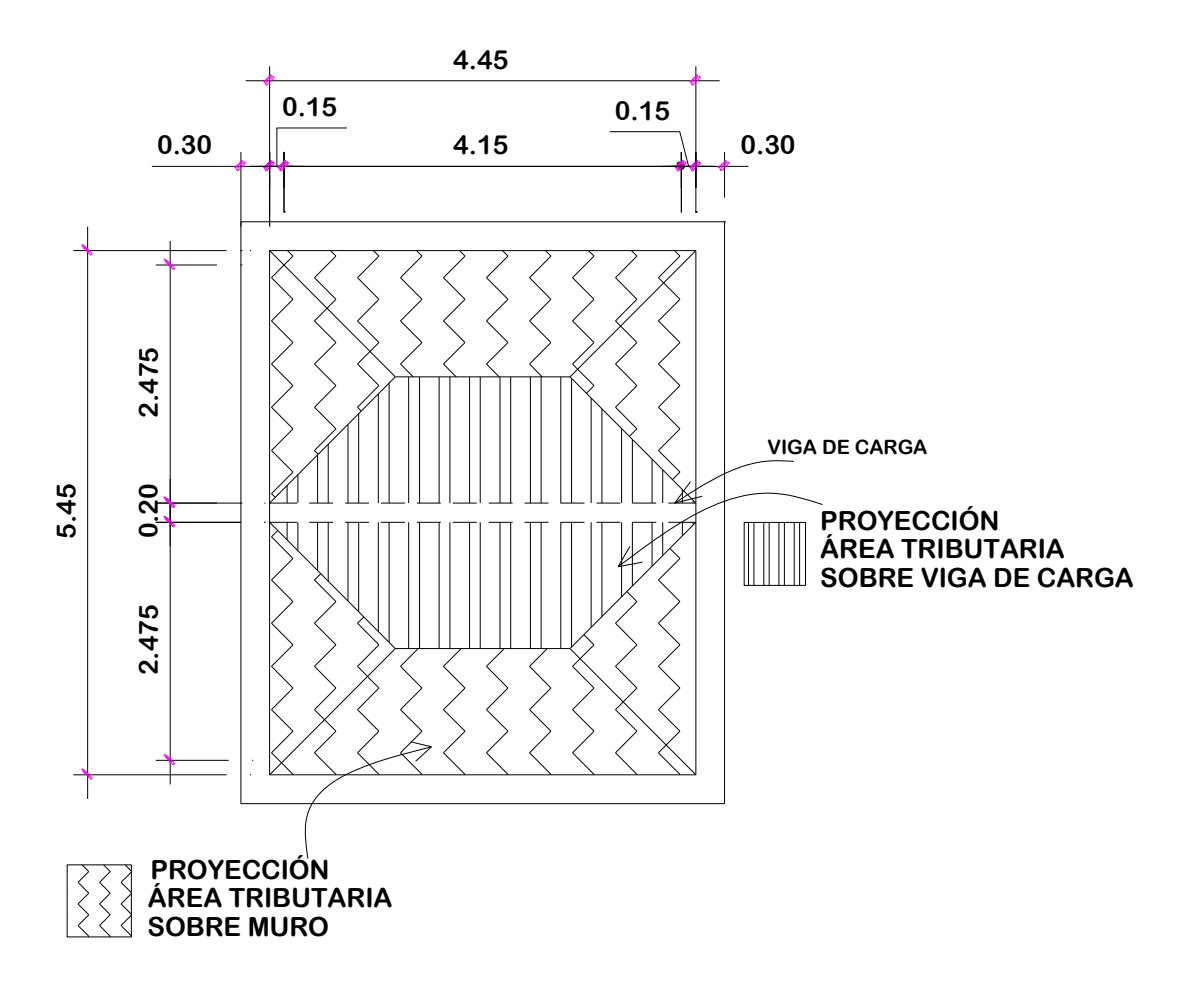

Fuente: elaboración propia, empleando AutoCAD 2014.

Chequeando (h/b) donde  $1,5 \leq (h/b) \leq 3$ ;  $(25/30) = 1,75$  ok

Límite de acero: antes de diseñar el acero longitudinal en la viga, se calculan los límites dentro de los cuales debe estar este, según los criterios siguientes:

 $As_{\text{min}} = \rho_{\text{min}}^* bd$  donde  $\mathbf{1}$  $\int$ 

$$
As_{max} = \rho_{max} * bd \qquad \text{donde} \qquad \rho_{max} = \phi^* \rho_{bal} \qquad y
$$
\n
$$
0.003 * Fs * 0.85^2 f'c
$$

$$
\rho_{\text{bal}} = \frac{0.003 * Es * 0.85^2 f'c}{fy * (fy + 0.003 * Es)}
$$

 $\phi = 0.5$  en zona sísmica;  $\phi = 0.75$  en zona no sísmica

Solution: 
$$
As_{min} = \frac{14,1}{2810} \times 20 \times 31 = 3,11 \text{ cm}^2
$$
  
\n $As_{max} = 0.5 \times \frac{6090 \times 0.85^2 \times 210}{2810 \times (2810 + 6090)} \times 20 \times 31 = 11,45 \text{ cm}^2$   
\nDouble  $As_{min} \le As_{requireido} \le As_{max}$ 

Acero longitudinal:

$$
As = \left[bd - \sqrt{(bd)^2 - \frac{Mu * b}{0.003825 f'c}}\right] * \frac{0.85 * f'c}{fy}
$$

Sustituyendo datos:

$$
As = \left[20*31 - \sqrt{(20*31)^2 - \frac{4\,345,63*20}{0,003825*210}}\right] * \frac{0,85*210}{2\,810} = 6,00\,cm^2
$$

Luego de calcular el As se procede a colocar varillas de acero, de tal forma que el área de ellas supla lo solicitado en los cálculos de As, esto se hace tomando en cuenta los siguientes requisitos sísmicos:

As<sub>min</sub> para M(-): en la cama superior, al centro, se debe colocar, como mínimo, dos o más varillas corridas de acero, tomando el mayor de los siguientes valores:

 $As_{\text{min}} = \rho_{\text{min}}^* bd = 3.11 \text{ cm}^2 \rightarrow 2 \text{ variables } \text{minimo}$ *As<sub>min</sub>*; 33 % del As calculada para el M(-) =  $0.03*(0) = 0$  cm<sup>2</sup> Para éste caso usar 2 Núm.5  $\rightarrow$  2  $*$  (1,98) = 3,96 > As<sub>min</sub> = 3,11 cm<sup>2</sup>

 $As<sub>min</sub>$  para  $M(+)$ : en la cama inferior, en apoyos, se debe colocar, como mínimo, dos o más varillas corridas de acero, tomando el mayor de los siguientes valores:

 $As_{\text{min}} = \rho_{\text{min}}^* bd = 3.11 \text{ cm}^2 \rightarrow 2 \text{ variables } \text{minimo}$ *As<sub>min</sub>*; 50 % del As calculada para el M(-) =  $0.50*(6.00) = 3.00$  cm<sup>2</sup> *As<sub>min</sub>*; 50 % del As calculada para el M(-) =  $0.50*(0) = 0$  cm<sup>2</sup>

Para el armado longitudinal de la viga se necesita:

*ok*

Cama superior: 2 núm. 5 corridos Cama inferior: 2 núm. 5 corridos + 2 núm. 5 bastones al centro

Acero transversal (estribos): Los objetivos de colocar acero transversal son: por armado, para mantener el refuerzo longitudinal en la posición deseada, y para contrarrestar los esfuerzos de corte; esto último en caso de que la sección de concreto no fuera suficiente para cumplir está función. El procedimiento a seguir es el siguiente:

Cálculo del corte resistente:

 $V_R = 0.85 \times 0.53$  (f'c)<sup>1/2</sup>bd  $V_R = 0.85*0.53(210)^{1/2}20*31 = 4.047.58kg.$ 

Comparar corte resistente con corte último:

Si  $V_R$  ≥ Vu la viga necesita estribos solo por armado

Si  $V_{R}$  Vu se diseñan estribos por corte

Para este caso  $V_R$  > Vu (4 0447,58 > 3 906,21), necesita estribos solo por armado

Smax =  $\boldsymbol{d}$  $\frac{1}{2}$ 3  $\overline{\mathbf{c}}$ Usar núm.2 @ 15 cm

Para el armado transversal de la viga se necesita: núm. 2 @ 15 cm.

### **4.1.12.8. Diseño del muro del tanque**

Datos:

Ángulo de fricción interna ( *φ* ) (asumido) = 30 grados Peso específico del agua (δa) = 1 000 kg/m<sup>3</sup> Peso específico del concreto (δ c) = 2 400 kg/m<sup>3</sup> Peso específico del concreto ciclópeo (δ cc) = 2,500 kg/m<sup>3</sup> Valor soporte del suelo (Vs) (asumido) = 15,000 kg/m<sup>2</sup>

# Figura 17. **Fuerzas actuantes en muro del tanque de almacenamiento**

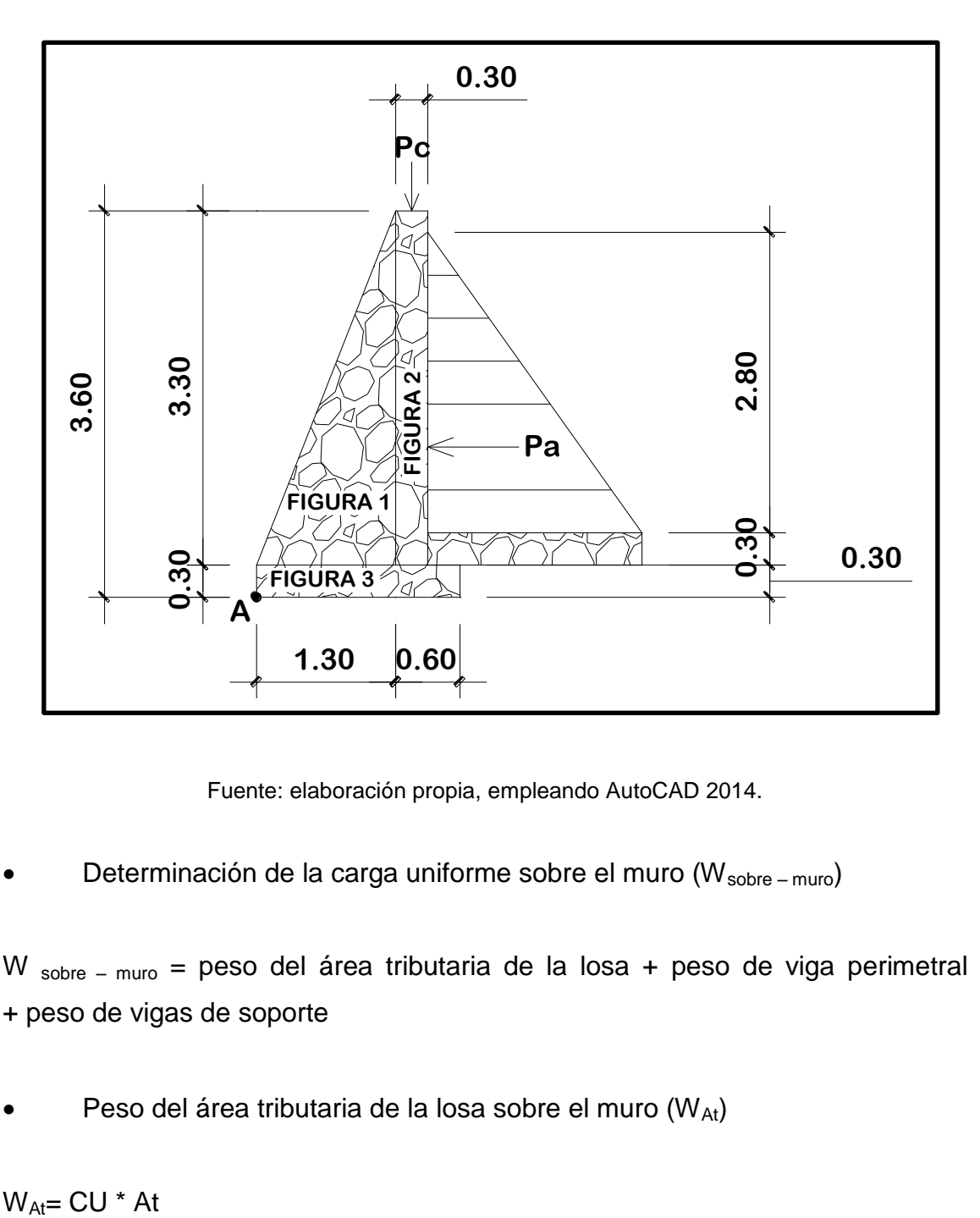

Fuente: elaboración propia, empleando AutoCAD 2014.

Determinación de la carga uniforme sobre el muro (W<sub>sobre – muro</sub>)

W sobre – muro = peso del área tributaria de la losa + peso de viga perimetral + peso de vigas de soporte

Peso del área tributaria de la losa sobre el muro (WAt)

Donde:

CU= integración de carga última

At = área tributaria de la losa sobre el muro

De la figura 17 se obtiene:

$$
At = 2 * \frac{1}{2}bh = 2 * \frac{1}{2}(2,475)(1,2375) = 3,06 m2
$$

Sustituyendo valores:

 $W_{\text{At}}$ = 802\*3,06 = 2456 kg

Peso de viga perimetral (W<sub>viga – peri</sub>)

 $W_{\text{viga}-\text{peri}} = (V_{\text{ol.vigaperi}} * \delta c) * 1,4$ 

Sustituyendo valores:

 $W_{\text{viga-peri}} = (0,20 \times 0,15 \times 5,45 \times 2,400) \times 1,4 = 549,36$  kg

Peso de viga de soporte

W<sub>viga – soporte</sub> =  $(CU * At_{de \, la \, losa \, sobre \, viga - soporte}) + (V_{ol. \, Viga \, de \, soporte} * \delta c) * 1,4$ Sustituyendo valores:  $W_{\text{viga - soporte}} = (802 * 7,58) + (2400 * 0,20 * 0,35 * 4,45) * 1,4 = 6429$  kg

Peso de viga sobre muro

 $W_{\text{sobre}-\text{muro}} = W_{\text{At}} + W_{\text{viga}-\text{peri}} + W_{\text{viga}-\text{soporte}}$ Sustituyendo valores:

 $W_{\text{sobre}-\text{muro}} = 2456 + 549,36 + 6429 = 9434,40 \text{ kg}$ 

El peso total para un metro unitario de muro es:

 $W_{\text{metric}}$  unitario de muro  $=$   $\frac{\text{Wsobre} - \text{m}}{\text{mldo}}$  $\frac{y_{\text{sobre - muro}}}{mldemuro} = \frac{9}{16}$  $\frac{154,40 \text{ kg}}{5,45 \text{ m}}$  = 1 731,08 kg/ml

Considerando W como carga puntual (Pc) Pc = 1 731,08 kg/m\*1m = 1 731,08 kg

El momento que ejerce la carga puntual respecto del punto A es:  $MC = 1731,08$  Kg  $* (1,3 + (0,3/2)) = 2510$  kg-m

Fuerza activa (Fa)  $Fa = δa * H<sup>2</sup>/2 = 1000 kg/m<sup>3</sup> *2,8<sup>2</sup>/2 = 3920 kg$ 

Momento de volteo respeto del punto A es: Mact = Fa  $*$  H/3 = 3 920  $*$  ((2,8/3) + 0,6) = 6 010,70 kg-m

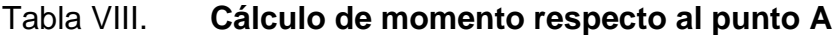

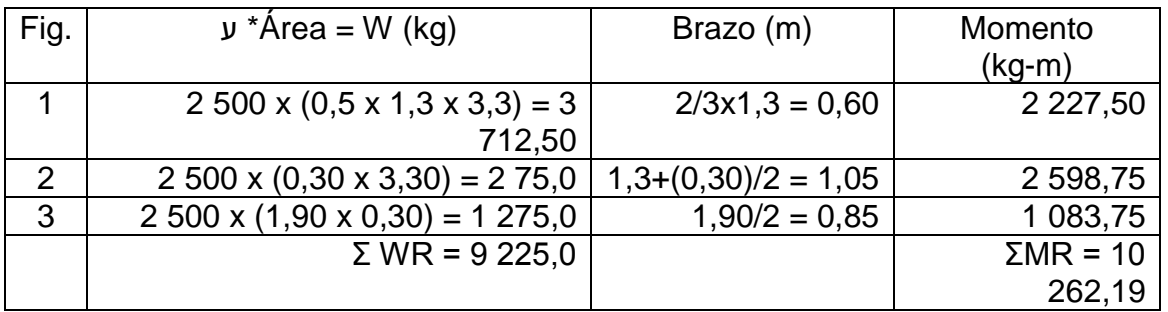

Fuente: elaboración propia.

Carga total (WT) =  $Pc + WR$ 

Sustituyendo valores:

WT = 1 731,08 + 9 225,00=10 956,08kg

Verificación de la estabilidad contra el voteo (Fsv)  $\geq 1.5$ 

$$
Fsv = \frac{\text{MR} + \text{MC}}{\text{Mact}} > 1.5
$$

Sustituyendo:

$$
Fsv = \frac{10\,262,19+2\,510,07}{6\,010,67} = 2,12 \ge 1,5
$$
 La estructura resiste el volteo

• Verificación de la estabilidad contra deslizamiento (Fsd)  $\geq 1.5$ 

Fd = WT \* coeficiente de fricción Fd = 10 956.1  $*$  0,9  $*$  tg (30<sup>0</sup>)= 5 692,95kg Fsd = Fd/Fa = 5 692,96kg/3 920kg =  $1,6 \ge 1,5$ 

 Verificación de la presión bajo la base del muro, Pmáx < Vs y Pmin>0 donde la excentricidad  $(ex) = Base/2 - a$ 

$$
a = \frac{\text{MR} + \text{MC} - \text{Mact}}{\text{WT}}
$$

Sutituyendo:

$$
a = \frac{10\ 262,19 + 2\ 510,07 - 6\ 010,67}{10\ 956.08} = 0,61
$$
  
ex= (B/2)-a = (1,90/2) - 0,61 = 0,30

Módulo de sección (Sx)

Sx= 1/6  $*$  Base<sup>2</sup>  $*$  Long = 1/6 $*$ (1,9)<sup>2</sup>  $*$ 1 = 0,57 m<sup>3</sup>

La presión es:

Pmáx = W  $\frac{VT}{A}$  +  $\frac{W}{A}$  $\frac{\Gamma * \text{ex}}{\text{Sx}} = \frac{9}{1}$  $\frac{188,03}{1,7*1} \pm \frac{9}{1}$  $\boldsymbol{0}$ Pmáx = 11 835,1kg/m<sup>2</sup> < 15 000,0kg/m<sup>2</sup> ok Pmín =  $9,36$ kg/m<sup>2</sup> > 0 ok

### **4.1.13. Obras hidráulicas**

Las obras hidráulicas son los accesorios, tipos de captaciones y obras complementarias que sean necesarias para una red de distribución de agua potable.

### **4.1.13.1. Captación de brote definido**

Son captaciones realizadas de muros de mampostería y sello sanitario de concreto, con el fin de aislar el nacimiento de la intemperie. Los componentes son los siguientes:

- Muro de captación: el muro hace las funciones de presa para retener el agua y canalizarla hacia la caja de captación.
- Base de roca: se coloca piedra bola mayor a 2 pulgadas, en la base de la captación la cual servirá de filtro.
- Sello sanitario de la captación: impide la contaminación del nacimiento, ya que está formada por una capa de concreto.
- Tapadera de inspección: permite una inspección visual del interior de la captación, así como la limpieza de la misma.
- Caja para válvula de salida: esta estructura servirá para la protección de la válvula de control del caudal de la captación, se hará de mampostería de piedra los muros con un espesor de 0,15 centímetros. Y la losa y tapadera de concreto reforzado. La válvula será de bronce, adaptada para tubería con accesorios de PVC.
- El cerco: que impide que animales y personas ajenas entren al lugar y puedan contaminar el agua.
- La cuneta: es la obra que se colocará alrededor del brote de la captación, el cual será un canal que interceptará el agua de lluvia proveniente de las laderas aledañas, con el fin de evitar la contaminación.

# **4.1.13.2. Válvulas de limpieza**

En una línea de conducción, siempre se consideran dispositivos que permitan la descarga de sedimentos acumulados y estos consisten en una derivación de la tubería provista de llave de compuerta. Estas deben ser colocadas en los puntos más bajos del sistema, para poder extraer cualquier arena o sedimento acumulado en la tubería.

#### **4.1.13.3. Válvulas de aire**

Es necesario eliminar de la tubería el aire que queda atrapado dentro de ella, este tiende a depositarse en los puntos altos del perfil de la tubería, La cantidad de aire acumulado puede reducir la sección de la tubería y, por lo mismo, su capacidad de conducción. La cantidad acumulada de aire puede ser tanta que llega a impedir completamente la circulación del agua. Las válvulas de aire permiten, tanto la entrada como la salida del aire, el acceso del aire se produce cuando se inicia bruscamente la salida del agua. El diámetro a utilizar en una válvula de aire es normalmente de ¾ de pulgada. La eliminación del aire se obtiene con el empleo de una válvula de aire.

### **4.1.13.4. Caja rompe presión**

En tramos donde se tiene un gran desnivel, puede ser necesario seccionarlo con la finalidad de que cada sección trabaje con una carga conforme la presión del trabajo, de la tubería empleada. La caja rompepresión es utilizada para colocar la presión de trabajo, de la tubería empleada. La caja rompe presión es utilizada para colocar la presión a nivel de la presión atmosférica. En este proyecto fue necesario colocar en la estación E-246, E-305, E-120, E-156, E-179.

# **4.1.13.5. Pazos de zanjón, aéreos, recubrimientos y anclajes**

Los pasos de zanjón se utilizan cuando la topografía del lugar requiera este tipo de obra, esto es cuando exista un hundimiento del terreno que no sea muy grande, en donde debe utilizarse tubería HG. En este proyecto se usará pazos de zanjón en las estaciones E-33 a E-35, de la E-295 a E-294. También

72

se utilizarán pasos aéreos en las estaciones E-279 a E-281, E-97 a E-98, E-109 a E-110 y anclajes en las estaciones E-286 a E-287, E-2 a E-3.

### **4.1.13.6. Conexión predial**

Esta es la última unidad de todo sistema de agua potable y tiene como finalidad, suministrar finalmente el vital líquido en condición aceptable a la población, ya sea a través de un servicio domiciliar o bien un servicio tipo comunitario.

Para este sistema se adoptó un servicio tipo predial que comprende de un solo chorro por terreno o inmueble. La ubicación de este chorro debe de ser visible y accesible para sus usuarios. Se recomienda para sus comunidades rurales semidispersas con nivel socioeconómico regular.

# **4.1.13.7. Evaluación de Impacto Ambiental (EIA)**

Para el proceso de construcción del sistema de agua potable para el sector Bella Vista, debe tomarse en cuenta la remoción de la vegetación en la galería de filtración actual, para evitar cualquier remoción innecesaria, se ubicó la tubería donde existe un derecho de paso autorizado, manteniendo así la flora del área intacta. Al finalizar la colocación de la tubería y continuar con el cultivo de los terrenos.

Para las obras de arte será indispensable el retiro de todos los sobrantes de material, así como la limpieza de toda el área de trabajo para evitar cualquier tipo de contaminación.

Debe cuidarse el caudal del afluente, para ello al momento de sembrar árboles de ninguna manera se permitirá palos de eucalipto; pues muestran un porcentaje alto de absorción, en lo posible, el pino que tiene un menor porcentaje de absorción, pero que puede influir en el caudal del afluente, recomendable alrededor sembrar palos de chichicaste o Ilano.

El agua captada no utilizará ningún tipo de químico, para no afectar la población y comunidades aguas abajo.

# **4.2. Presupuesto**

 Para realizar el presupuesto de un proyecto, se deben conocer los costos indirectos. Los costos indirectos es todo aquel gasto de tipo general no incluido en el costo directo, pero que interviene para que el trabajo sea ejecutado de manera correcta y que se debe distribuir en proporción, en el precio unitario. Este tipo de costo se encuentra tanto en campo como en oficina central.

### Tabla IX. **Presupuesto general**

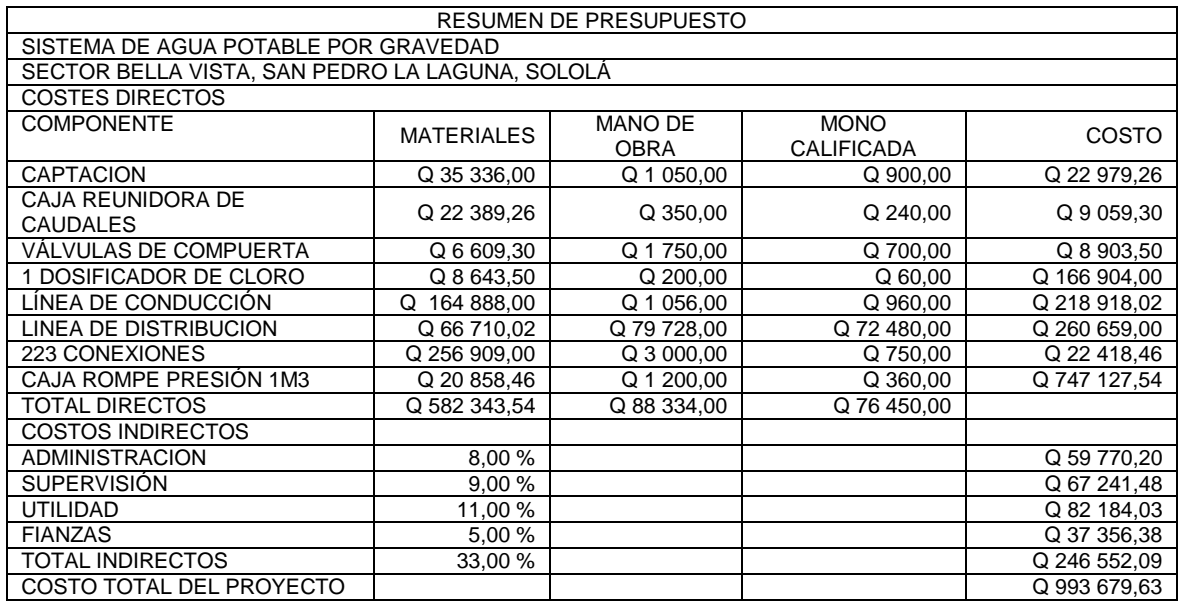

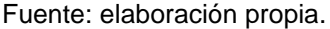

# **4.3. Operación y mantenimiento**

Consiste en desarrollar todas las actividades que implican hacer eficiente el sistema de abastecimiento de agua potable. Dentro de las actividades de programación, operación y mantenimiento, pueden mencionarse; cobros a los usuarios del sistema, instalación, limpieza, cambio o reparación de tuberías, artefactos hidráulicos, limpieza de obras de arte, cloración, pagos al personal, entre otros.

En este proyecto es conveniente la creación de la Oficina Municipal de Agua (Oma), sea el encargado de administrar correctamente las actividades de operación y mantenimiento del sistema, conforme lo establecido en el Manual de operación y mantenimiento para proyectos de agua potable de la

Municipalidad de San Pedro La Laguna, para disminuir los costos de las actividades anteriormente mencionadas.

### **4.4. Evaluación socioeconómica**

En su mayoría, este tipo de proyectos son un tanto costosos, lo cual lleva a plantear un mecanismo para hacer factible el proyecto con subsidies, transferencias impuestos, donaciones, entre otros. Sin embargo, es indispensable realizar un análisis financiero y determinar la viabilidad del proyecto. Para ello se utilizarán los métodos del valor presente neto y la tasa interna de retorno.

### **4.5. Valor presente neto (VPN)**

Valor presente neto (VPN) son términos que proceden de la expresión inglesa *Net presentvalue*. Es un procedimiento que permite calcular el valor presente, de ahí su nombre, de un determinado número de flujos de caja futuros. El método, descuenta una determinada tasa o tipo de interés igual para todo el período considerado.

La obtención del VPN constituye una herramienta fundamental para la evaluación y gerencia de proyectos, así como para la administración financiera.

El valor presente neto (VPN) puede desplegar tres posibles respuestas, las cuales son:

$$
VPN < 0
$$
\n
$$
VPN > 0
$$

$$
VPN = 0
$$

Cuando VPN < 0, y el resultado es un valor negativo muy grande alejado de cero, está advirtiendo que el proyecto no es rentable.

Cuando VPN = 0, indica exactamente que se está generando el porcentaje de utilidad que se desea y cuando el VPN > 0, está indicando que la opción es rentable y que inclusive podría incrementarse el porcentaje de utilidad.

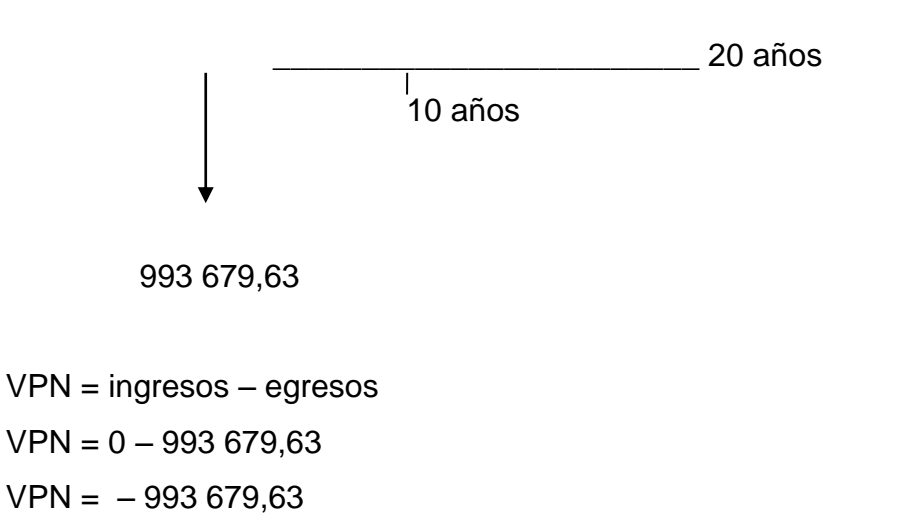

Como el VPN es menor que cero, indica que el proyecto no es rentable. Esto es debido a que, por ser un proyecto de carácter social, no se estipulan ingresos ni rentabilidad.

### **4.6. Tasa interna de retorno (TIR)**

Es utilizada para evaluar el rendimiento de una inversión, debido a que el presente proyecto es de carácter social, es imposible obtener una TIR efectiva; por lo que el análisis socioeconómico que se realiza a nivel municipal para este
tipo de inversión es de costo/beneficio, este se determina de la siguiente manera.

Costo = inversión inicial – VPN

Donde el costo de inversión inicial se determinó el 10% del costo total del proyecto, el cual será aporte municipal, debido a los convenios con Manclalaguna.

 $Costo = Q$  993 679,63 – Q 99 367,96 = Q 894 311,66. Beneficio = núm. de habitantes beneficiados (a futuro)

> $\mathbf c$  $\frac{1}{\text{Beneficio}}$  = 993 679 63  $\frac{1}{1751}$  habitantes = Q 510,74/hab

Las instituciones de inversión social toman las decisiones con base al valor anteriormente obtenido y las disposiciones económicas que posean.

# **5. DISEÑO DEL EDIFICIO PARA EL CENTRO DE ACOPIO DE MATERIALES RECICLABLES Y COMPOSTERAS, PARA SAN MARCOS LA LAGUNA, SOLOLÁ**

## **5.1. Definición del proyecto**

El proyecto consistirá en el diseño de un edificio que cumpla con la función principal de un centro de acopio de materias reciclables y composteras, esto es reunir varios desechos orgánicos e inorgánicos, para lograr reciclar y producción de compost, contribuyendo al municipio de San Marcos La Laguna, en la conservación de la cuenca del lago de Atitlán. Los materiales a utilizar son: mampostería con techo de estructura metálica.

## **5.2. Finalidad del proyecto**

- Servir a los pobladores con procesos interdisciplinarios que involucran a todos los miembros de la comunidad, con el fin de que se logre una solución global y logística al problema de saneamiento ambiental.
- Informar sobre la clasificación de los desechos orgánicos e inorgánicos para una mejor aprovechamiento de los mismos, sin necesidad de recurrir a gastos por traslado de los desechos hasta la cuidad capital.
- Servir de medio de mejoras tecnológicas de manejo físico de los materiales reciclables y elaboración de compost.

## **5.3. Beneficios del proyecto**

El proyecto sirve para mejorar a largo plazo los sistemas de recolección, clasificación y acopio de los desechos orgánicos e inorgánicos mediante:

- La concentración de los desechos orgánicos e inorgánicos del municipio.
- La contribución con la conservación de la cuenca del lago de Atitlán.
- Una mejor coordinación de la recolección de los desechos.
- La clasificación de los materiales reciclables, que a la vez son aprovechables para su venta.
- La producción de compost, que contribuyen a la conservación del medio ambiente, disminuyendo la utilización de abonos químicos.

## **5.4. Topografía**

Por medio de la topografía se puede obtener la descripción del lugar donde se va a diseñar, estudiar el conjunto de principios y procedimientos que tienen por objetivo la representación gráfica de la superficie de la tierra, con sus formas y detalles, tanto naturales como artificiales.

## **5.5. Determinación del valor soporte del suelo, Vs**

Para la determinación del valor soporte del suelo se realizó un ensayo de compresión triaxial y corte directo a una muestra inalterada, cuyos resultados se muestran en el apéndice 1, informe de resultados Ensayo de compresion triaxial, diagrama de mohr.

Aplicando los resultados del ensayo a la teoría de la capacidad de carga de Terzagui, se logró determinar el valor soporte del suelo, siendo el procedimiento de cálculo desarrollado el que a continuación se describe:

**q**<sub>u</sub> = 1,3  $^*$  C  $^*$  Nc + γ  $^*$  Df  $^*$  Nq + 0,4  $^*$  yc  $^*$  B  $^*$  Ny

Donde:

**q**<sup>u</sup> = valor de esfuerzo límite

C = coeficiente de cohesión del suelo

 $\phi$  = ángulo de fricción interna

Nc = factor de capacidad de carga debido a la cohesión

γ = peso específico del suelo

 $Df =$  desplante del cimiento  $(1,45m)$ 

Nq = factor de capacidad de carga debido a la sobrecarga

 $B = base$  de la zapata  $(1,05m)$ 

Nγ = factor de capacidad de carga debido al peso del suelo

 $Fs = factor de sequential$ 

Resultados del ensayo triaxial:

ɸ = 15,38<sup>0</sup> C= 4,33T/m<sup>2</sup> γs = 1,29T/m<sup>3</sup>

Para determinar los factores de capacidad de c arga se hará uso de los resultados del ensayo triaxial y de la tabla que a continuación se muestra.

## Tabla X. **Factores de capacidad de carga**

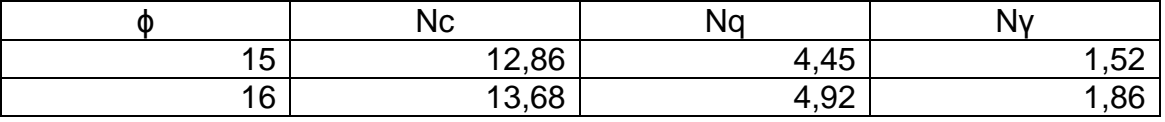

Fuente: BRAJA MAY. Das. *Principios de Ing. de cimentaciones*. p. 158.

Interpolando los valores de la tabla anterior para determianr los factores de capacidad de carga para  $\phi$  = 15,38<sup>0</sup>, se obtiene:

## Tabla XI. **Factores de capacidad de carga interpolados**

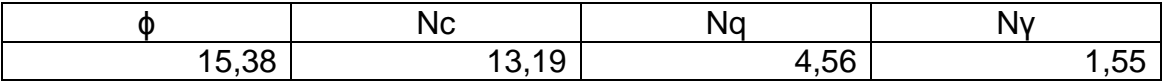

Fuente: elaboración propia, con método de interpolación núm. 10.

Entonces:

$$
q_u
$$
= 1,3 \* 4,33 \* 13,19 + 1,29 \* 1,45 \* 4,56 + 0.4 \* 1,29 \* 1,35 \* 1,55 = 83,86T/m<sup>2</sup>

El valor soporte del suelo queda determinado por medio de la siguiente expresión matemática, en la cual interviene el factor de seguridad, Fs, el cual puede variar entre los valores de 2 – 4.

$$
Vs = \frac{qu}{Fs} = \frac{83,86}{3} = 27,95
$$

## **5.6. Definición del tipo de centro de acopio a diseñar**

A continuación se presenta la definición del tipo de centro de acopio que se hará, tomando en cuenta que servirá para recolectar desechos orgánicos e inorgánicos.

## **5.6.1. Tipo de centro de acopio**

Según los productos que se manejan, los centros de acopio se clasifican en:

- Centro de acopio especializado: dedicado a un solo producto, que merece especial atención.
- Centro de acopio mixto: que reúnen dos o tres productos únicamente.
- Centro de acopio general: encargado de recoger indistintamente todos los productos de una región.

De acuerdo con su distribución orgánica se clasifican en:

- Primarios: localizados en zonas de producción muy definidas, con instalaciones físicas permanentes y equipo complementario.
- Secundarios: ubicados en zonas de menor producción que no justifican la operación permanente sino en días específicos
- Terciarios: son rutas de acopio o camiones que operan en un área determinada de producción

Por el nivel de producción de desechos y la zona de emplazamiento para el centro de acopio, estas bases antes descritas, regularmente se utilizan en centros de acopios de productos agrarios, hortalizas y productos específicos, y se aplicará para una clasificación de los desechos orgánicos e inorgánicos, el diseño propuesto se desarrolló con base para un centro de acopio mixto de nivel primario.

## **5.6.2. Características físicas finales**

En general se estableció necesario contar con las siguientes áreas:

- Garita de control.
- Maniobras y parqueo de visitas (cargue y descargue de material reciclado).
- Clasificación.
- Prelavado material reciclable.
- Bodega de material reciclado.
- Almacenaje de compost a cielo abierto.
- Almacenaje de compost en sacos.
- Compostaje bajo techo.
- Servicios (servicios sanitarios).
- Planta de tratamiento para pozo de lixiviados, aguas pluviales, y aguas negras.

## **5.6.2.1. Determinación del tamaño de la instalación**

El tamaño depende de factores económicos y técnicos. Las bodegas pequeñas son más caras que las grandes por unidad de volumen, pero el control de existencias y el manejo de la instalación es más fácil que en las grandes.

Para este proyecto el volumen de las bodegas se determinó en función al tipo de estiba y el tipo de manejo, las alturas recomendadas para la manipulación manual son de 2,5 m a 3,0 m y para manipulación mecanizada de 6,0 a 9,0 m.

La manipulación en el centro será semimecanizada, y por requisitos de ventilación y en la futura implementación de procesos mecánicos se estableció como adecuada una altura de 6,10 m, por el tipo de techo de dos aguas de estructura metálica.

## **5.6.2.2. Criterios de conjunto**

A continuación se presentan algunos criterios de conjunto como el emplazamiento, iluminación y ventilación.

#### **5.6.2.2.1. Emplazamiento**

El emplazamiento del conjunto arquitectónico en el terreno será el área ocupada en la planta la cual es el 39,92 % del área del terreno.

Superficie total del terreno: 2 737,47 m<sup>2</sup>.  $\qquad$  Área de construcción: 1 092,84 m<sup>2</sup>

## **5.6.2.2.2. Criterios de iluminación**

La presencia de la luz en el almacenamiento de los materiales es importante, para el aprovechamiento de iluminación natural, para mantener bajo consumo de energía eléctrica.

#### **5.6.2.2.3. Ventilación**

El movimiento de aire o ventilación es una consideración importante para evitar acumulación de malos olores por el almacenaje y producción de compost, teniendo en cuenta estas demandas de ventilación, se dejó previsto una área de compostaje a cielo abierto y en el área de almacenaje de compost, en sacos se dejó vano abierto.

#### **5.6.3. Diseño arquitectónico**

Para el diseño arquitectónico se buscó cubrir todas las necesidades que se tienen con respecto a ambientación y todos los requisitos estructurales que demanda una edificación regular en planta como en elevación, como lo específica las Normas Sísmicas del RCDF.

## **5.6.4. Selección del sistema estructural**

Considerando factores como la economía, materias disponibles en el lugar y técnicas constructivas conocidas se determinó como conveniente diseñar el proyecto con estructuras de mampostería.

Está conformada por muros construidos con piezas prismáticas macizas o con celdas, unidas con mortero aglutinante.

La mampostería permite realizar construcciones en altura 3 pisos según el FHA en el capítulo 5.

Se denomina mampostería confinada si el refuerzo se concentra en elementos verticales y horizontales de concreto conocidos comúnmente como mochetas y soleras.

## **5.6.4.1. Descripción del sistema estructural de mampostería a utilizar**

Los materiales con que se conforman los muros de mampostería, generalmente posee un alto porcentaje de vacíos deberá cumplir con la Norma Coguanor NGO 41 054 en lo referente a calidad, dimensiones, absorciones y clasificación por resistencia.

## **5.6.4.1.1. Unidades de mampostería**

Los bloques de mampostería están normados en su fabricación con cemento Portland, arena, agregado grueso y agua.

La proporción de cemento, arena y agregado grueso es totalmente diferente a las del concreto. En general, en las UM hay más arena que agregados grueso, mientras que en el concreto el volumen de agregados gruesos es mayor que el volumen de arena.

Las UM se fabrican a gran escala con máquinas, con una gran compactación de la mezcla. La compactación se realiza por la vibración de los moldes y las paletas donde se montan los moldes.

Se producen varios tamaños y formas de UM Se pueden fabricar formas personalizadas, dependiendo de la disponibilidad de moldes y maquinaria.

Todos los bloques de mampostería deben de cumplir con los requisitos de las Normas ASTM C90.

## **5.6.4.1.2. Tipos de mampostería**

Tres tipos de bloques de mampostería están definidos, basados en la densidad de las unidades (el peso se mide en condiciones secas, y el peso de la mezcla se mide en libras/pies<sup>3</sup>), los tipos son:

Pesados: unidades producidas con áridos estándar se definen con un peso de 125 libras/píes<sup>3</sup> o más.

Medios: generalmente estas unidades se producen con una mezcla diferente de agregados, se definen con un peso de 105 lb/ft<sup>3</sup> o menor de 125 lb/ft³.

Livianos: estas unidades son producidas con agregados finos, como arcilla y yeso.

Normalmente se utiliza también, arena volcánica como agregado fino, de igual manera se utiliza la piedra pómez. Estas unidades están definidas con un peso menor de 105 lb/ft<sup>3</sup>.

La máxima absorción permisible de los diferentes tipos es:

- Pesados 13 lb/píe<sup>3</sup>
- Medianos 15 lb/píe<sup>3</sup>
- Livianos 18 lb/píe<sup>3</sup>

#### Tabla XII. **Tipos de mampostería**

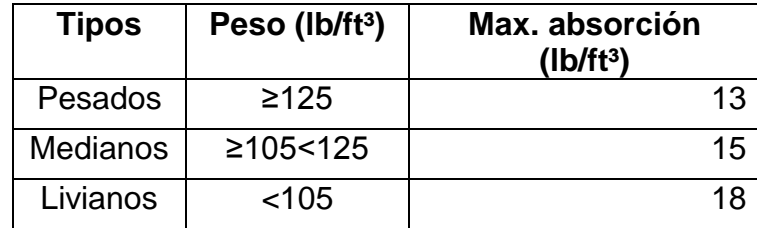

Fuente: elaboración propia.

## **5.6.4.1.3. Propiedades físicas de la mampostería**

Contracción: los bloques de hormigón varían considerablemente en el contenido de humedad, debido a la variación en la producción, el curado, las condiciones ambientales durante el transporte, el almacenamiento y la instalación final. Estas condiciones, al no ser controladas, dan lugar a la contracción injustificada de las unidades de mampostería de hormigón.

De acuerdo con la Norma ASTM C 90, la contracción por secado lineal en el tiempo de entrega al comprador no puede exceder de 0,065 %. La contracción lineal máxima permitida, por ejemplo, por un muro de 30 pies de largo, es de aproximadamente 0,25 pulgadas basados en la contracción máxima. La contracción real suele ser mucho menor, ya que depende del contenido de humedad de la unidad y las condiciones climáticas.

Dimensiones: los requisitos para unidades de uso común se dan en la tabla XIII. Para espesores mínimos de área neta y área bruta de otras unidades se debe referir a la Norma ASTM C 90.

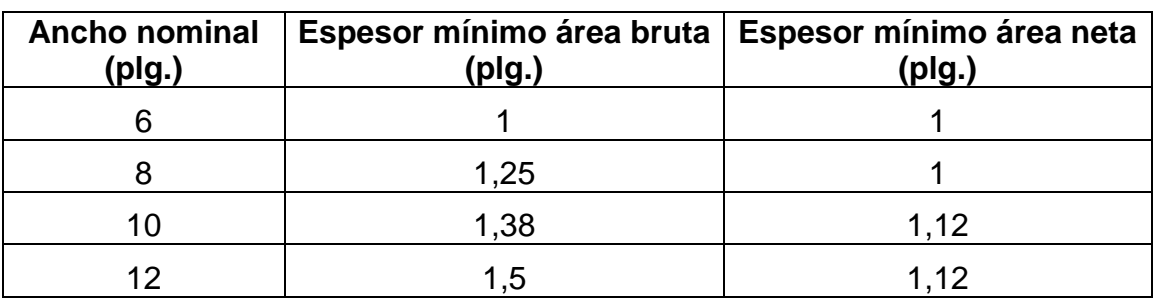

#### Tabla XIII. **Espesores requeridos de área bruta y área neta para UM**

Fuente: elaboración propia.

Para las unidades, el área neta de la sección transversal debe ser de al menos el 75 % de la superficie en el mismo plano.

Todas las unidades de mampostería de hormigón se fabrican para permitir una junta de mortero de 3/8 pulgada vertical y horizontal, por ejemplo, una unidad de 8 x 8 x 16 pulgadas es de 7,625 x 7,625 x 15,625 pulgadas en las dimensiones físicas reales.

Tabla XIV. **Tipos de bloque**

| bloque | Tipo de Grosor mínimo<br>de paredes<br>del bloque | <b>Variaciones</b><br>las 3 dimensiones | Resistencia a<br>permisibles para compresión a los<br>$28 \text{ dias} (m)$ | <b>Máxima</b><br>absorción de<br>agua 24 hrs. $(n)$ |
|--------|---------------------------------------------------|-----------------------------------------|-----------------------------------------------------------------------------|-----------------------------------------------------|
| A      | 3.0 cm.                                           | 4 mm.                                   | $50$ kg / $cm2$                                                             | 30%                                                 |
| в      | 2.5 cm.                                           | 4 mm.                                   | $35$ kg / $cm2$                                                             | 30%                                                 |
| c      | 2.5 cm.                                           | 4 mm.                                   | $25$ kg / $cm2$                                                             | 30%                                                 |

Fuente: Normas FHA p. 8-10.

Donde:

( m ) = resistencia sobre área bruta total

( n ) = no servirá de base para rechazo del bloque pero se preferirá al bloque de menor absorción.

- El bloque de piedrín debe ser del tipo A como mínimo
- El bloque de pómez debe ser del tipo C como mínimo

Resistencia a compresión: la resistencia a compresión se determinará para cada tipo de piezas de acuerdo con el ensaye especificado en la Norma: 21-17 DEL UBC-97 sección 2105.

Para el diseño se empleará un valor de la resistencia F m, medida sobre el área bruta, que se determinará como el que es alcanzado, por lo menos el 98 % de las piezas producidas. La resistencia de diseño se determinará con base en la información estadística existente sobre el producto o a partir de muestreos de la pieza, ya sea en planta o en obra.

Si se opta por el muestreo, se obtendrán al menos tres muestras, cada una de diez piezas, de lotes diferentes de la producción. La resistencia de diseño se calculará como:

$$
F'm = \frac{f'm}{1 + 2,5Cp}
$$

F m=resistencia a compresión de las piezas, referidas al área bruta

Cp=coeficiente de variación de la resistencia a compresión de las piezas

El valor de Cp no se tomará menor que:

- 0,20 para piezas provenientes de plantas mecanizadas que evidencien un sistema de control de calidad.
- 0,30 para piezas de fabricación mecanizada, pero que no cuenten con un sistema de control de calidad.
- 0,35 para piezas de producción artesanal

## **5.6.4.1.4. Acero de refuerzo**

El refuerzo utilizado en la construcción de mampostería reforzada de concreto es el mismo que en la construcción de concreto reforzado, con excepción del refuerzo de junta. Las barras corrugadas con las costillas salientes son necesarias en toda construcción, excepto cuando las relaciones en espiral se utilizan en las columnas. Estas barras pueden ser usadas normalmente, en vez de las barras corrugadas.

En general, tres grados de refuerzo se utilizan y son: grado 40, grado 60 y grado 75.

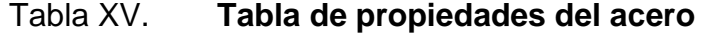

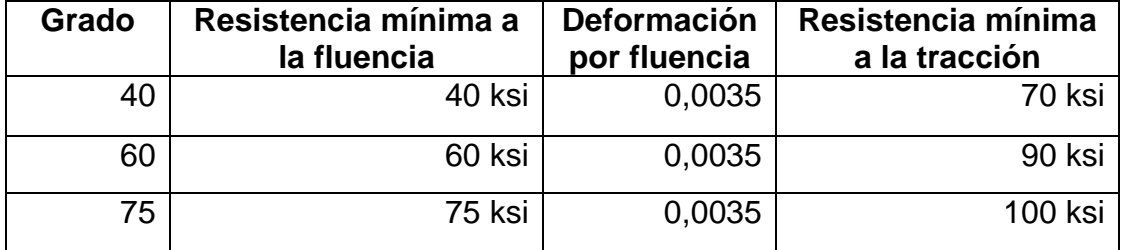

Fuente: elaboración propia.

## **5.6.5. Códigos y especificaciones para cargas muertas y vivas**

Las cargas muertas son las que se mantienen constantes en magnitud y con una posición fija durante la vida útil de la estructura, generalmente es el peso propio.

Estimándose las magnitudes de las cargas según los volúmenes y sus pesos específicos, estas pueden ser: pesos propios de losas, vigas, columnas, los rellenos, repellos y cernidos, mezclones y pisos, instalaciones eléctricas, entre otros.

Una carga muerta puede ser también un equipo especial del cual se conoce el peso y que permanezca en un punto determinado. Por ejemplo: torres de enfriamiento, equipo de elevador, equipo de quirófano para un hospital, entre otros.

Las cargas vivas constan, principalmente de cargas de ocupación. Estas pueden estar aplicadas en forma total, parcial o no estar presentes. La magnitud y distribución son inciertas en determinado momento, sin poder determinar con exactitud su máxima intensidad en la vida útil de la estructura.

La tabla XVI muestra el peso de varios elementos usados en la construcción de edificios.

#### Tabla XVI. **Peso de materiales**

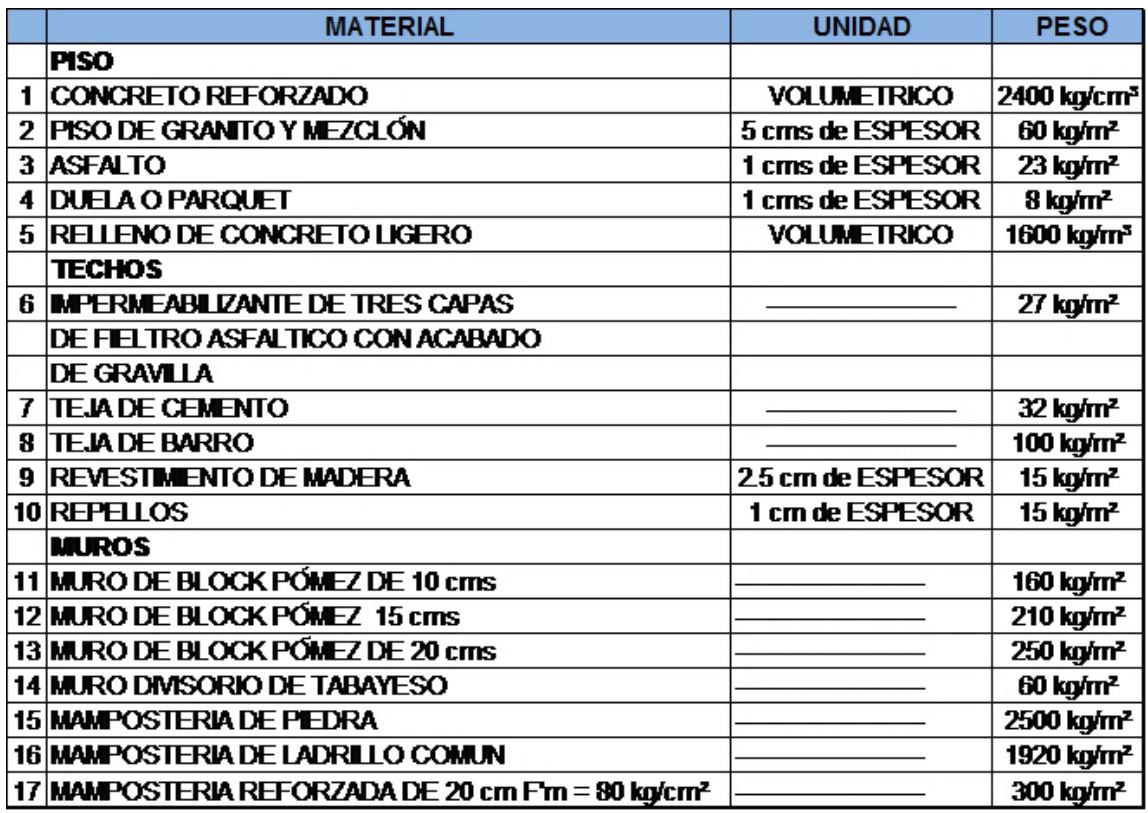

Fuente: elaboración propia.

## **5.6.6. Fuerzas laterales por sismo**

Un sismo produce en una estructura ciertos ladeos, que a la vez generan determinados esfuerzos. Para estimar estos esfuerzos producidos en los diferentes elementos que componen la estructura, ya sea en las columnas y vigas, o en los muros de cortante, se simplifica el análisis sísmico utilizando fuerzas laterales estáticas que producirán el mismo efecto de ladeo que un sismo.

La fuerza sísmica dependerá del peso del edificio, y por considerarse la estructura fija en la base, será este el punto de aplicación, a esta fuerza se le conoce como corte basal, la cual se transmitirá a los elementos que componen la estructura según sus tamaños, formas, rigideces y posiciones, tanto en elevación como en planta.

Para analizar la magnitud del corte basal, se utilizará las Normas Estructurales de Diseño y Construcción recomendadas para la República de Guatemala, proporcionadas por la Asociación Guatemalteca de Ingeniería Estructural y Sísmica (Agies).

## **5.6.6.1. Clasificación de obra**

Para los propósitos de las normas, cada obra se clasifica dependiendo del impacto socioeconómico que implique la falla o cesión de funciones de la obra, existiendo cinco categorías:

Para los propósitos de las normas, cada obra se clasifica dependiendo del impacto socioeconómico que implique la falla o cesión de funciones de la obra, existiendo cinco categorías:

Obras críticas: son las indispensables para el desenvolvimiento socioeconómico de grandes sectores de la población; también son aquellas que al fallar pondrían en peligro directa o indirectamente a gran número de personas, por ejemplo: centrales energéticas, presas de gran tamaña, grandes puentes, entre otros.

Obras esenciales: son aquellas que deben permanecer en función durante y después de un desastre o evento natural adverso, por ejemplo: hospitales con

instalaciones de emergencia, de cuidados intensivos o quirófanos; instalaciones de defensa civil, bomberos, policía y comunicaciones asociadas con el atención de desastres, plantas de energía, instalaciones de captación y tratamiento de agua. Instalaciones de importancia estratégica; centrales de telecomunicación, puentes sobre carreteras de primer orden o aquellas que autoridades estatales o municipales las declaren como tales.

Obras importantes: son las que albergan o puede afectar a gran número de personas: donde los ocupantes están restringidos de desplazarse; donde se presten servicios importantes, pero no esenciales después de un desastre; que albergan valores culturales reconocidos o equipo de alto costo. Por ejemplo, obras y edificaciones del Estado que no son esenciales, garaje de vehículos de emergencia, prisiones, museos y similares, todos los edificios de 5 pisos o más, o de 3 000 metros cuadrados de área interior (excluyendo estacionamientos), teatros, cines, templos, auditorios, mercados, restaurantes que alojen a más de 300 personas, edificios en los que hay fabricación o almacenamiento de material toxico explosivos o inflamables.

Obras ordinarias: son aquellas que no hayan sido nombradas en los numerales 1,2 y 3 del Agies por ejemplo: viviendas, comercios, edificios industriales y agrícolas que por su volumen, tamaño, función o características no tengan que asignarse a otra clasificación.

Obras utilitarias: aquellas que no están diseñadas para albergar personas, pero que accidentalmente pueden hacerlo en períodos no prolongados; obras auxiliares de infraestructura que no tienen instalaciones de estar. En caso de duda se clasificarán como ordinarias.

## **5.6.6.2. Índice de sismicidad del sitio**

El índice de sismicidad (Io) es una medida relativa de la severidad esperada del sismo en una localidad.

Incide sobre el nivel de protección sísmica que se hace necesario para diseñar la obra o edificación e incide en la selección del espectro sísmico de diseño.

Para efecto de esta norma, el territorio de la República de Guatemala se divide en macrozonas de amenaza sísmica caracterizadas por su índice de sismicidad, que varía desde  $I_o = 2$  a  $I_o = 4$ .

Adicionalmente, esta norma requiere la aplicación de un índice de sismicidad Io = 5 a nivel de microzona, para tomar en cuenta condiciones sísmicas severas geográficamente localizadas (como fallas geológicas activas o laderas empinadas).

Las zonas que deben tener índice de sismicidad Io = 5 están definidas en la Norma NSE 2.1.

## **5.6.6.3. Nivel de protección requerido**

Este no es más que una medida del grado de protección suministrado al público y a los usuarios de las obras contra riesgos derivados de las solicitaciones de carga y amenazas naturales. Este valor es determinado por el índice de sismicidad y la clasificación de la obra.

## Figura 18. **Zonificación sísmica para la República de Guatemala**

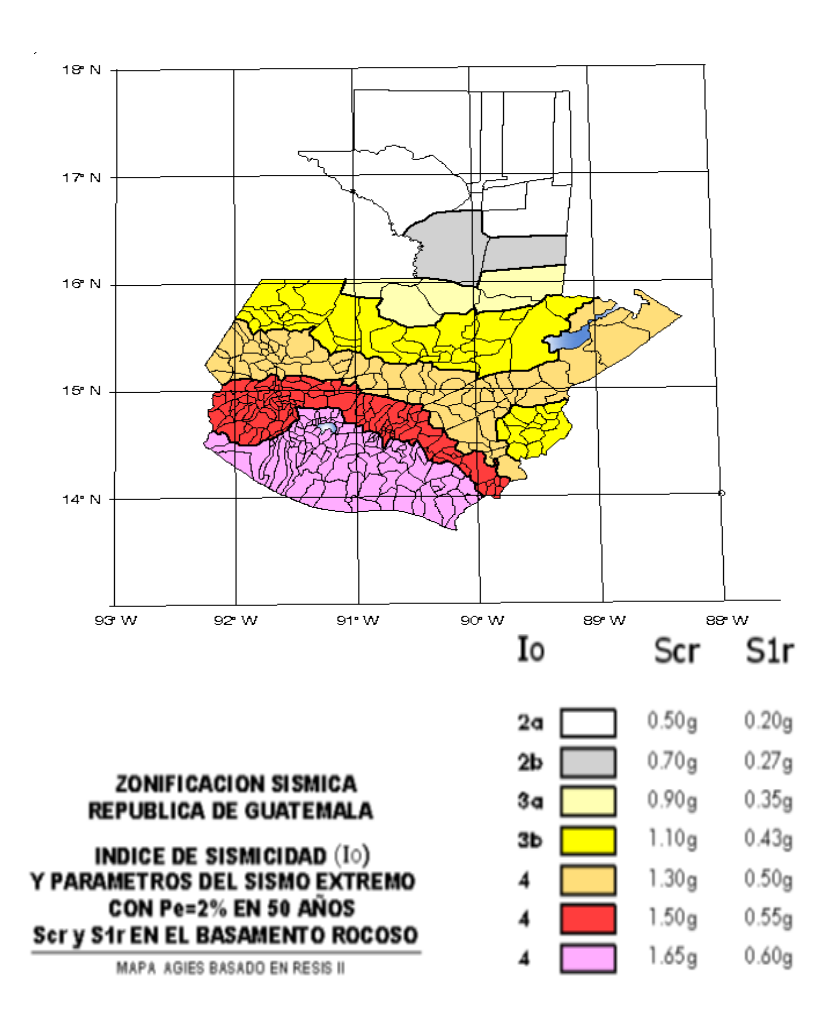

Fuente: Agies 2010, sección 4.3.3.3. p. 14.

El nivel de protección hace énfasis en la necesidad de proyectar edificaciones con un control explícito de su deformabilidad lateral, especialmente para sismos.

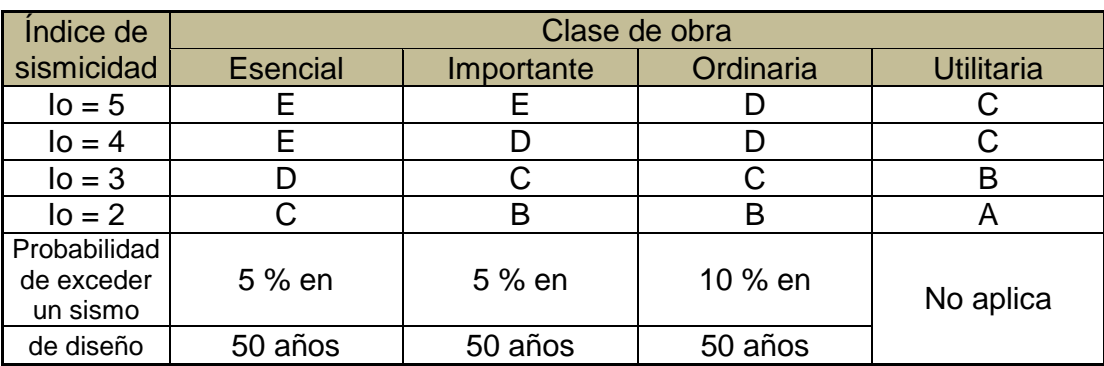

## Tabla XVII. **Nivel mínimo de protección de sismo**

Fuente: Agies 2010, sección 4.2.2.3. p. 11.

## **5.6.6.4. Perfil del suelo**

Las Normas Agies definen tres perfiles de suelo para poder establecer el espectro del sismo de diseño, los cuales son:

- Perfil del suelo S1: este debe satisfacer cualquiera de las siguientes condiciones:
	- o Roca de cualquier clase, este material se caracteriza por tener velocidad de onda de corte mayor a 800 metros/segundo.
	- o Suelo rígido cuyo basamento rocoso está a menos de 50 metros de profundidad, constituido por arenas, gravas densas o arcillas firmes.
- Perfil de suelo S2: este debe satisfacer cualquiera de las siguientes condiciones:
- o Suelo firme cuyo basamento rocoso está a más de 50 metros de profundidad, está conformado por suelos granulares densos, limos densos cenizas volcánicas o arcillas firmes.
- o Generalmente suelos firmes y estables cuyo perfil no se clasifica con S1 ni S3.
- Perfil de suelo S3: este debe satisfacer cualquiera de las siguientes condiciones:
	- o Generalmente perfiles de suelo donde la velocidad de onda de corte del depósito es menor de 200 metros por segundo.
	- o Depósitos de más de 10 metros de espesor de cenizas, arenas o limos sueltos o de densidad media.
	- o Depósitos de más de 10 metros de espesor de arcillas blandas o semiblandas con o sin estratos arenosos intermedios.
	- o Si existe alguna duda debe tomarse el resultado más crítico de suponer perfil S2 y S3.

## **5.6.6.5. Aceleración máxima efectiva del terreno**

Este no es más que un parámetro para el cálculo del sismo básico de diseño, Ao es una reducción de la aceleración máxima absoluta y se utiliza porque ocurre solo una vez durante el sismo, es por esto que la aceleración efectiva intenta representar al conjunto de impulsos grandes de un sismo.

#### **5.6.6.6. Tipo de estructura**

Según las Normas Agies se clasifican a las estructuras en cinco tipos o familias fundamentales, las cuales se subdividen según sean los elementos verticales que sirven para proporcionar resistencia y rigidez lateral, si existiera alguna duda se le puede clasificar como E6.

| Tipo de estructura       | с                | Sistema vertical sismo resistente     |  |
|--------------------------|------------------|---------------------------------------|--|
|                          |                  | Mamposteria Reforzada                 |  |
|                          |                  | Concreto reforzado                    |  |
| Sistema de cajón         | E1.              | Mamposteria sin refuerzo              |  |
|                          |                  | Mamposteria reforzada interiormente   |  |
|                          |                  | Madera                                |  |
|                          |                  | Marcos arriostrados                   |  |
| Sistema de marcos        | E <sub>2</sub>   |                                       |  |
|                          |                  |                                       |  |
| <b>Marcos ordinarios</b> | E2.1             | Acero estructural                     |  |
|                          |                  | Concreto reforzado                    |  |
|                          |                  |                                       |  |
| Marcos especiales        | E <sub>2.2</sub> | Acero estructural                     |  |
|                          |                  | Concreto reforzado                    |  |
|                          |                  | Muros de mamposteria reforzada        |  |
| Sistema combinado de     |                  | Muros de concreto reforzado           |  |
| muros y marcos           | E3               | Marcos arriostrados en lugar de muros |  |
|                          |                  | <b>Arriostres ordinarios</b>          |  |
|                          |                  | Arriostres excentricos                |  |
|                          |                  | Muros de mamposteria reforzada        |  |
| Sistema dual de          |                  | Muros de concreto reforzado           |  |
| F4.<br>muros y marcos    |                  | Marcos arriostrados en lugar de muros |  |
|                          |                  | <b>Arriostres ordinarios</b>          |  |
|                          |                  | Arriostres excentricos                |  |
|                          |                  | De concreto reforzado                 |  |
|                          |                  | confinado                             |  |
|                          |                  | ordinario                             |  |
| Pendulo invertido        | E <sub>5</sub>   | De estructura de acero                |  |
|                          |                  | Con detalles ordinarios               |  |
|                          |                  | con detalles sismicos                 |  |
|                          |                  | De estructura de madera               |  |
| Otro tipo                | F6               | Clasificar como E5                    |  |

Tabla XVIII. **Tabla de tipo de clasificación de estructura**

Fuente: Norma Agies NR-3. p. 28.

Para el análisis de una vivienda o edificio de mampostería reforzada se utiliza el sistema tipo cajón, el cual tiene algunas restricciones de altura, estando directamente relacionado con el nivel de protección de la estructura, siendo:

- 30 metros de altura para un nivel de protección tipo C
- 20 metros de altura para un nivel de protección tipo D

Ya que para alturas mayores se necesita un sistema tipo E3 o E4.

## **5.6.6.7. Descripción de la estructura**

Para cumplir con este requerimiento de sismo resistente se debe presentar una planta donde especifique la cantidad de niveles de sótano del edificio y el término sobre el suelo indica la cantidad de niveles que conforman a la estructura sobre el nivel de la calle.

La longitud X y Y máxima corresponde al a distancia entre ejes externos vistos en planta, en el presente trabajo no se tendrán niveles bajo el piso, por lo que no se tomará en cuenta.

## **5.6.7. Corte basal**

Se denomina de esta manera debido a que el edificio se considera fijo con la base y se diseñará en cada dirección de análisis para resistir como mínimo, el basal el cortante basal estático equivalente, este se calculó con base en lo propuesto por Agies 2010 con la siguiente fórmula:

$$
VB = Cs * Ws
$$

Donde:

 Ws = debe de tomarse como el total de la carga muerta más de 25 % de la carga viva, se le considera como el peso de la masa del edificio capaz de generar fuerzas inerciales que contribuyan al cortante basal.

 Cs = es el coeficiente sísmico de diseño para cada dirección de análisis y se establece de la siguiente manera:

$$
Cs = \frac{Sa*(T)}{R}
$$

Donde:

 $R = e s e l$  factor de reducción

Ta = es uno de los períodos de vibración que define al espectro sísmico

 $T = es$  el período fundamental de vibración de la estructura

Sa \* (T) = es la demanda sísmica de diseño para una estructura con periodo.

Período de vibración T

No es más que el período fundamental de vibración de la edificación, puede asignarse el valor genérico empírico  $T = e$  cual se calcula del siguiente manera.

$$
T_E = (0.09 \text{ Hn}) / (\sqrt{L})
$$

Donde:

L = es la distancia entre los ejes estructurales en la dirección de análisis medida en metros.

Hn = es la altura total de la estructura en metros, desde la base o nivel del terreno, la base es el primer nivel del a estructura restringido de vibrar libremente.

Período de vibración TA y TB

Estos valores dependen directamente del perfil del suelo donde se encontrara la estructura en análisis.

|    | S <sub>1</sub> | S <sub>2</sub> | S <sub>3</sub> |
|----|----------------|----------------|----------------|
| TA | 0.12           | 0.12           | 0.12           |
| ΤВ | 0.4            | 0.52           | 0.74           |

Tabla XIX. **Período de vibración**

Fuente: Norma Agies 2010, NR-3 p. 29.

Demanda sísmica de diseño Sa\*T

Se utiliza para calcular el coeficiente sísmico de diseño (Cs) y se determina de la siguiente manera.

$$
Sa * T = Ao * D(T)
$$

Donde:

Ao = es la aceleración máxima efectiva del terreno correspondiente al sismo básico de diseño.

D (T) = es la función de ampliación dinámica

#### Tabla XX. **Función de ampliación dinámica**

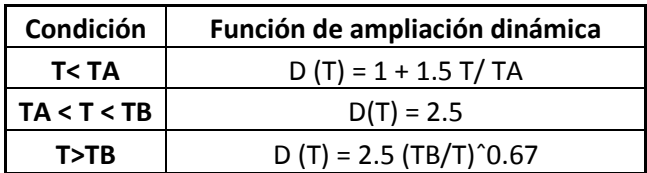

Fuente: Norma Agies NR-3 p. 30.

Factor de reducción de respuesta sísmica

Se utiliza para reducir la respuesta elástica, dependerá del sistema estructural que se trabaje en el diseño y se determinará mediante la siguiente ecuación:

$$
R = 1.2 \text{ Ro} * Q
$$

Donde:

Ro = es el factor genérico de reducción de respuesta sísmica  $Q = es$  un factor de calidad sismo resistencia

Factor de calidad sismo resistencia Q

Evalúa la reacción de la edificación. Es específico para cada proyecto en particular y para cada dirección de análisis.

El valor de Q no debe ser menor a 0,80, si no cumple el proyecto debe modificarse para que llegue al valor mínimo, el valor numérico se integra mediante la siguiente ecuación:

$$
Q = 1 + 0.01 \Sigma q i
$$

## Tabla XXI. **Factor de reducción de respuesta sísmica**

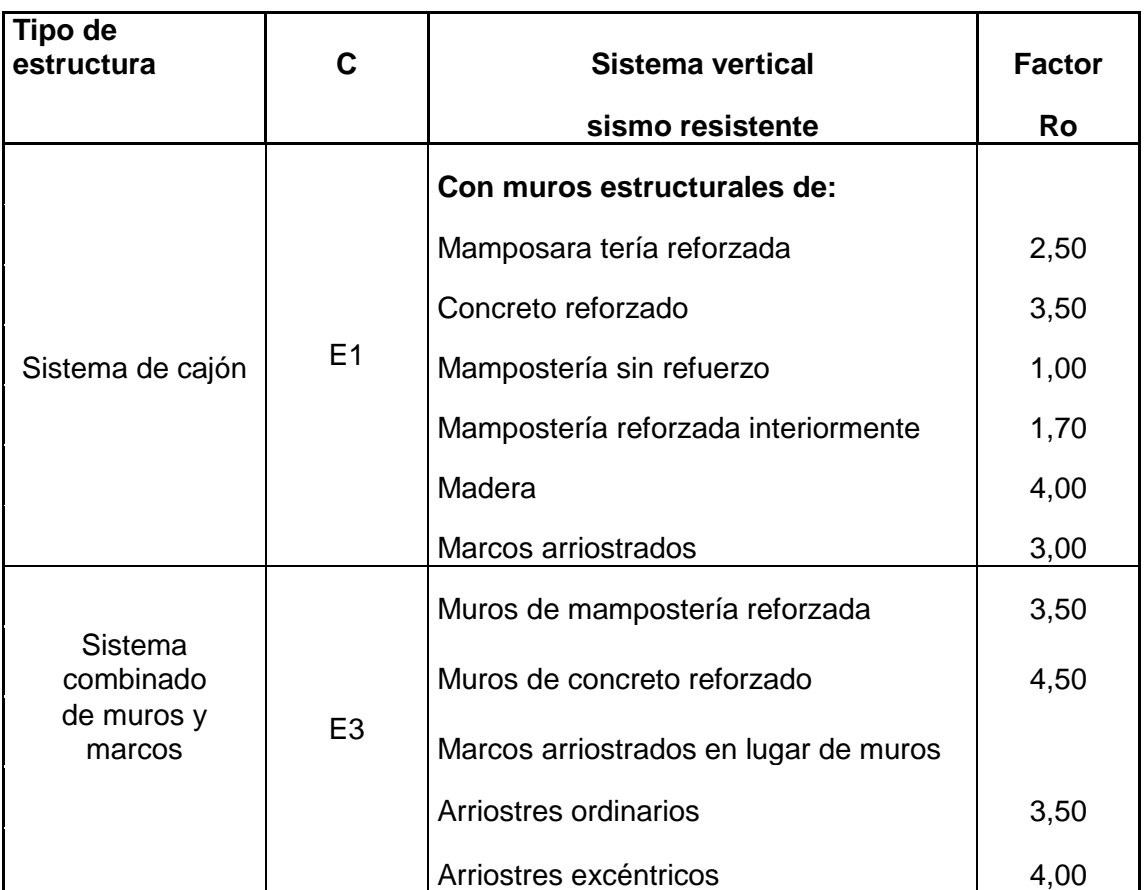

Fuente: elaboración propia.

## **5.6.8. Distribución vertical de la fuerza de corte por piso**

El corte basal se distribuye a lo alto de la estructura, para ello se toma en cuenta el peso de cada uno de los niveles y la posición en que se encuentran referente al nivel 0, según la siguiente fórmula:

$$
Fj = Cvj * V
$$

Donde:

$$
Cv = \frac{Wj * Hj^{K}}{\Sigma (Wi * Hi^{K})}
$$

- $\bullet$  Fj = cortante de nivel j
- $\bullet$  K = depende del período de la edificación  $K = 1$  Si el período T  $\leq 0.5$

 $K = 0.75 + 0.5$  T Si el período T > 0.5

- $\bullet$  Wj = peso del nivel j
- $\bullet$  Hj = altura en metros del nivel de plaza al nivel j
- $\bullet$  Wi = peso de nivel i
- $\bullet$  Hi = altura en metros del nivel de plaza al nivel i

#### **5.6.9. Distribución de las fuerzas de piso por elemento**

Las fuerzas por piso serán transmitidas a los elementos o muros, proporcionalmente a sus rigideces, si en un caso fueran iguales y de distribución uniforme serán de:

$$
Fi = F/n
$$

Si los elementos poseen diferente rigidez, las fuerzas que actúan en cada una se calcularan de la siguiente manera:

La rigidez viene dando por la expresión:

$$
R = 1 / \Delta
$$

Donde ∆ es la deformación por deflexión más la deformación por corte, la rigidez depende del grado de fijación superior e interior de los muros, es decir, para muros de último piso o en voladizo.

$$
R = 1 / \Delta
$$

Donde:

$$
\Delta = \frac{P}{Em*t} \left(\frac{h}{d}\right)^3 + 3\left(\frac{h}{d}\right)) =
$$

Si es un piso intermedio se calcula así:

Donde:

$$
\Delta = \frac{P}{Em*t} (4 \left(\frac{h}{d}\right)^3 + 3 \left(\frac{h}{d}\right)) =
$$

Donde para ambas ecuaciones:

- $\bullet$   $P =$  fuerza de piso
- $\bullet$  h = altura del muro
- $\bullet$  Em = módulo de elasticidad en compresión E = 750  $\text{*}$ f'm
- $\bullet$  Ev = módulo de elasticidad en corte (Ev = 0,4 E)

## **5.6.10. Método de análisis para una estructura de mampostería**

Existen varios métodos para el análisis de estructuras de mampostería, entre los usados se puede mencionar el análisis simplista también llamado el método de rigideces, y el análisis realista.

Para el diseño de la escuela se utilizará el método simplista para muros de mampostería confinada.

## **5.6.10.1. Análisis simplista**

Este tipo de análisis es menos laborioso que el realista, por lo que la obtención de resultados se logra en menor tiempo.

## **5.6.10.2. Consideraciones del análisis**

Para la elaboración del análisis simple se deben tomar en cuenta las siguientes consideraciones:

- Para la distribución de fuerza lateral a cada muro se deben considerar únicamente los muros paralelos a la dirección en que esta actúa, presentándose dos efectos sobre ellos los cuales son: uno de traslación en la misma dirección y otro de rotación respecto al centro de rigidez cuando no coincide con el centro de masa.
- Los muros tienden a experimentar ladeo paralelo al plano que contiene al muro, no se debe de considerar en el sentido contrario.

 Los muros, generalmente actúan, como miembros verticales que están sujetos a fuerzas horizontales en los niveles de piso.

## **5.6.10.3. Limitaciones del método simple**

Como cualquier método siempre existen ventajas y limitaciones, por lo que este no es la excepción.

Las limitaciones que presenta este método son las siguientes:

- Como se mencionó anteriormente únicamente se toman en cuenta los muros paralelos a la acción de la carga, despreciándose de esta manera la contribución a la resistencia de los muros perpendiculares.
- Supone rigidez mayor en el diafragma horizontal que la presenta por los muros de corte.
- Para las estructuras cuya relación altura-largo (h/d) en el sentido de la carga lateral sea mayor a 4,0 los esfuerzos entre juntas de muros son tan grandes que los resultados se alejan de la realidad.

## **5.6.10.4. Procedimiento de análisis**

Al inicial el análisis será con la determinación de cargas que afectan a la estructura, después se procede a calcular la rigidez de los muros que están únicamente en la dirección del sismo, utilizando para ello las ecuaciones de muros en voladizo o empotrados.

En este caso se calculará para ambos casos, en todo diseño de estructuras es recomendable la simetría en geometría y rigidez de las mismas, con el fin de hacer mínimos los efectos de la torsión.

Los pasos para realizar los análisis son los siguientes:

Integración de cargas

- Determinación de cargas gravitacionales (carga muerta y viva)
- Análisis de viento
- Cálculo de fuerzas laterales (corte basal Agies 2010, UBC 97)
- Análisis de sismo
- Momento de volteo por piso
- Cálculo de centro de masa
- Cálculo de rigidez
- Análisis de excentricidad con respecto al centro de rigidez
- Distribución de fuerzas y momentos en cada muro
- Calculo de esfuerzos admisibles por modulo
- Diseño de muro crítico

## **5.7. Diseño de edificio**

En los siguientes subtítulos se describe el proceso con ejemplos para el diseño de los módulos a construir.

## **5.7.1. Planta típica**

Debido a las irregularidades que presenta el terreno es necesario proveer una junta para dividir la construcción en dos edificios con estructuras independientes, dejando plantas regulares para cada uno (ver planta de distribución).

## **5.7.1.1. Fuerzas laterales de sismo**

Debido a las condiciones del suelo, generalmente abierto, extendiéndose 0,75 km o más desde el lugar. La categoría será de C, según el Agies 2-10 p. 27, capítulo 2-10.

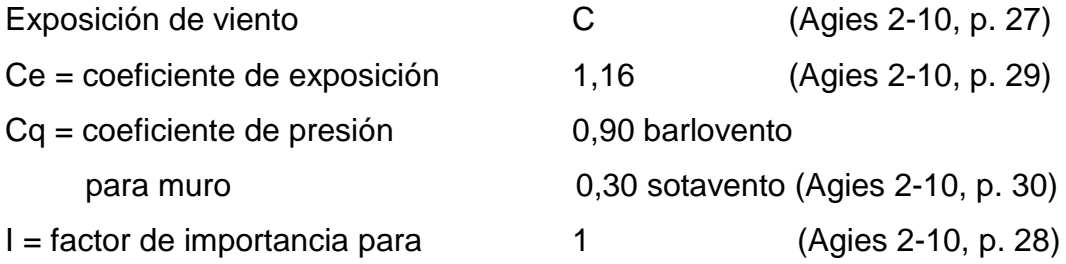

Cálculo de presión de viento

Presión de remanso del viento qs, a una altura estándar de 10 metros según tabla de 5-10, Agies NSE 2-10, demandas estructurales, condiciones de sitio y niveles de protección es de Pa = 474 pa.

Figura 19. **Mapa de zonas de velocidad básica del viento para la República de Guatemala (km/h)**

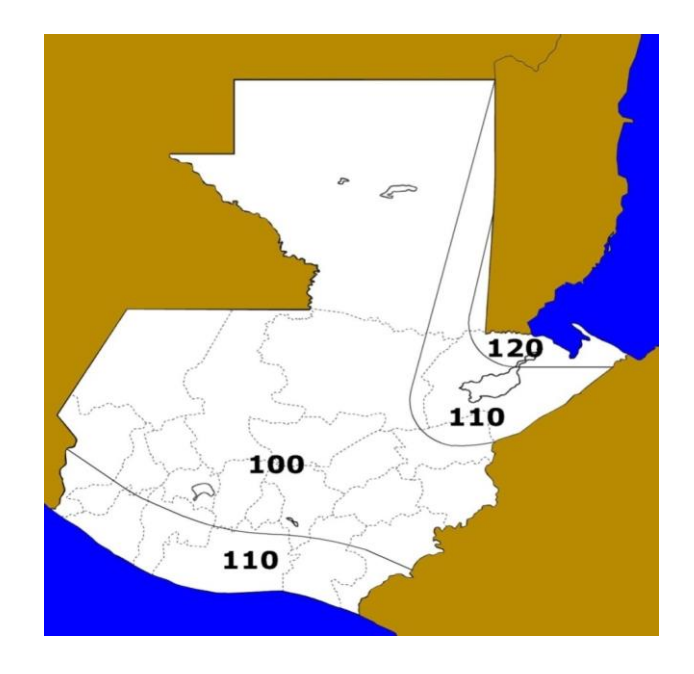

Fuente: Agies NSE 2-10, p. 31.

Pa = 573 pascales 1 pascal =  $0,102$  kg/m<sup>2</sup> Pa = 474 pa \* 0,102 kg/m² = 48,348 kg/m²  $P = Ce * Cq * qs * I$  $P = (1,17) * (0,90) * (32,2 Pa) * (1) = 352 Pa * 0,102 = 35,90 kg/m<sup>2</sup>$ 

- Analisis de viento
	- o Módulo 1 en X

Presión de viento 54,25 kg/m<sup>2</sup>

Altura 3,50 metros
Fuerzas horizontales:

El cálculo de fuerzas horizontales se realizará por medio de dos métodos los cuales son UBC 97 y las Normas Agies 2010, en donde se analizaron criterios con base en la zona en donde se ubica el proyecto.

 Análisis por medio del método UBC 97 (UBC-97 sección 16.30.2.1 (ecuación 30-4)).

$$
V=\frac{C v\ast I}{R\ast T}\ast W
$$

El esfuerzo de corte basal de diseño no debe exceder la ecuación (30-5)

$$
V = \frac{2.5 \text{ Ca} * I *}{R} * W
$$

El esfuerzo de corte basal total de diseño no debe ser menor de la ecuación (30-6)

$$
V = 0.11 \times Ca \times I \times W
$$

Debido a que se está en una zona sísmica = 4 el esfuerzo de corte basal tiene que ser mayor que la ecuación

$$
V = \frac{0.8 * Z * Nv * I}{R} * W
$$

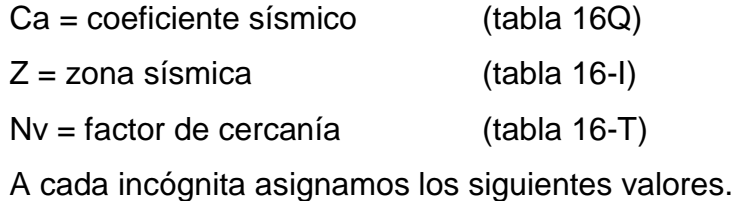

 $Cv = 0.96$ , se toma este valor debido a la zona en que se encuentra,  $z = 0.4$  y en el más crítico debido a que no se conoce el perfil del suelo.

Nv = 1 pues el proyecto se encuentra a más de 15 km de la falla más próxima.

I = 1 importancia 1 debido a ser servicio público

R = 4,5 muros cortantes de albañilería.

Módulo 1

Cálculo de período

 $T = Ct$  (hn)  $\frac{3}{4}$ 

 $Ct = 0,0488$  $Hn = 7$  metros  $T = 0,21$  segundos

 $Ca = 0.36$  Na Coeficiente de sismicidad por estar en  $z = 0.4$ 

o Ecuación 30-4

$$
V = \frac{Cv * I}{R * T} * W
$$

V= (0,96\*1)/(4,5\*0,21)\*242 118,24=245 961,38 kg=245 961,38 toneladas

o Ecuación 30-5

$$
V = \frac{2.5 \text{ Ca} * I *}{R} * W
$$

$$
V = \frac{2,5(0,36) * 1}{4,5} * 242\,118,24\,\text{kg} = 48\,423,64\,\text{kg} = 48,42\,\text{toneladas}
$$

o Ecuación 30-6

$$
V = 0.11 \times Ca \times I \times W
$$

 $V = 0.11 * 0.36 * 1 * 242 118.24 kg = 9587.88 kg = 9.58$  toneladas

o Ecuación 30-7

$$
V = \frac{0.8 * Z * Nv * I}{R} * W
$$

$$
V = \frac{0.8 * 0.4 * 1 * 1}{4.5} * 242 \, 118.24 \, \text{kg} = 17 \, 217.29 \, \text{kg} = 17.21 \, \text{toneladas}
$$

Después de hacer el análisis el corte basal según el UBC -97 es de 48,42 Toneladas.

- Cálculo Agies NSE 2010 modulo 1
	- o Con base al Agies NSE 1-10 sección 3.1.5 se clasifica como obra importante y se clasifica en categoría 3.
- o Según el mapa de zonificación Agies NSE 2-10, figura 4-10 p. 14 el proyecto se ubica en la zona sísmica 4.
- o Se diseñará con un sismo severo por el tipo de estructura (obra importante) según Agies 2-10 sección 4.3.2.2.
- $\circ$  Sistema estructural tipo cajón = E2 NSE3 tabla 1-1
- $\circ$  Indice de sismicidad Io = 4
- o Ajustes por intensidades sísmicas especiales según Agies NSE 2- 10 sección 4.3.3.3.

$$
Scs = Scr * Fa * Na(4-1a)
$$

$$
S1s = S1r * Fv * Nv(4-2a)
$$

- o Na y Nv son los factores que aplican a la proximidad de las amenazas especiales indicadas en la sección 4.6 del Agies NSE 2-10.
- o Fa = coeficiente de sitio según tabla 4-2 Agies NSE 2-10, de la tabla 4-1 se analiza  $I_0 = 4$ , en donde se observó que el tipo de estructura es,  $D =$  estructura importante.
- o Fv = coeficiente de sitio según se observó tabla 4-3 Agies NSE 2- 10.
- o Na = período corto de vibración
- o Nv = período largo de vibración
- $Na = 1$  tabla 4.6 Agies NSE 2-10
- $Nv = 1$  tabla 4.7 Agies NSE 2-10
- $Fa = 1$  tabla 4.2 Agies NSE 2-10
- $Fv = 1,5$  tabla 4.3 Agies NSE 2-10

#### Ajustes por intensidad sísmica

Scs = 1,65 g Agies NSE 2-10 sección 4.3.3.3. Figura 4-1 S1n = 0,60 g Agies NSE 2-10 sección 4.3.3.3. Figura 4-1

 $Scs = (1,65)^*(1)^*(1) = 1,65$  $S1n = (0,60)^*(1,5)^*(1) = 0,90$ 

Período de transición (Ts), se calculó por la sección 4.3.3.4 ecuación (4-3) Agies NSE 2-10

$$
T = \frac{S1s}{Scs} = \frac{0.90}{1.65} = 0.545
$$
 segundos

Construcción de los espectros de diseño:

Factor de escala:

Los siguientes factores determinan los niveles de diseño:

Kd

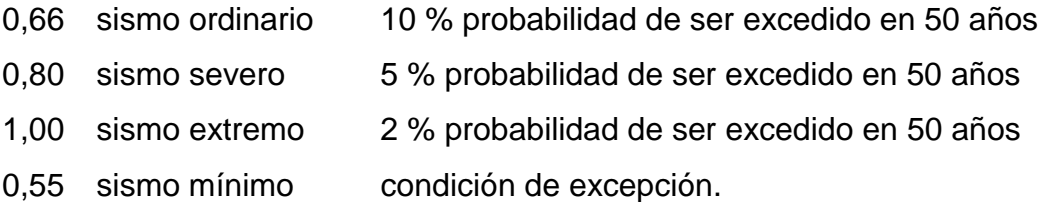

Se diseñará con el sismo severo = 0,80 = Kd

Espectro calibrado al nivel de diseño requerido

Scd = Kd Scs (ecuación 4.4 Agies NSE 2-10) S1d = Kd S1s (ecuación 4.5 Agies NSE 2-10)

> $Scd = (0,80) * (1,65) = 1,32$  $S1d = (0,80) * (0,90) = 0,72$

Corte basal según Agies NSE 3-10 sección 2.1.1.

$$
Vb = Cs * Ws
$$

Donde:

Ws = es la parte del peso de la edificación

Cs = es el coeficiente sísmico de diseño

$$
Cs = \frac{Sa * T}{R}
$$

Donde:

- o Sa = es la demanda sísmica de diseño para una estructura con período T obtenida del espectro de diseño sísmico establecido para el sitio en la sección 4.3.4. Agies NSE 3-10.
- o R = es el factor de reducción que se obtiene en la sección 1.6.1 Agies NSE 3-10.
- $\circ$  T = es el período fundamental de vibración de la estructura según 2.1.4 o 2.1.5 Agies NSE 3-10.

Período de vibración (AGIES 3-10 sección 2.1.4.1. ecuación 2-3)

$$
Ta = Kt(hn)^x
$$

Donde:

- o hn= es la altura del edificio, en m desde la base definida en la sección 1.10.4.
- $\circ$  Kt = 0,047, Agies NSE 3-10 sección 2.1.4.1.
- $\circ$  X = 0,85 Agies NSE 3-10 sección 2.1.4.1.

 $Ta = (0.047) * (7$  metros $)^0$ 

Según el Agies NSE 2-10 sección 4.3.4.3 si T< Ts, entonces Sa = Scs

$$
0.25 < 0.54
$$

Entonces  $Sa = 1,32$ 

 $Cs = Sa/R$ 

$$
Cs = 1,32 / 5 = 0,26
$$

Cálculo de valores mínimos según Agies NSE 3-10 de Cs.

Se verifica que Cs de la ecuación 2-2 cumpla con lo siguiente:

$$
Cs \geq 0.044
$$
 Scd  $(2 - 2a$  Agies NSE  $3 - 10$ )

### $Cs \ge 0.5 \text{ Sr1/R}$   $(2 - 2b \text{ Agies NSE } 3 - 10)$

 $Cs \geq 0.044(1.32)$ 

 $Cs \ge 0.0588$ 

 $0,26 \ge 0,058$  cumple

 $Cs \ge ((0,5) * (0,60))/R = 0,06$ 

 $Cs \geq 0.06$ 

$$
0.26 \geq 0.06
$$
 cumple

Cálculo de corte basal:

 $Vb = 0.26 * 242 118,24 kg = 62 968,94 kg = 62,96$  toneladas

Se analizó los dos métodos y el más crítico es el corte basal del Agies NSE 2010.

Análisis de viento

Módulo 1 eje x

 $F = A * q$ 

Donde:

A = área del muro a analizar

Q = p, que es la presión encontrada con datos del capítulo 2 Agies 2010

 $A = L1h * L2h$ 

Donde:

 $A =$ ancho de

- L1 = medida de muro primer nivel
- L2 = medida de muro segundo nivel
- $h =$ altura de muro

 $A = (7,40 * 3,50) = 25,90$  m<sup>2</sup>

 $F = A * q$  $F = 25,90$  m<sup>2</sup>  $\star$  35,90 kg/m<sup>2</sup> = 929,81 kg

Módulo 1 eje y

 $F = A * q$ 

Donde:

A = área del muro a analizar

Q = p, que es la presión encontrada con datos del capítulo 2 Agies 2010

$$
A = L1h * L2
$$
  
Donde:

 $A =$ ancho de

- L1 = medida de muro primer nivel
- L2 = medida de muro segundo nivel
- $h =$ altura de muro

$$
A = (14,60 * 3,50) = 51,1
$$
 m<sup>2</sup>

$$
F = A * q
$$
  
F = 51,1 m<sup>2</sup> \* 35,90 kg/m<sup>2</sup> = 1 834,49 kg

Se analiza el cálculo con el dato mayor para que cumpla ambas fuerzas.

Análisis de fuerzas de sismo

$$
Fx = Vb \frac{Wi * hi}{\Sigma (Wi * hi)}
$$

 $Vb = Cb + F$ 

- Vb  $= 929,81 \text{ kg} + 1834,49 \text{ kg} = 2764,3 \text{ kg}$
- Hx  $=$  altura de nivel = 3,50 metros

ƩWi \* hi = es la sumatoria de peso la columna peso y altura

#### **5.7.2. Distribución de esfuerzos por elementos**

El análisis de los esfuerzos admisibles serán los mismos para cada módulo, ya que depende de las propiedades de los materiales, el muro a ejemplificar es el #1 del módulo 2, la razón es porque su momento es el mayor.

Datos:

F= 54 791,84 kg, la fuerza se utilizará la más critica M = 156 033,72 kg/m, el momento se utiliza es el más critico  $h = 350$  cm  $t= 19$  cm f'm= 70 kg/cm<sup>2</sup>  $Fy = 2800$  kg/cm<sup>2</sup> Es= 2 100 000 kg/cm<sup>2</sup>  $Fs = 2$  $h/40t = 0,460526316$  $(h/40t)^3 = 0,097670488$ 

Cálculo del máximo esfuerzo axial permitido

 $Fa = (1/Fs)* [0,2*f'm*(1 - (h/40t)^3)]$  $Fa = 6,32$  kg/cm<sup>2</sup>

Cálculo del esfuerzo flexionante máximo permitido para mampostería

 $Fb = (1/Fs)*(0,33*f'm)$  $Fb = 11,55$  kg/cm<sup>2</sup>

Cálculo del esfuerzo de corte

 $Fv=(1/Fs)*(0,3*(f'm)^0,5)$ Fv=  $1,25$  kg/cm<sup>2</sup>

 Cálculo del esfuerzo de tensión  $Fs = 0.4*fy$  $Fs = 1 120 kg/cm<sup>2</sup>$ 

Los esfuerzos encontrados son los máximos, y por lo tanto se utilizan los datos para los dos módulos.

### **5.7.3. Diseño de acero de refuerzo para los elementos**

Área tributaria=  $5,86 \text{ m}^2$ Altura del muro = 3,5 m Longitud del muro =  $b = 7,4$  m Longitud del muro  $= b = 740$  cm Espesor del muro =  $t = 19$  cm

Carga muerta que afecta al muro:

CM=((CMtecho\*área tributaria) / largo muro) + ((CMentrepiso\*área tributaria)/largo muro) + (2\*peso mampostería\*h)

CM= 3 118,67 kg/m

CV=((CVtecho\*área tributaria)/largo muro) + ((CVentrepiso\*área tributaria)/largo muro)

• Carga viva que afecta al muro:

CV= 356,35 kg/m

Carga última =  $1,4$  Cm +  $1,7$  Cv Carga última= 4 971,94 kg/m

Cálculo del esfuerzo axial actuante (fa):

 $fa=(Cu*b)/(b*t)$ fa=  $2,62$  kg/cm<sup>2</sup>

Cálculo de corte unitario (fv):

F=54 791,84 kg  $fv=(F)/(b*t)$ fv=  $3,90$  kg/cm<sup>2</sup>

Cálculo del esfuerzo flexionante (fb):

M= 156 033,72 kg\*m fb=(6\*M\*100)/(b2 \* t) fb=  $9,00 \text{ kg/cm}^2$ 

Valores calculados con anterioridad:

```
Fa=FA = 6,32 kg/cm<sup>2</sup>Fb= 11,55 kg/cm<sup>2</sup>
```
 $Fv= 1,25$  kg/cm<sup>2</sup>

fb= (1,33-(fa/Fa))\*Fb fb=  $10,58$  kg/cm<sup>2</sup>

Relación modular:

 $Es = 2 100 000 g/cm<sup>2</sup>$ f'm= 70 kg/cm $^2$  $Em = 750$ <sup>\*</sup>f<sup>'</sup>m = 52 500 kg/cm<sup>2</sup> fs=  $1$  120 kg/cm<sup>2</sup>

 $n=Es/Em = 40$ fs/n= 28

Por triángulos semejantes se resuelve para k:

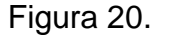

Figura 20. **Grafica de relación modular**

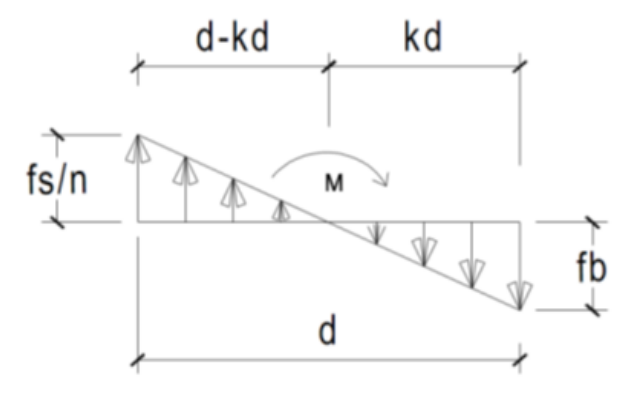

Fuente: Agies NSE 7.4 p. 13.

 $(fs/n) / (d-kd) = (fb/kd)$ K= 0,2624  $j= 1-(k/3) = 0,9125$ tomando =  $d = 7,4$  m tomando =  $d = 740$  cm

Determinación de acero mínimo:

As mínimo en columnas = 0,0007\*b\*h As mínimo en soleras = 0,0015\*b\*h

Asmin =  $0,0007$ <sup>\*</sup>b<sup>\*</sup>h  $b =$  espesor muro = 19 centímetros ancho o largo muro =  $740$  centímetros Asmin=  $9,842$  cm<sup>2</sup>

Determinación de acero requerido en columnas:

Asrequerido= (M)/(fs\*j\*d) M= 156 033,72 kg\*m  $fs = 1 120$ Asreq=  $20,69$  cm<sup>2</sup>

Diseño por corte (soleras):

 $Av = (S^*b^*fv)/(Fs)$ b= 19 cm  $Fv= 3,36$  kg/cm<sup>2</sup>  $Fs = 1 120 kg/cm<sup>2</sup>$  Av=S((19\*6,24)/(1 124)) = 0,0661 cm<sup>2</sup>

Ahora se propone la separación entre soleras para determinar el área de acero

proponer S= 100 cm aproximadamente 5 hiladas Av= $(S)^*(0,0661)$  6,611 cm<sup>2</sup>

### **5.7.4. Elaboración de presupuesto**

A continuación se presenta el presupuesto del proyecto, se tienen los renglones de trabajo, la unidad de medida, la cantidad que se debe de trabajar el precio unitario y costo por renglón.

# Tabla XXII. **Presupuesto centro de acopio para materiales reciclables y composteras**

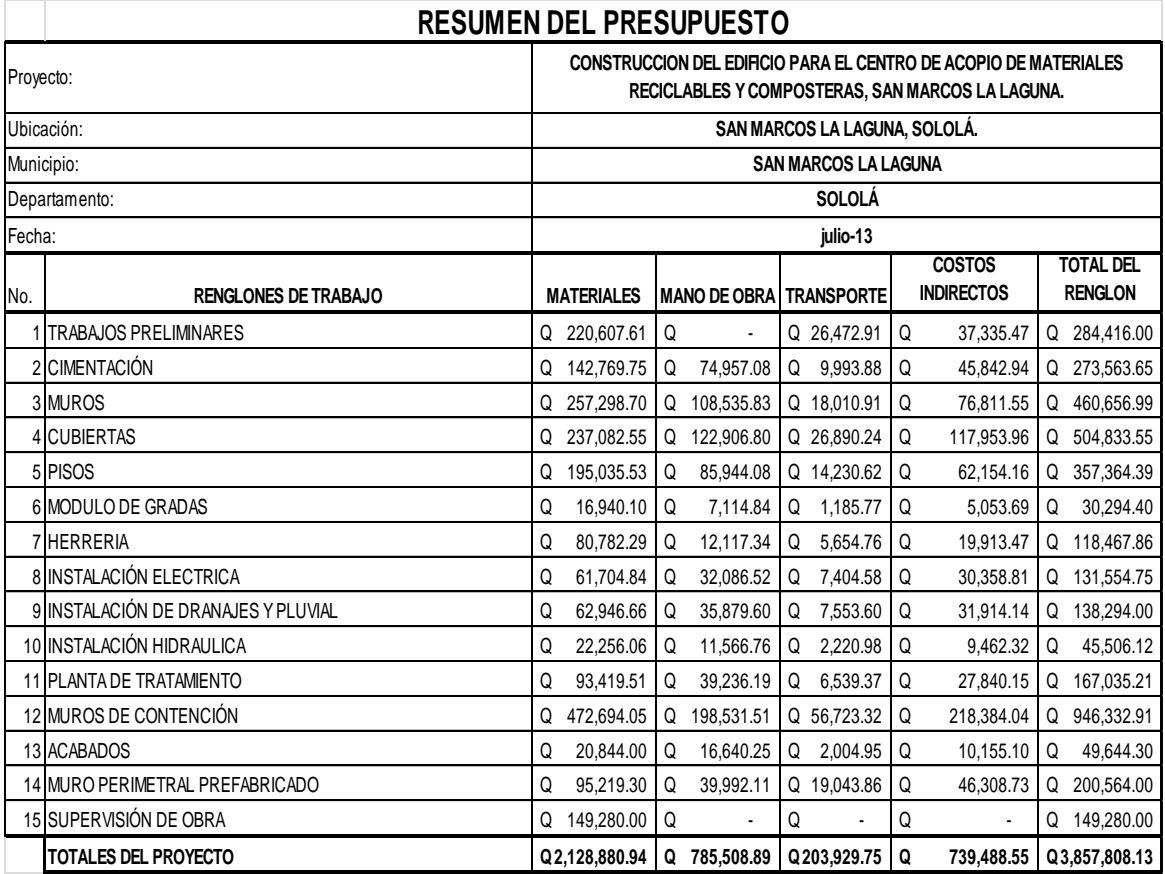

Fuente: elaboración propia.

# **CONCLUSIONES**

- 1. Para la fase de diseño de ambos proyectos se desarrolló una investigación diagnóstica, en la que se reunió información de las necesidades, tanto del sector Bella Vista como del municipio de San Marcos La Laguna, determinando así la creación de un proyecto de infraestructura que satisface a la población elevando su calidad de vida.
- 2. En el diseño del abastecimiento de agua potable se diseñó con base a la normas para el diseño de abastecimiento de agua potable a zonas rurales del Infom.
- 3. Al realizar el estudio socioeconómico de los proyectos se obtiene un valor presente neto negativo, esto es indicativo de que no es factible la realización de los mismos, pero como son obras sociales, no debe considerarse como proyectos sin utilidades.
- 4. El costo total del sistema de agua potable del sector Bella Vista asciende a la cantidad de novecientos noventa y tres mil seiscientos setenta y nueve con sesenta y tres centavos. (Q 993 679,63).
- 5. El costo total del edificio para el centro de acopio de materiales reciclables y composteras del municipio de San Marcos La Laguna asciende a la cantidad de tres millones ochocientos cincuenta y siete mil ochocientos ocho con trece centavos (Q 3 857 808,13).
- 6. La población del sector Bella Vista se beneficiará con la construcción del proyecto que proveerá el líquido vital a cada una de las viviendas, sin riesgo de infecciones, elevando así su calidad de vida.
- 7. La población de San Marcos La Laguna se beneficiará con la construcción del edificio para el centro de acopio, contribuyendo así con el ambiente, y evitando la contaminación del lago de Atitlán.
- 8. Durante la construcción de ambos proyectos pueden existir diversos factores que pueden causar impacto ambiental, por generación de polvo debido al movimiento de tierra.

## **RECOMENDACIONES**

A la Mancomunidad La Laguna:

- 1. Utilizar mano de obra local para la ejecución del proyecto, ya que esto crea fuentes de trabajo en los municipios beneficiados, así como también, la compra de materiales de construcción a los distribuidores locales, beneficiando así a los sectores del mismo. Es mucho más económico para el proyecto reclutar mano de obra calificada y la compra de materiales del área, ya que no se necesitan fletes que a distancias de gran magnitud, crean gastos indirectos demasiados altos.
- 2. En la ejecución de ambos proyectos, garantizar una supervisión técnica por personal profesional y con experiencia, y respetar las dimensiones y recomendaciones técnicas en planos.
- 3. Velar por que se realice el mantenimiento continuo al sistema de abastecimiento de agua potable.
- 4. Tomar en cuenta que si la construcción no es a corto plazo, se deberán actualizar los precios de los materiales, por la fluctuación de precios que se da en el mercado; esto para estimar correctamente los fondos necesarios para la ejecución de los proyectos.

# **BIBLIOGRAFÍA**

- 1. AGUILAR RUIZ, Pedro. *Apuntes sobre el curso de ingeniería sanitaria.* Trabajo de graduación de Ing. Civil. Universidad de San Carlos de Guatemala, Facultad de Ingeniería. 2007, 170 p.
- 2. FLORES HERNÁNDEZ, Nancy Carola. *Diseño del sistema de agua de alcantarillado sanitario y diseño de la escuela para la colonia los almendros, Mazatenango, Suchitepéquez*. Trabajo de graduación de Inga. Civil. Universidad de San Carlos de Guatemala, Facultad de Ingeniería, 2013. 187 p.
- 3. TZORÍN PÉREZ, Marco Polo. *Diseño del sistema de agua potable para el caserío Chumanzana de la aldea El Tablón y sistema de alcantarillado sanitario para el sector Caníz del municipio de Sololá, departamento de Sololá*. Trabajo de graduación de Ing. Civil. Universidad de San Carlos de Guatemala, Facultad de Ingeniería, 2013. 154 p.
- 4. Unidad Ejecutora del Programa de Acueductos Rurales. *Guía para el diseño de abastecimiento de agua potable a zonas rurales*. Guatemala: Unepar, 1997. 90 p.

**APÉNDICES** 

PROYECTO: COMUNIDAD: SISTEMA DE AGUA POTABLE COLONIA BELLA VISTA

DEPARTAMENTO:

 $\sim 3\%$ 

SOLOLA

COTA INICIAL DEL TRAMO

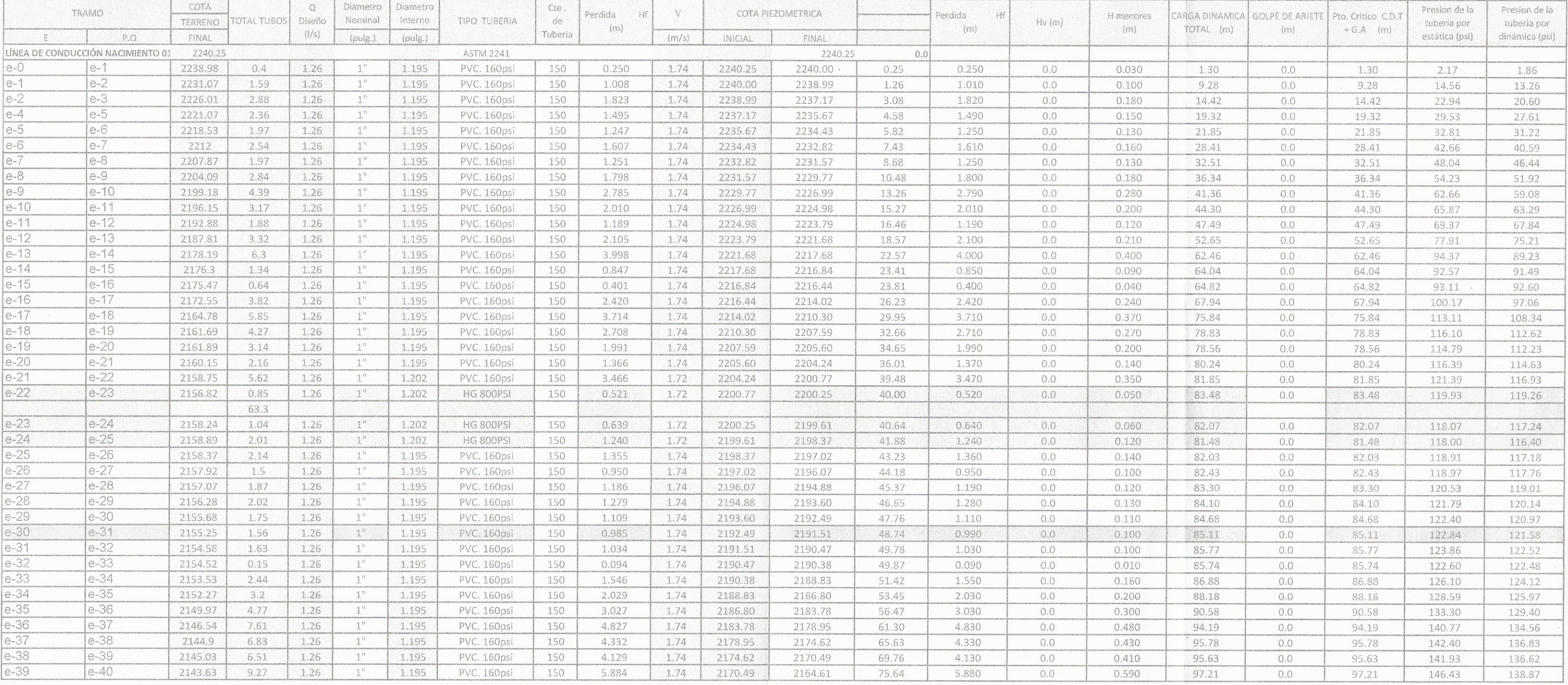

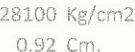

 $\alpha^{-1}$ 

PVC

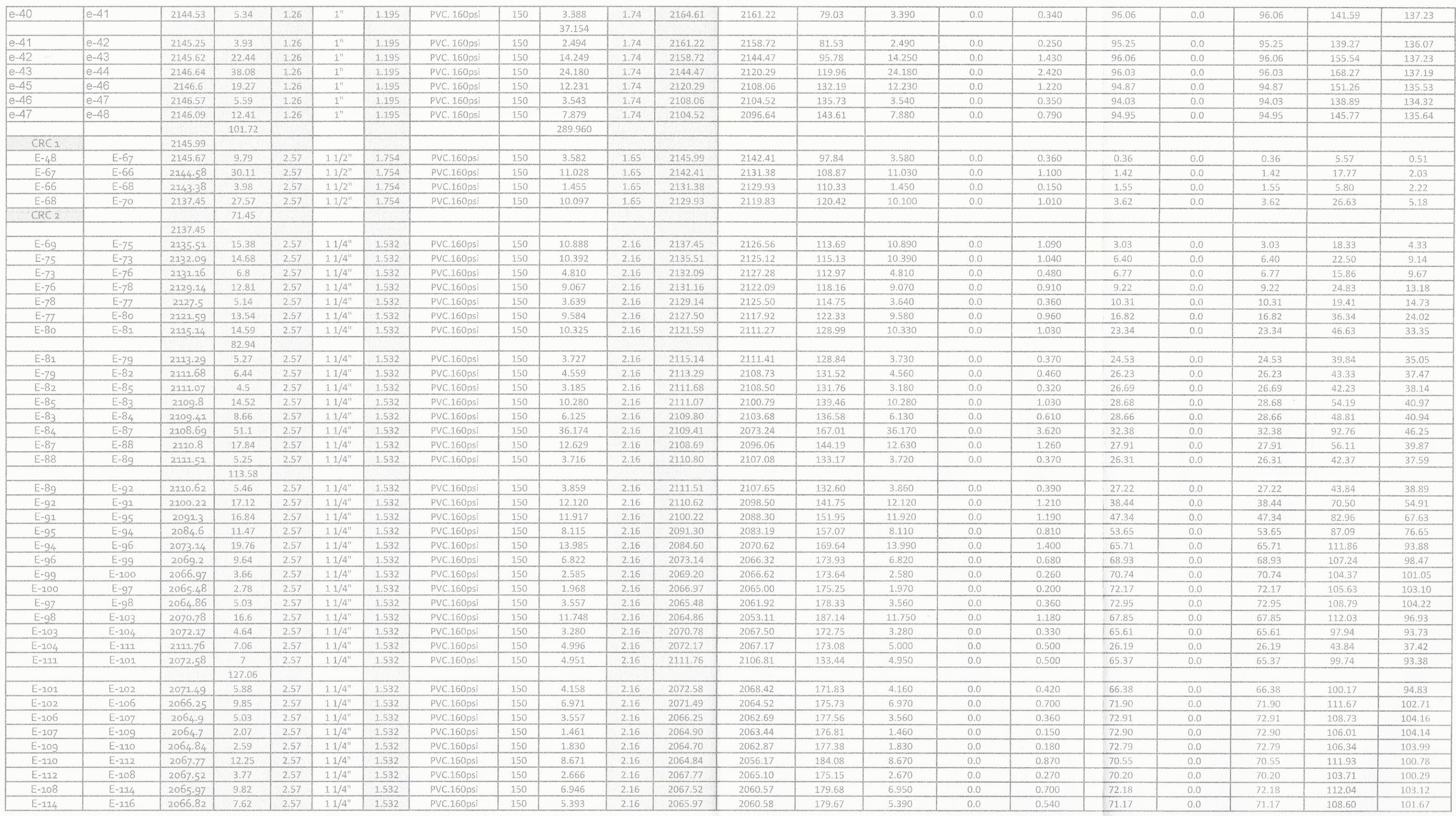

 $\sim 10^{-2}$ 

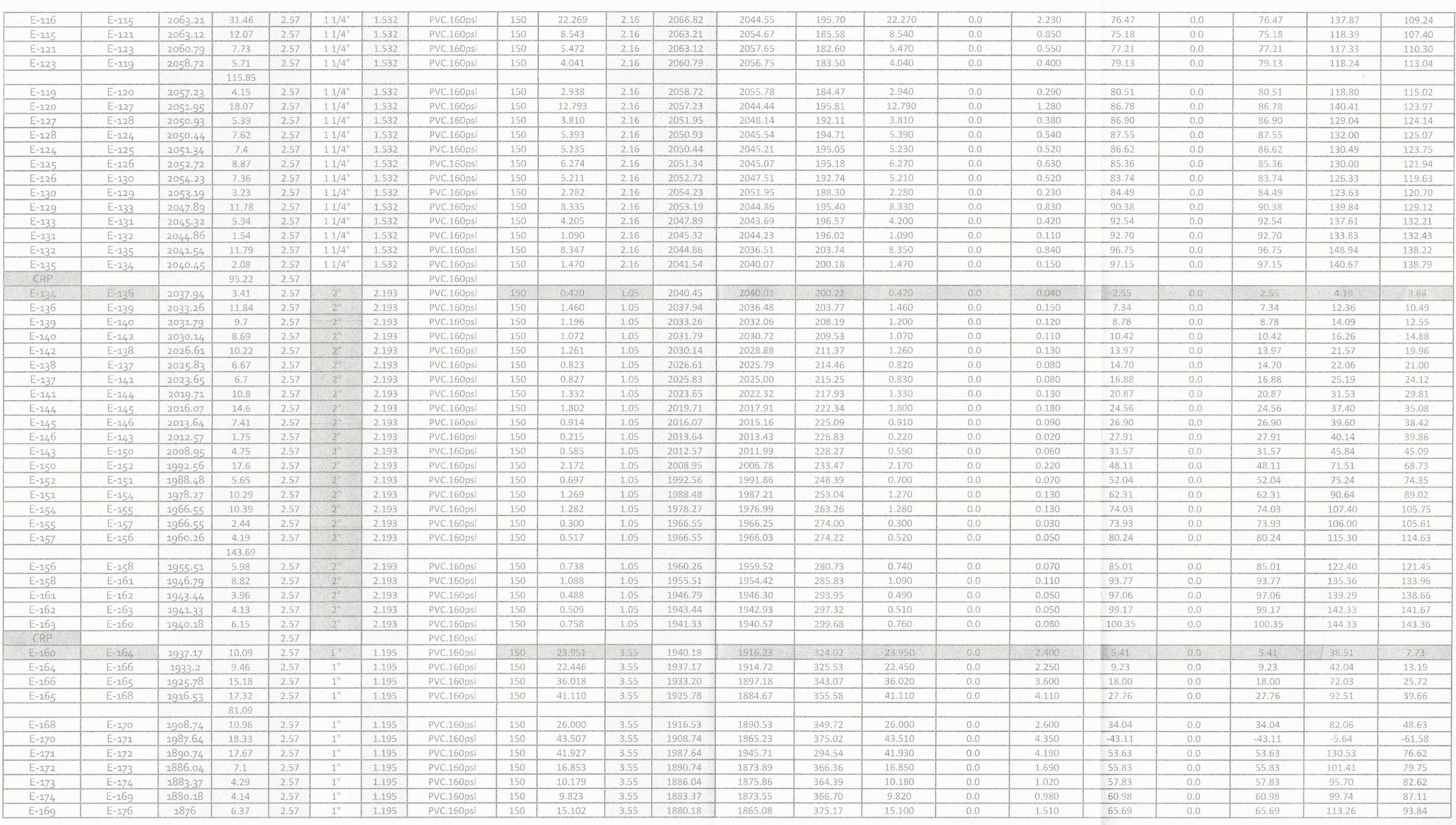

 $\mathcal{L}$ 

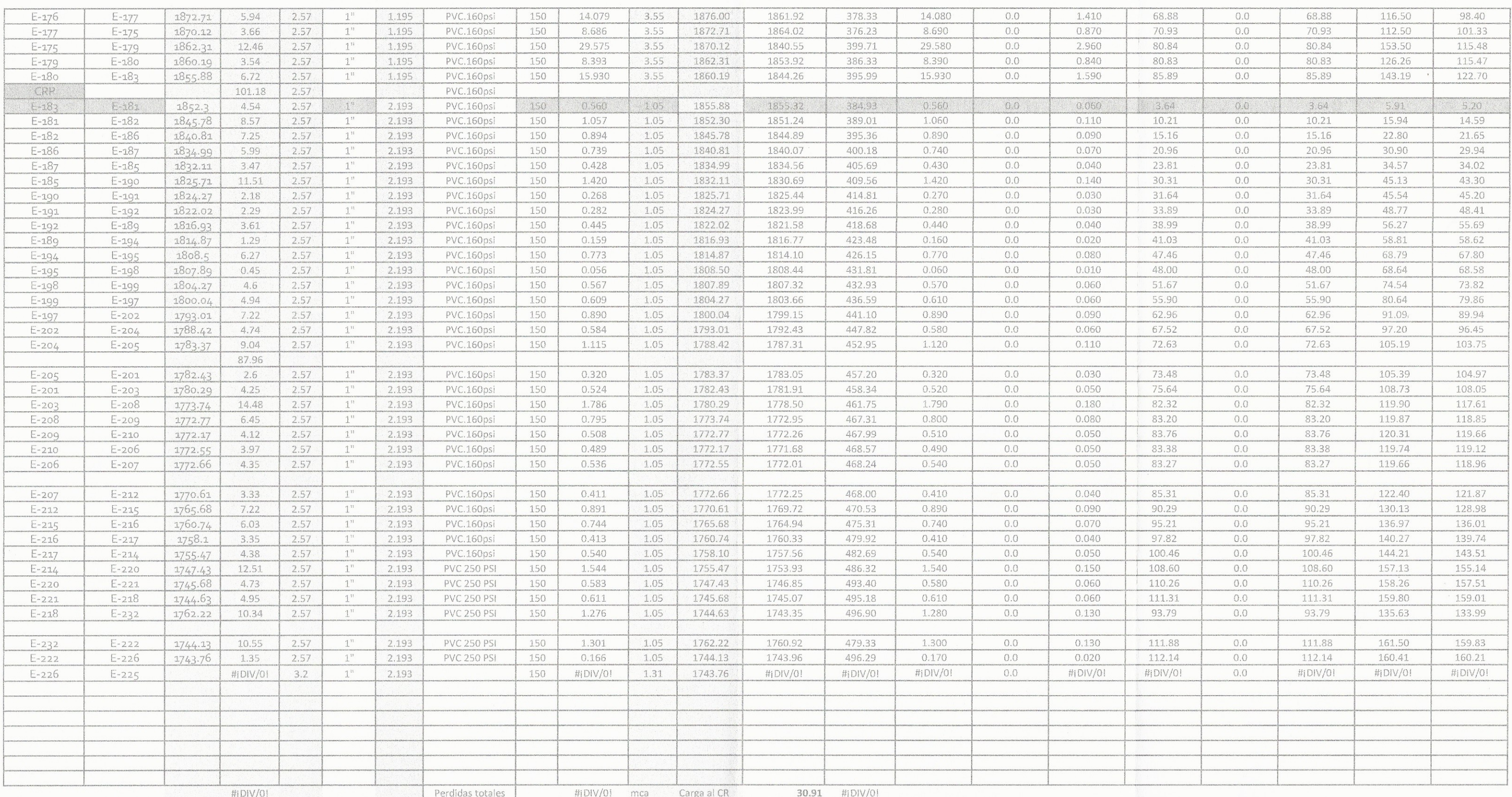

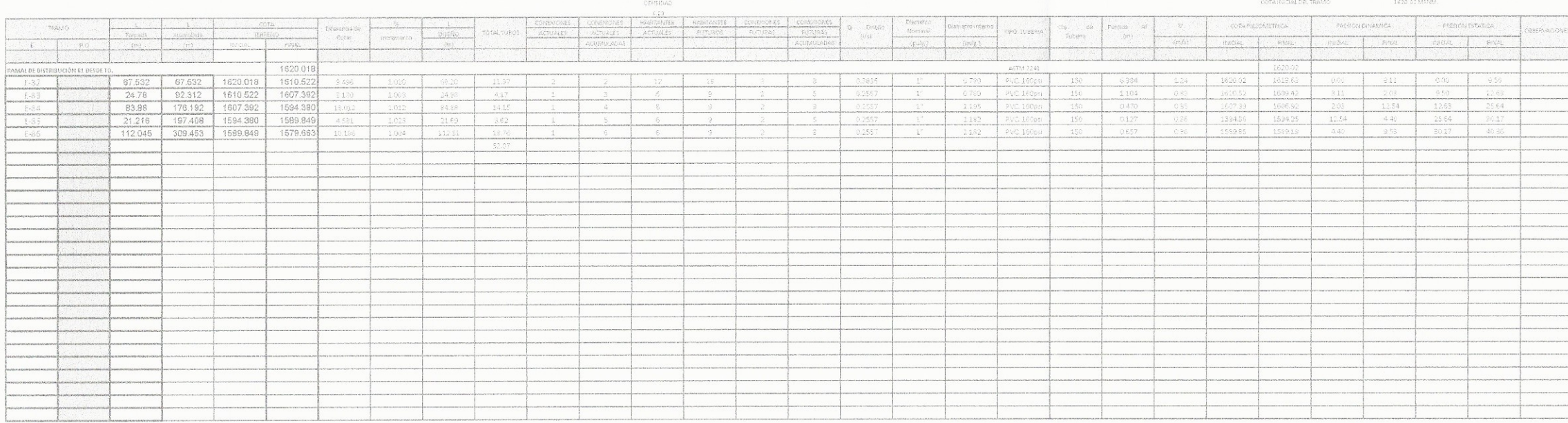

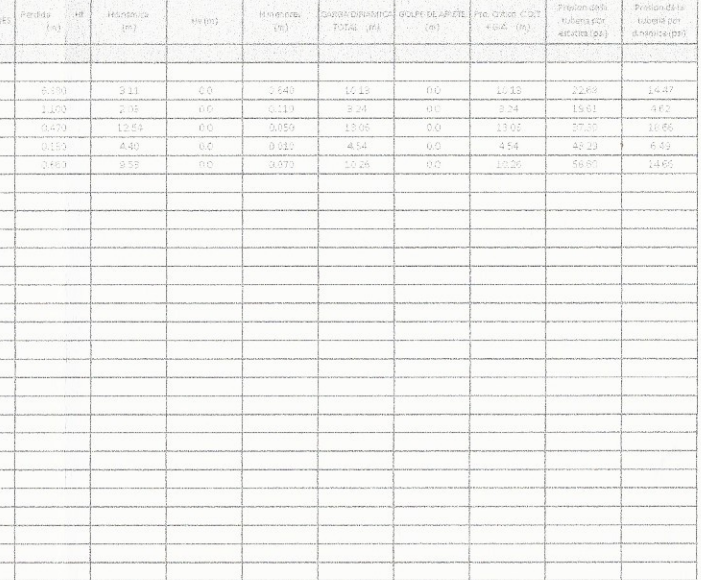

 $\langle \hat{q}^{\prime} \rangle$ 

#### PROYECTO:

COMUNIDAD:

DEPARTAMENTO:

#### COTA INICIAL DEL TRAMO

2306.00 MSNM.

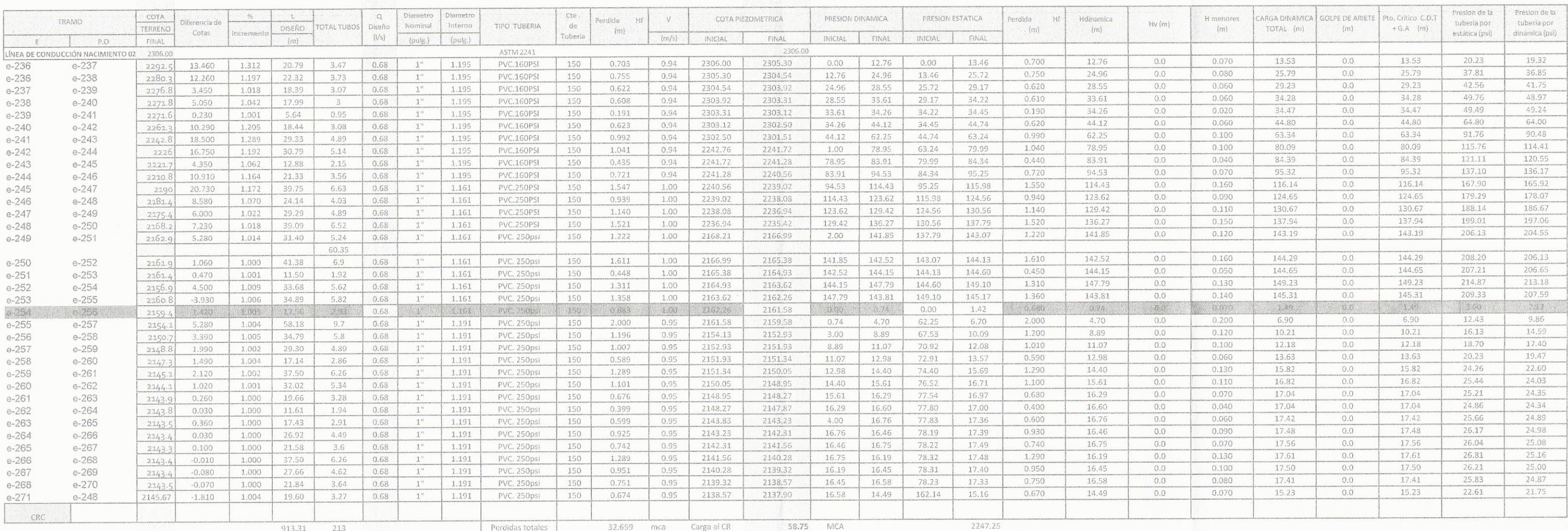

# 28100 Kg/cm2<br>0.92 Cm.

 $\sim$ 

PVC

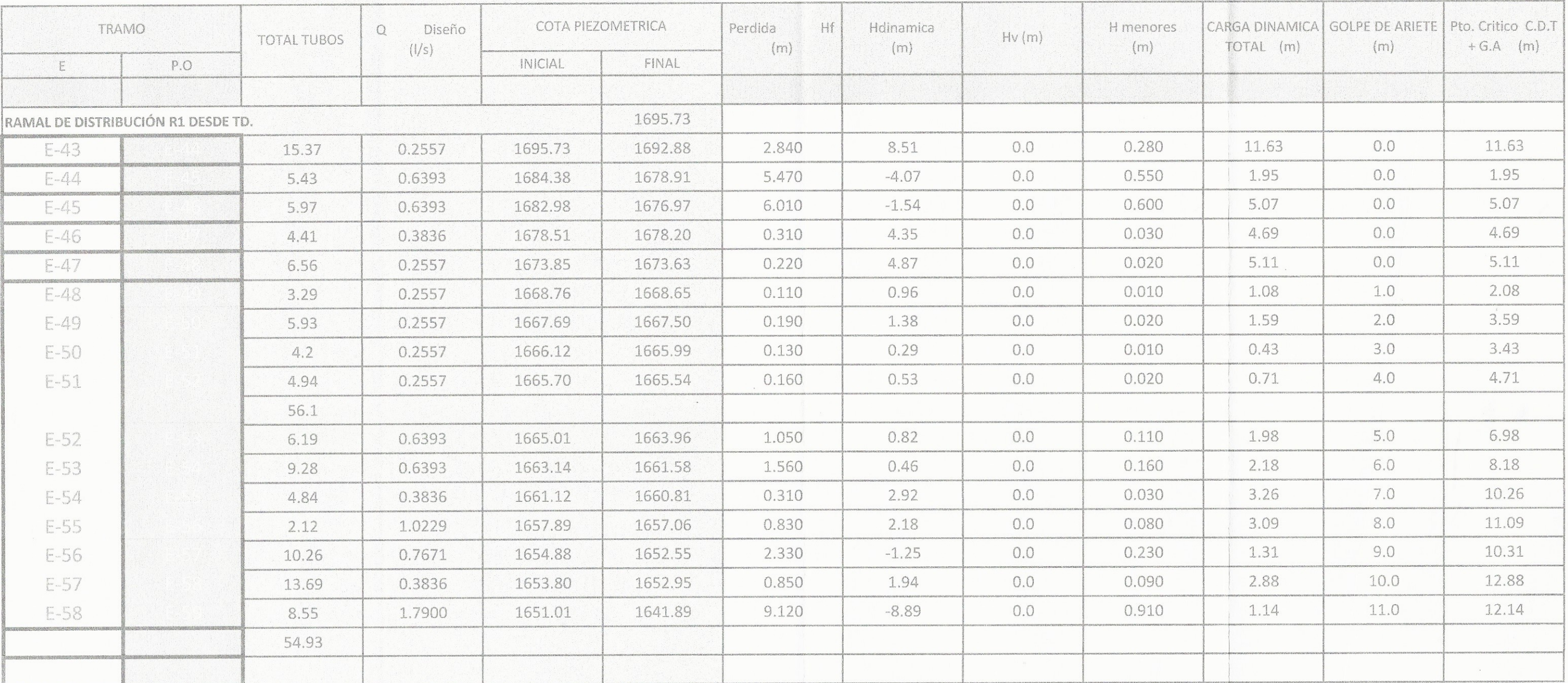

 $\epsilon$ 

# COTA INICIAL DEL TRAMO

 $COTA INICAL DEL TR$ 

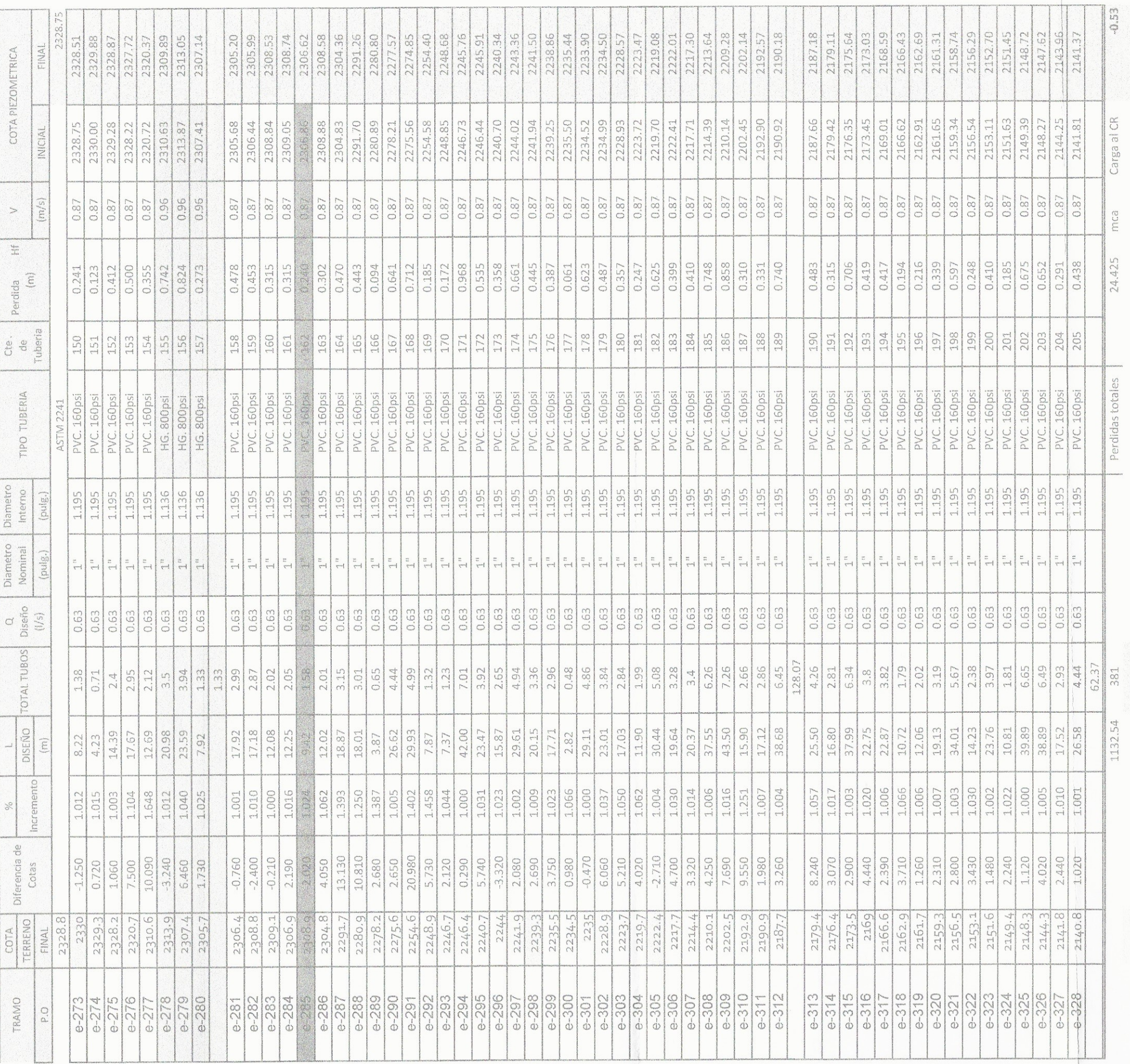

 $\mathcal{L}$ 

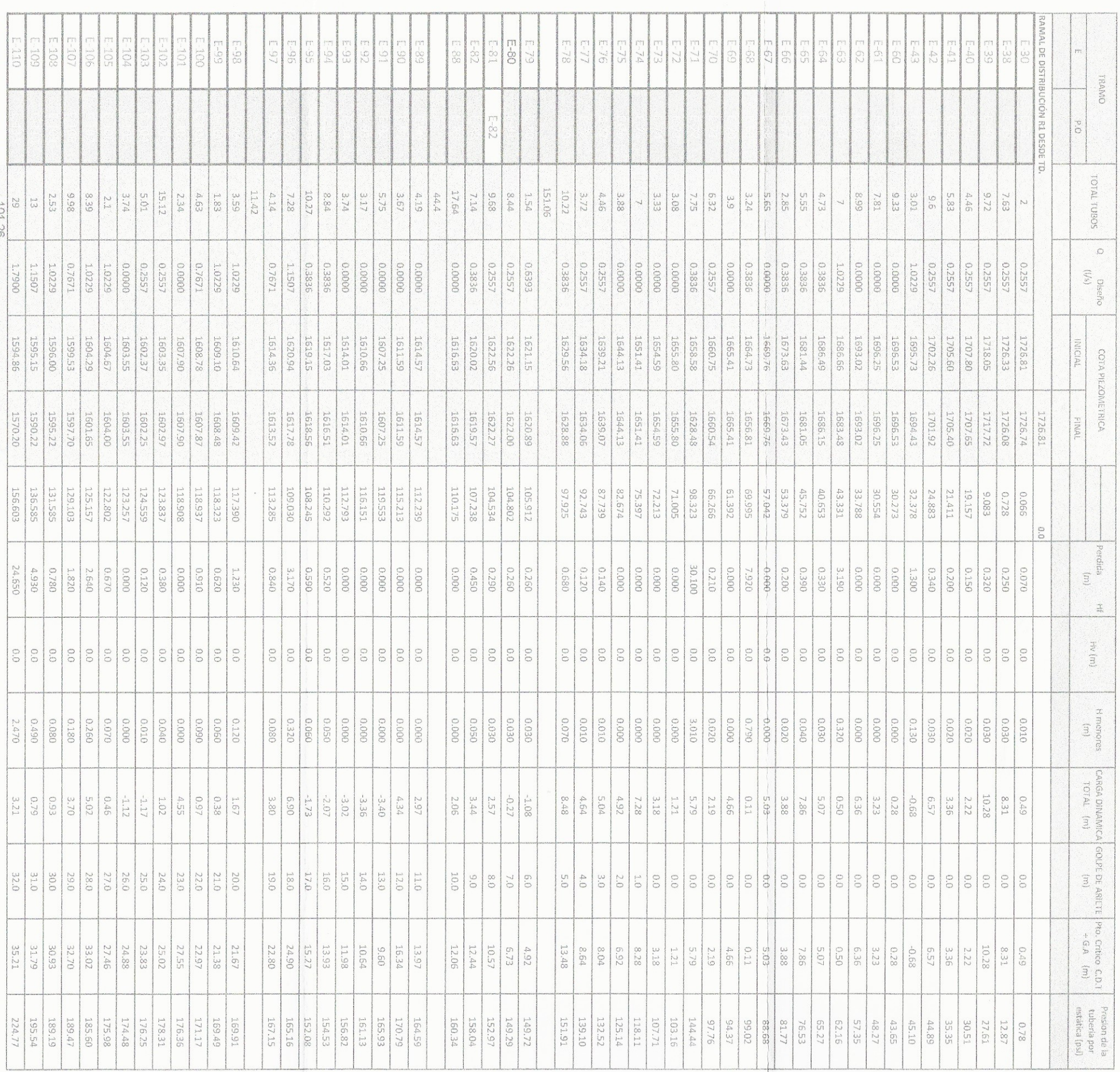

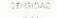

 $\sim 10^{-11}$ 

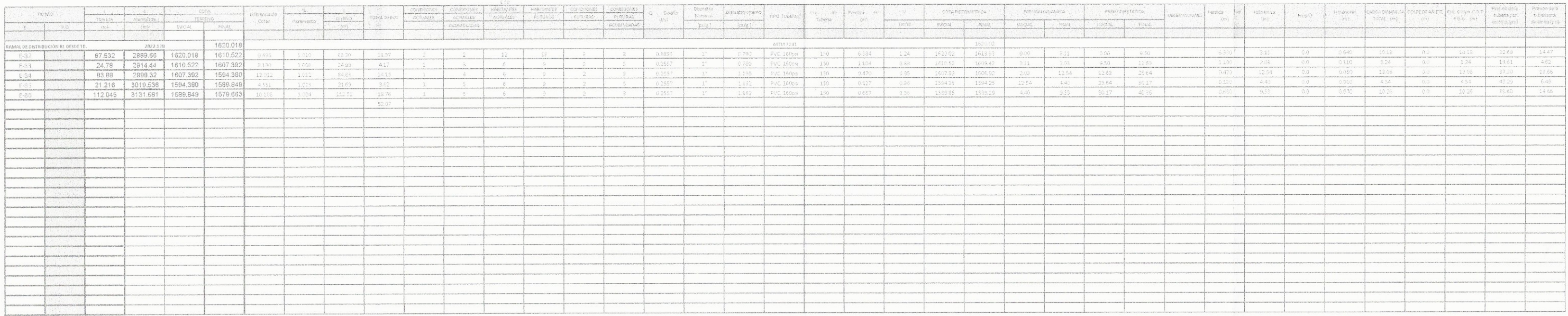

#### COTA INICIAL DEL TRAMO

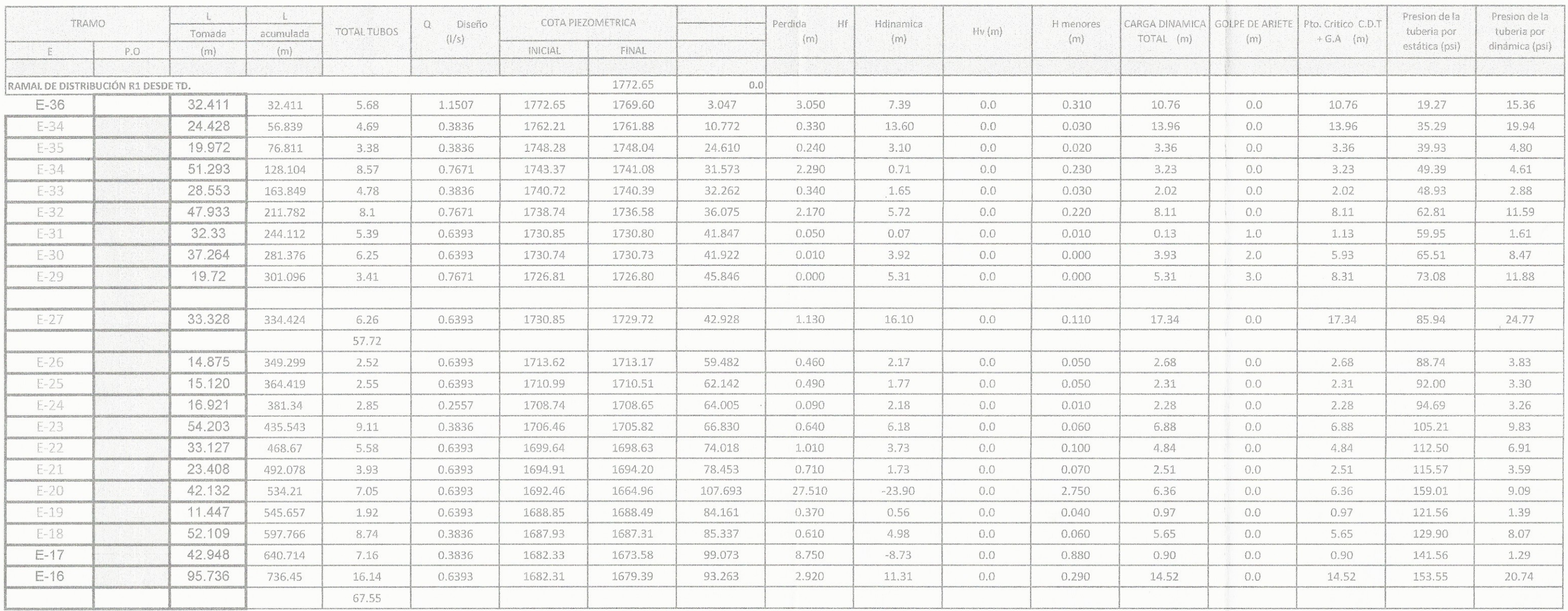
#### ESPECIFICACIONES TECNICAS

#### Limpia, Chapeo y Desmonte:

- · La línea para instalación de la tubería deberá en todo caso ser inicialmente limpiada de troncos, árboles, vegetación viva o muerta, en un ancho mínimo de 1.20 metros; 0.60 m a cada lado del eje de instalación de la tuberia.
- · El Supervisor podrá ordenar la preservación de árboles u otro tipo de vegetación dentro del área de limpieza.
- · Todo el material resultante de la limpieza, chapeo y desmonte, deberá ser conveniente dispuesto donde no se ocasione daño a las propiedades vecinas o incinerado.

#### Zanjeo:

- · Las tuberías se emplazarán siguiendo los ejes que se indiquen en los planos, como lo señale el supervisor o las bases especiales.
- · Se deberá cortar zanja simétrica al eje de instalación de la tubería dejando los siguientes recubrimientos sobre el diámetro del tubo; a menos que las bases especiales indique algo distinto:
- En terrenos cultivados, caminos o áreas de tránsito liviano,

LINEA DE CONDUCCION R2

 $0.80 m$ . En caminos de transito pesado, 1.00 m.

LINEA DE CONDUCCION R1

Donde no exista posibilidad de tránsito o cultivo, 0.80 m.

#### Instalación de tubería de PVC:

- Se cortará la tubería a escuadra utilizando guías y luego se quitará la rebaba del corte y se<br>limpiará el tubo de viruta interior y exteriormente. El tubo debe de penetrar en el accesorio o campana de otro tubo sin forzarlo por lo menos un tercio de la longitud de la copla, si no es posible, debe afilarse o lijarse la punta del tubo.
- · Se aplicará el cemento solvente que debe estar completamente fluido y si el cemento empieza a endurecerse en el frasco deberá desecharse.
- · Antes de aplicarse el cemento solvente se debe quitar toda clase de suciedad que se encuentra en la parte que se va a aplicar, tanto en el exterior del tubo como en la superficie interior del accesorio, por medio de un trapo seco.
- · El cemento debe ser aplicado en una capa delgada y uniforme; puede usarse cepillo o brocha. Se deberá hacerlo rápidamente ya que el cemento seca en dos minutos aproximadamente. No se deberá exagerar el uso del solvente sino que solo darle un revestimiento a las dos piezas.

#### Hipoclorador

LINEA DE CONDUCCION PRINCIPAL

Tendrá por finalidad proporcionar una solución de cloro a los tanques de distribución de ambos sistemas para mantener la potabilidad del caudal. La concentración de cloro en el tanque deberá garantizar una proporción de cloro residual en el punto más alejado de la red que esté en el rango entre 0.7 y 1.5 partes por millón.

#### Relleno de Zanjas:

Las zanjas de instalación de tubería, deberán ser rellenadas después de la prueba de presión, tan pronto como se haya aprobado y aceptado la instalación.

#### Válvulas de compuerta:

· Salvo indicación otro tipo en los planos o en bases especiales. Las válvulas de compuerta hasta 4" serán de bronce, vástago ascendente, disco de cuña sencillo o doble y para una presión de 250 libras/pulg.<sup>2</sup>, excepto que se indique otra presión en los planos.

# LINEA DE CONDUCCION PRINCIPAL

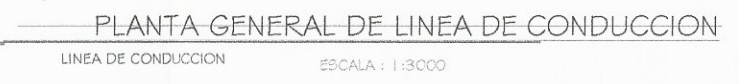

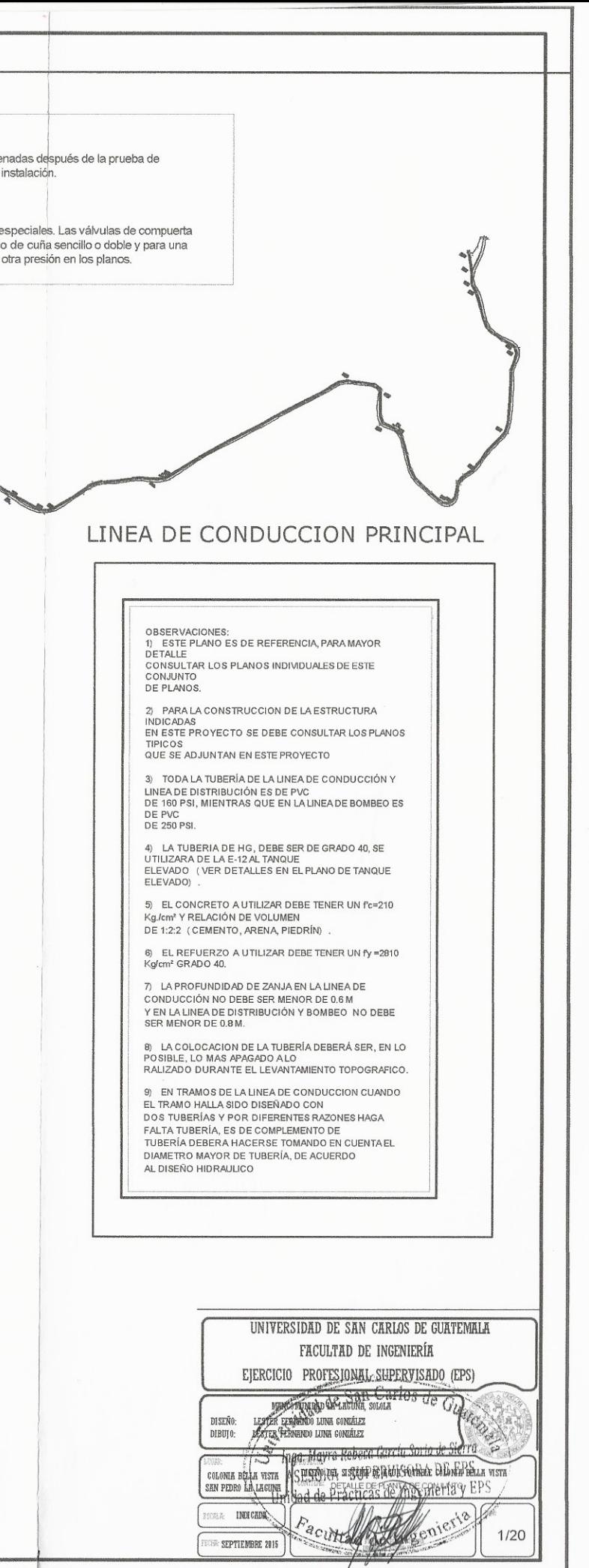

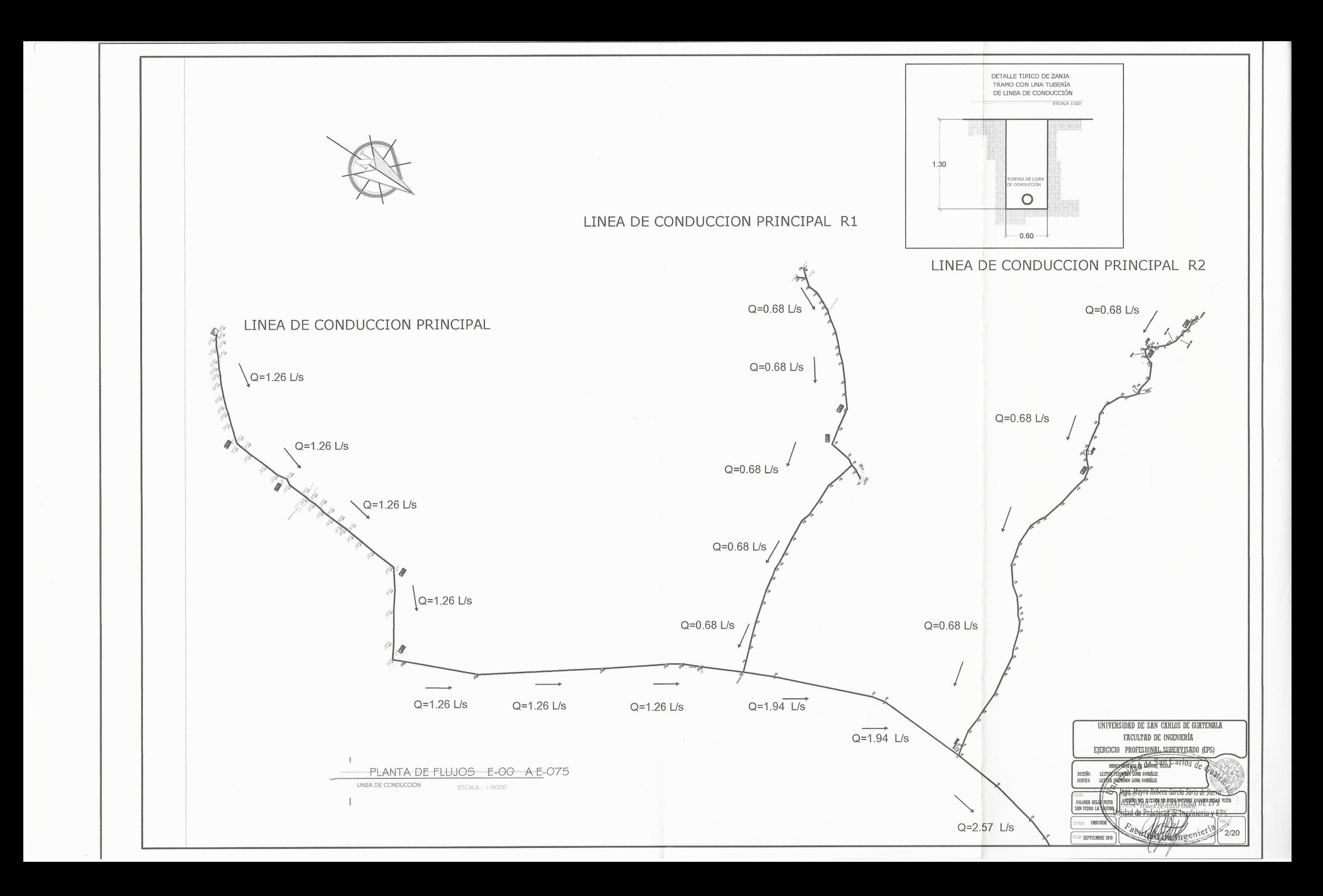

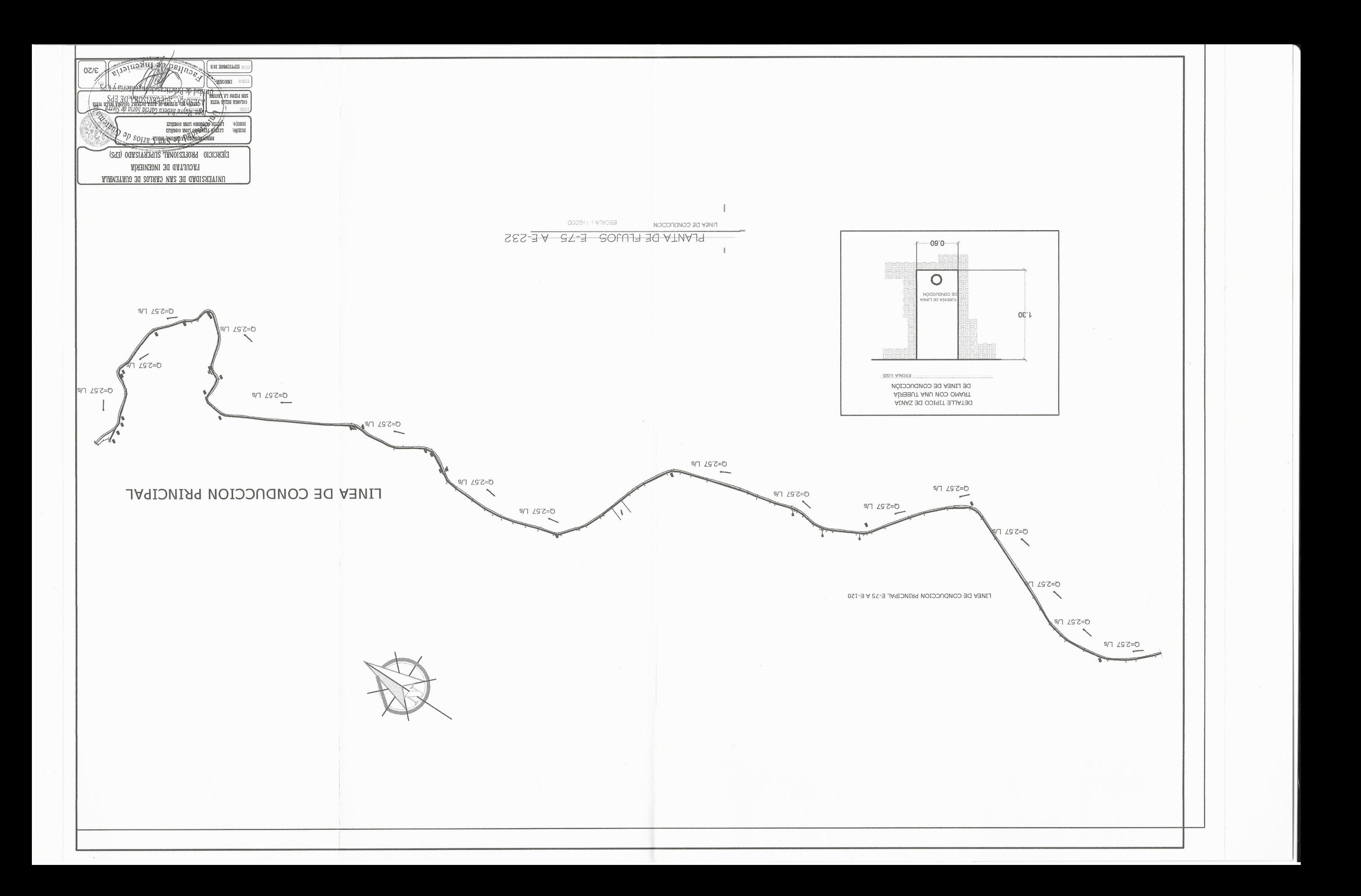

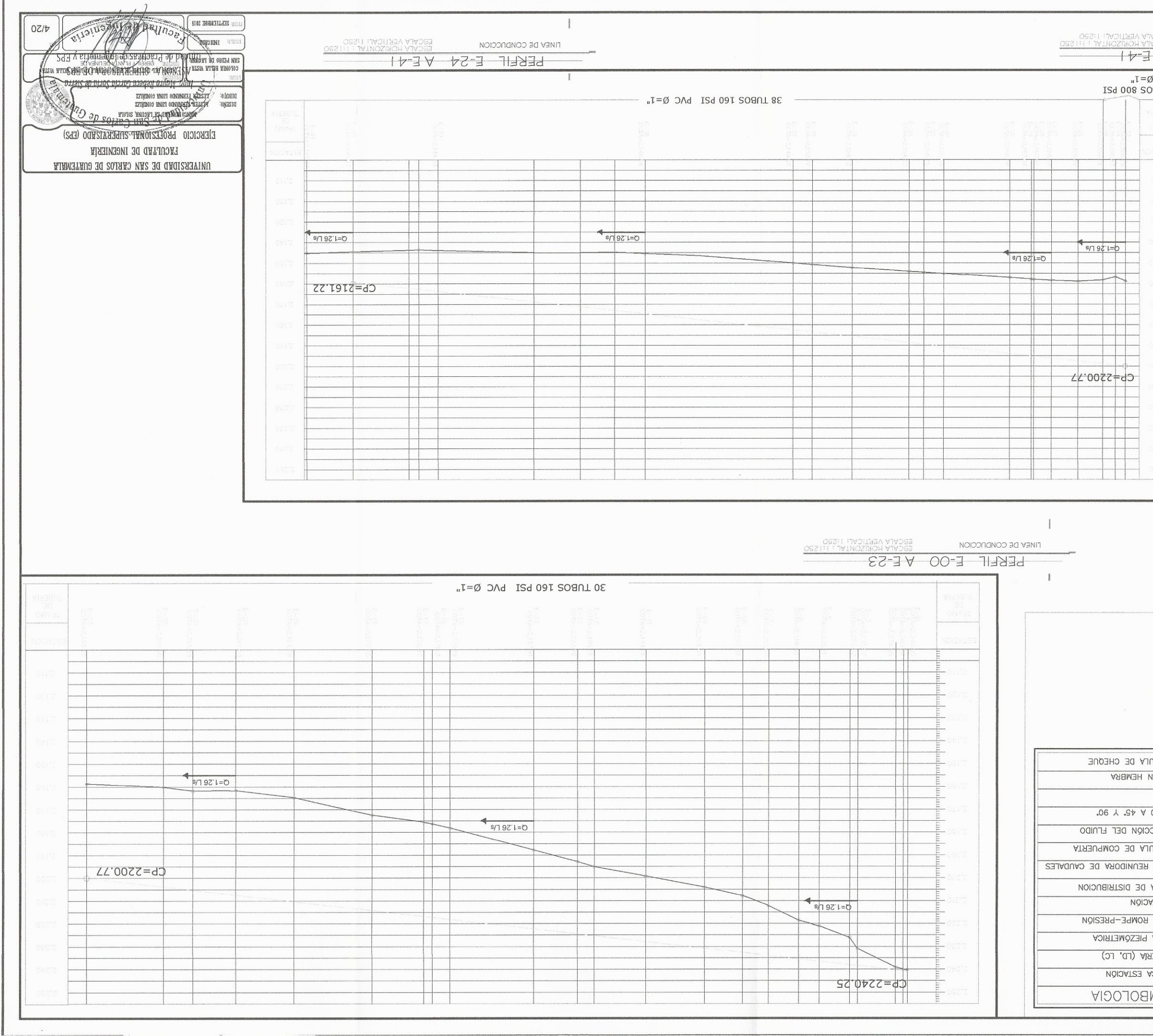

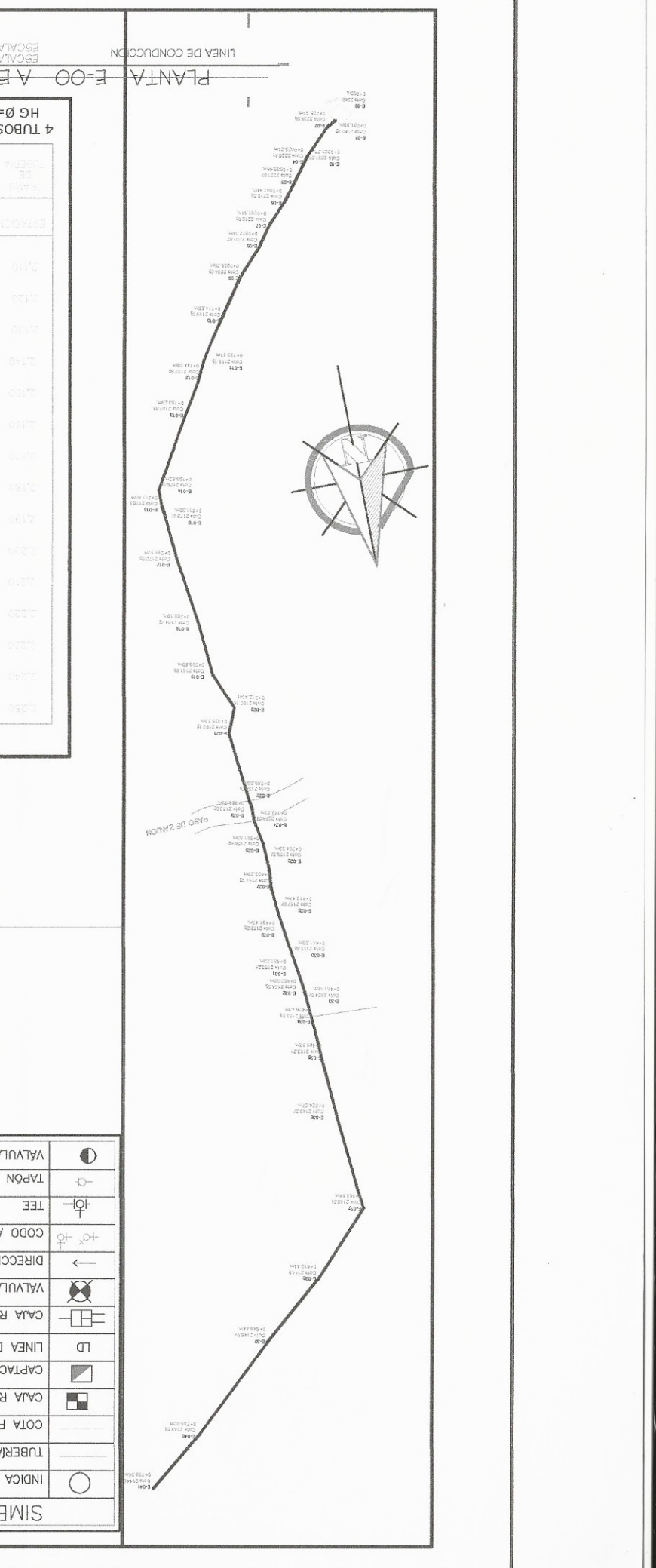

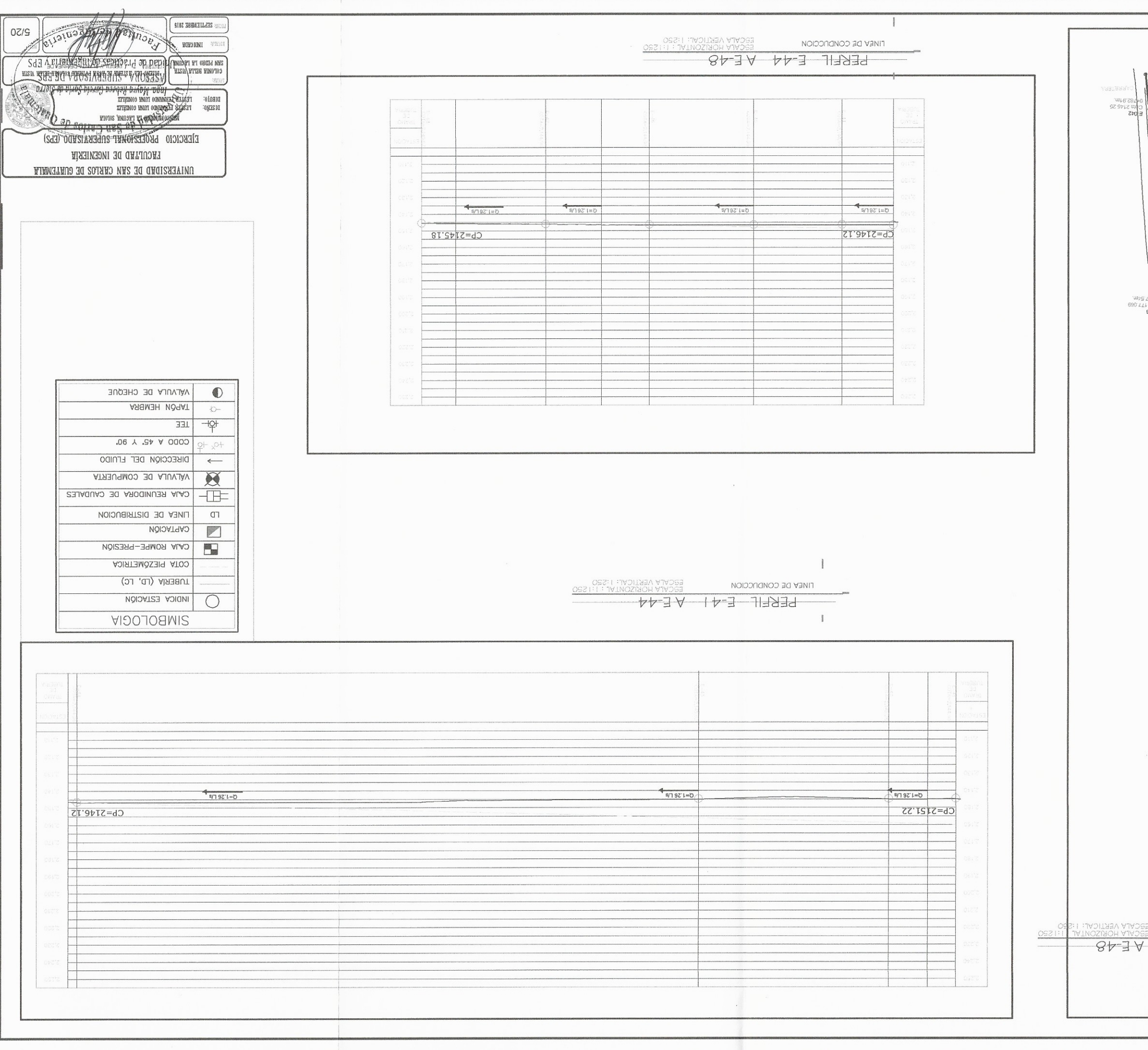

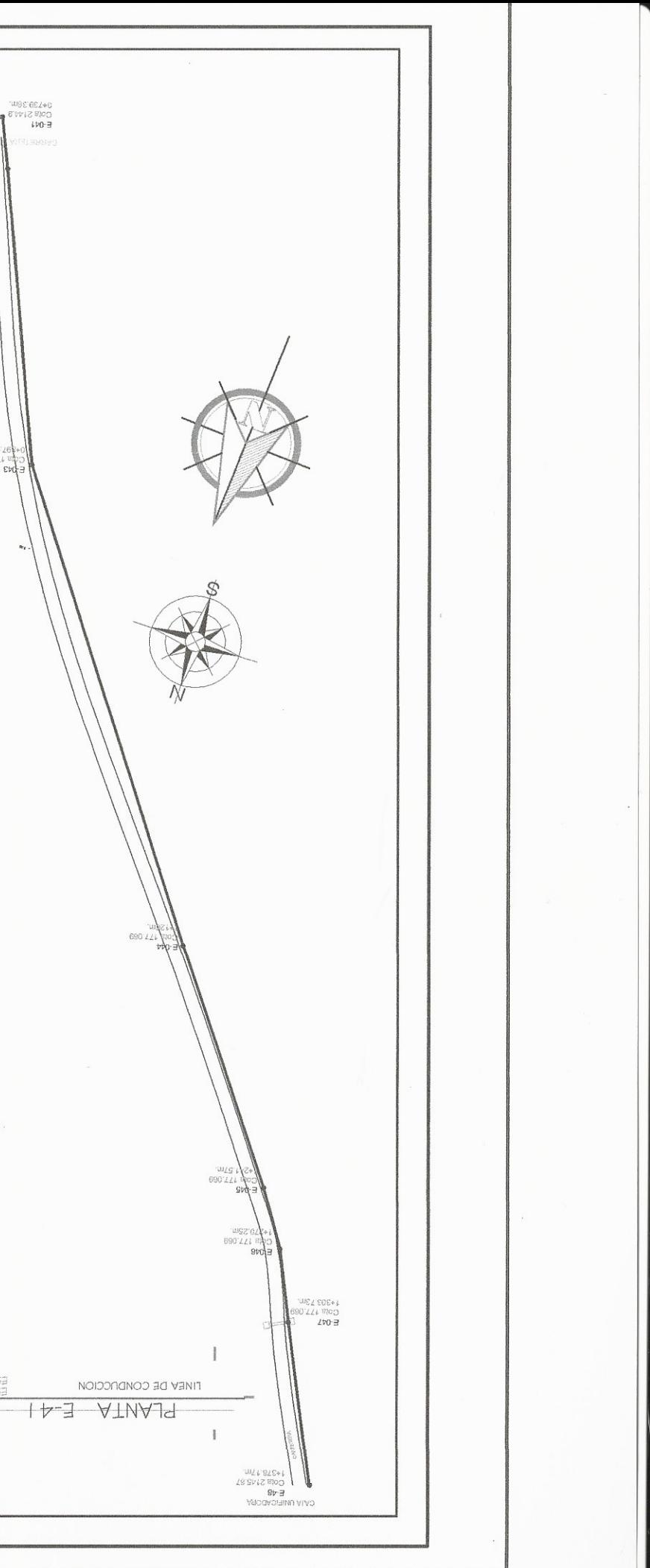

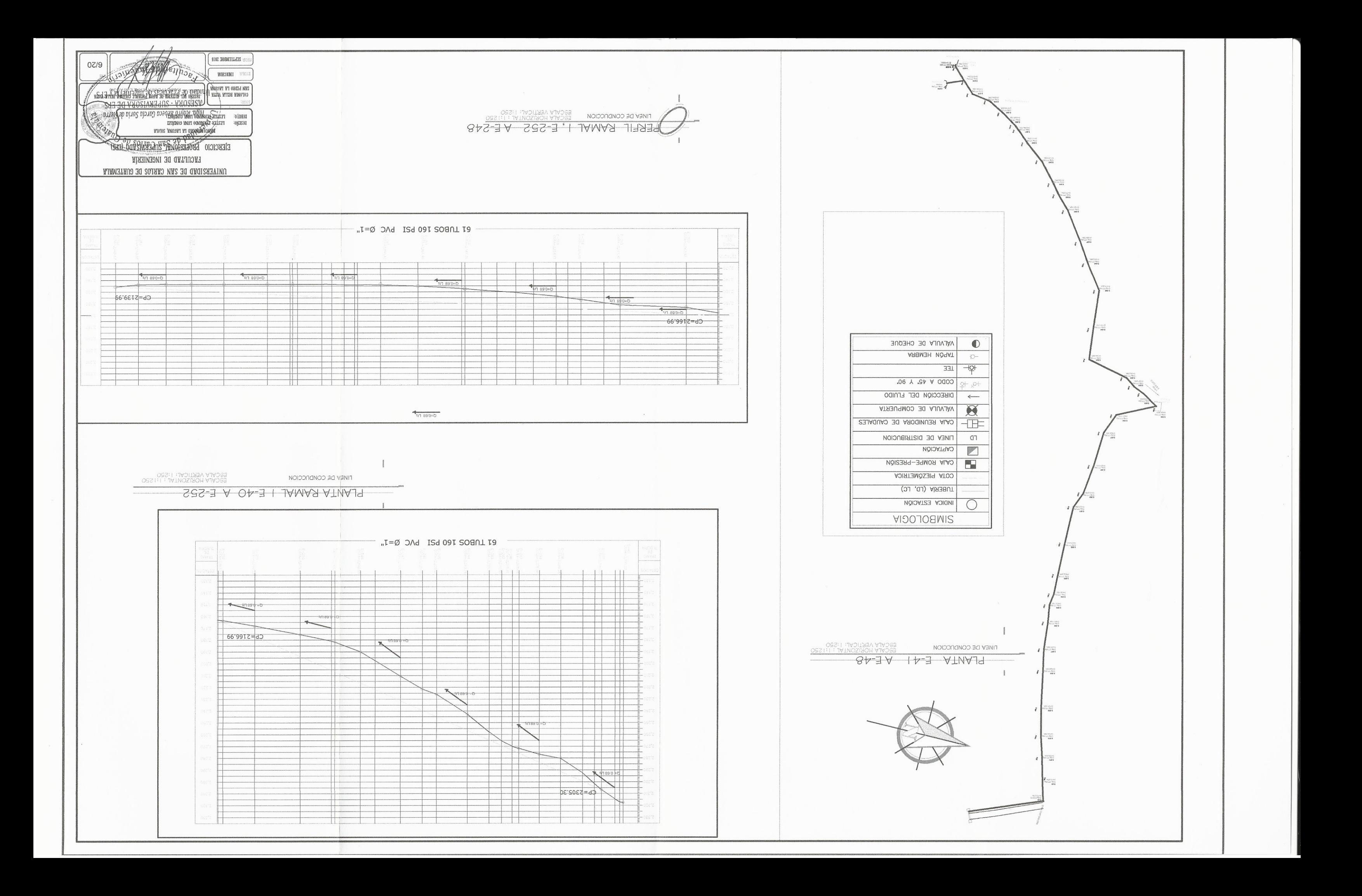

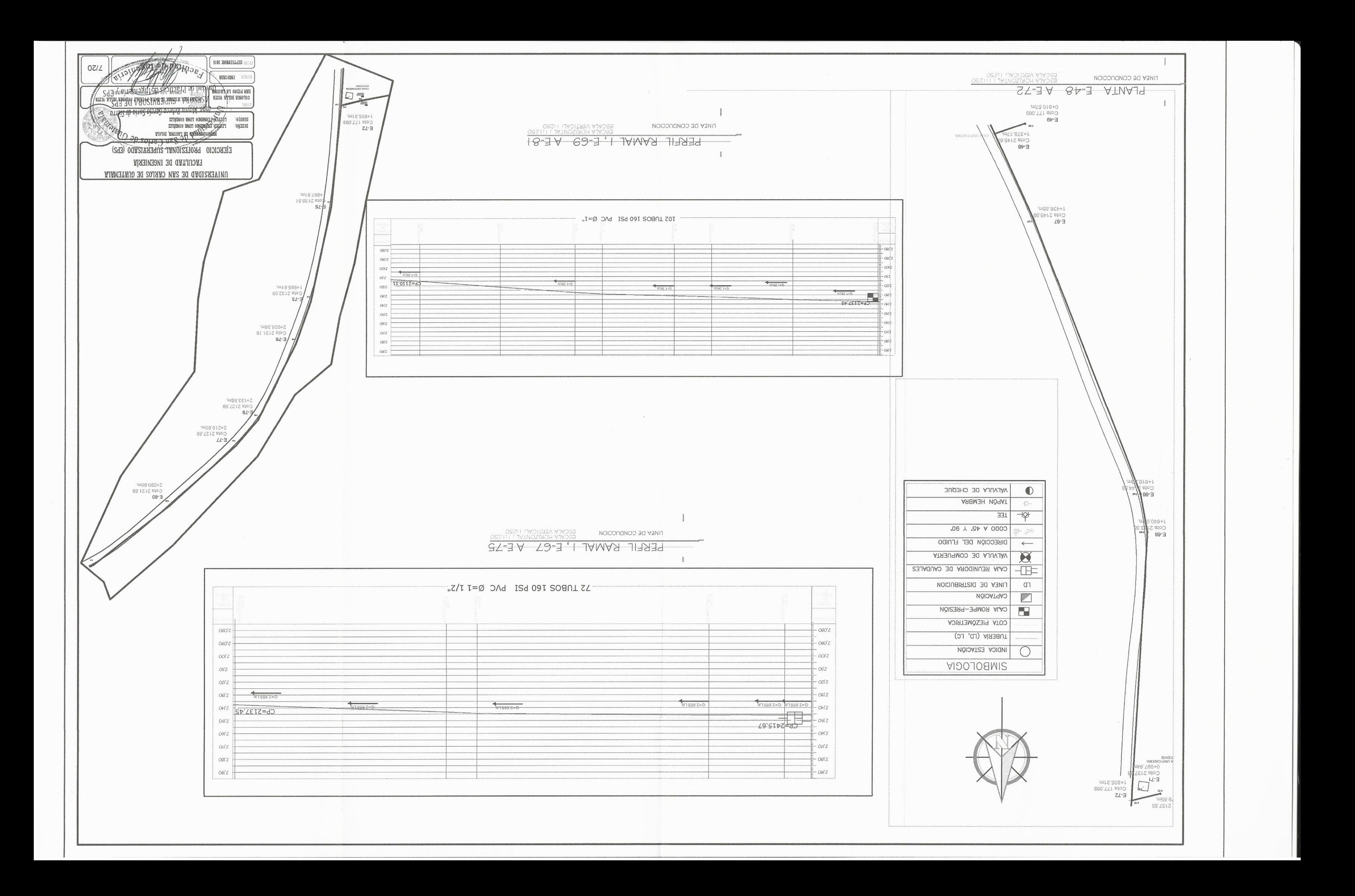

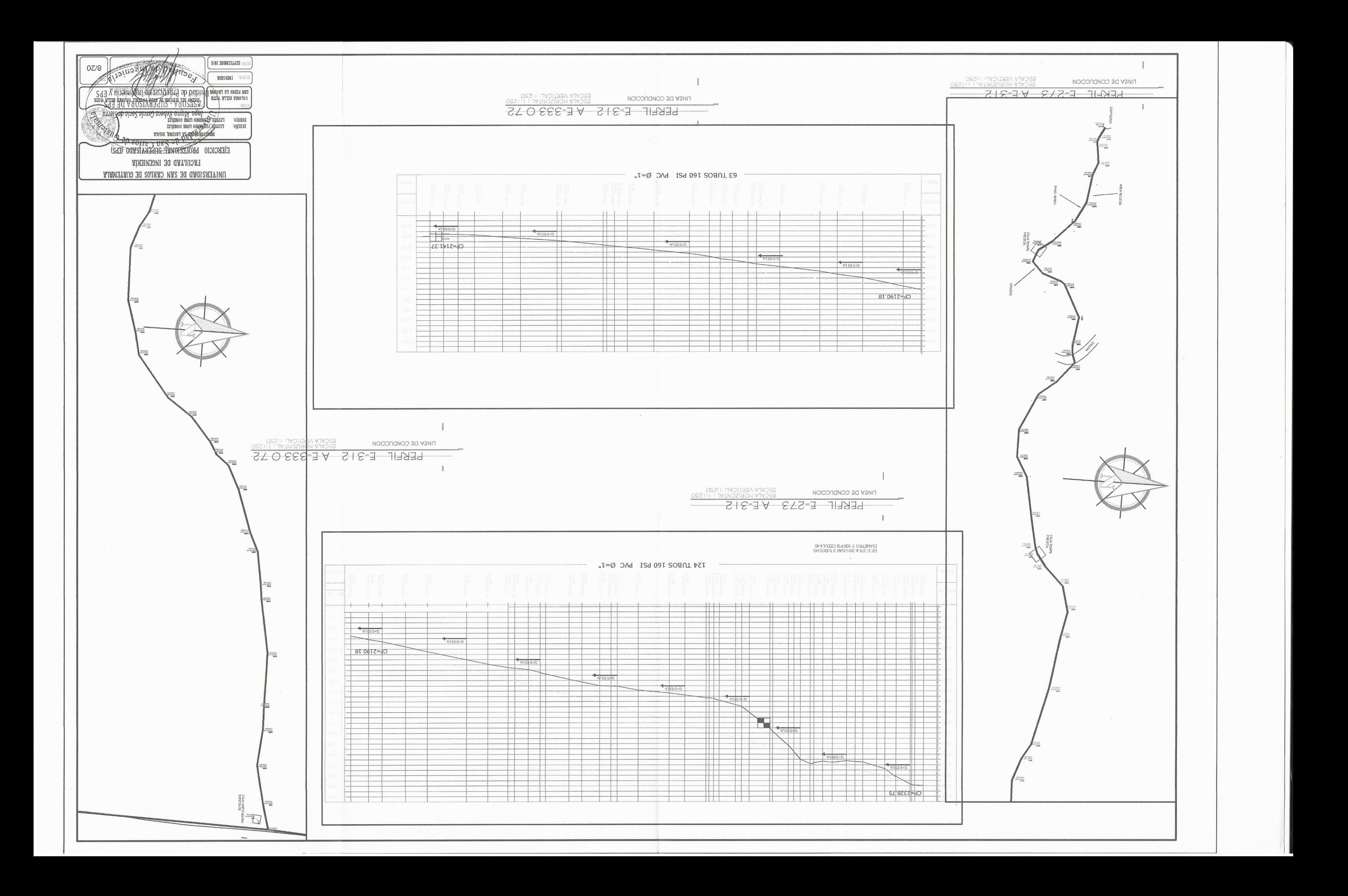

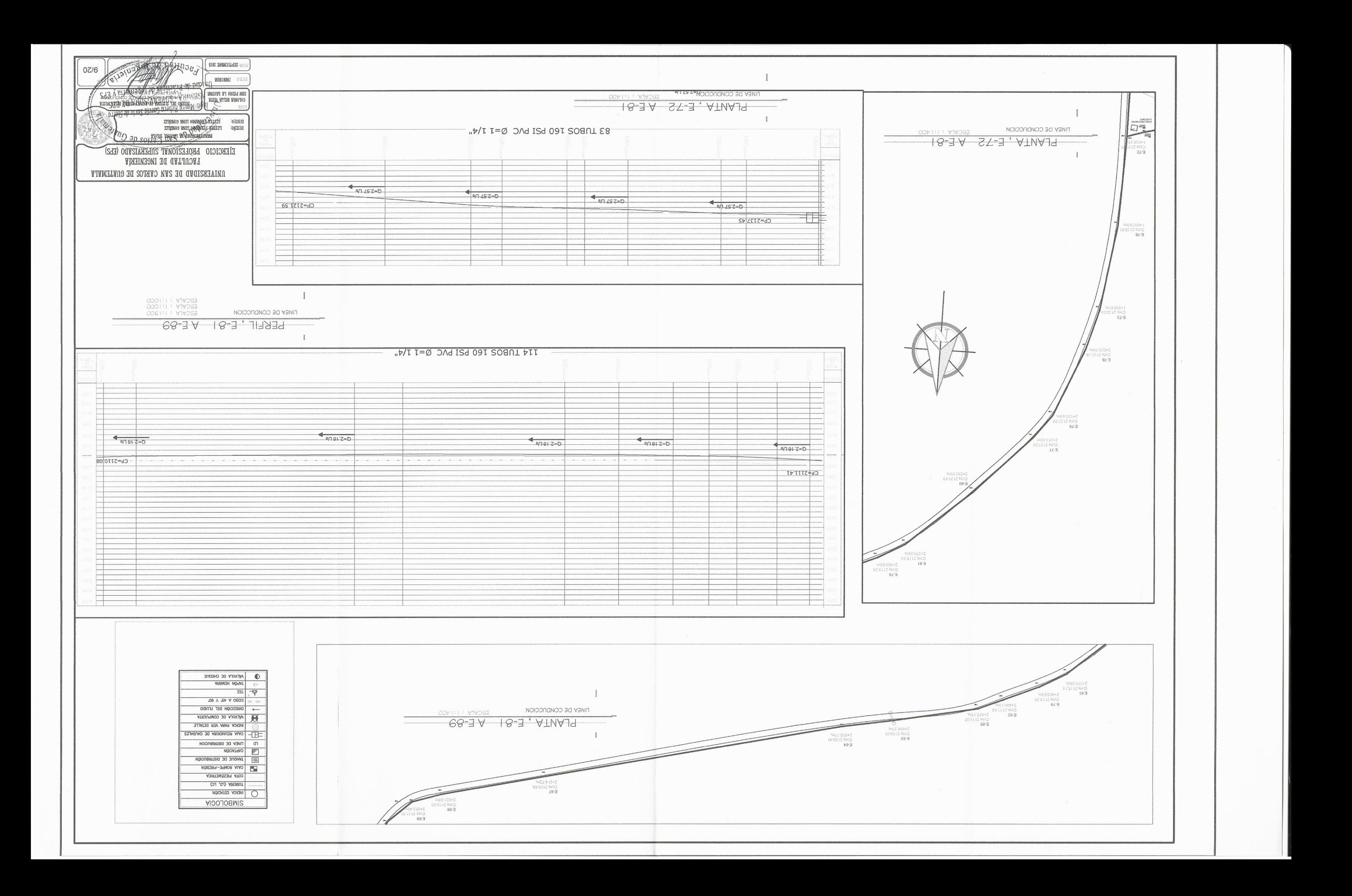

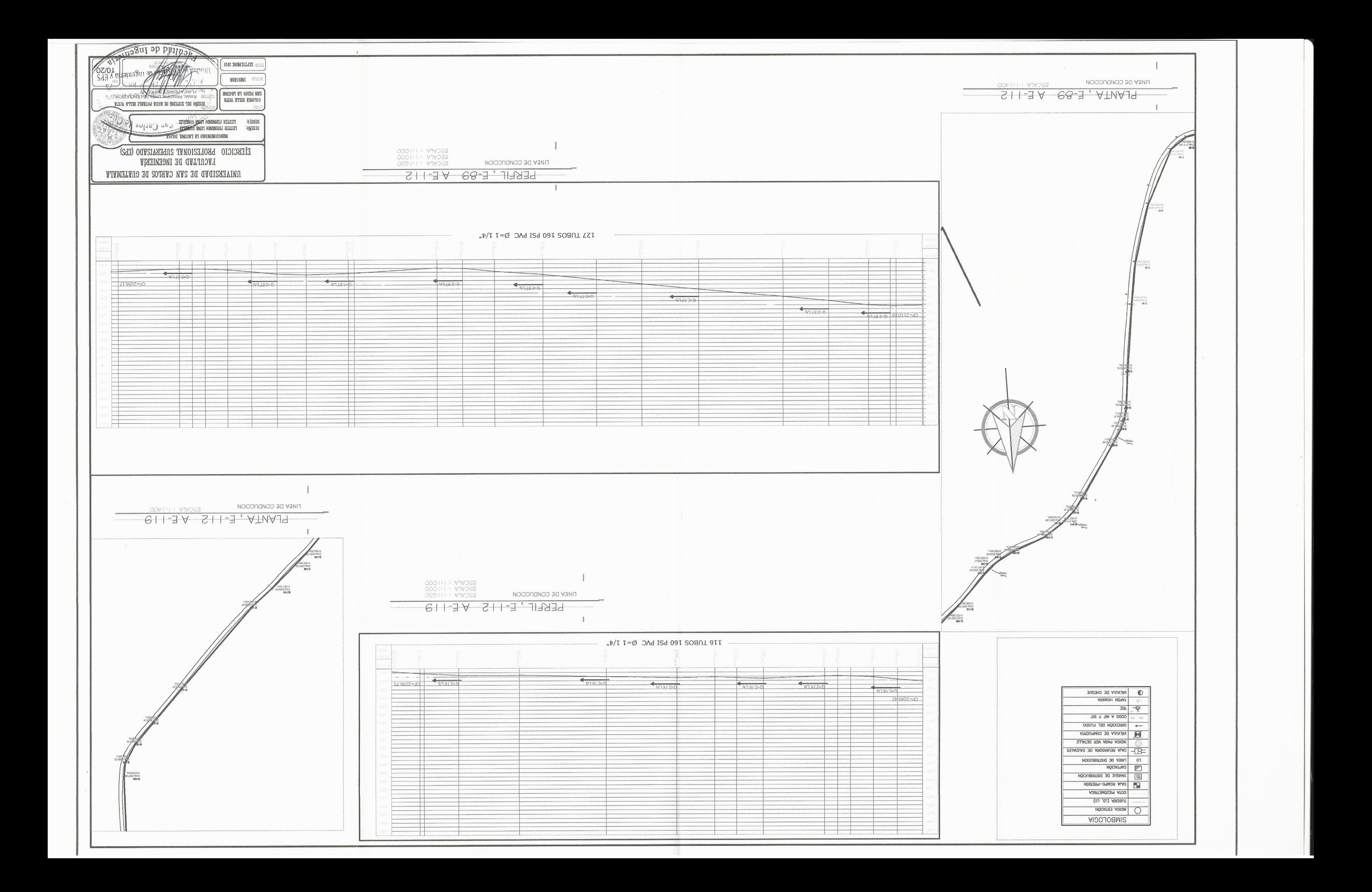

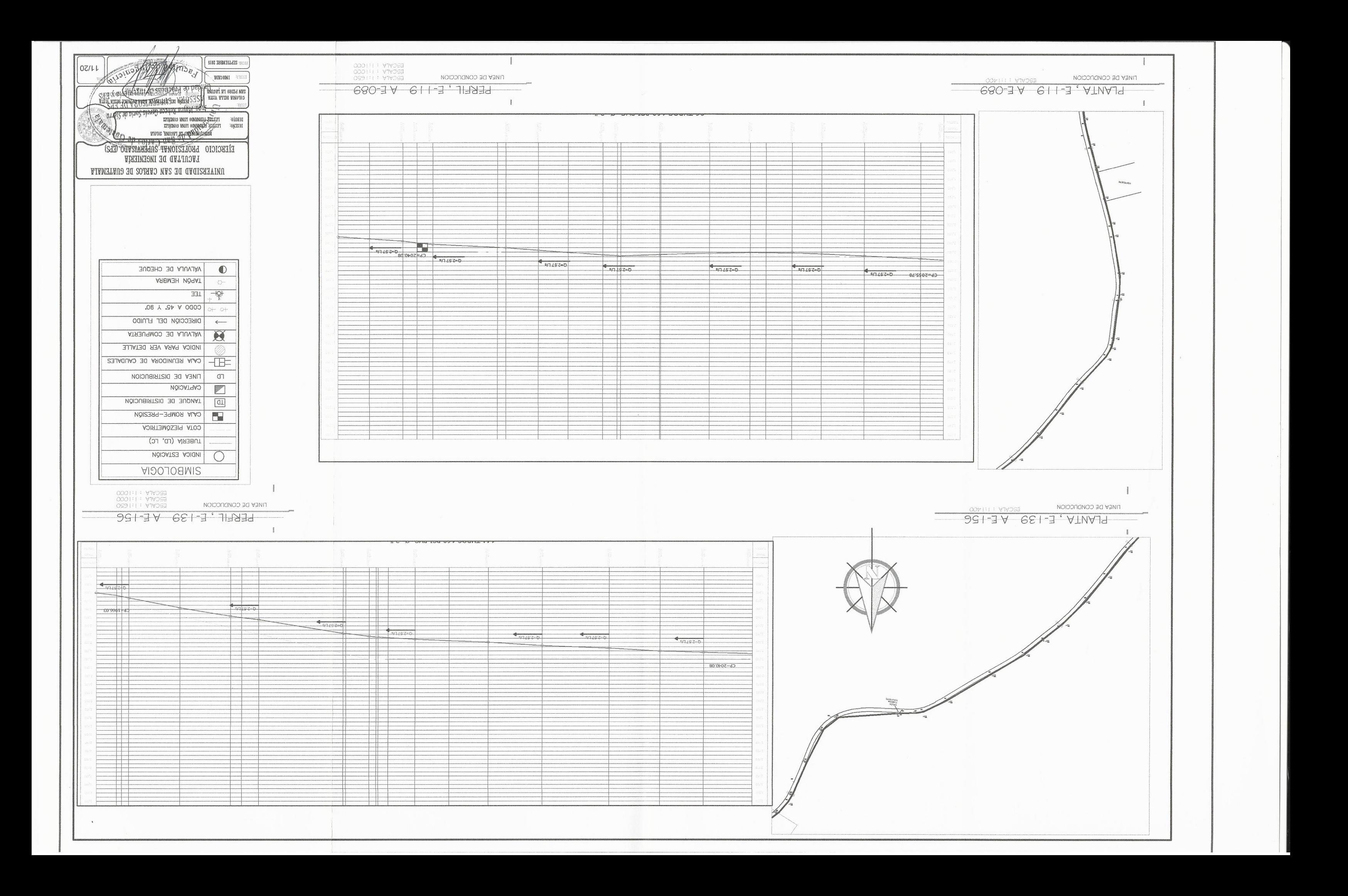

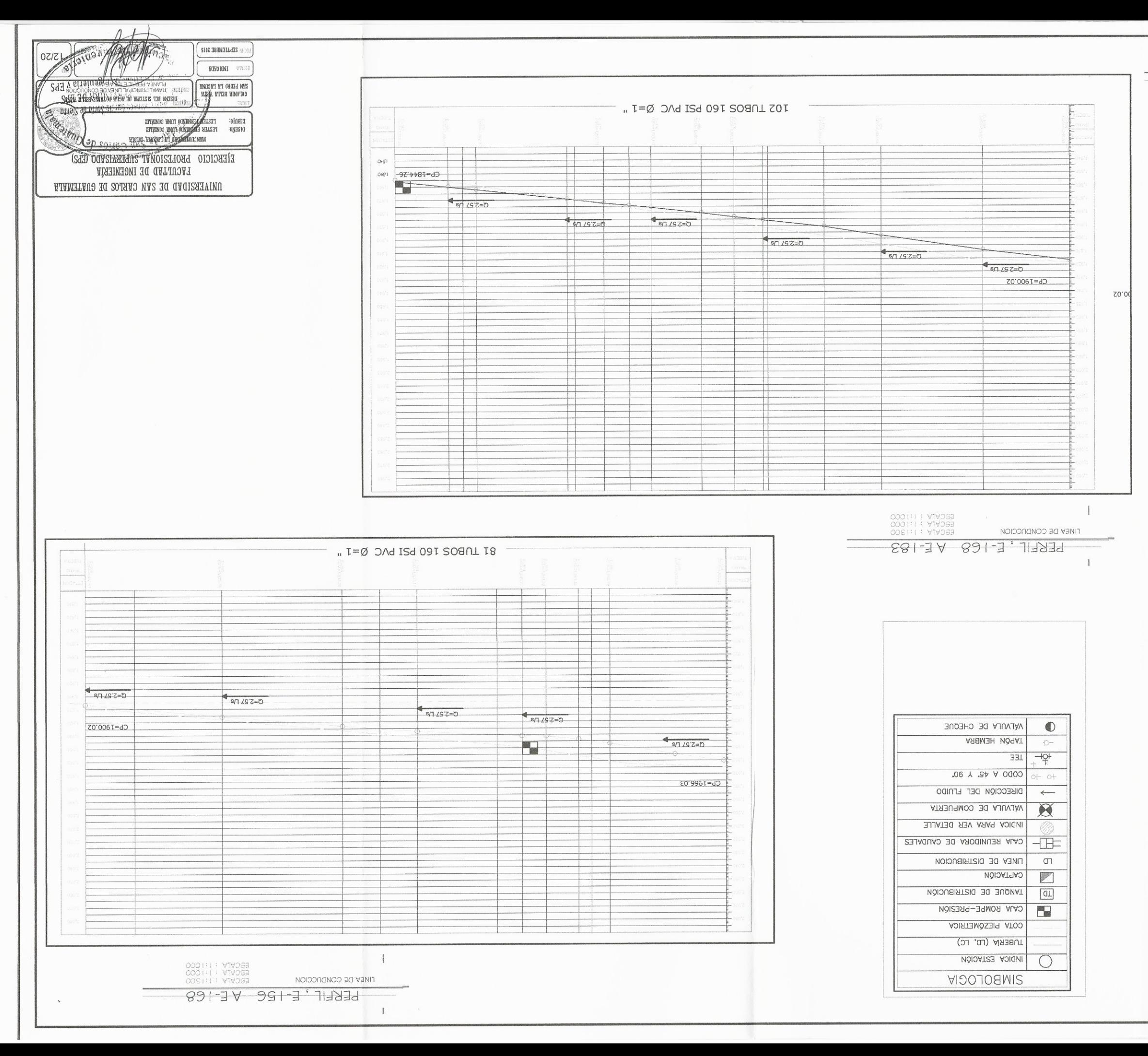

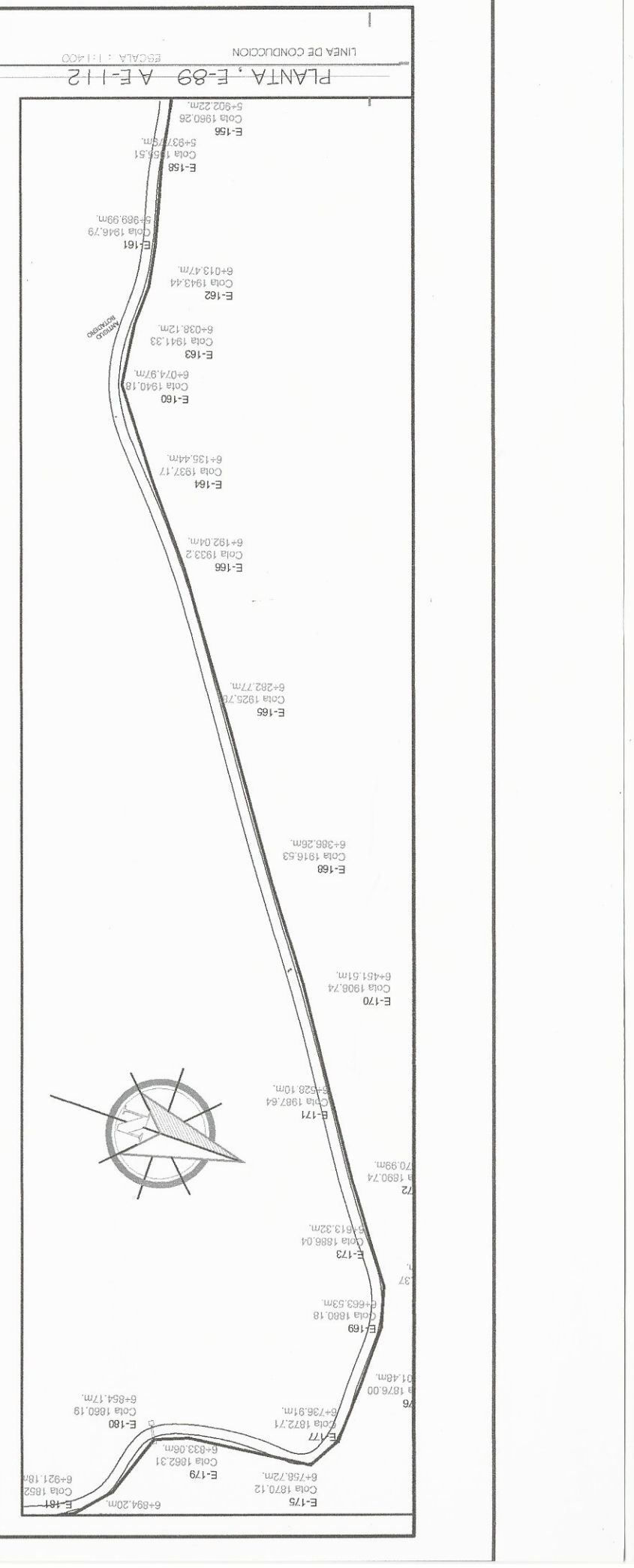

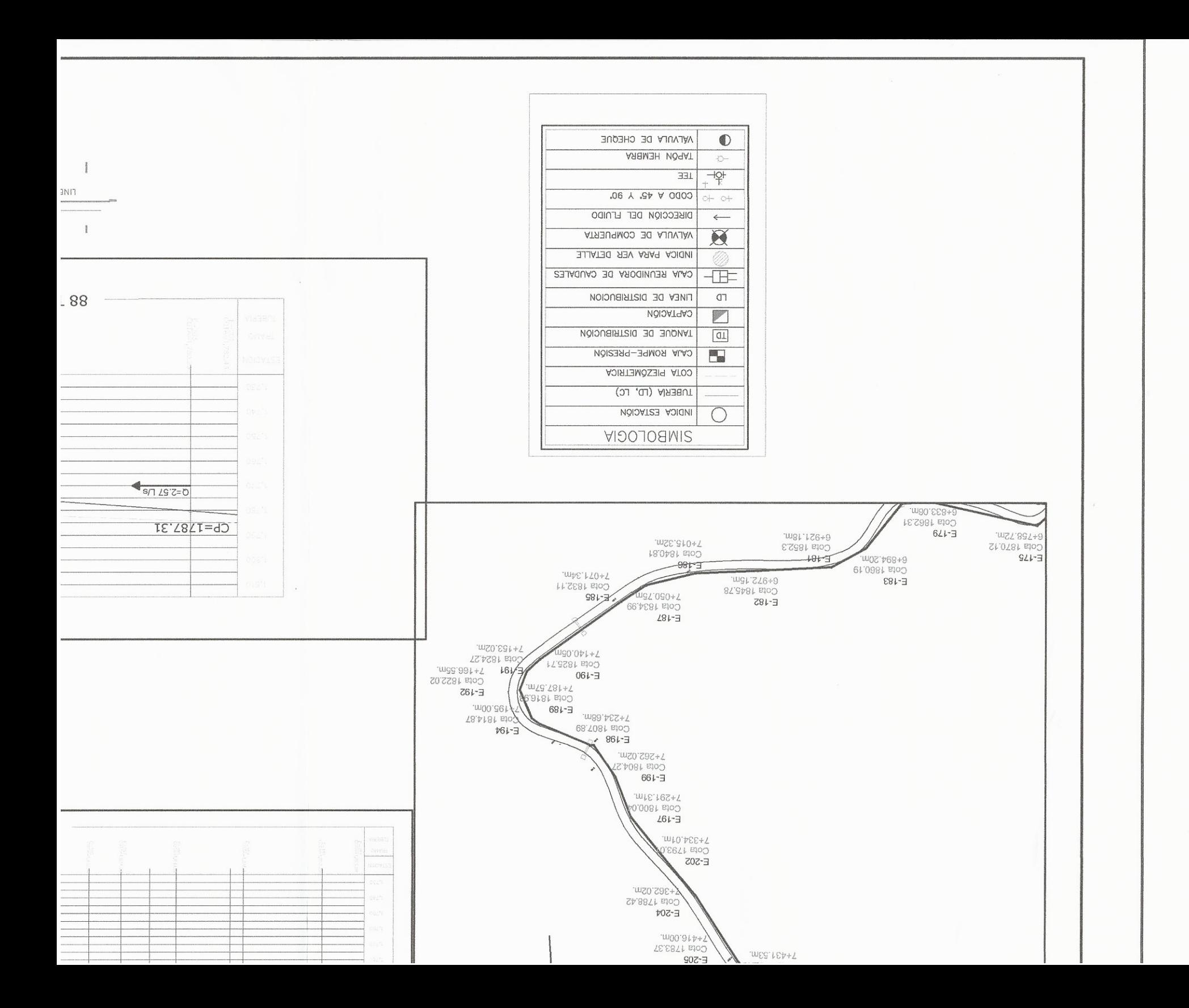

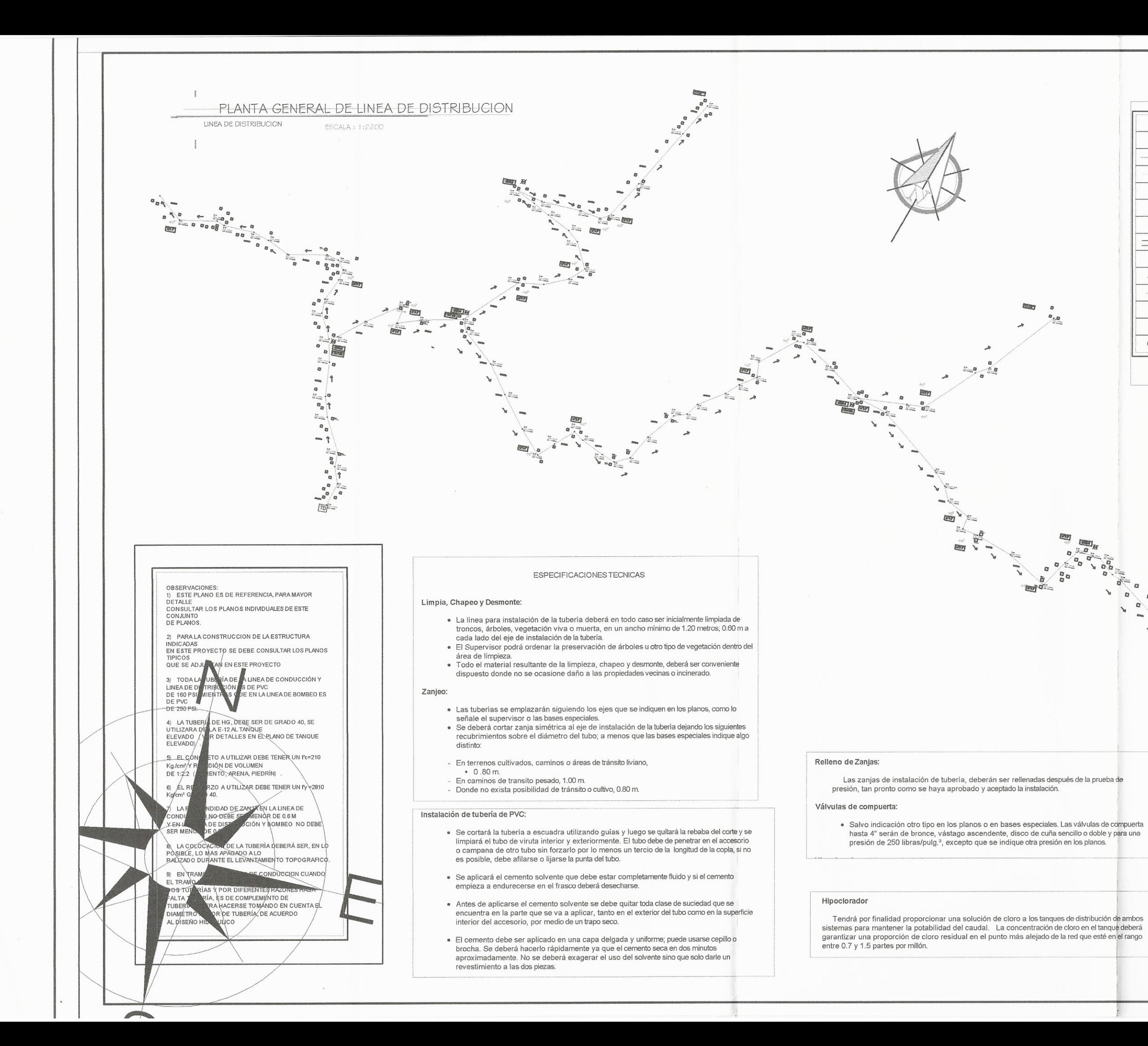

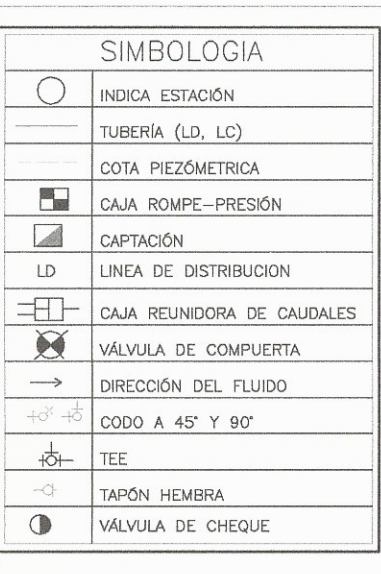

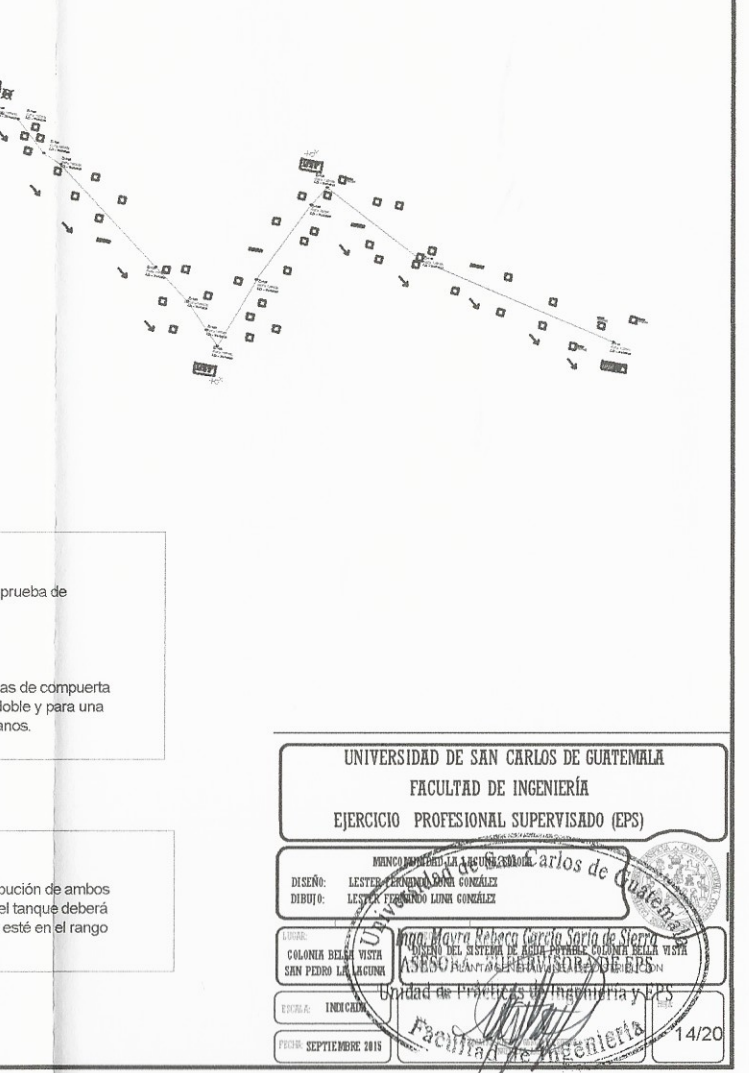

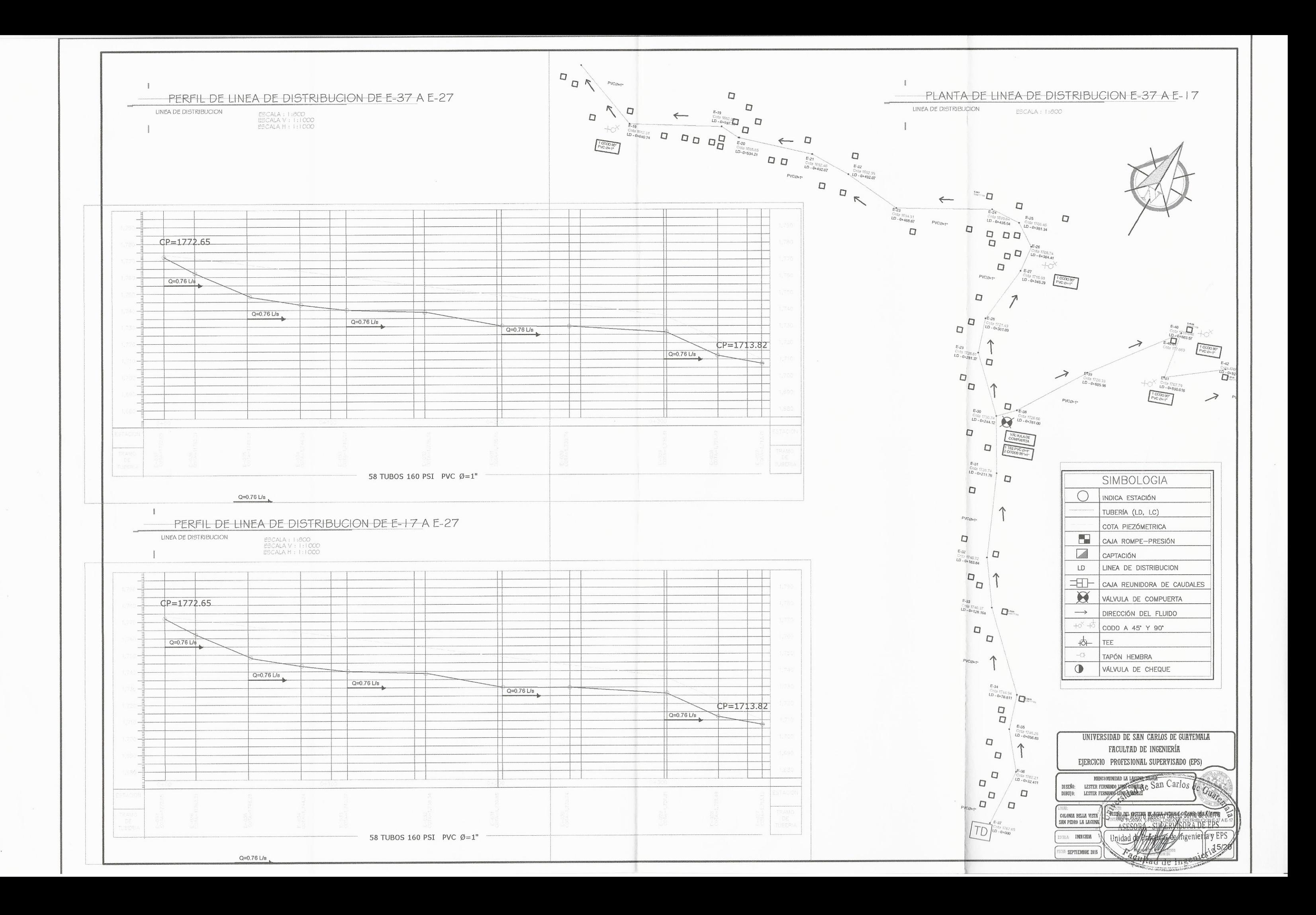

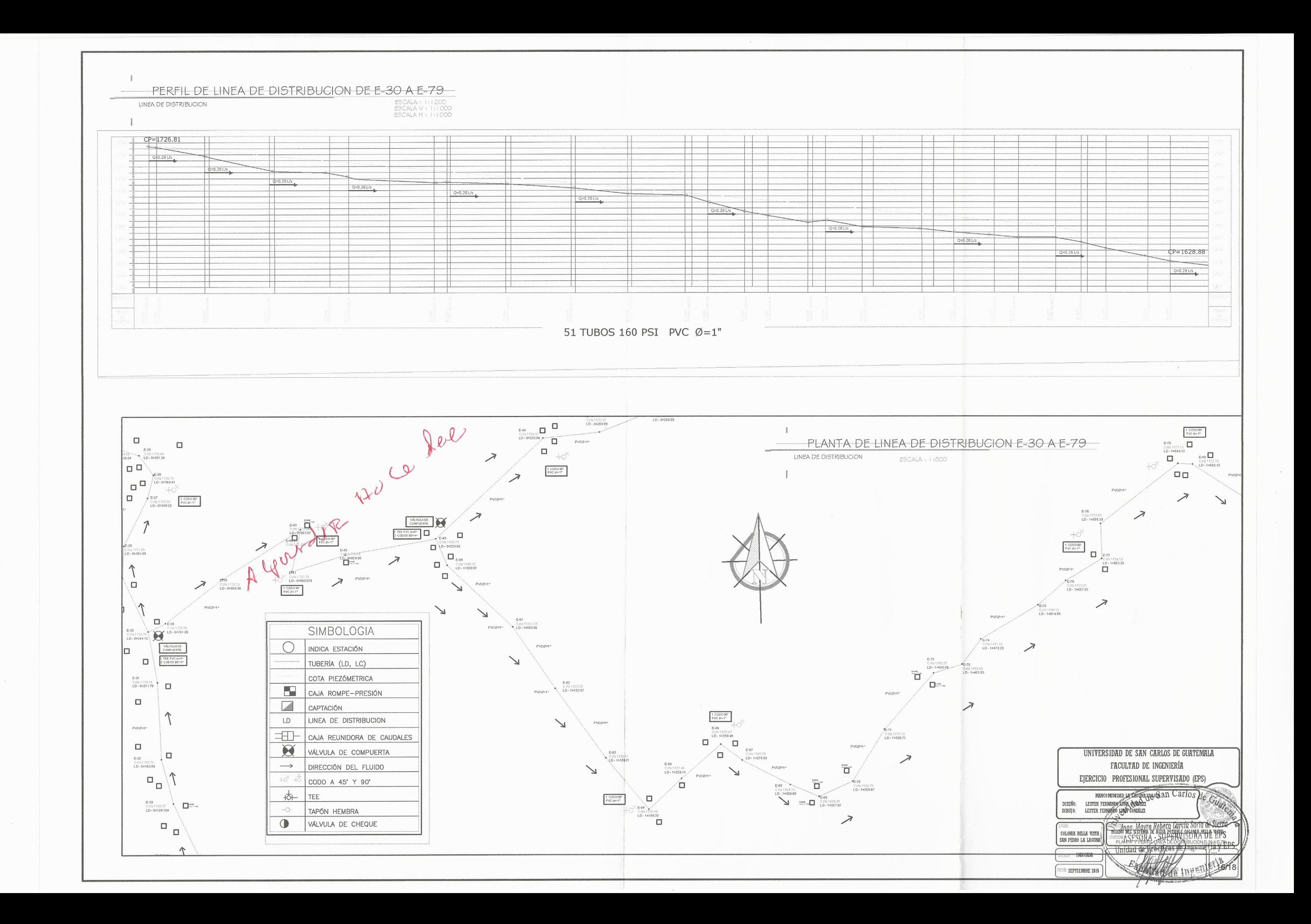

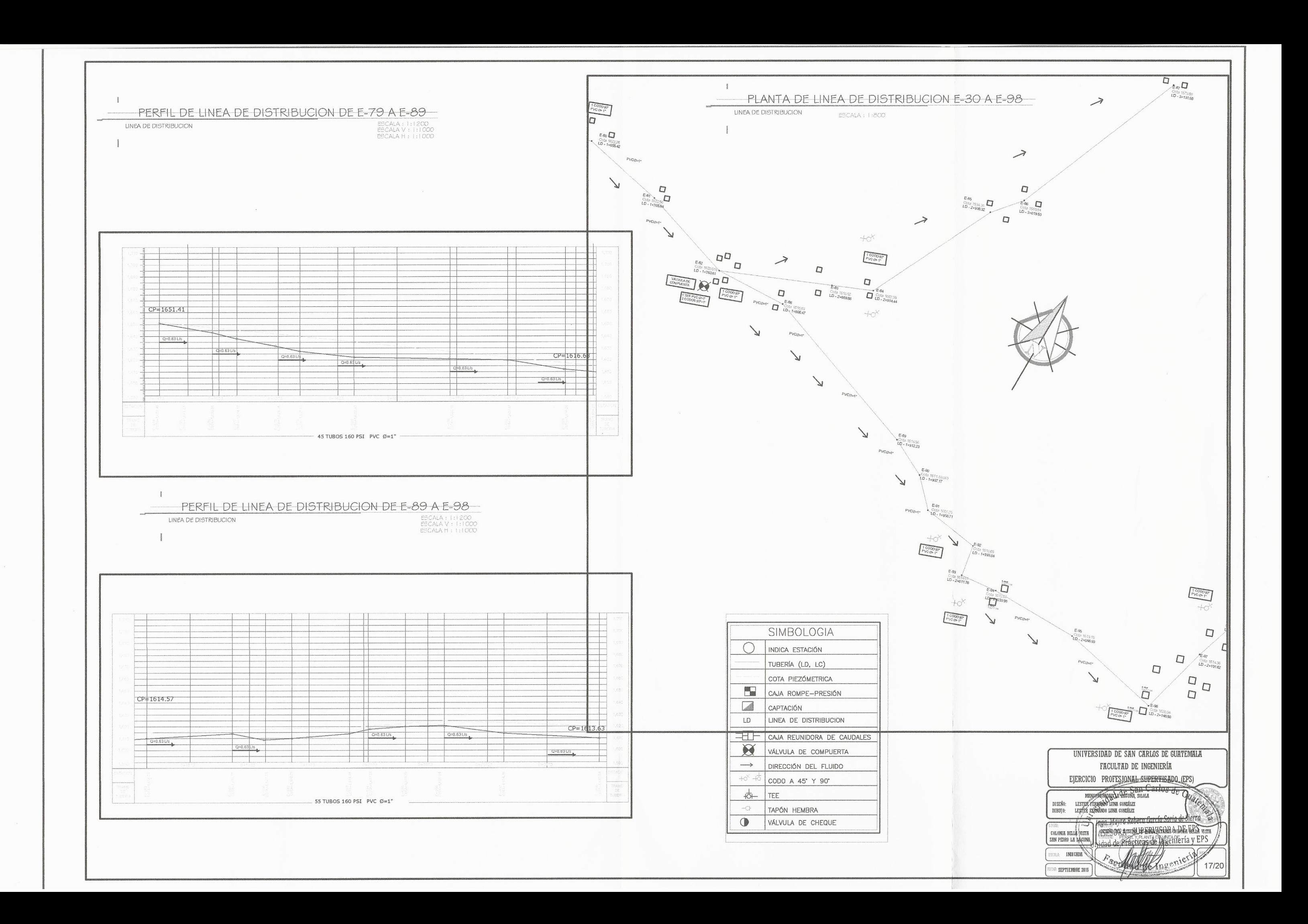

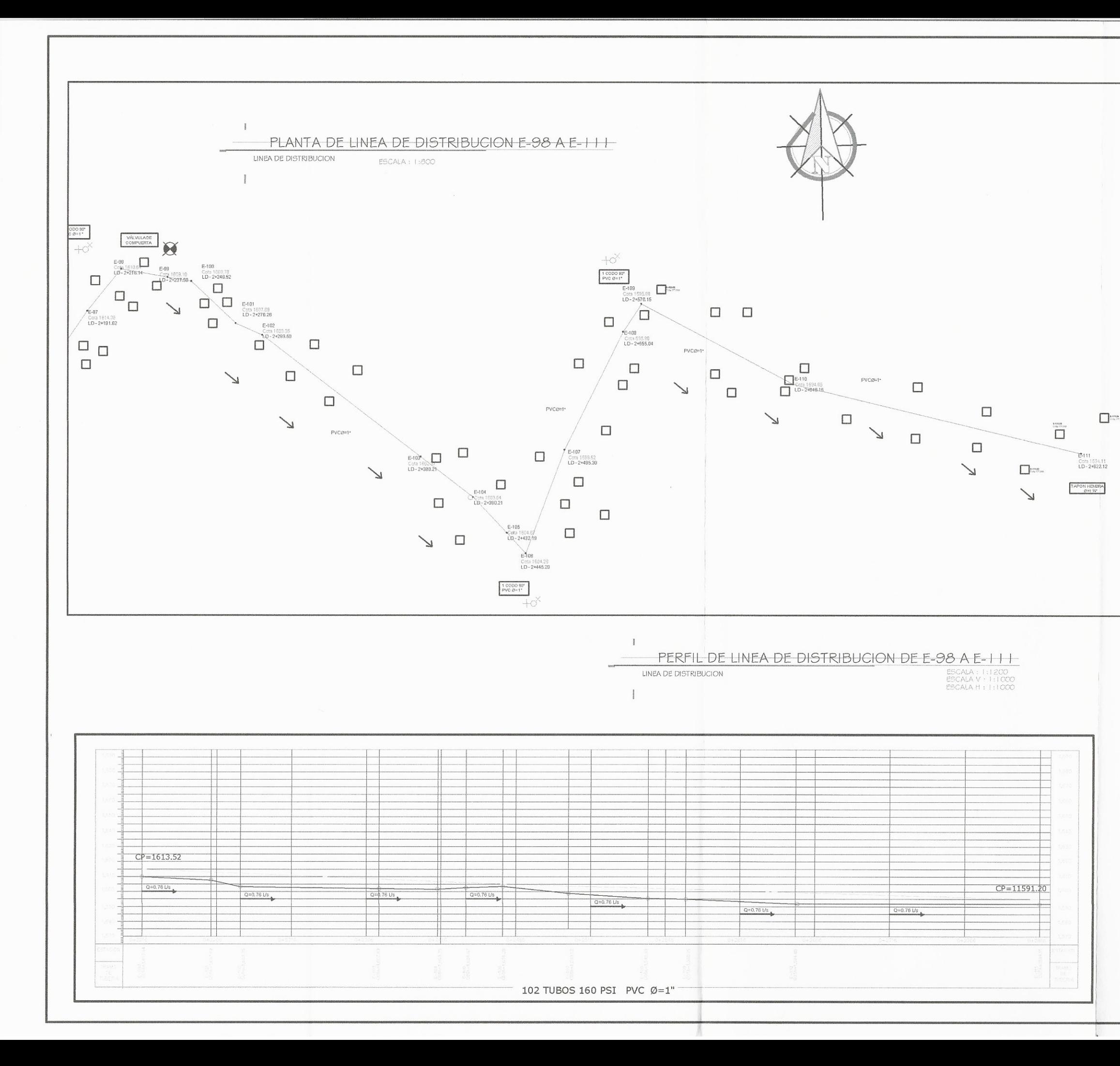

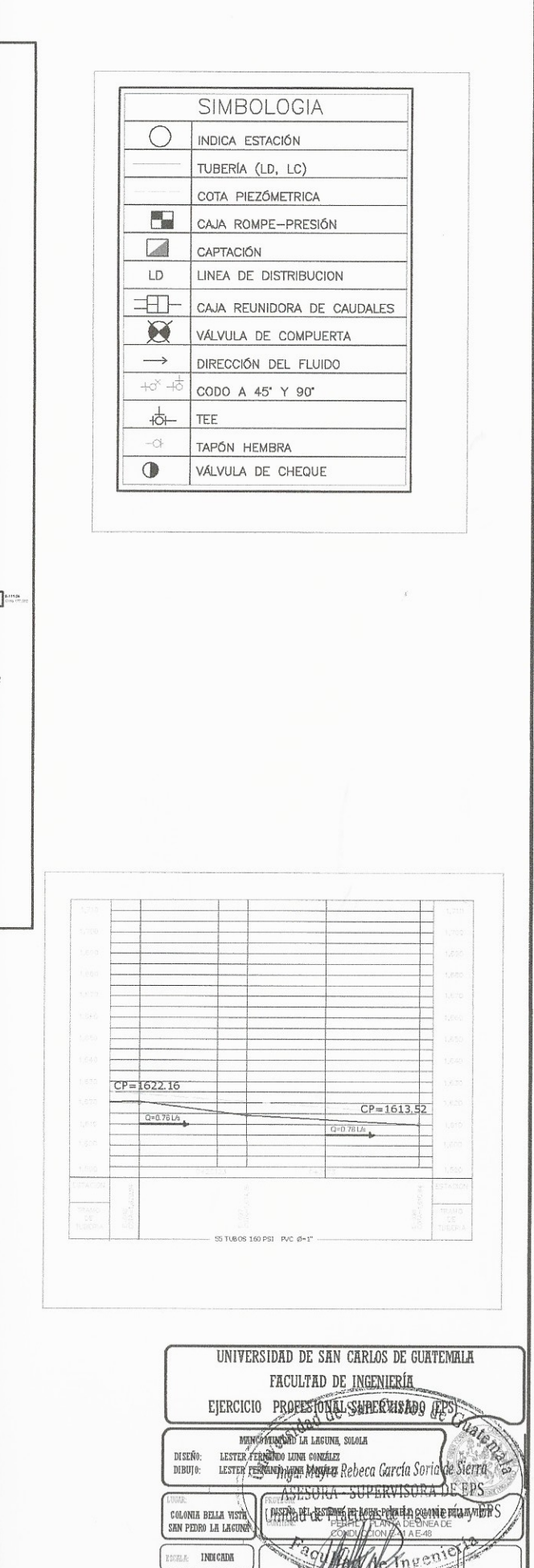

SEPTIEMBRE 2015

18/20

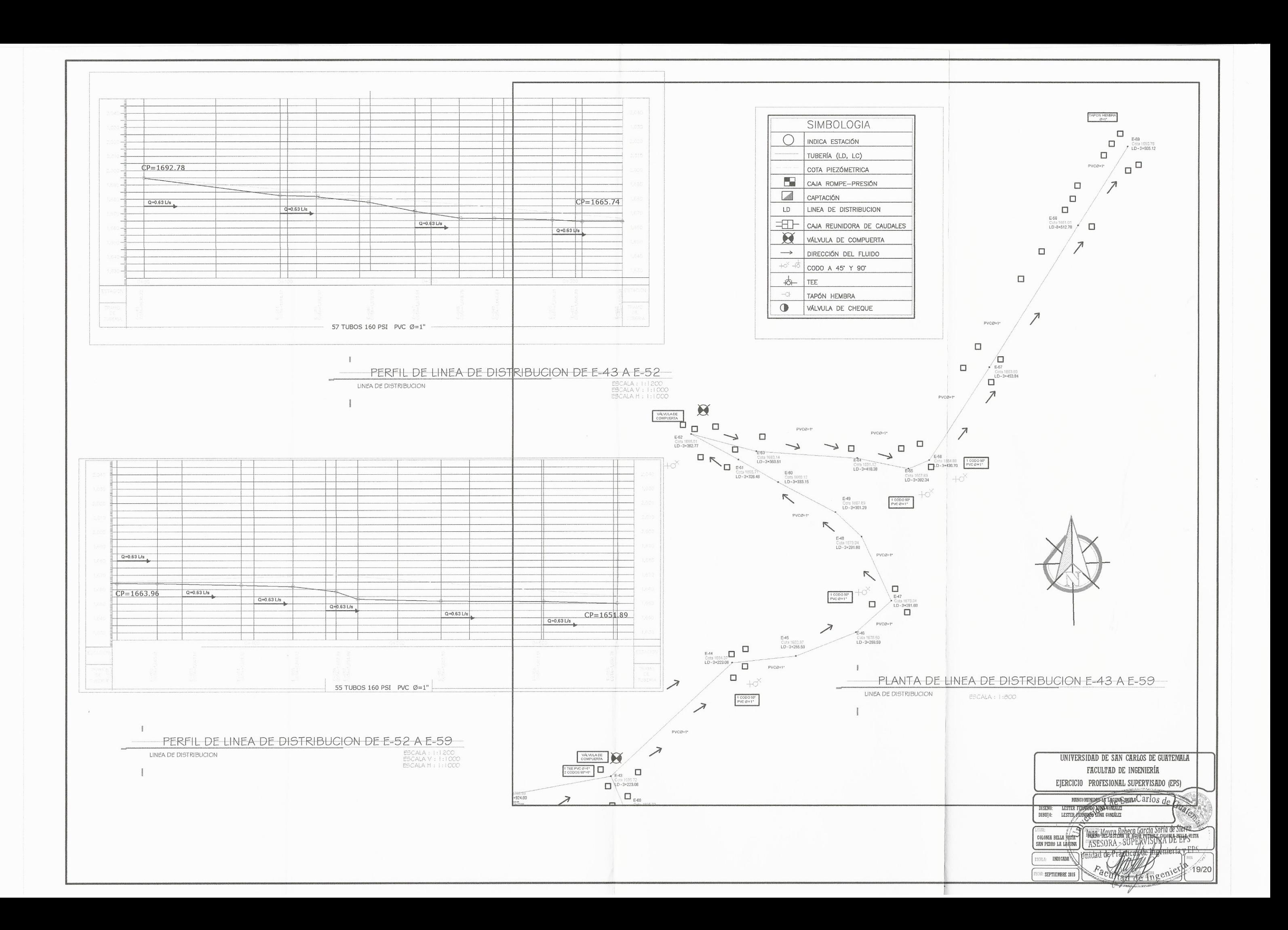

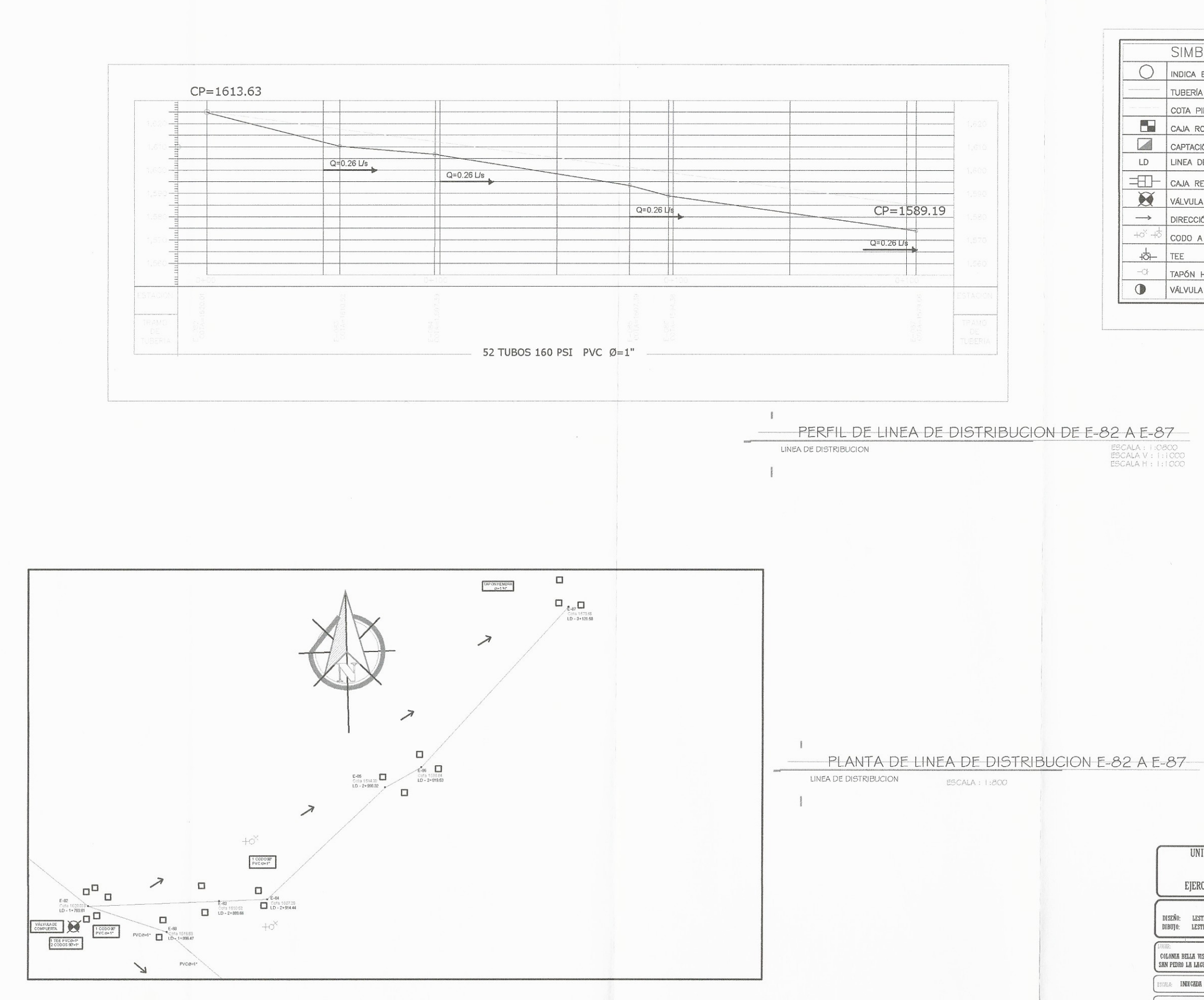

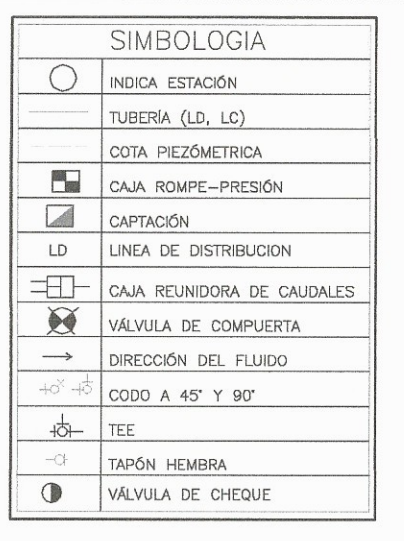

 $\alpha$ 

ESCALA : 1:0800<br>ESCALA V : 1:1000<br>ESCALA H : 1:1000

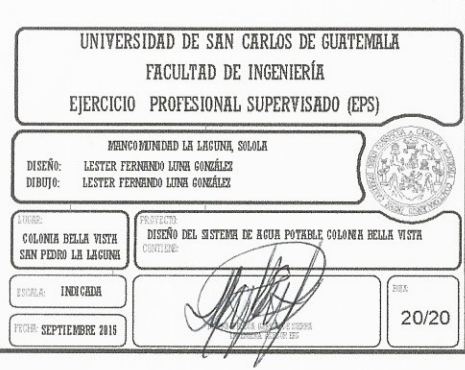

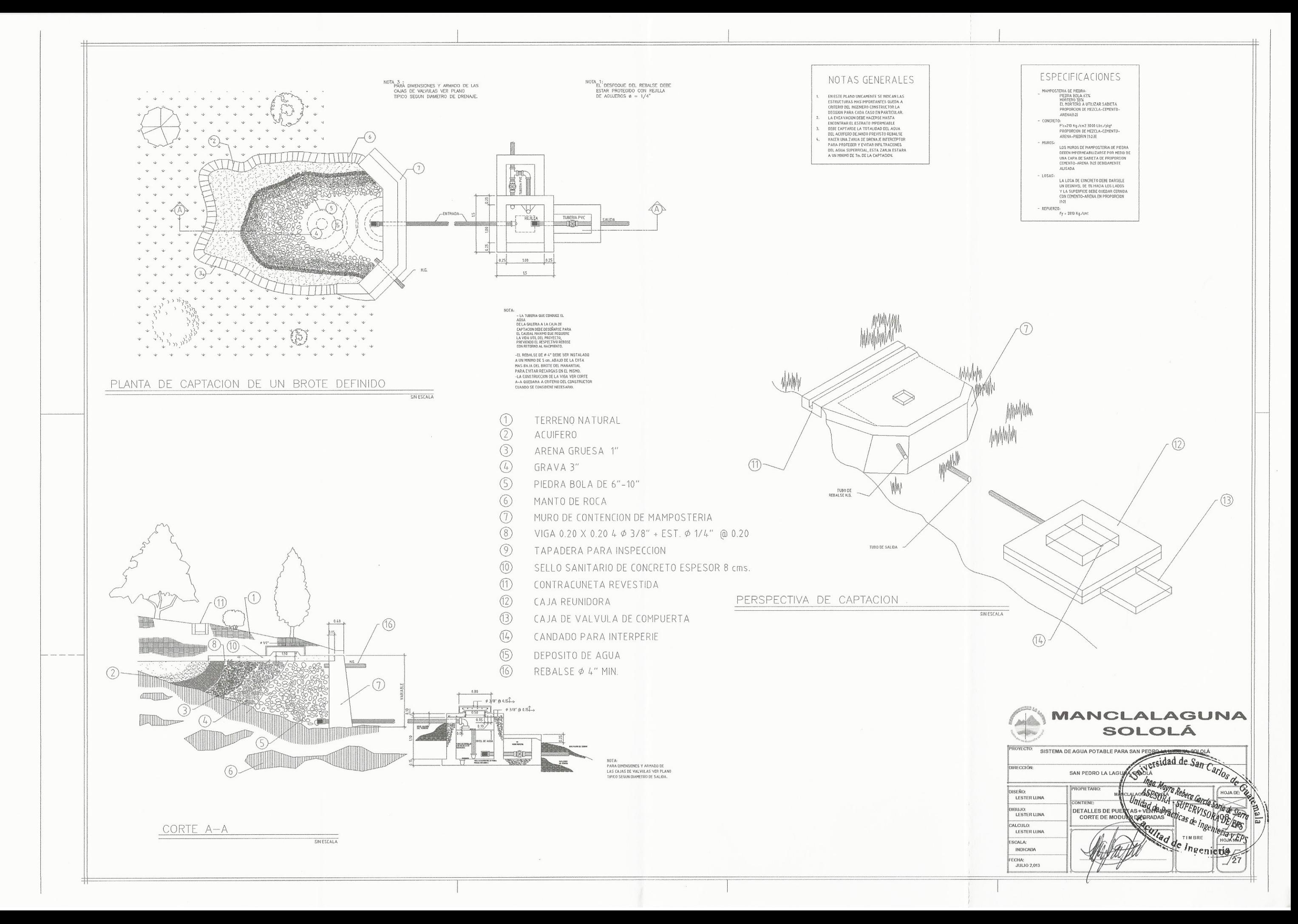

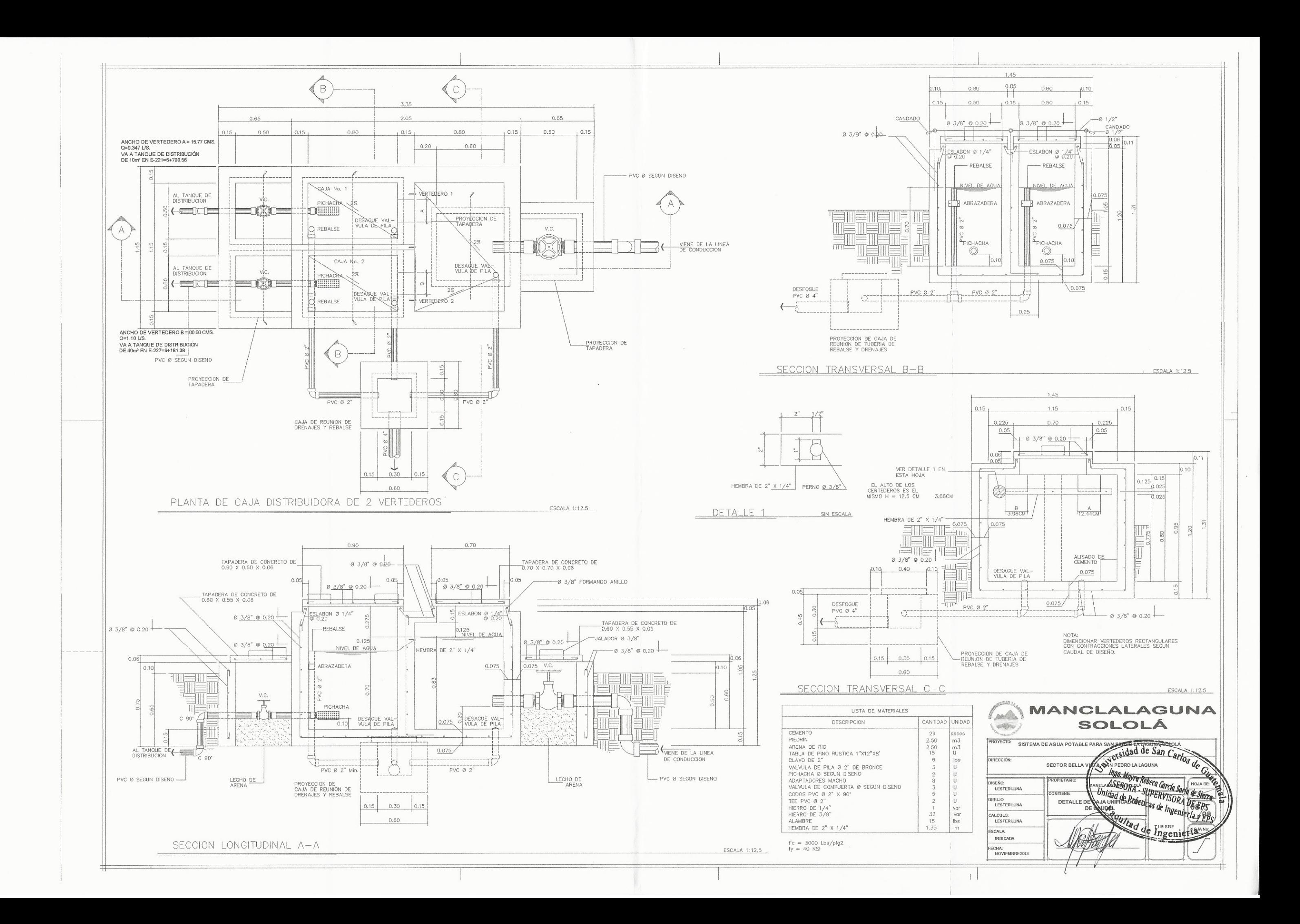

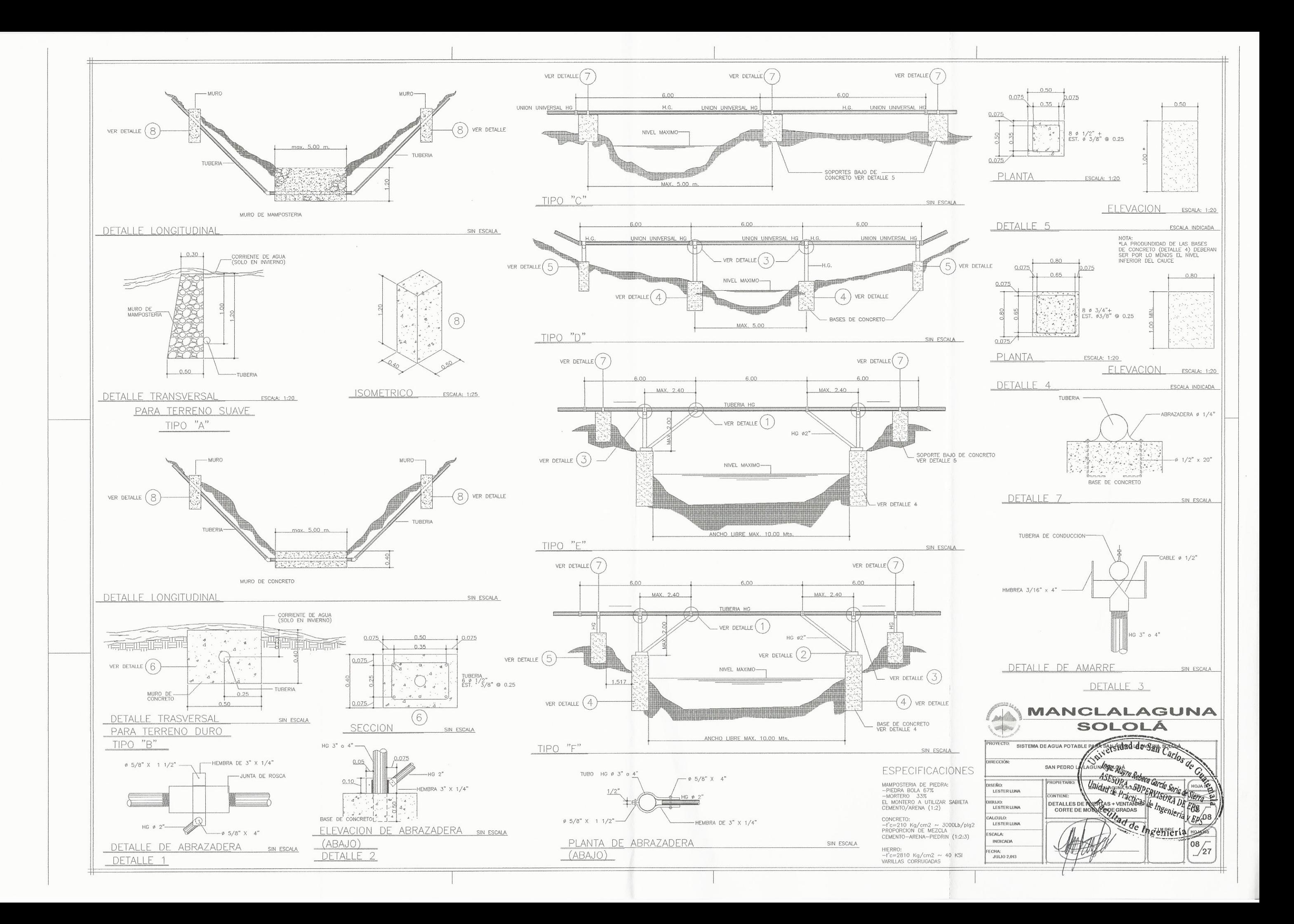

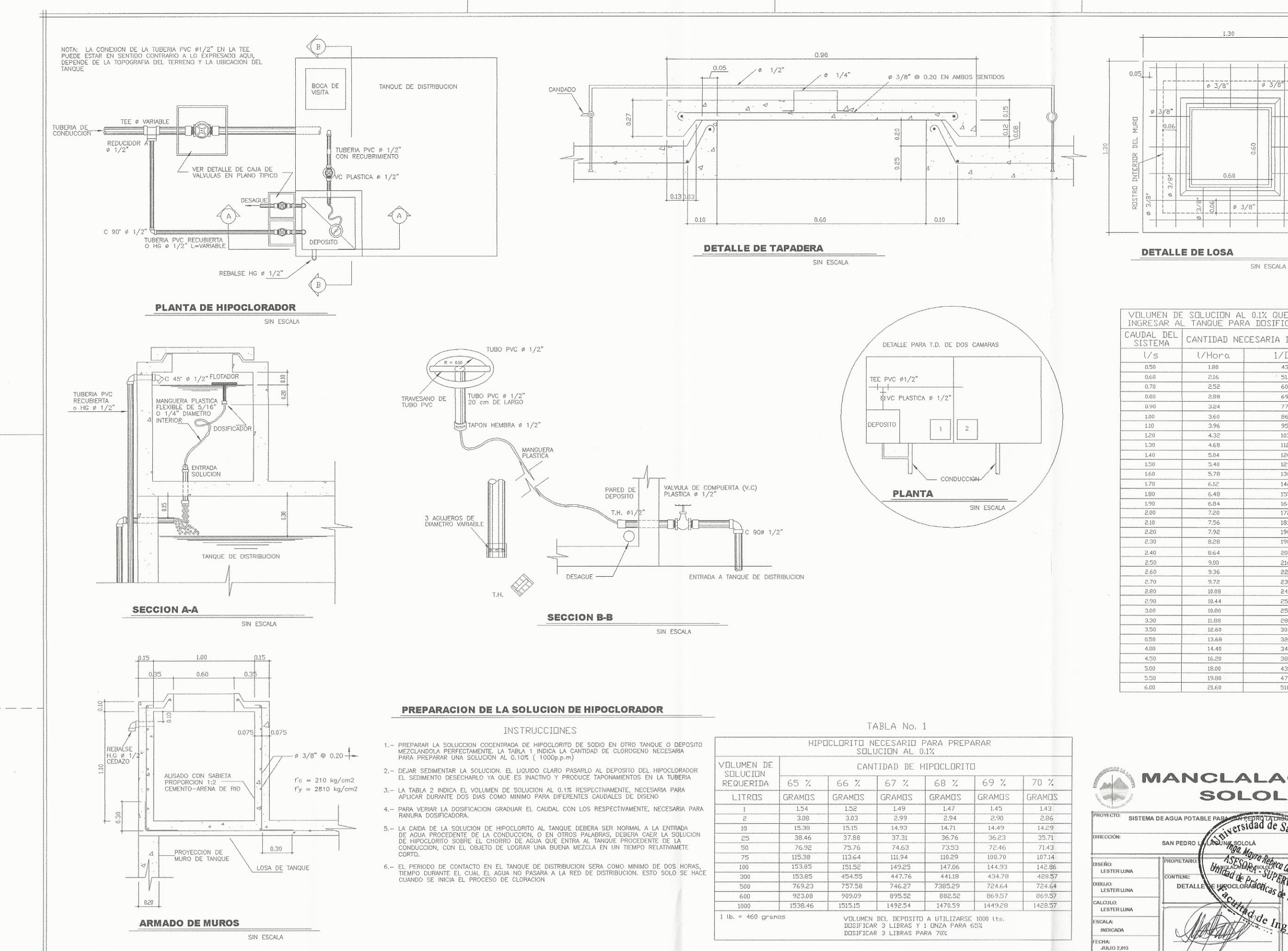

 $\emptyset$  3/8'

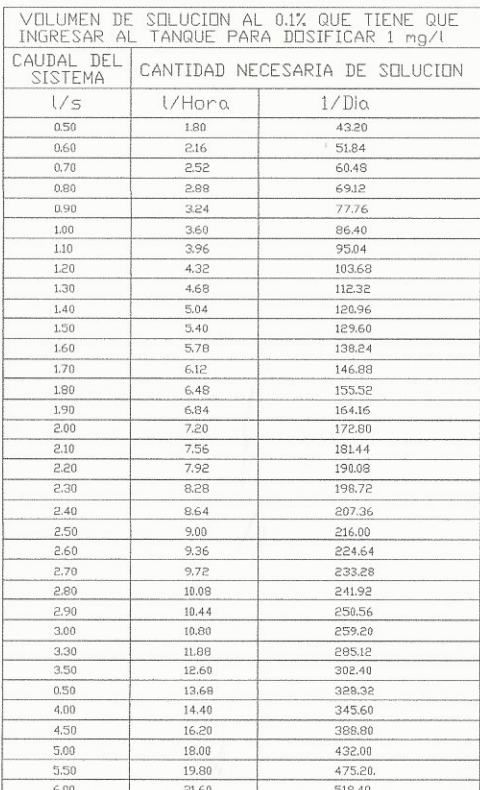

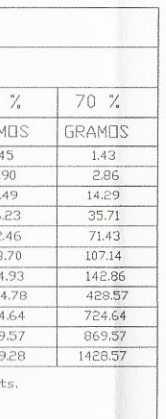

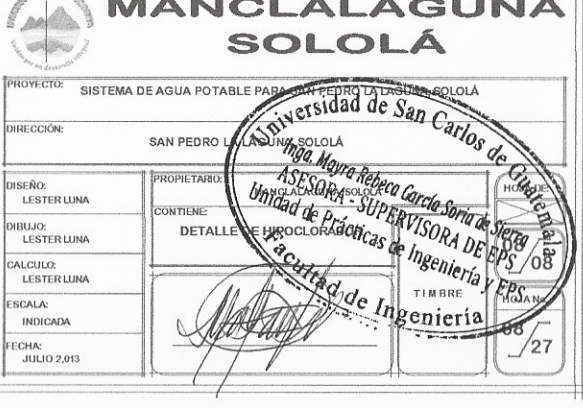

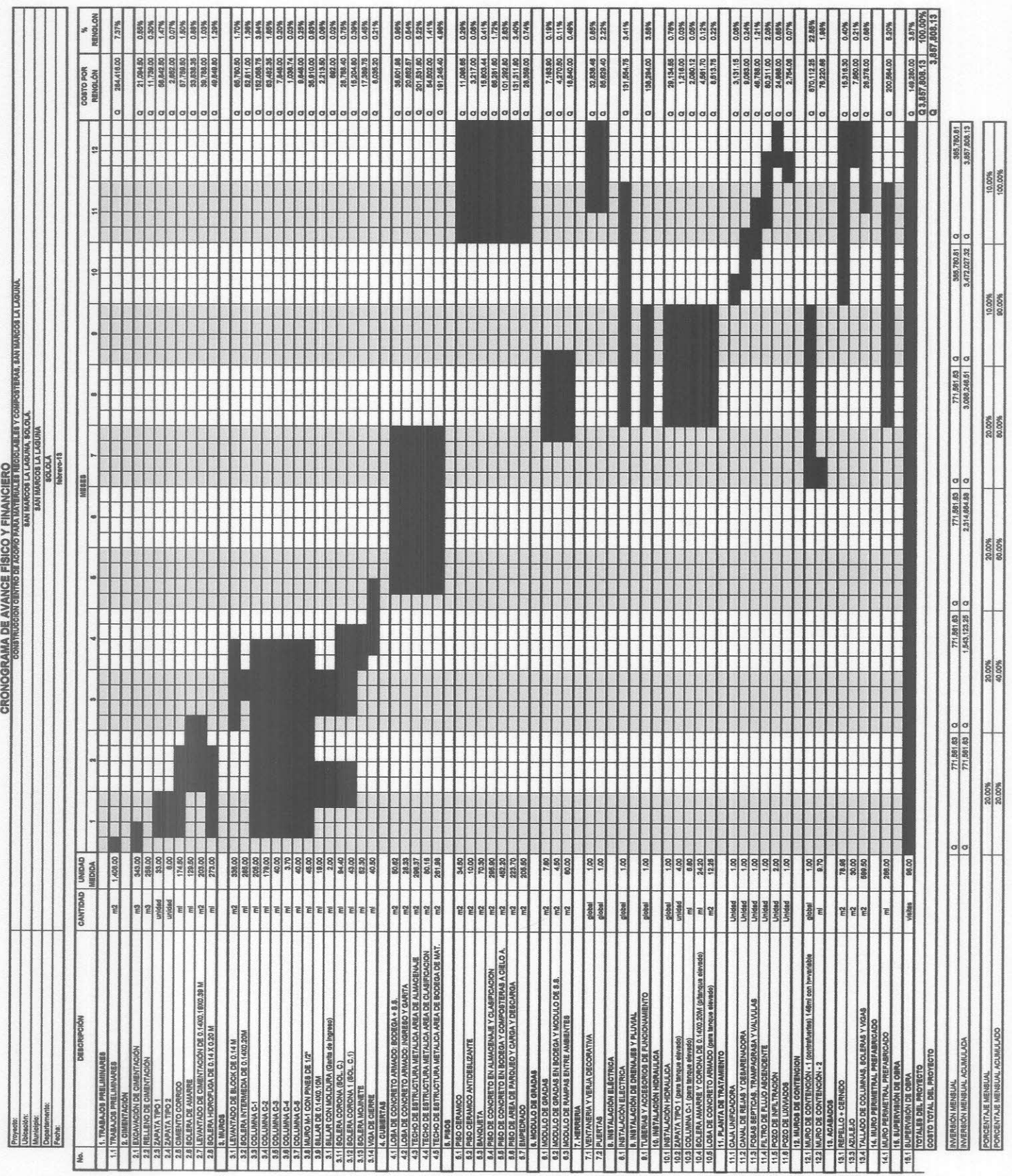

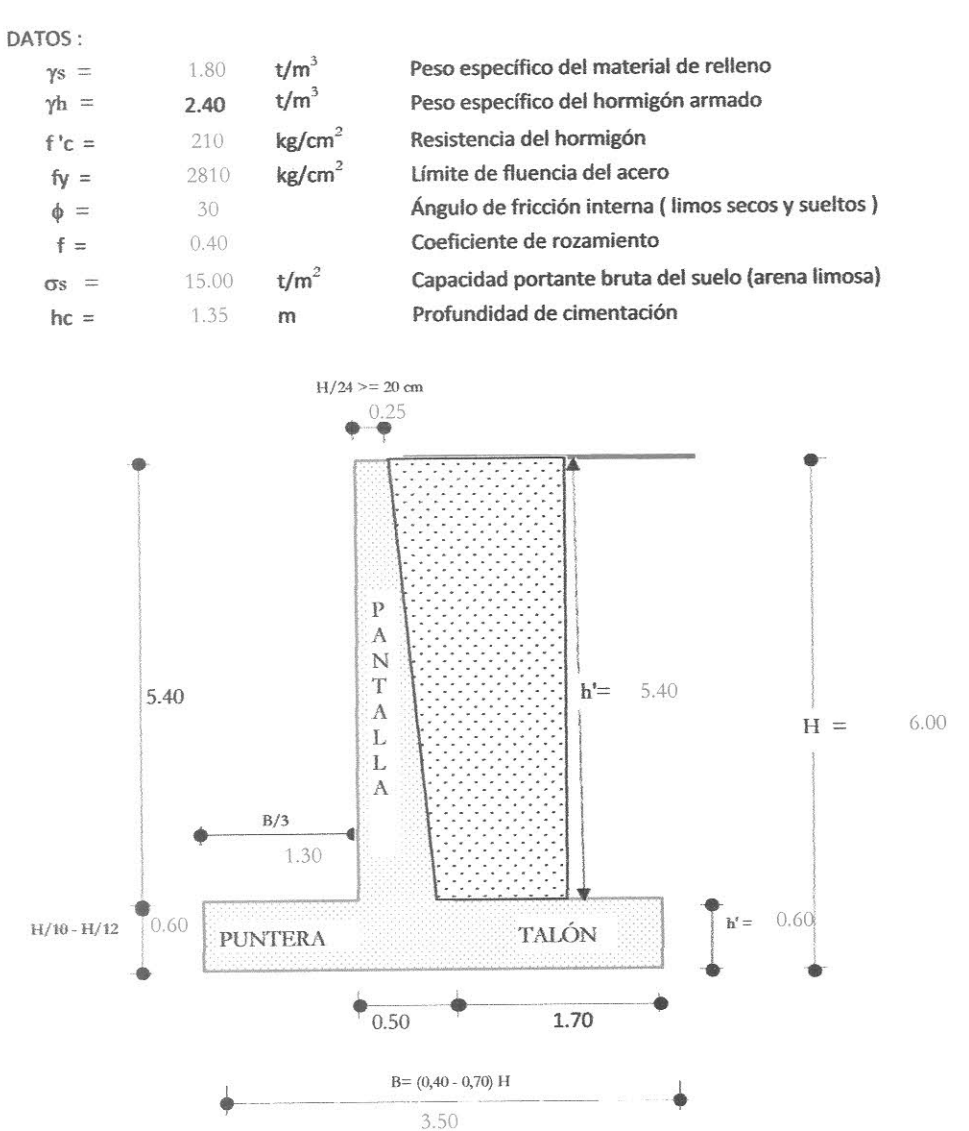

4. DISEÑO DEL MURO DE CONCRETO ARMADO (H Total = 6m)

## **4.1. ESTABILIDAD DEL MURO**

## Empuje: E

6.00 Altura del relleno :  $h =$  $m$ 

0.333 Coeficiente de presión activa : Ka =  $(1 - \operatorname{sen} \phi) / (1 + \operatorname{sen} \phi) =$ 

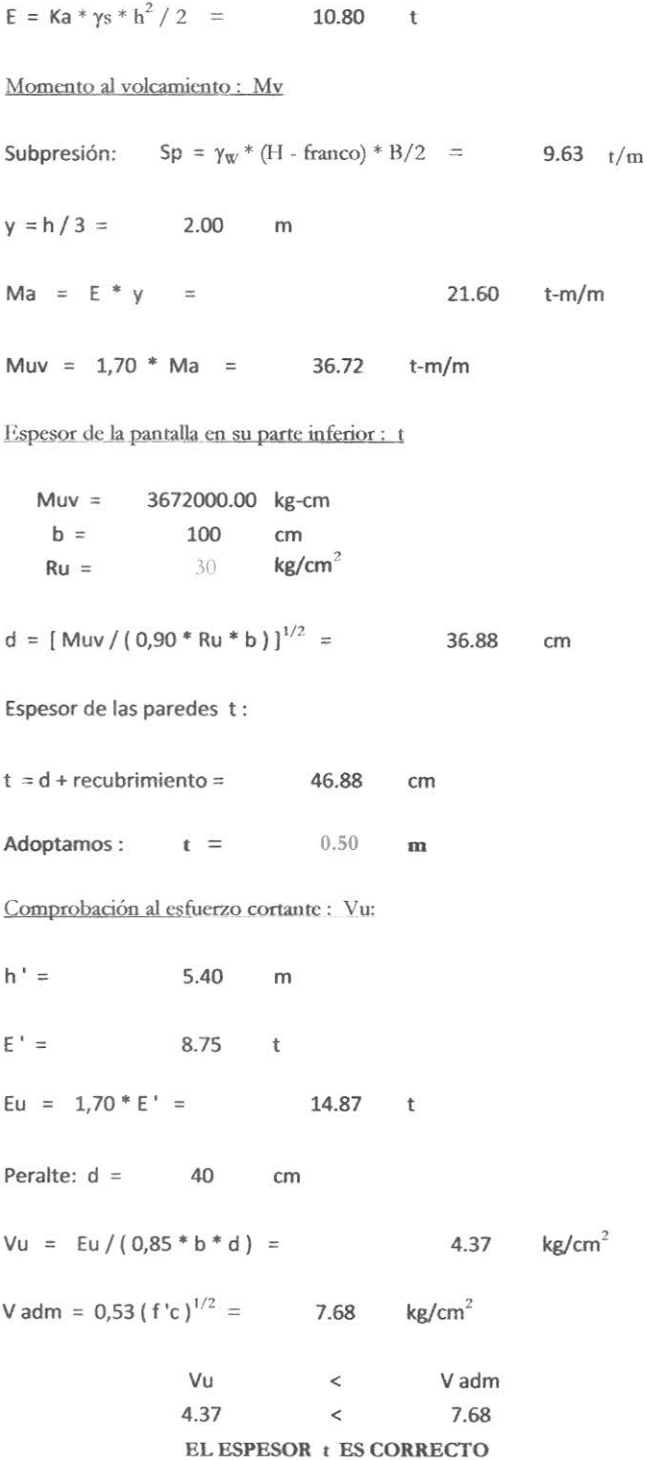

Momento resistente: Mr

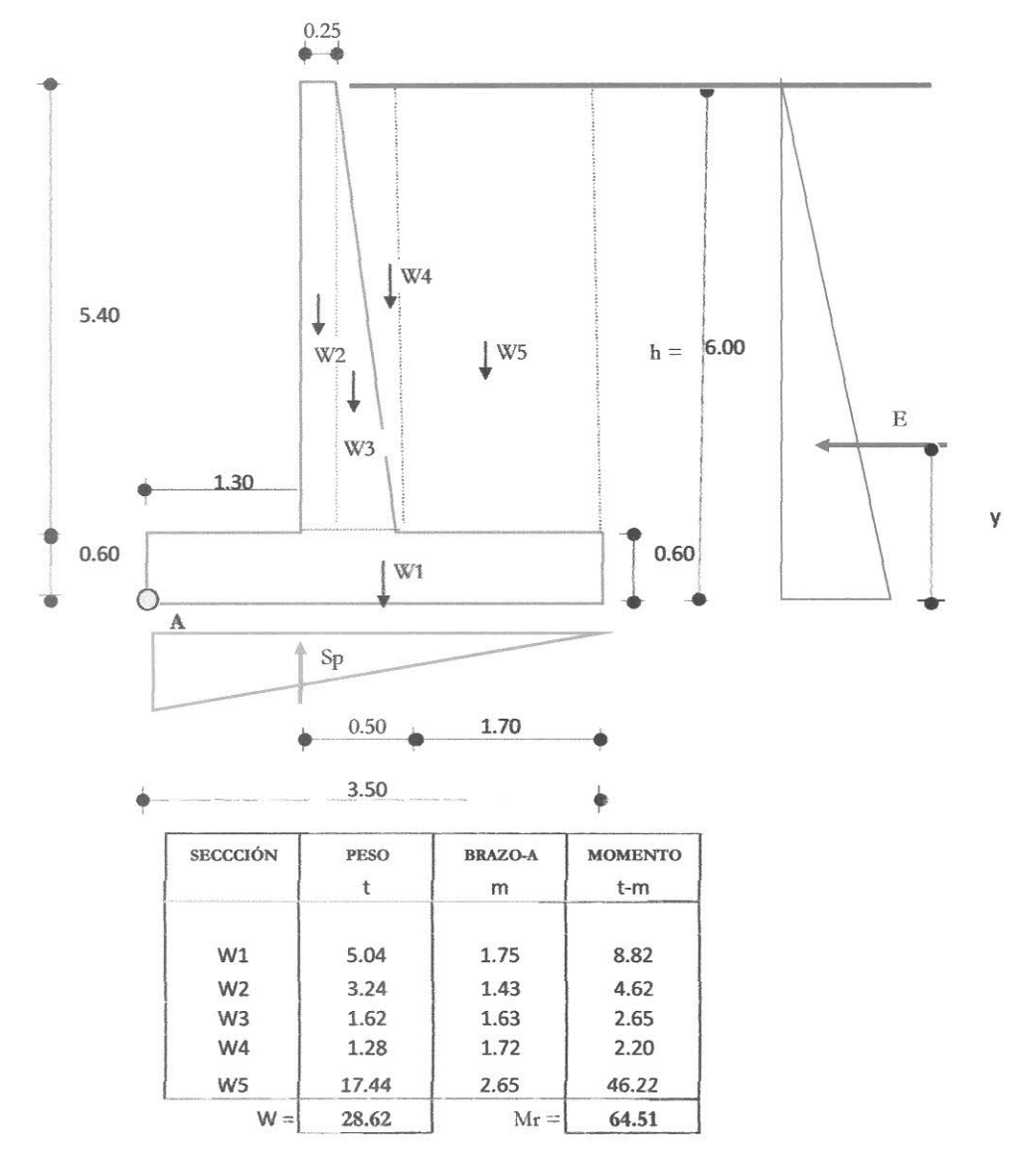

FACTOR DE SEGURIDAD AL DESLIZAMIENTO

 $\mathcal{E}$ 

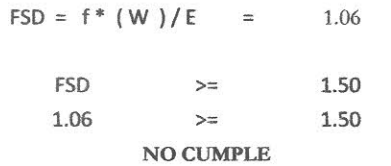

 $\mathbf{R}^{\mathrm{c}}$ 

# FACTOR DE SEGURIDAD AL VOLCANIENTO

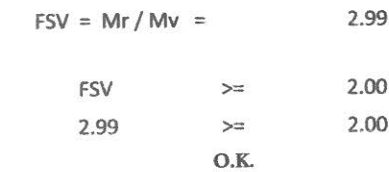

## POSICIÓN DE LA RESULTANTE

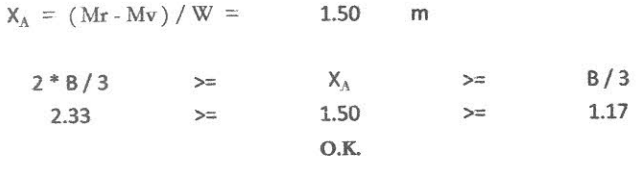

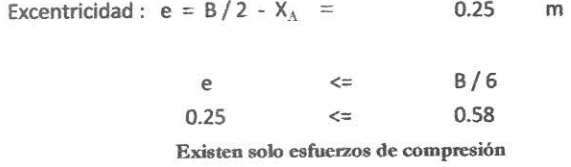

PRESIONES DEL SUELO

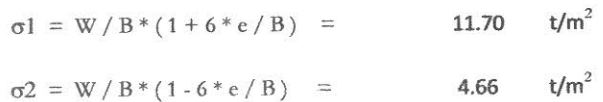

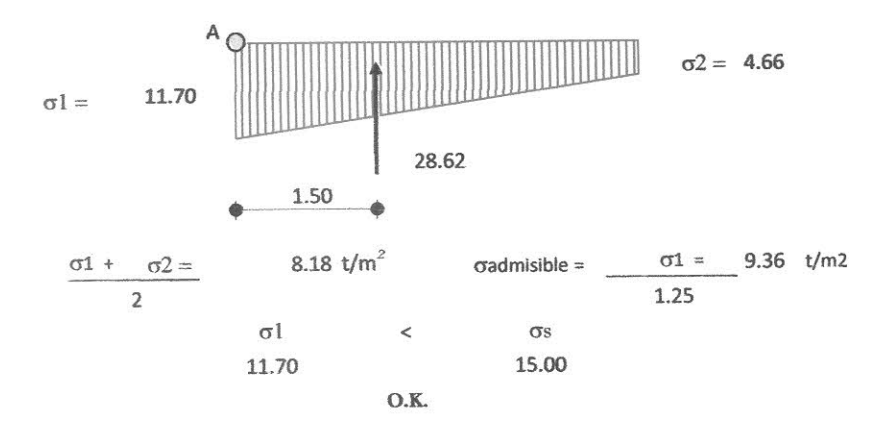

# 4.2. DISEÑO DE LA PANTALLA

Presiones en la base :  $p = Ka * \gamma s * hi$ 

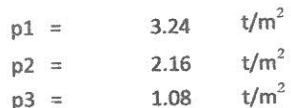

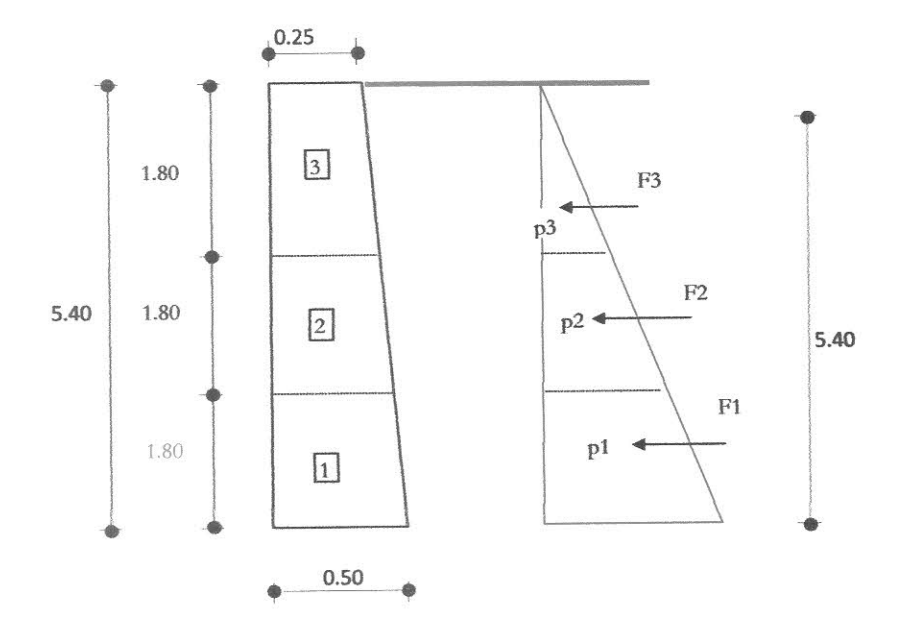

Empuje horizontal en cada sección :  $F = p * hi / 2$ 

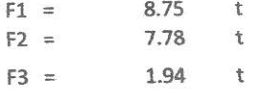

fuerzas cuyos brazos, corresponden a los centro de gravedad de los triángulos de presiones, son :  $y = hi / 3$ 

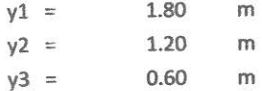

## Momentos flectores en cada sección :  $M = Fi * yi$

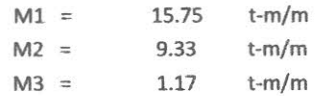

## **ARMADURA POR FLEXIÓN**

Sección 1 : Mu = 1574640.00 Kg-cm  $b * d = 100$  x 40 cm<sup>2</sup> As =  $\rho$  b d = {| 1 - (1 - 2,36 \* Mu/(0,9 \* b \* d<sup>2</sup> \* f'c))<sup>1/2</sup>]/1,18 \* f'c/fy }\*b\*d As =  $16.08$  cm<sup>2</sup> 19.93  $cm<sup>2</sup>$ As min =  $(14/fy)*b*d =$ =  $(14/fy) * b * d =$ <br>0.0018<sup>\*</sup>b<sup>\*</sup>d =  $7.2$  $\text{cm}^2$ por lo tanto:  $As1 = 16.08$  cm<sup>2</sup> Sección 2:  $\sim$ Mu = 933120.00 Kg-cm  $b * d = 100 x 32 cm<sup>2</sup>$ As = p b d = { $[1 - (1 - 2,36 * Mu/(0,9 * b * d<sup>2</sup> * f'c))<sup>1/2</sup>]/1,18 * f'c/fv$  }\*b\*d As = 12.01 cm<sup>2</sup> As min =  $(14 / \text{fy}) * b * d =$ <br>0.0018\*b\*d = 15.78  $cm<sup>2</sup>$  $5.7$  $\text{cm}^2$ por lo tanto:  $As2 = 12.01$  cm<sup>2</sup> Sección 3 : i  $Mu = 116640.00$  Kg-cm  $b * d = 100$  x 23 cm<sup>2</sup> As =  $\rho$  b d = {[1 - (1 - 2,36 \* Mu/(0,9 \* b \* d<sup>2</sup> \* f'c))<sup>1/2</sup>]/1,18 \* f'c/fy }\*b\*d As =  $1.99$  cm<sup>2</sup> As min =  $(14/fy) * b * d =$ <br>0.0018\*b\*d = 11.63  $cm<sup>2</sup>$  $4.2$  $cm<sup>2</sup>$ por lo tanto:  $\text{As}3 = 4.20 \text{ cm}^2$ 

**DISTRIBUCIÓN DE ACERO** 

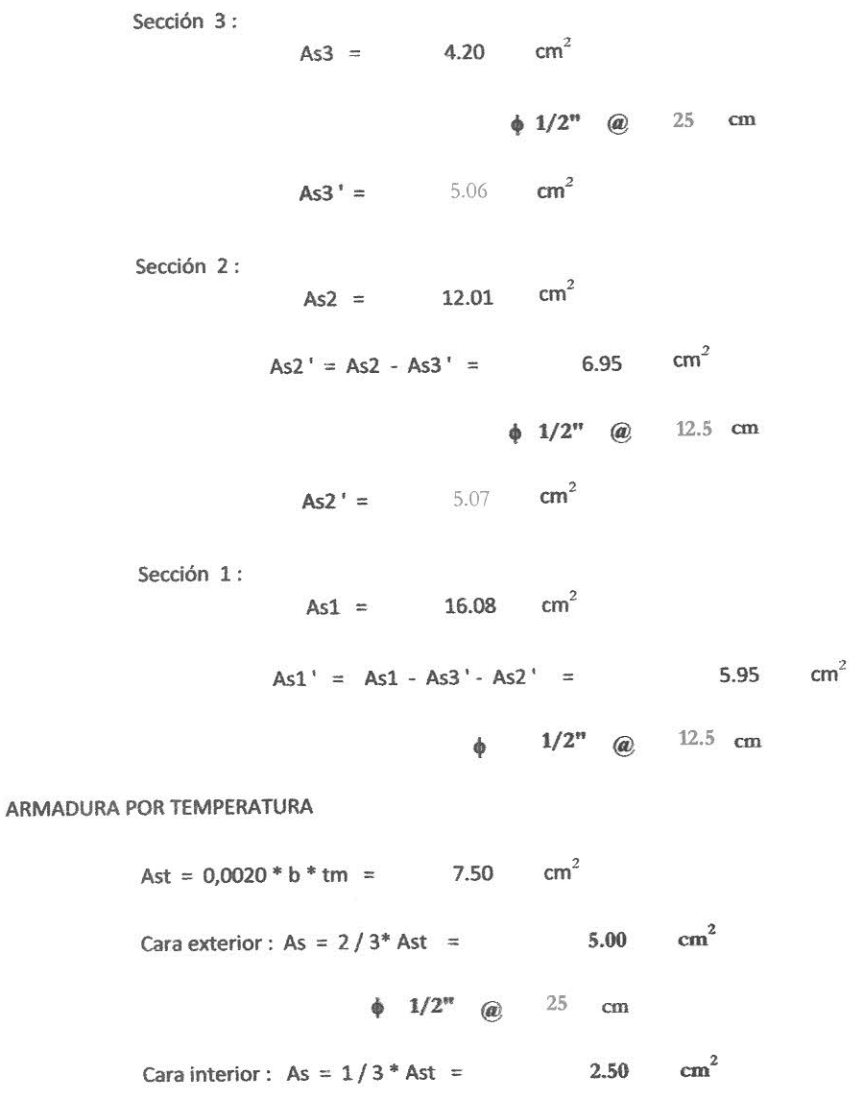

 $\phi$  1/2" @ 50 cm

DISEÑO DE LA LLAVE DE CORTE

Esfuerzo de aplastamiento : fa

 $10.0$  cm Suponemos:  $m =$ 

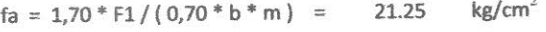

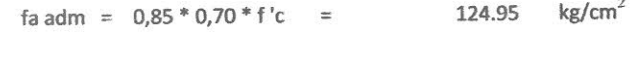

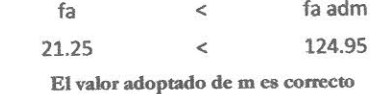

Longitud de la llave de corte : L

$$
L \gg 1.70 * F1 / (0.85 * b * 0.53 * f'c^{1/2}) = 22.78 \text{ cm}
$$

30  $cm$ Adoptamos:  $L =$ 

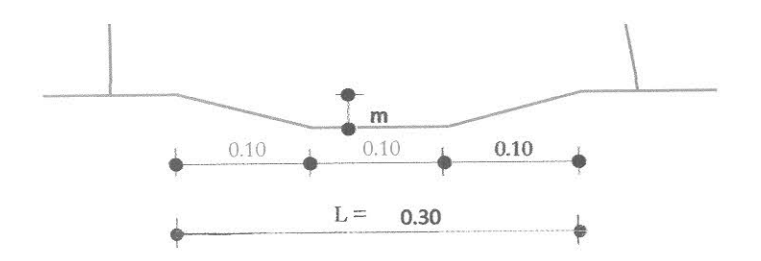

4.3. DISEÑO DE PUNTERA

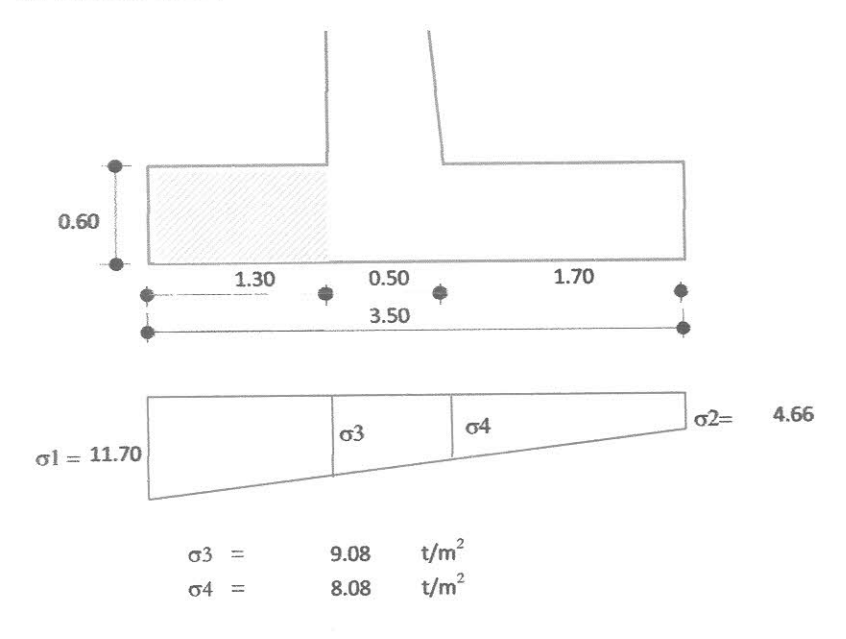

## Momento flector: Mf

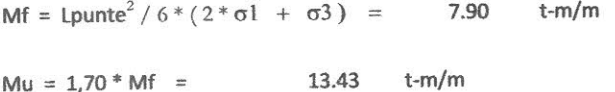

## Momento resistente de la sección : Mr

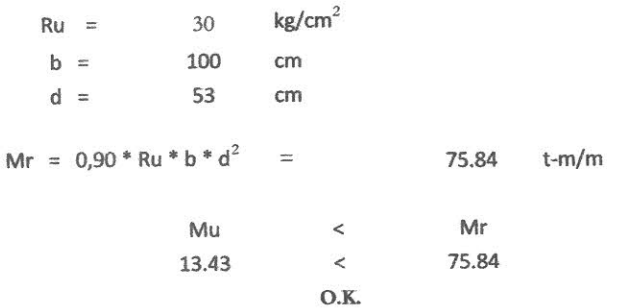

Verificación del peralte por Corte

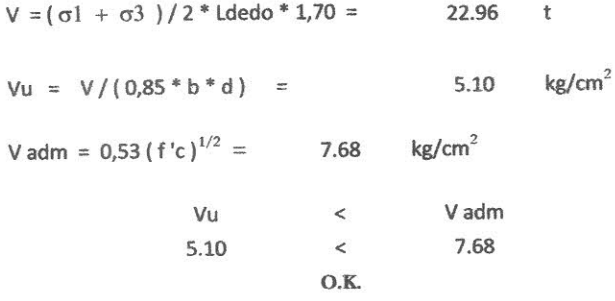

ARMADURA POR FLEXIÓN

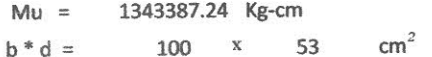

As =  $\rho$  b d = {[1 - (1 - 2,36 \* Mu/(0,9 \* b \*  $d^2$  \* f'c))<sup>1/2</sup>]/1,18 \* f'c/fy }\*b\*d

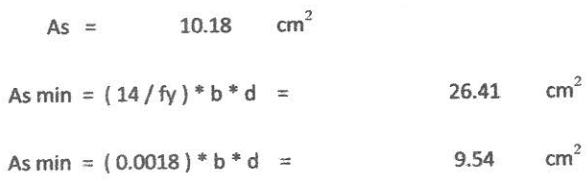

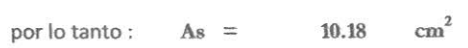

 $1/2$ <sup>n</sup> @  $15$  cm  $\phi$ 

ARMADURA POR TEMPERATURA

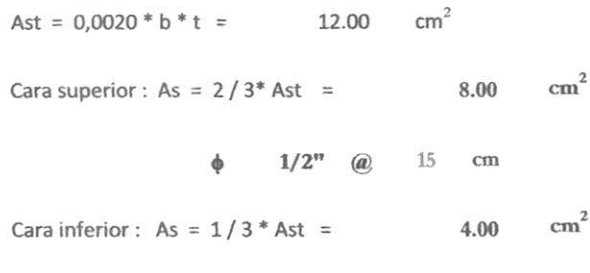

 $1/2^n$  @ 30 cm  $\phi$ 

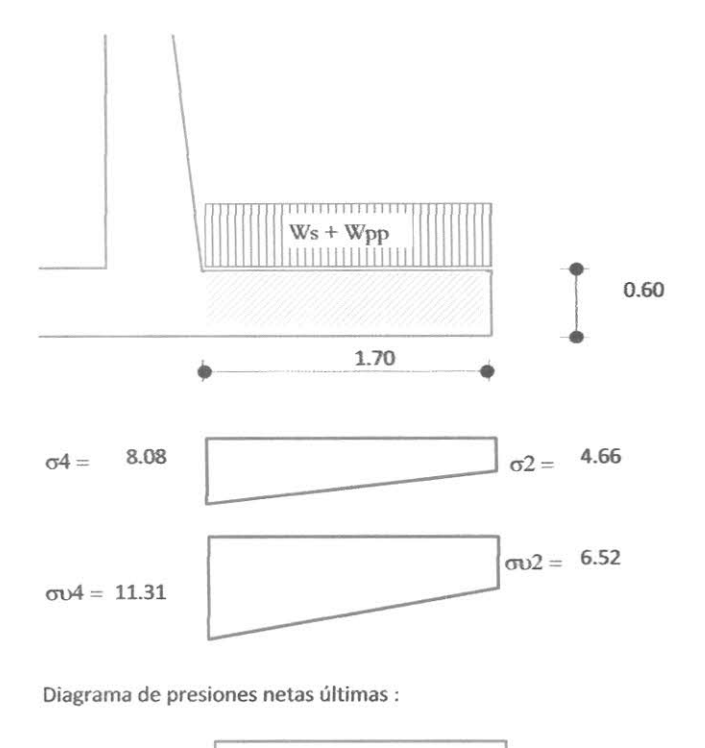

 $\sigma$ 2 '= 9.86  $\sigma$ 4'= 5.07 L

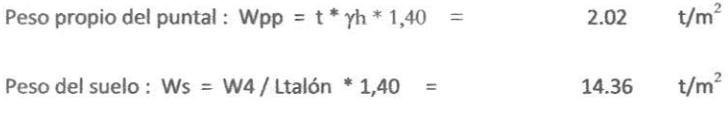

Ws + Wpp =  $16.38$  t/m<sup>2</sup>

## DISEÑO A FLEXIÓN

Momento flector: Mf

Mf = Ltalón<sup>2</sup> / 6 \* (2 \*  $\sigma$ 2 ' +  $\sigma$ 4 ') = 11.94 t-m/m

Peralte mínimo : d

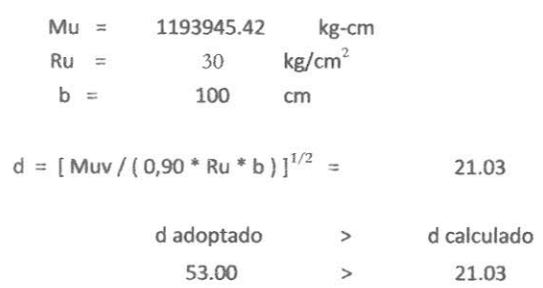

El espesor adoptado es correcto

cm

Peralte necesario por Corte

 $V = (\sigma 2' + \sigma 4')/2 *$  Ltalón \* 1,7 = 12.69 t  $d = V/(0.85 * b * 0.53 * f'c^{1/2}) =$ 19.44  $cm$ d adoptado  $>$  53.00  $>$ d calculado 19.44

El espesor adoptado es correcto

#### ARMADURA POR FLEXIÓN

Mu = 1193945.42 Kg-cm  $b * d = 100 x 53 cm<sup>2</sup>$ 

As =  $\rho$  b d = {[1 - (1 - 2,36 \* Mu/(0,9 \* b \* d<sup>2</sup> \* f'c))<sup>1/2</sup>]/1,18 \* f'c/fy }\*b\*d

As =  $9.03$  cm<sup>2</sup>
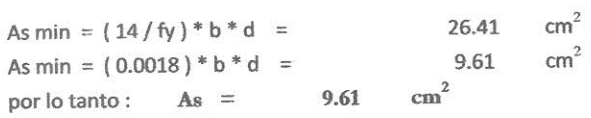

 $\phi$  1/2" @ 15 cm

ARMADURA POR TEMPERATURA

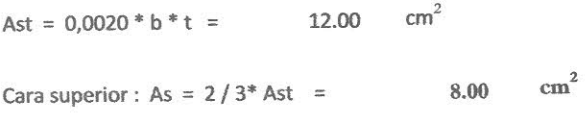

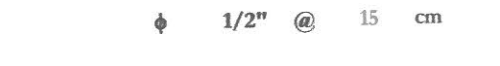

Cara inferior: As =  $1/3$  \* Ast = 4.00 cm<sup>2</sup>

 $\phi$   $1/2^n$  @ 30 cm

LONGITUD DE DESARROLLO DE LAS VARILLAS : Ld

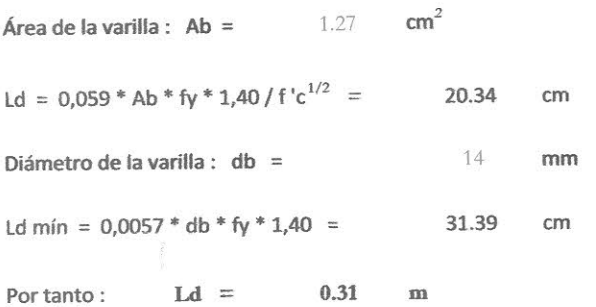

# CHEQUEO DE MURO BAJO CONDICIONES DE CAMPO

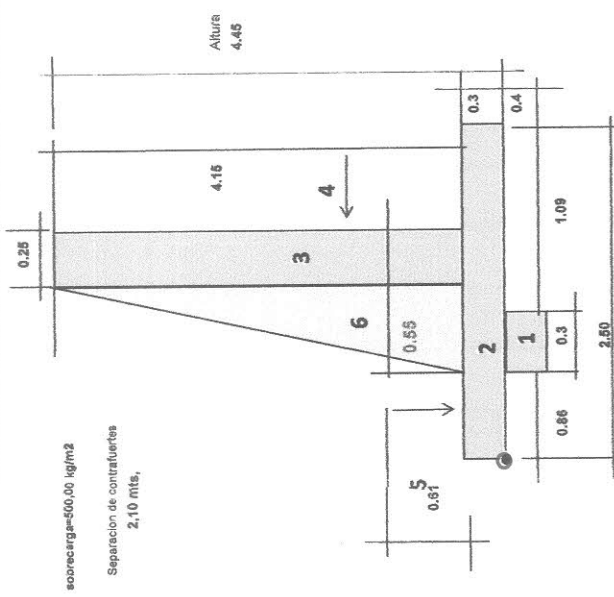

# Condiciones generales de campo

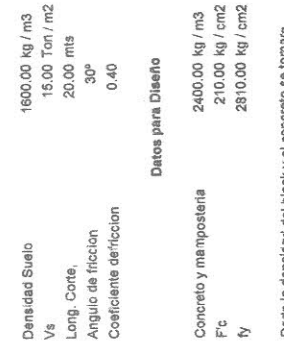

Data la densidad del block y el concreto se tomara<br>de la misma forma el material y se considerara<br>homogeneo dada la necesidad de analitzar la capacidad<br>del muro

500.00 kg/m2

sobrecarga

 $\bar{z}$ 

NOTA IMPORTANTE: todos los valores son "propuestos" y asumidos, ya que no se conto con un estudio respectivo de suelos para realizar adecuadamente el diseño ideal por ello se recornienda que al momento de realizar la ejecucion del proyecto se deben realizar los respectivos estudios y rectificar el diseño, para corroborar los valores soportes del suelo, alturas (en campo) y verificar el armado.

0.33 Coeficiente de presion activa de la tierra<br>3.00 Coeficiente de presion pasiva de la tierra va<br>Ko

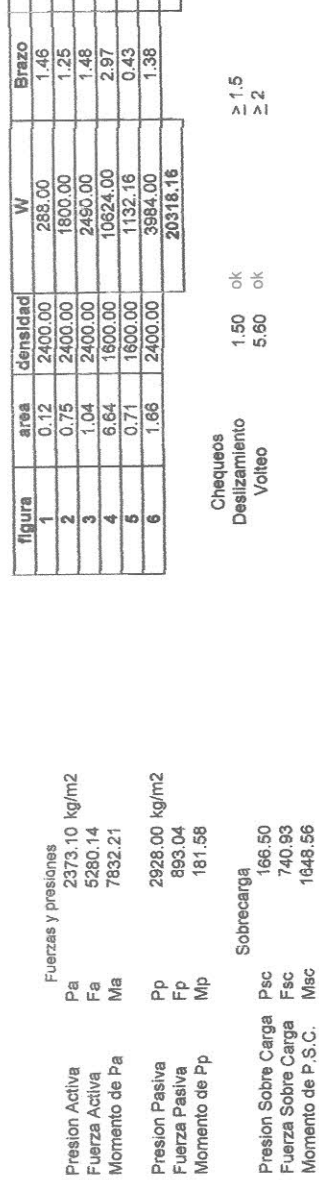

420.48<br>2250<br>3693.5<br>31517.86667<br>43879.88<br>5511.2<br>5818.88

Momento

Calculo de Area de Acero / 1 ml + contrafuertes

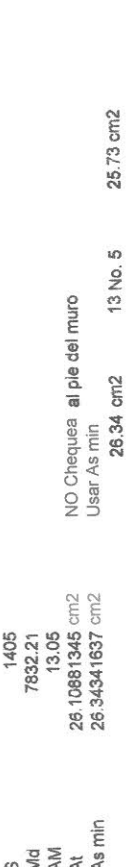

han cumplido a cabalidad por lo cual el muro es estable según las condiciones criticas de campo<br>adoptadas siendo estas las descritas en el esquema; ademas observando la constitucion de los planos se adoptaron sistemas de drenajes a travez de material filtrante y el sistema de drenje frances lo que predomima en los lugares en los cuales se ejecutan los muros descritos y evaluados, por lo cual<br>no debieran de presentar problemas salvo situaciones muy puntuales en las cuales pueden existir En el analisis realizado se ha determinado que los factores minimos de volteo y desplazamiento elimina los elementos que magnifican el peso del suelo debido a la saturacion del mismo; se asunio un coeficiente de friccion de 30 el cual constituye un material limo-arcilloso. condiciones criticas.

Por ser muros del tipo mamposteria y dada las especificaciones tecnicas de los elementos que<br>componen el mismo, se ha elaborado el diseño en funcion del peso, volumen y masa de los materiales

El area de acero necesario para que funcione adecuadamente el sistema es de 26,34 cm2.<br>el area de acero utilizado para este tipo de munos esta constituido de la siguiente forma

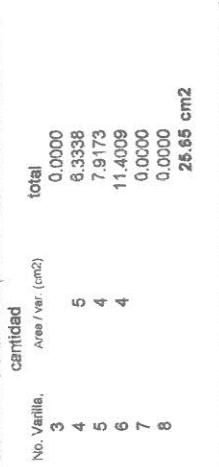

se tiene un area de acero promedio de 26,34 cm2 "por metro lineal" de muros, haciandolo de esta forma<br>un muro seguro si se realiza según lo Indican las especificaciones y los planos,<br>La acopcion del sistema de drenajes evi

0.69

# **CANTIDAD DE DESECHOS A TRATAR**

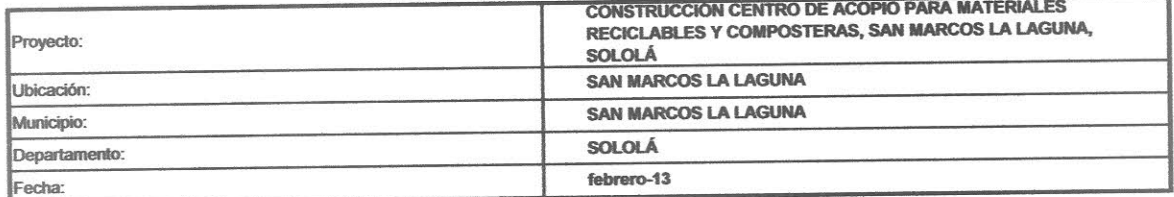

# 1. SAN PABLO LA LAGUNA, SOLOLA

Según datos de los Terminos De Referencia TDR, se recolectan las siguientes cantidades:

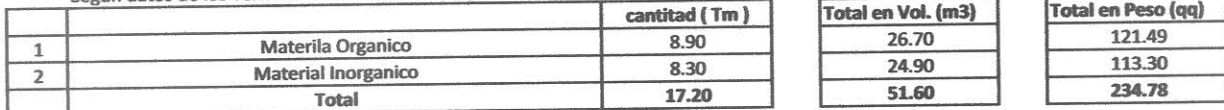

# 2. SAN MARCOS LA LAGUNA, SOLOLA

Según datos de los Terminos De Referencia TDR, se recolectan las siguientes cantidades:

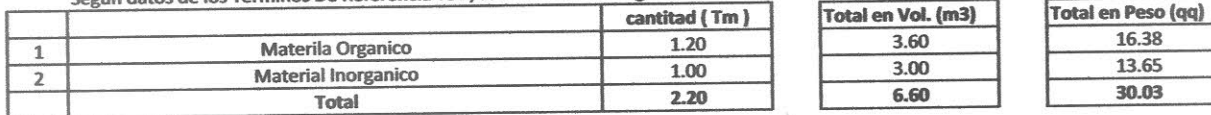

# MEMORIA DE CALCULO DE PLANTA DE TRATAMIENTO

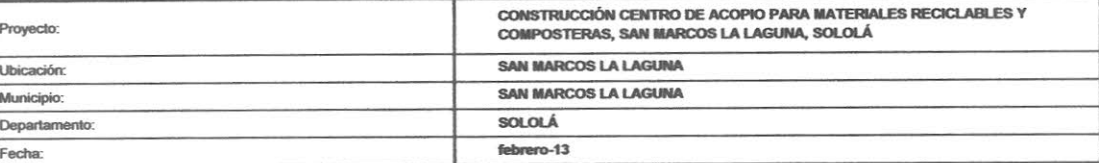

# 1. MEMORIA TÉCNICA DE DISEÑO FOSA SÉPTICA

CALCULO DE FOSA SEPTICA SEGÚN FORMULA INGENIERIA SANITARIA Para area de servicios sanitarios de mujeres y hombres y una pila de uso comun que la utilizaran un promedio 6 personas al día:

V= N ((DXT) + (100 X L F)) / 100

En donde:

V= Volumen de la fosa sética

N= Numero personas / día para un total de 6 usuarios día

D= Dotación de agua por persona 120 lts/persona / día

T= Tiempo de retención= 3 días

LF= 0,216 (tabla 1 c,r,)

 $V = 6 ((120 \times 3) + (100 \times 0,216)) / 1000$ 2.2896 M3  $V =$ 

Para limpieza del área de carga, descarga y almacenamiento se considera que la utilizaran 5 personas al día:

Para lavado de espacios transitorios  $V = N ((DXT) + (100 XLF)) / 100$ 

En donde:

V= Volumen de la fosa sética

N= Numero personas / día para un total de 5 usuarios día

D= Dotación de agua por persona 180 lts/persona / día

T= Tiempo de retención= 3 días

 $LF = 0,216$  (tabla 1 c,r,)

# $V = 5 ((180 \times 3) + (100 \times 0,216)) / 1000$  $V =$ 2.808 M3

Volumen total de la Fosa Septica a utilizar en paralelo:

5.0976 M3  $VT =$ 

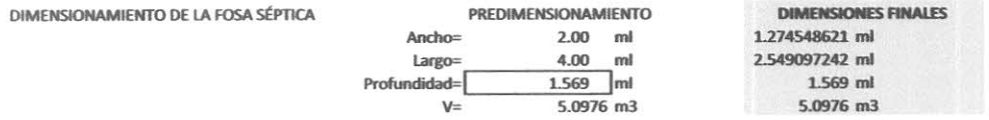

Profundidad de fosa séptica= Profundidad calculada + 0,40 de camara de aire Profundidad de fosa séptica= 1.969 ml

1.969 ml

 $v^3$  HxAxL = 5,0976 M<sup>3</sup> / L=2A / Largo = 2 anchos, en donde:

H= sugerida 1.569 ml Ancho =  $A$  $L = largeo = 2A$  $A^2 = 5,0976 / 2x$  $A^2=$ 1.62  $A=$ 1.274548621  $L = \text{large} = 2A$ 2.549097242 ML  $L = \text{large} =$ 

**MEMORIA DE DISEÑO:** 

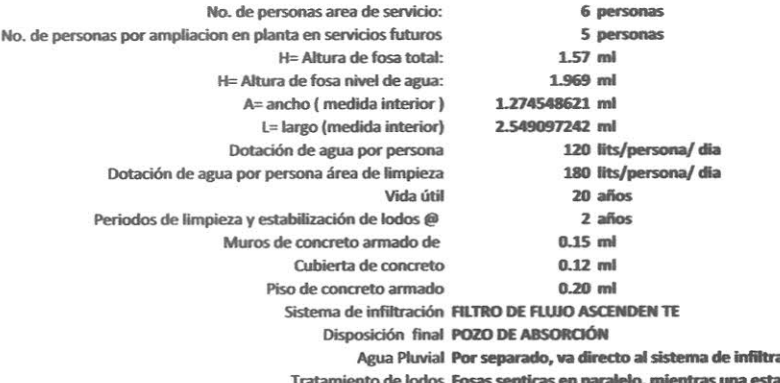

ación natural a en funcionamiento, se pueden

estabilizar los lodos de la otra, para tratamiento de compostaje.

# 2. MEMORIA TÉCNICA DE DISEÑO DE POZO DE ABSORCIÓN

Percon-

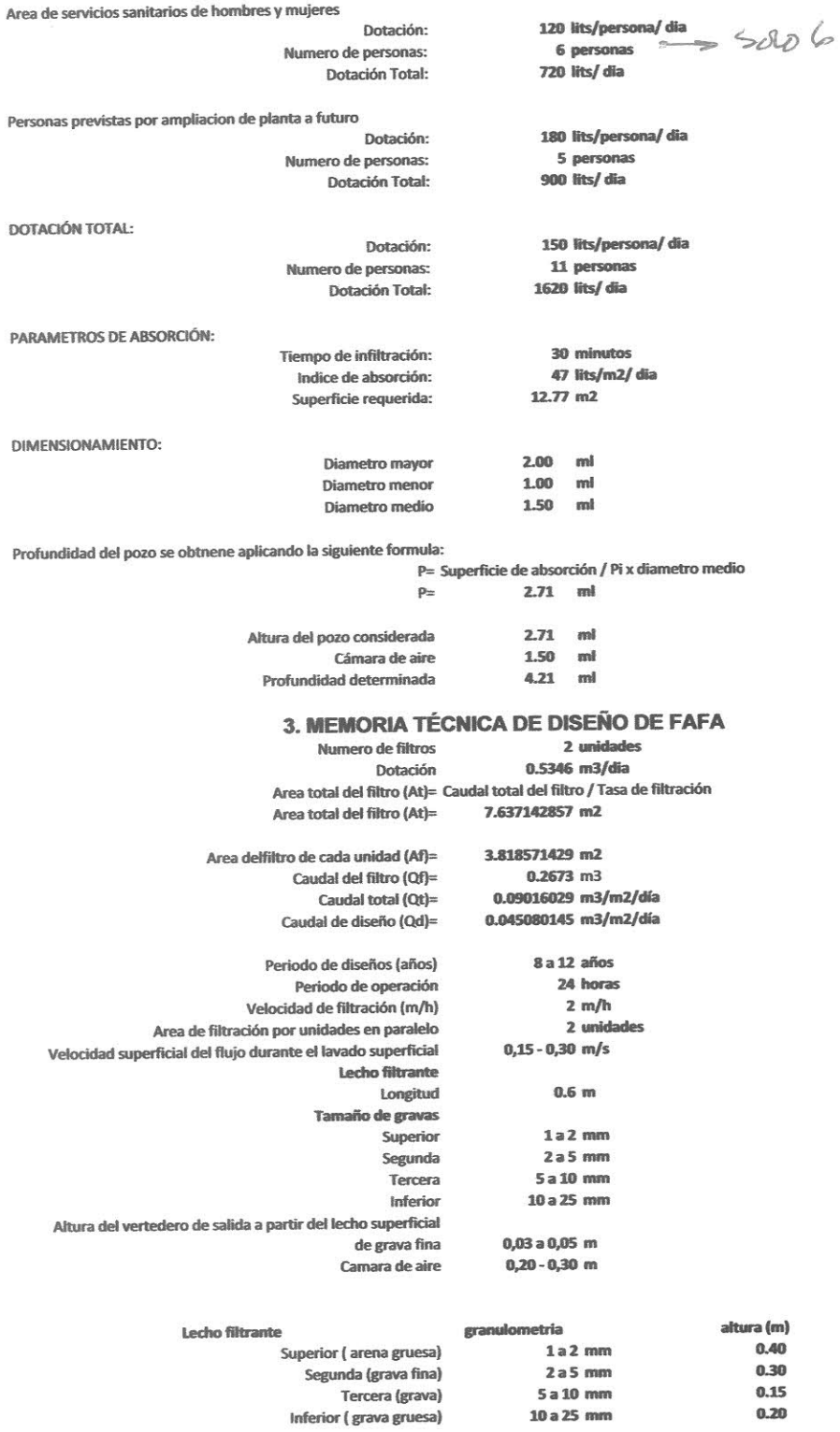

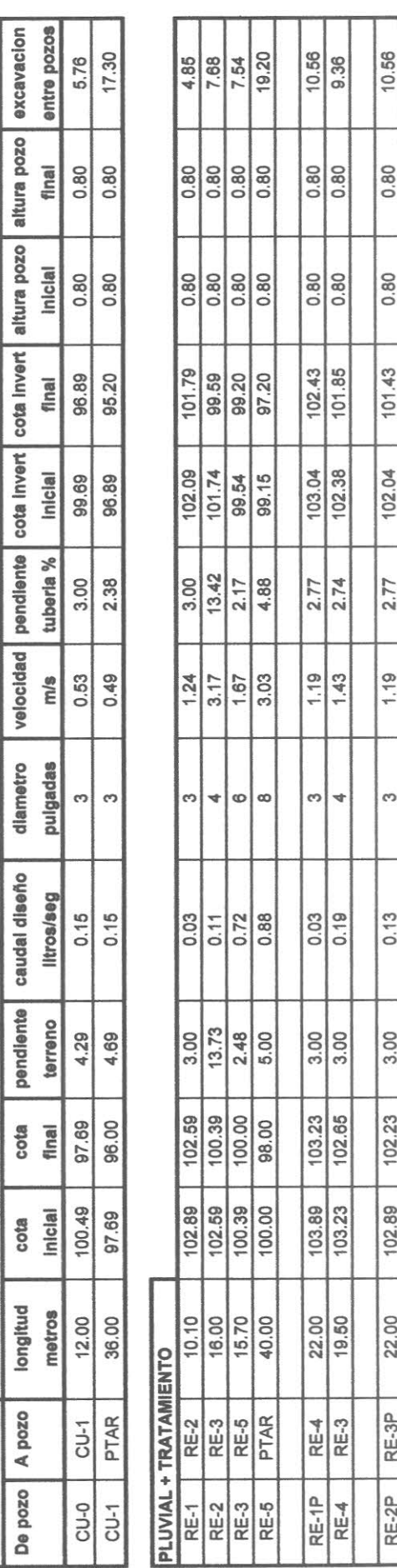

SANITARIO

9.36

0.80

0.80

99.20

101.38

11.18

 $2.89$ 

4

0.26

102.23 100.00 11.44

19.50

RE-3P RE-5

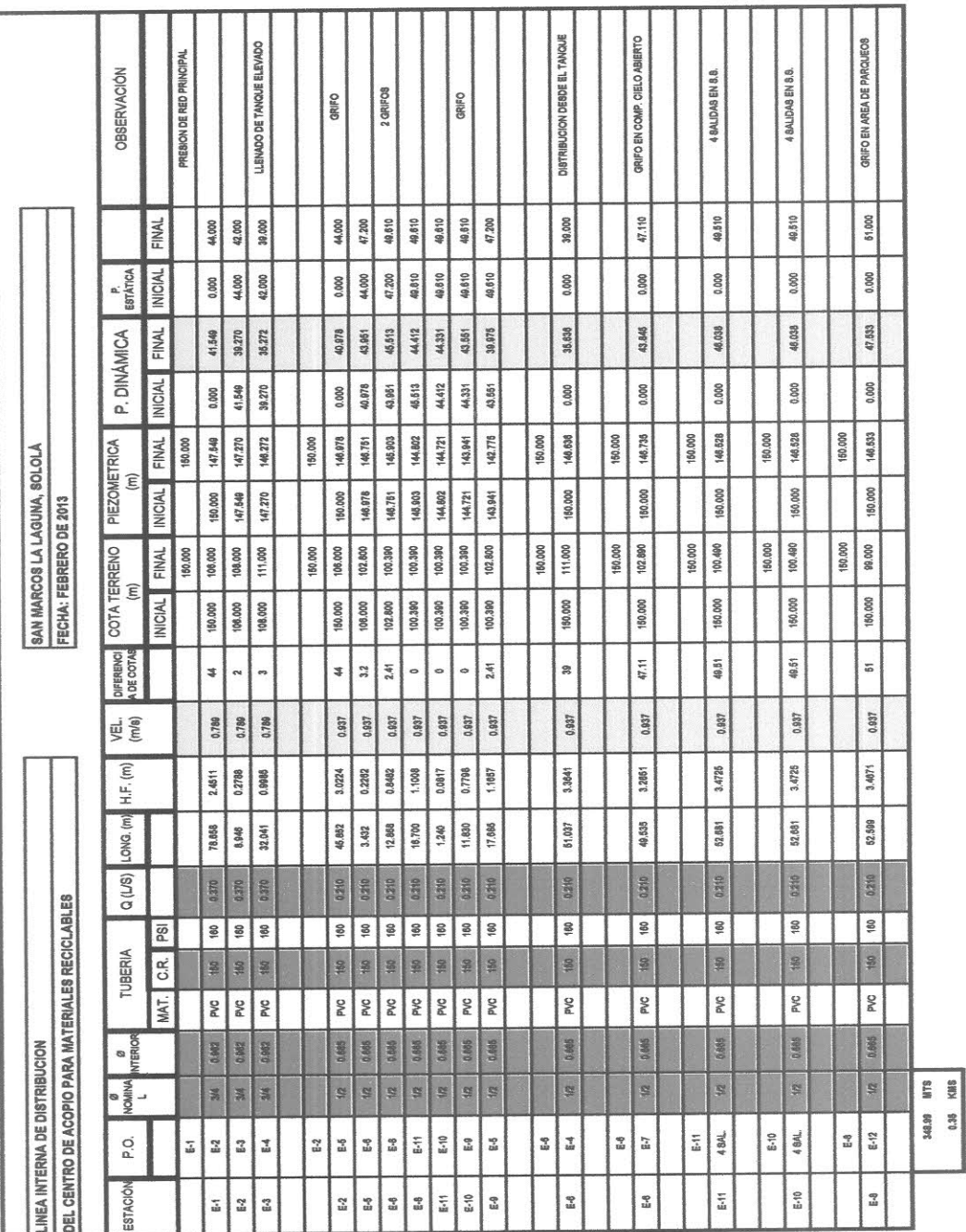

NOTAS IMPORTANTES:

- 1-. Al momento de construir; se deberá contemplar; que: El tanque elevado posee mas de 15.00 mbs de altura sobre el nivel del acceso
- Se deberá considerar que se necesita una presión superior a los 20m.c.a. para que se obtenga la presión deseada y que el sistema de principal al centro de acopio.  $2.$ 
	- agua potable se mantenga continuo y tabajando por gravedad.<br>El deposito aéreo, esta previsto para que funcione el centro de acopio con una capacidad de 5,000 lts; para prevencion futura.<br>El método utilizado en este diseño
		- $3 +$ 
			-

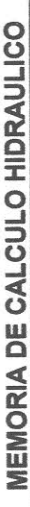

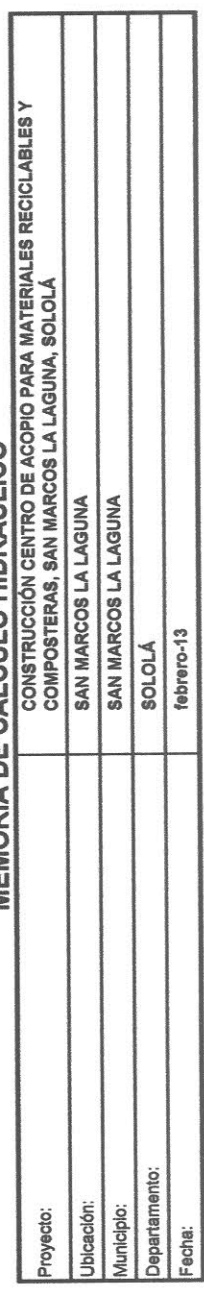

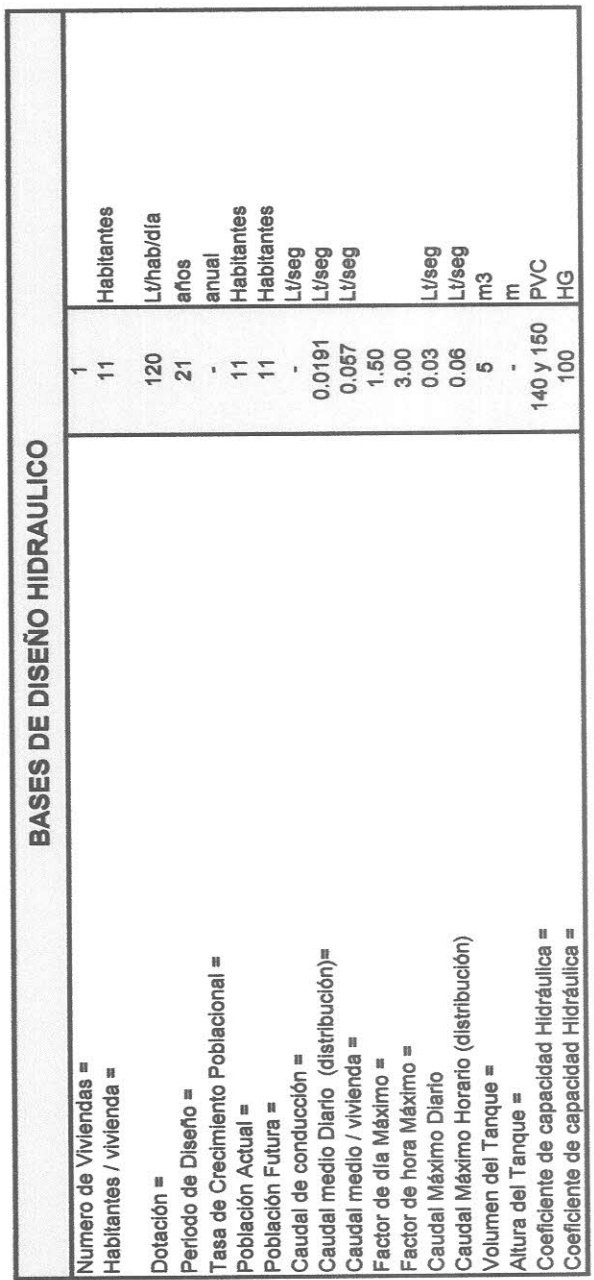

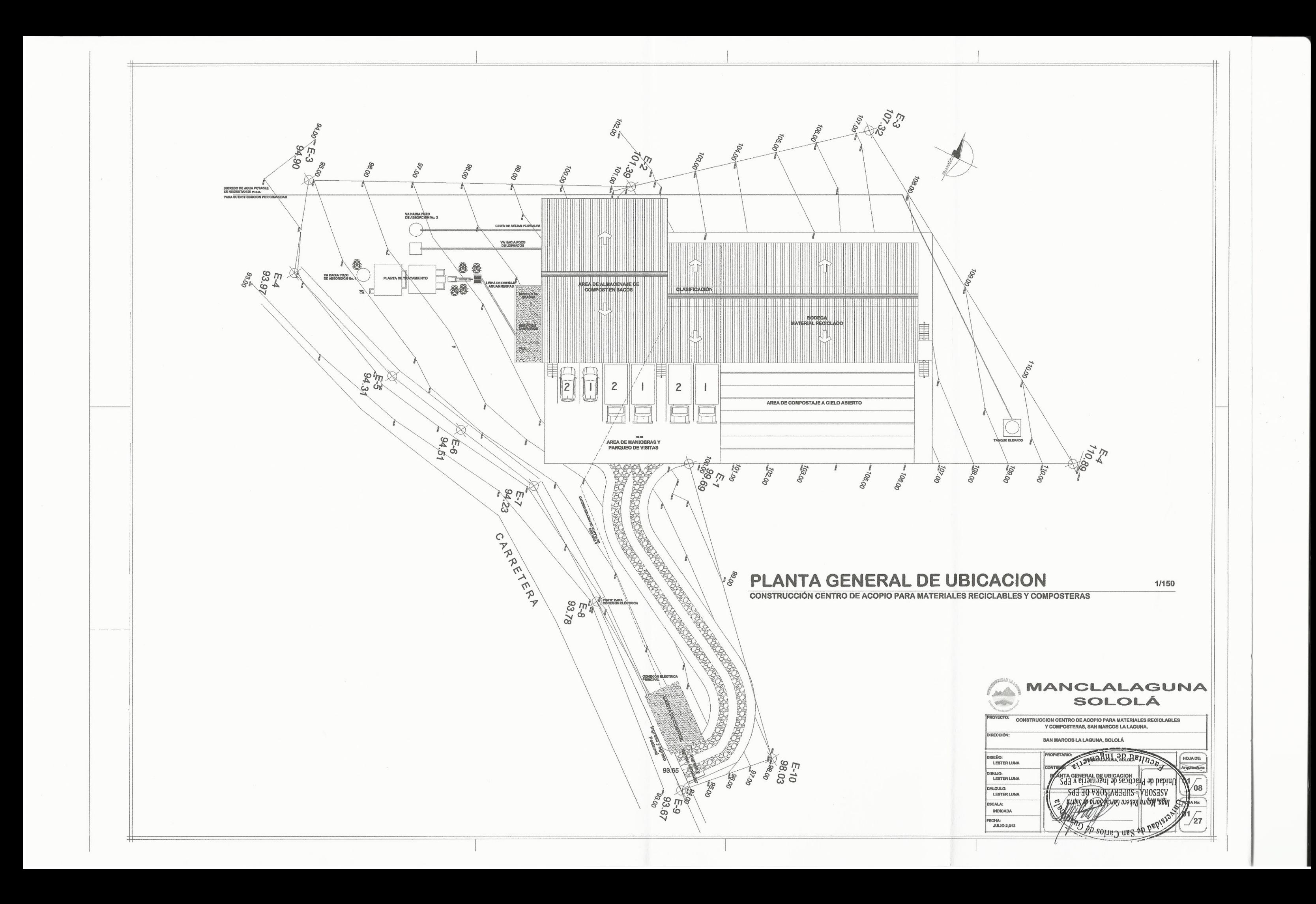

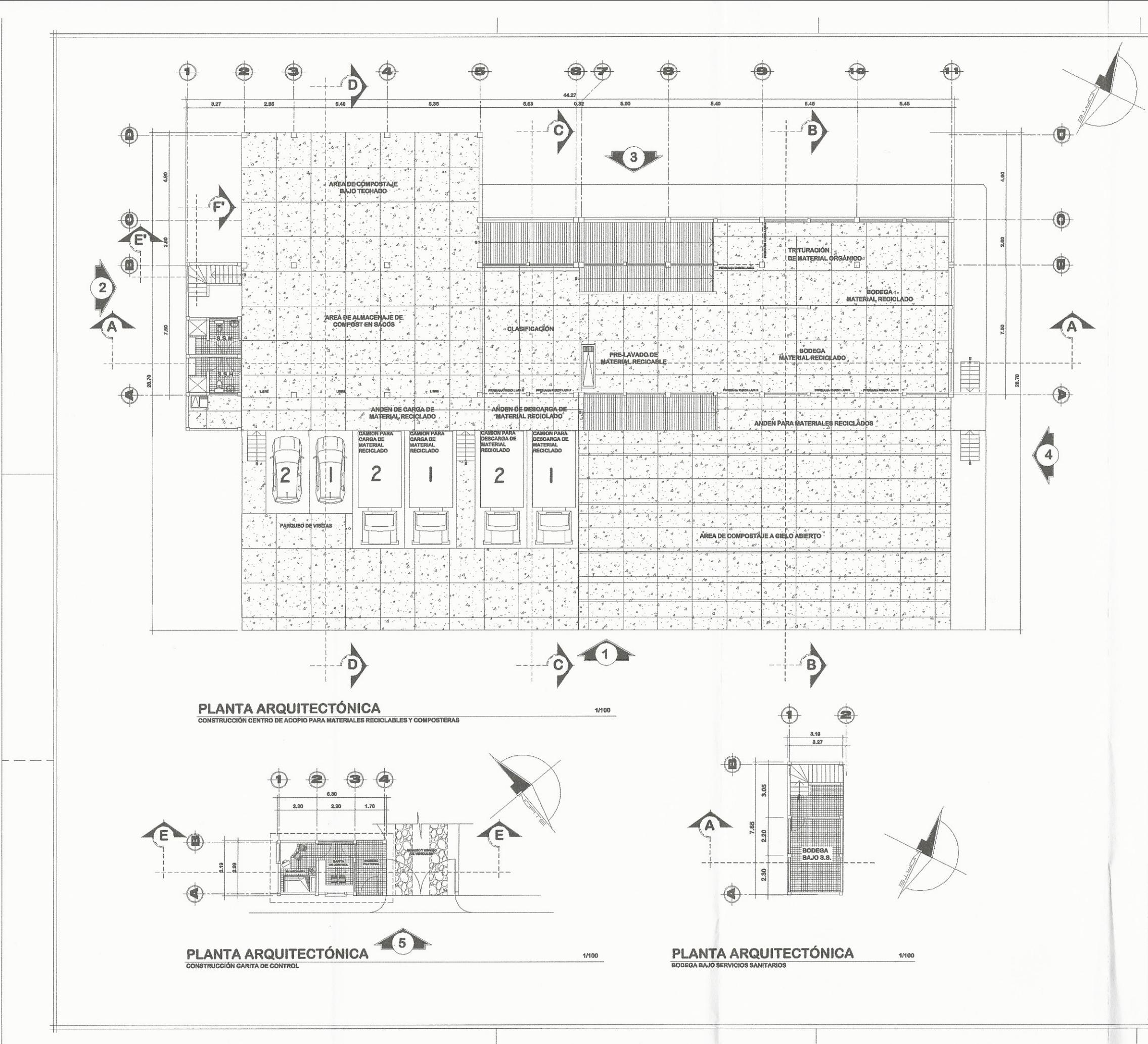

# NOTAS

 $\mathbb{A}$ 

INDICA POSICIÓN Y NÚMERO DE ELEVACIÓN INDICA CORTE O SECCIÓN

SIMBOLOGIA

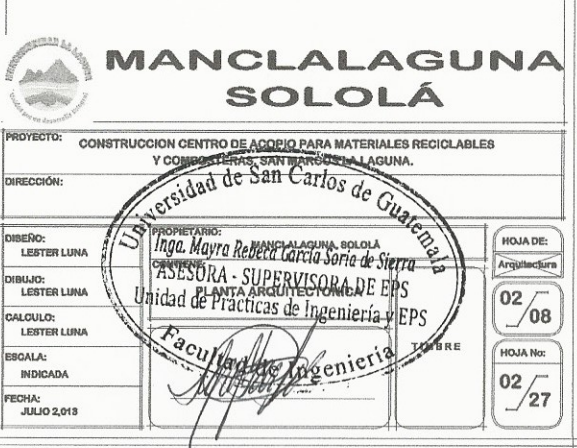

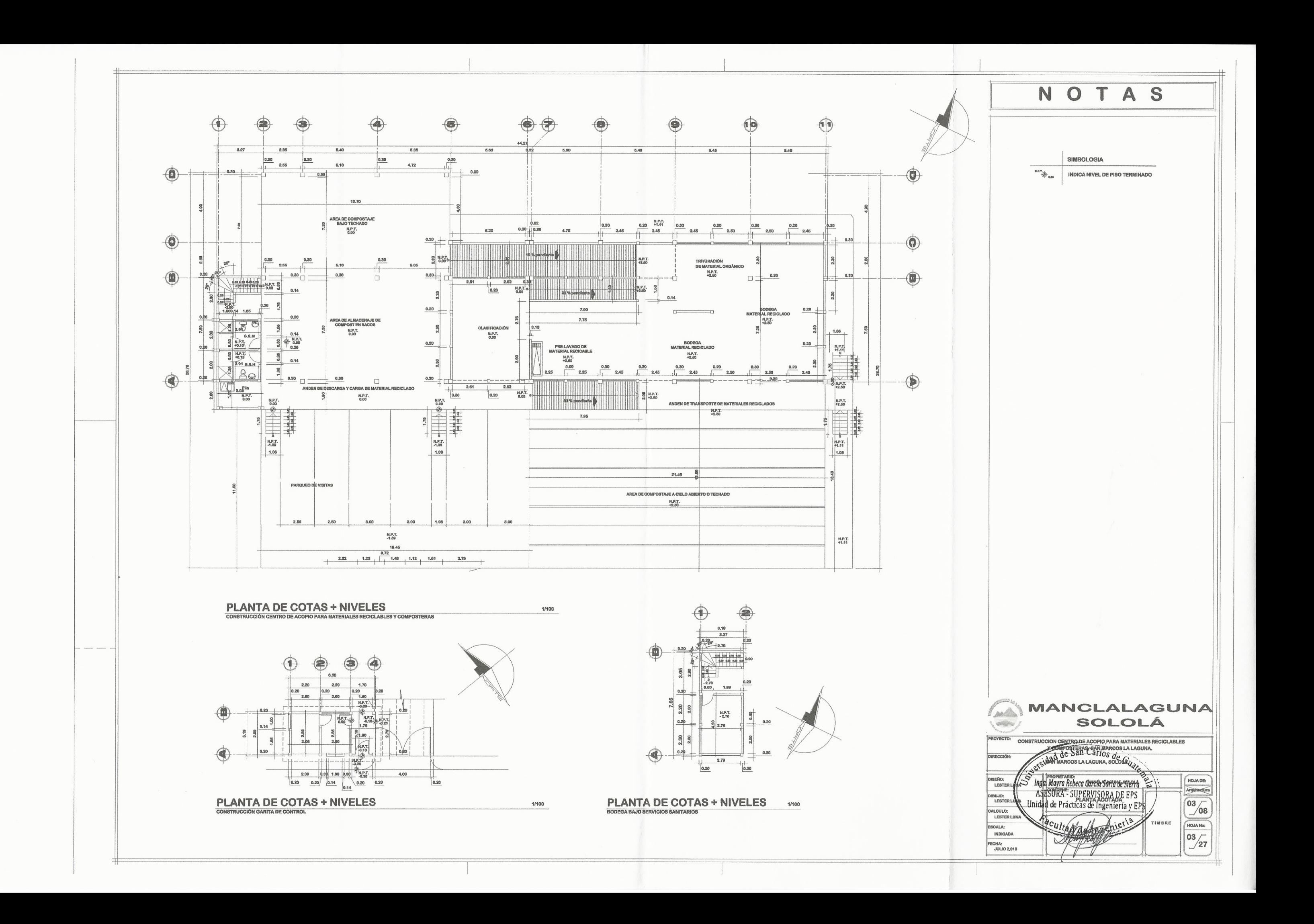

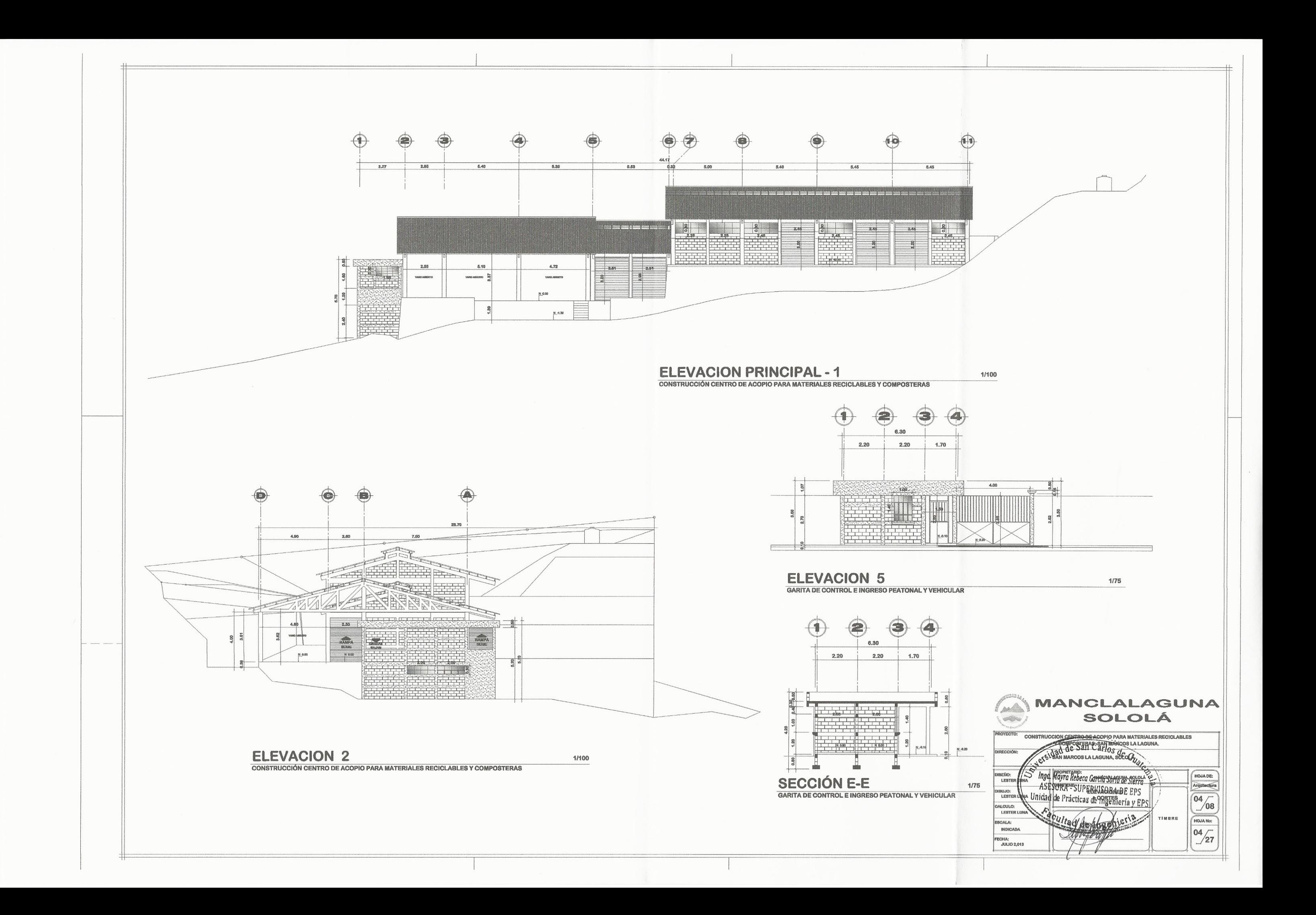

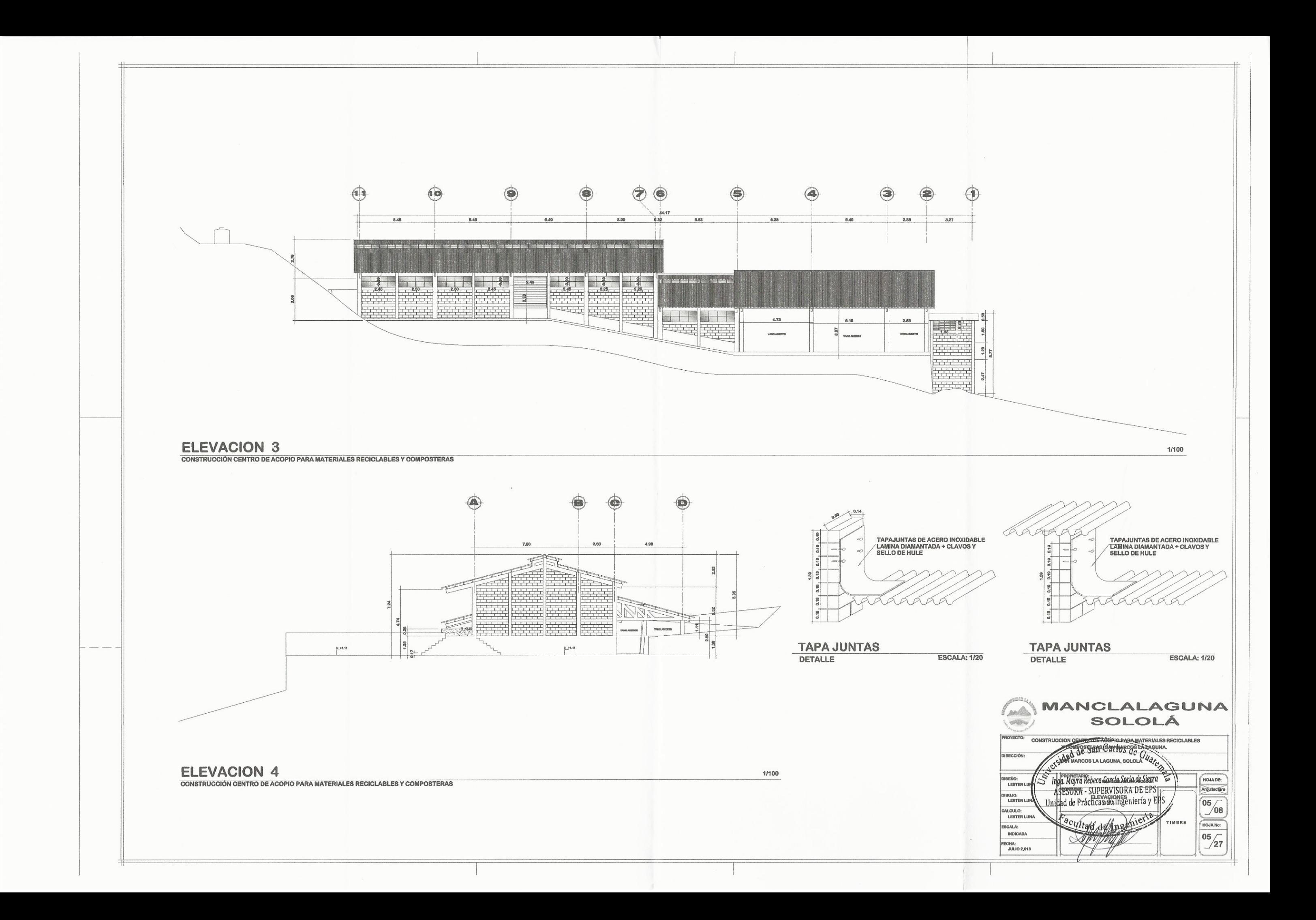

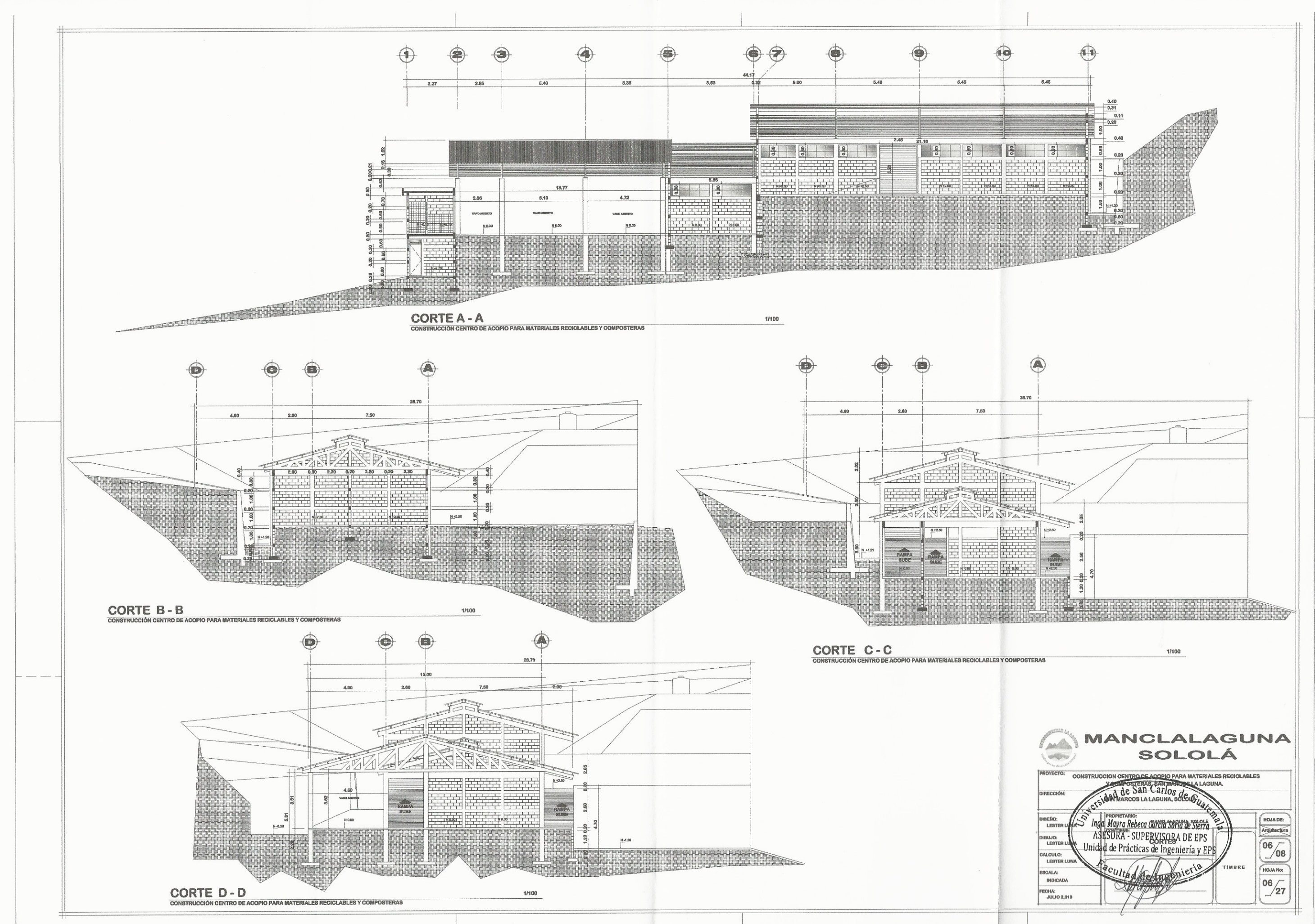

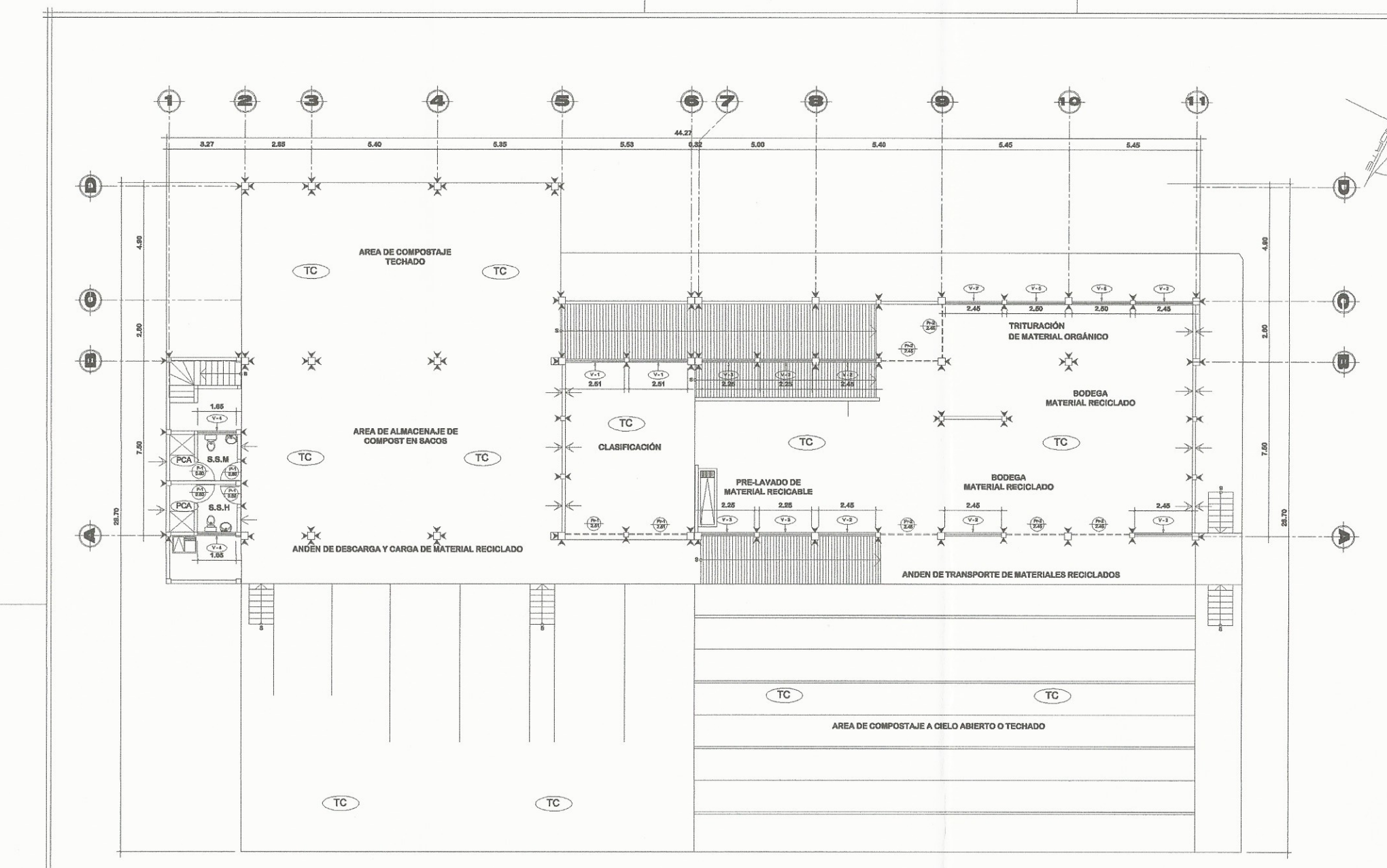

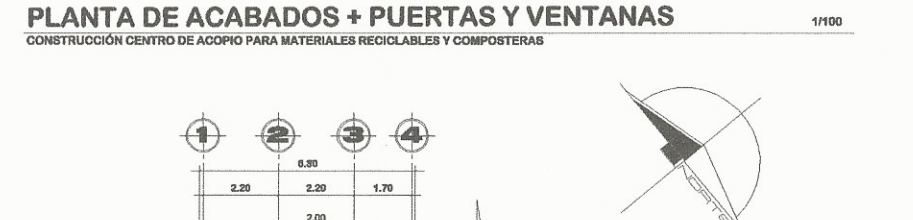

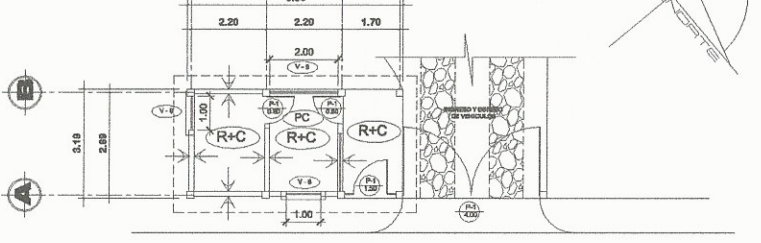

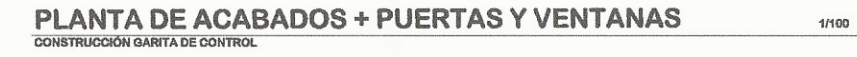

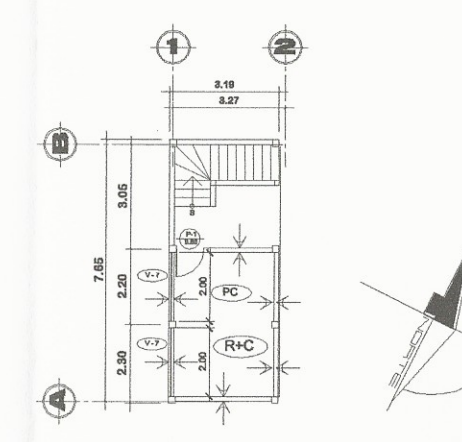

PLANTA DE ACABADOS + PUERTAS Y VENTANAS 1/100<br>BODEGA BAJO SERVICIOS SANITARIOS

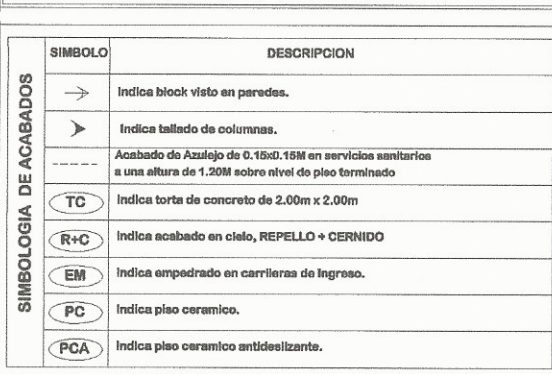

NOTAS

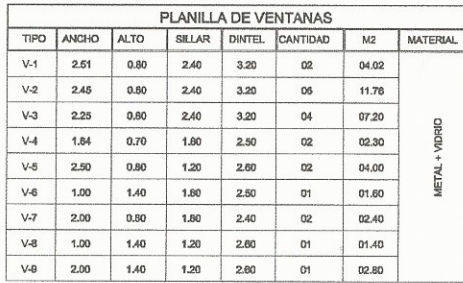

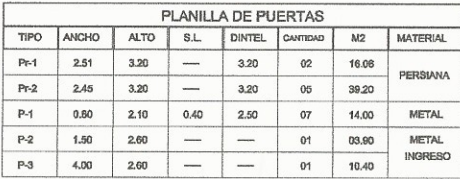

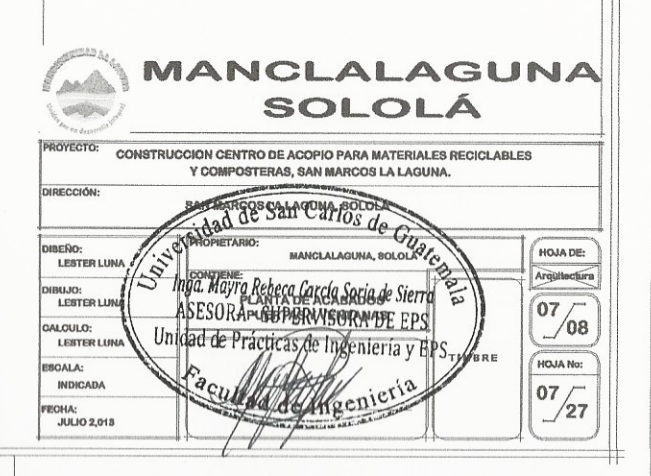

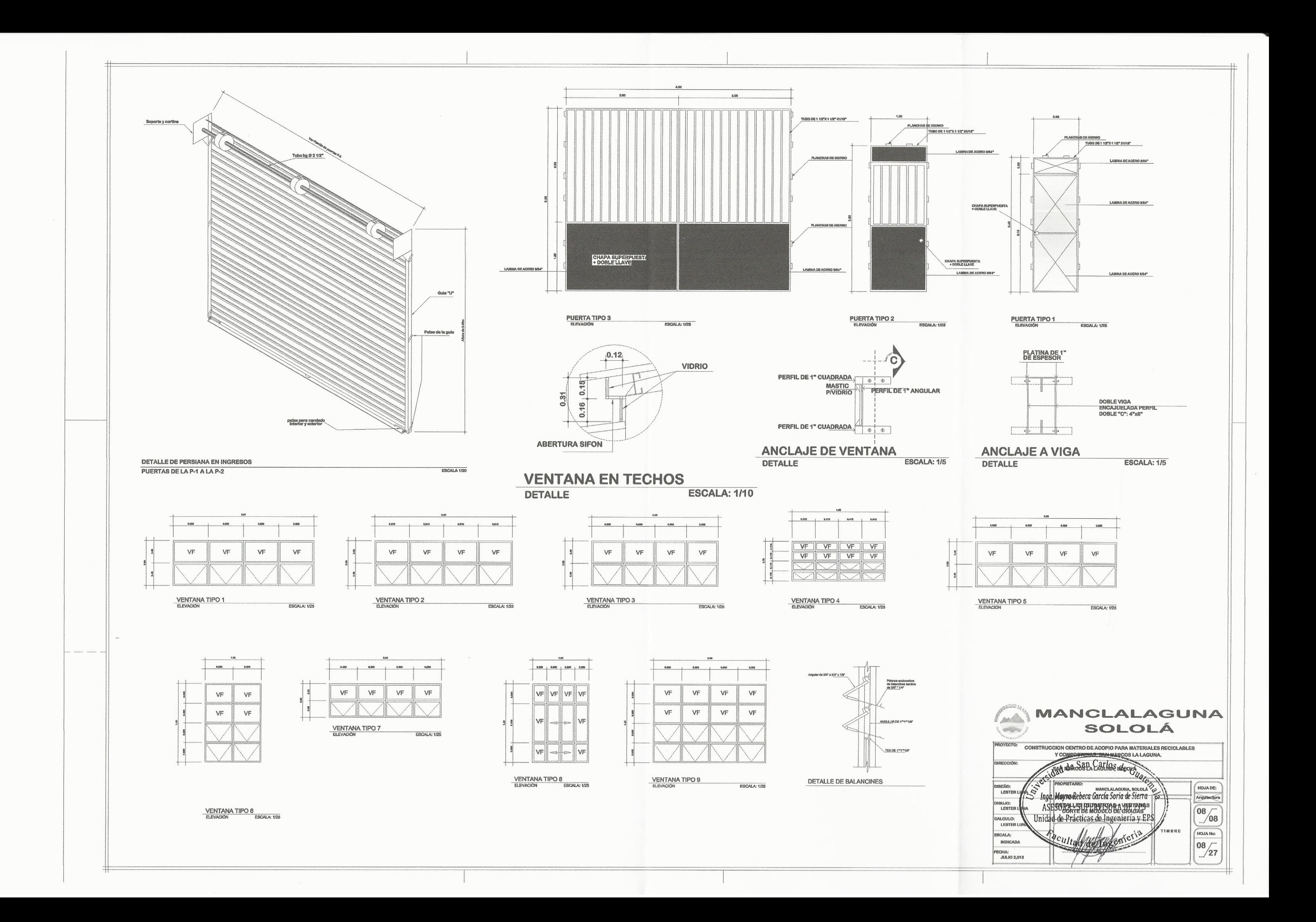

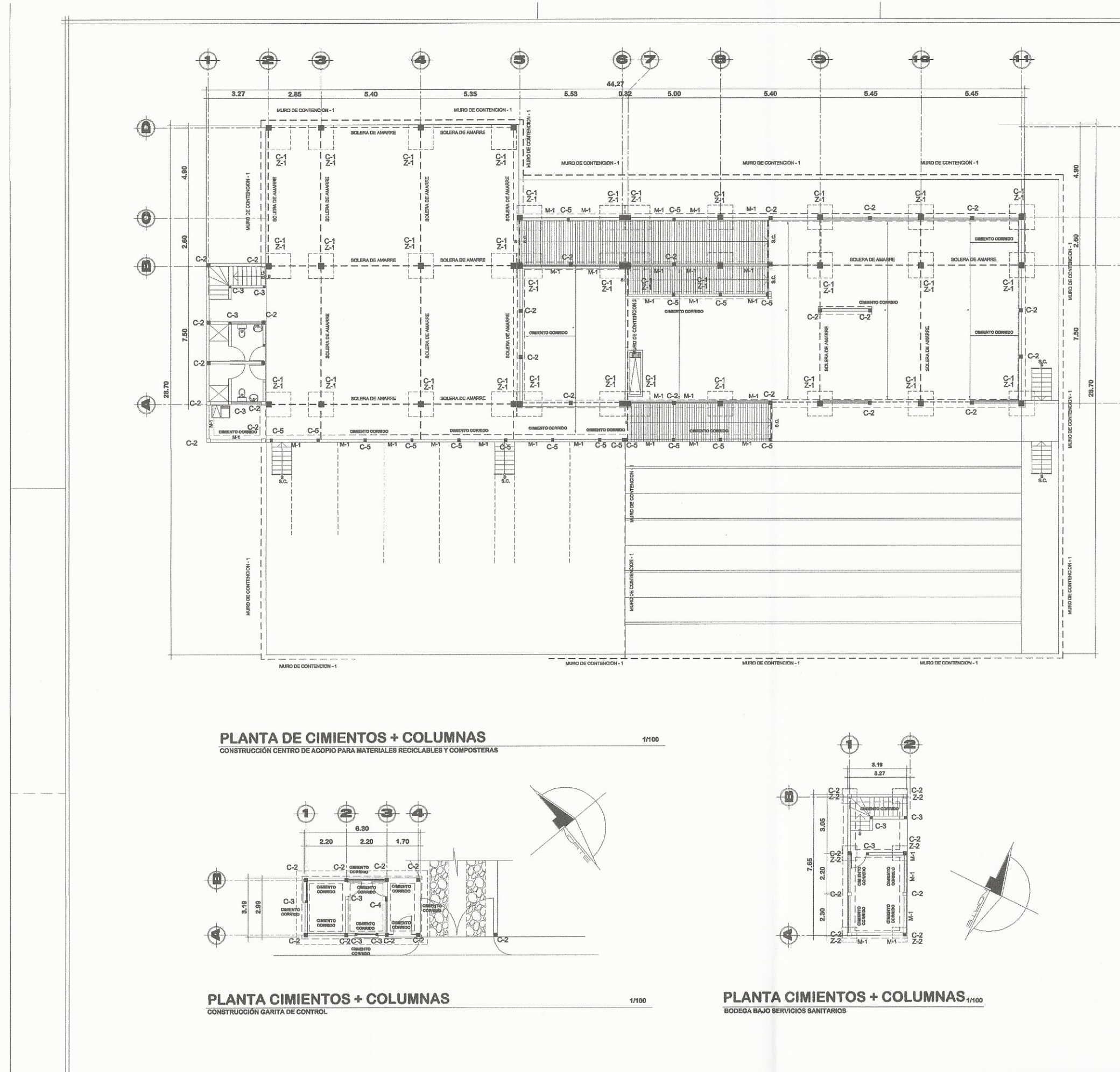

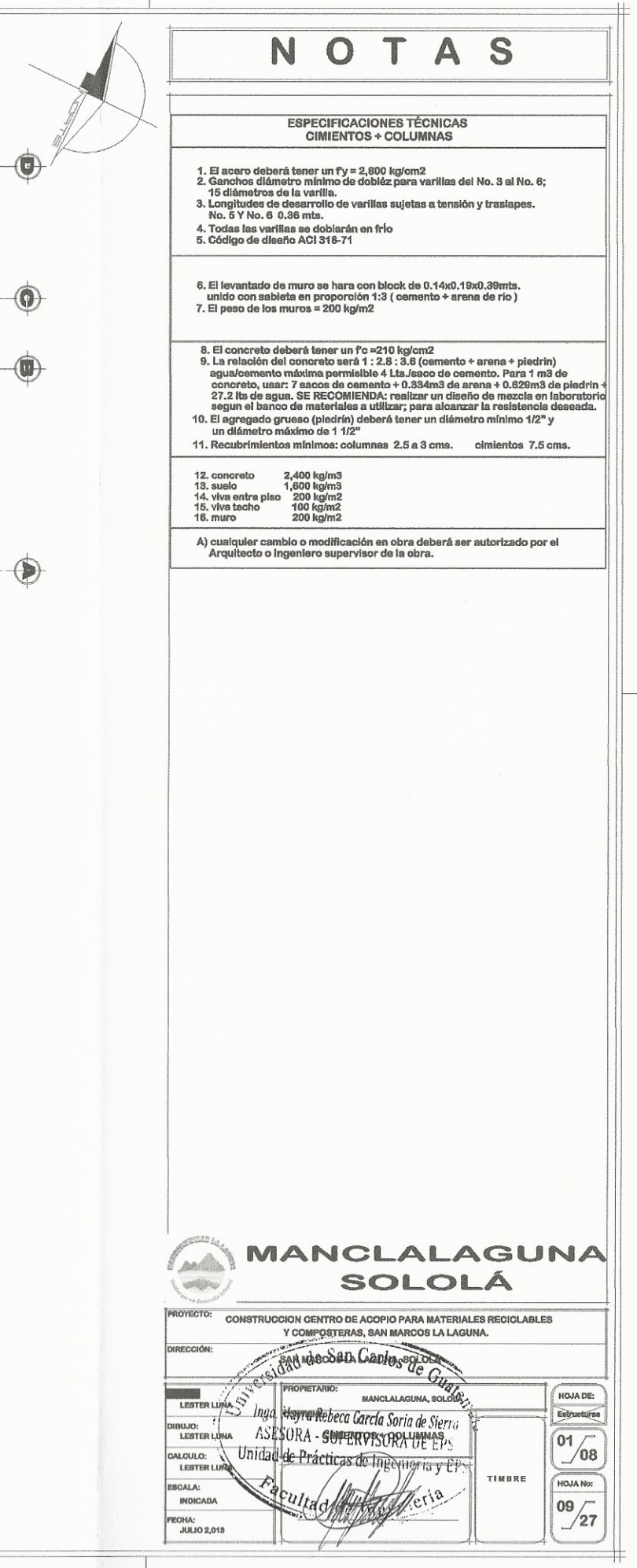

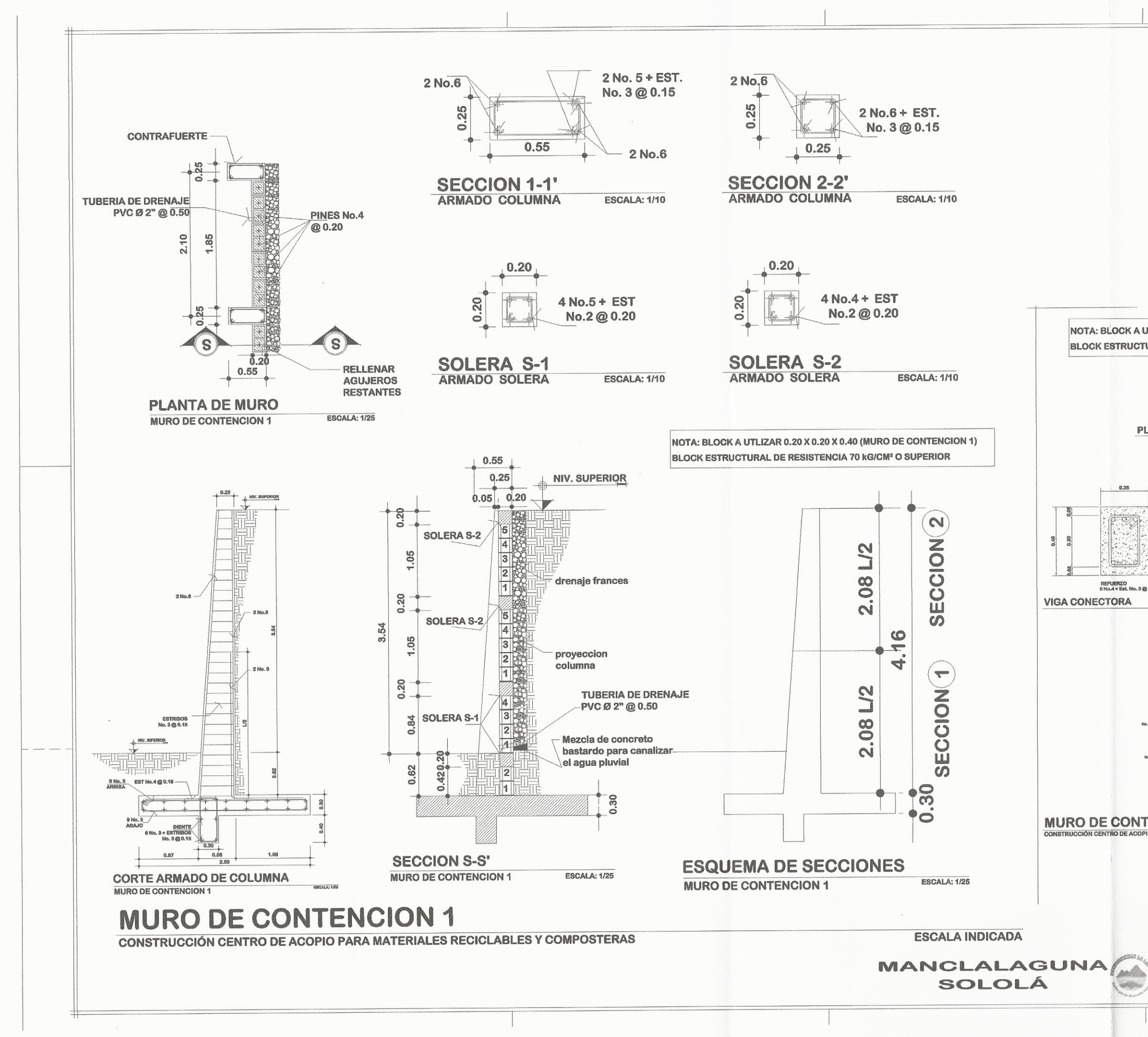

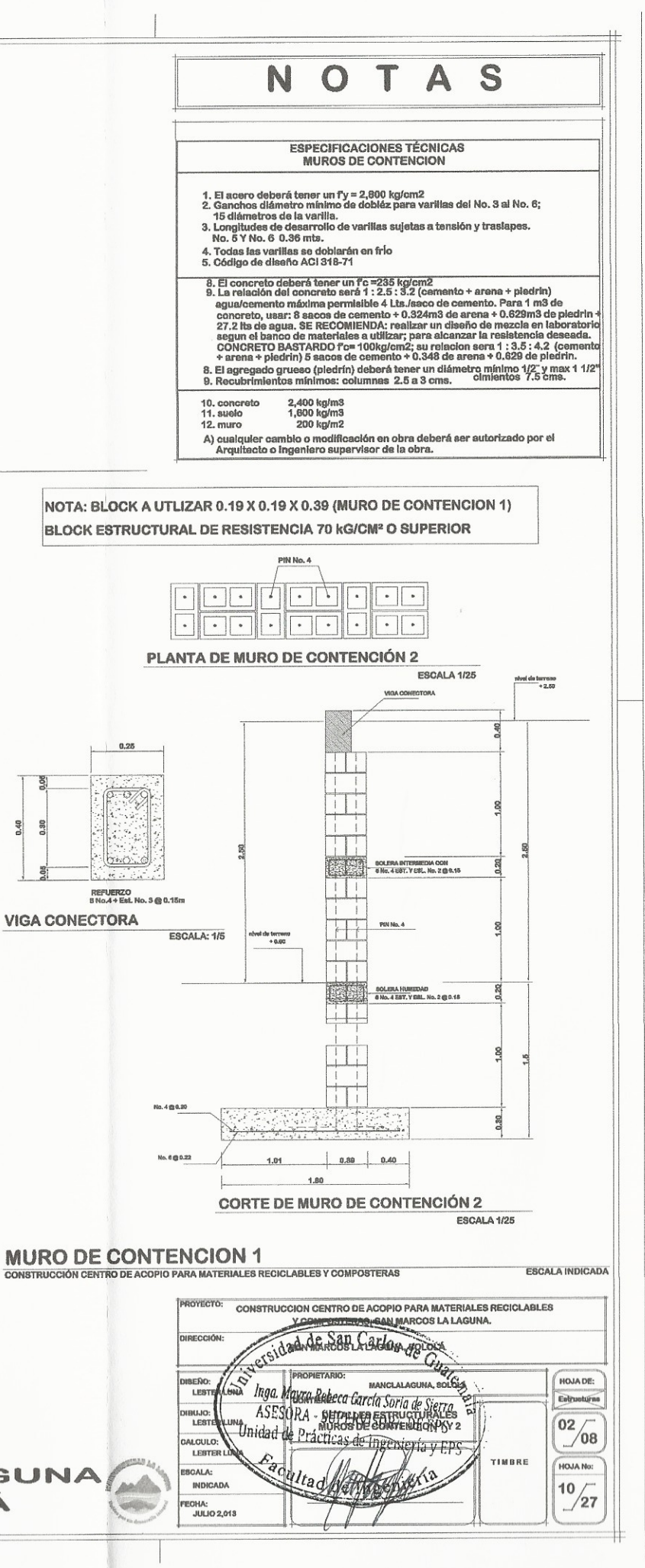

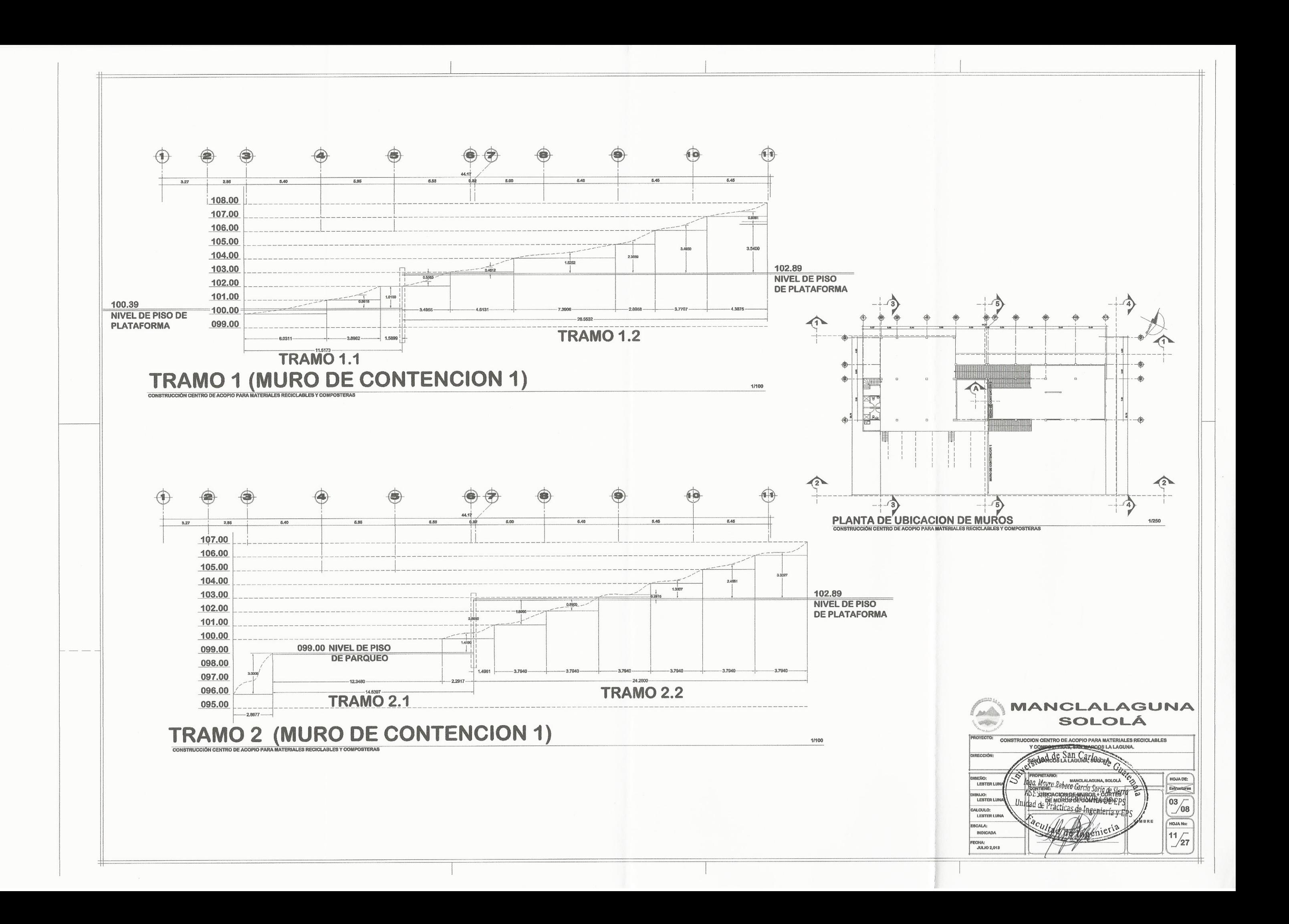

![](_page_237_Figure_0.jpeg)

![](_page_238_Figure_0.jpeg)

![](_page_239_Figure_0.jpeg)

![](_page_239_Figure_1.jpeg)

![](_page_240_Figure_0.jpeg)

![](_page_241_Figure_0.jpeg)

![](_page_242_Figure_0.jpeg)

![](_page_243_Figure_0.jpeg)

![](_page_244_Figure_0.jpeg)

![](_page_245_Figure_0.jpeg)

![](_page_245_Figure_1.jpeg)

![](_page_245_Figure_2.jpeg)

![](_page_245_Figure_3.jpeg)

![](_page_245_Figure_4.jpeg)

![](_page_245_Figure_5.jpeg)

PLANTA DE CAJA UNIFICADORA Y CANAL DE REJAS CON DESARENADORA

![](_page_245_Picture_7.jpeg)

CORTE LONGITUDINAL DE CAJA UNIFICADORA Y CANAL DE REJAS CON DESARENADORA

![](_page_245_Figure_9.jpeg)

**ESCALA: 1/50** 

DETALLE REJILLA MOVIL<br>CANAL DE REJAS SIN ESCALA

![](_page_245_Figure_11.jpeg)

![](_page_245_Figure_12.jpeg)

DETALLE DE TAPADERA SIN ESCALA<br>FOSA SEPTICA

**ESCALA: 1/25** 

![](_page_245_Figure_15.jpeg)

![](_page_245_Picture_115.jpeg)

![](_page_246_Figure_0.jpeg)

![](_page_246_Figure_1.jpeg)

![](_page_247_Figure_0.jpeg)

![](_page_248_Figure_0.jpeg)

![](_page_249_Figure_0.jpeg)

![](_page_249_Picture_72.jpeg)

![](_page_250_Figure_0.jpeg)

![](_page_250_Picture_1.jpeg)

SIN ESCALA

![](_page_250_Picture_54.jpeg)

![](_page_251_Figure_0.jpeg)

![](_page_251_Figure_3.jpeg)
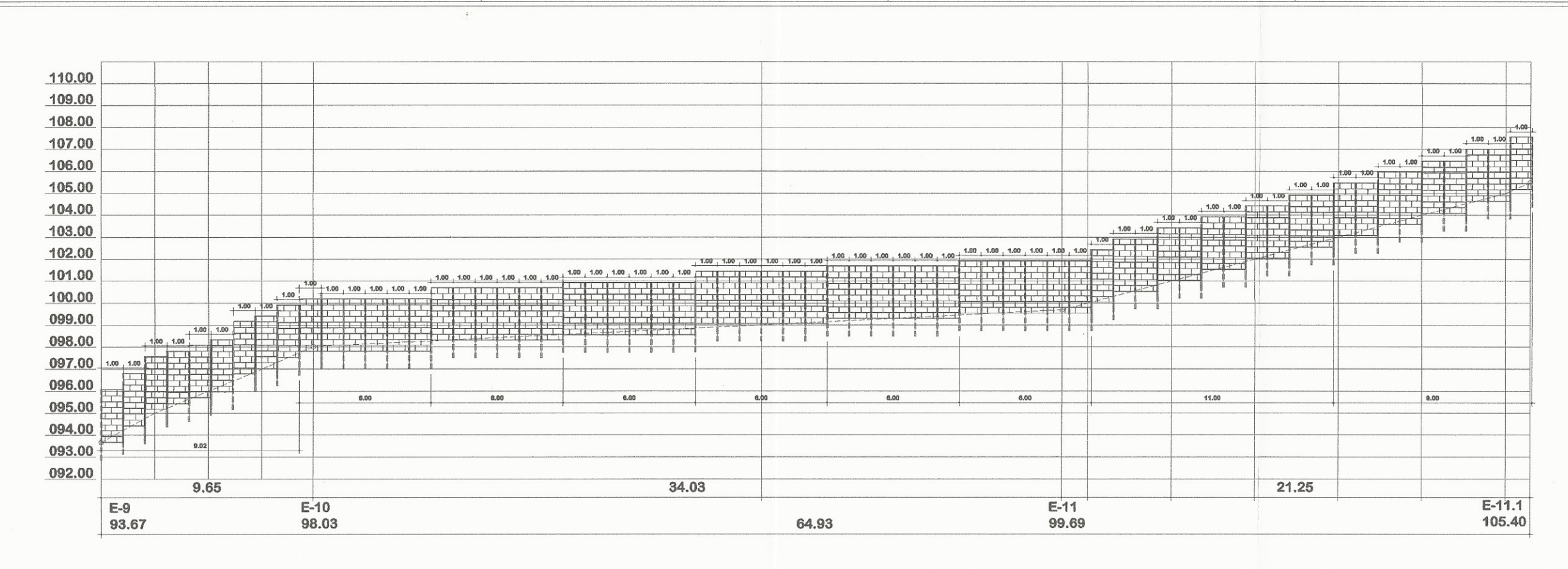

# PERFIL DE MURO PERIMETRAL E-9 a E-11.1

CONSTRUCCIÓN CENTRO DE ACOPIO PARA MATERIALES RECICLABLES Y COMPOSTERAS

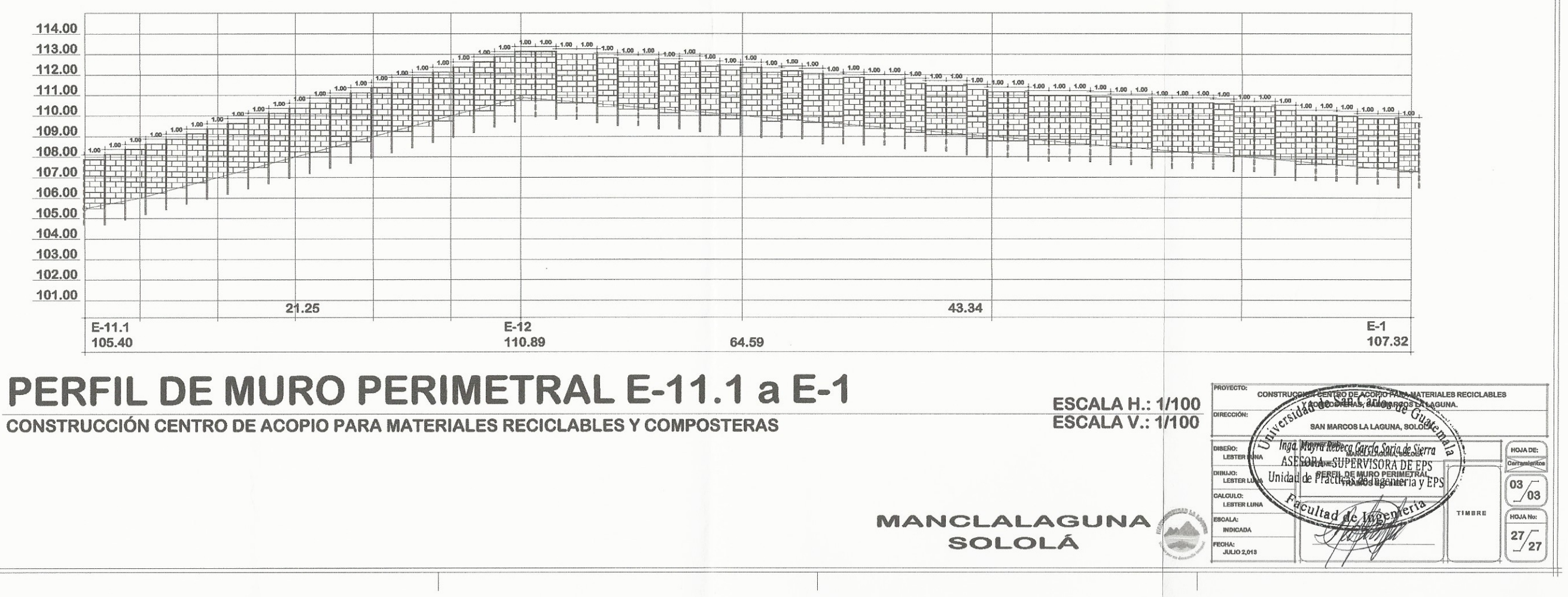

#### **ESCALA H.: 1/100 ESCALA V.: 1/100**

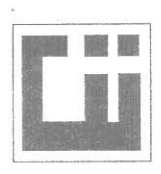

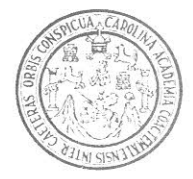

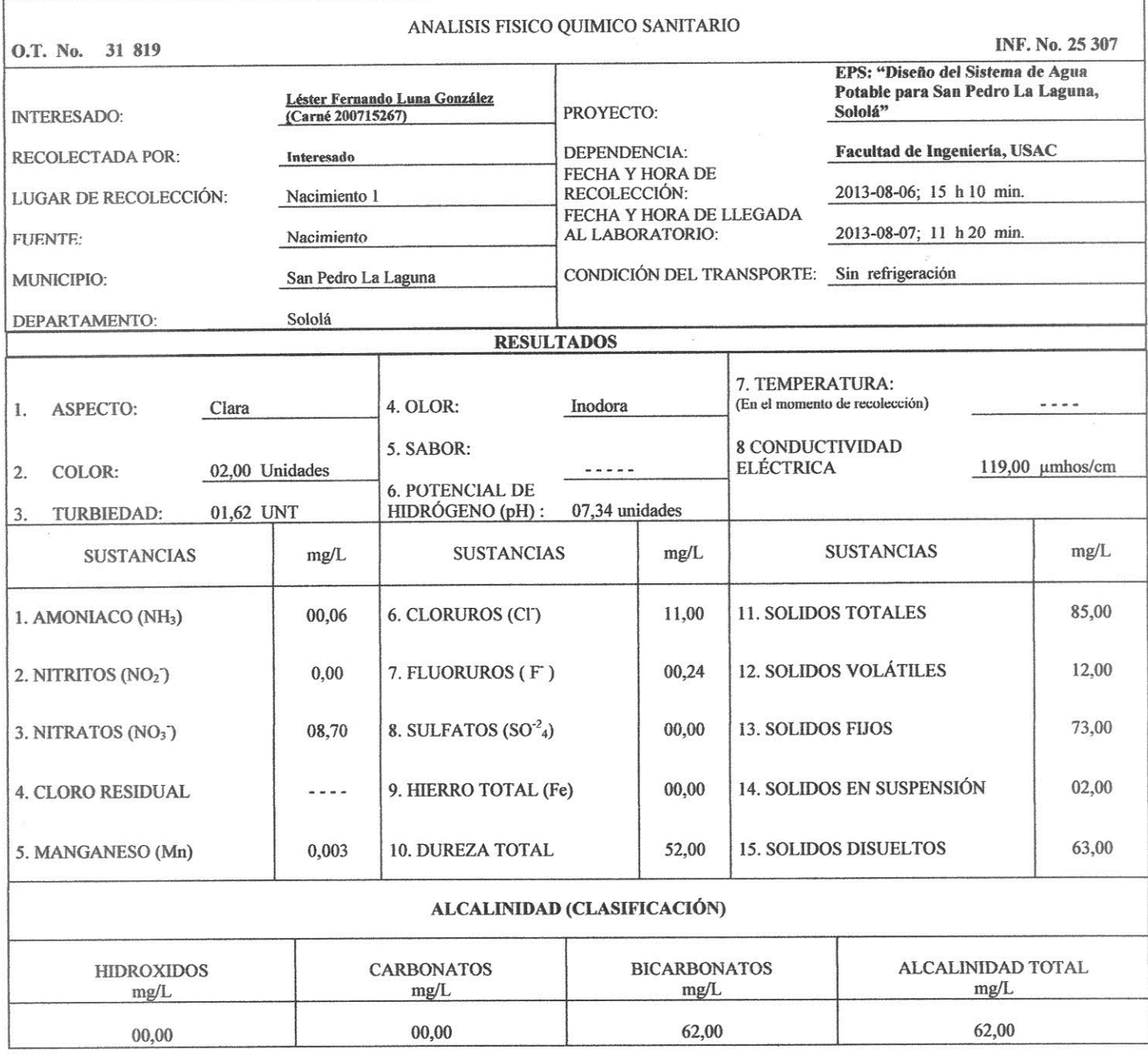

#### OTRAS DETERMINACIONES

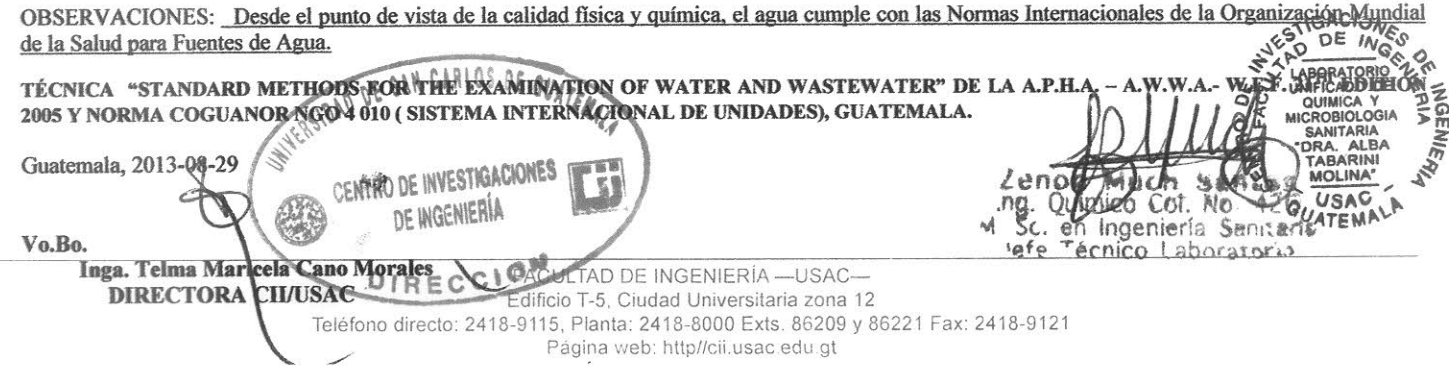

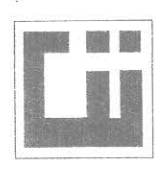

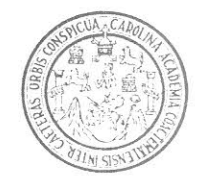

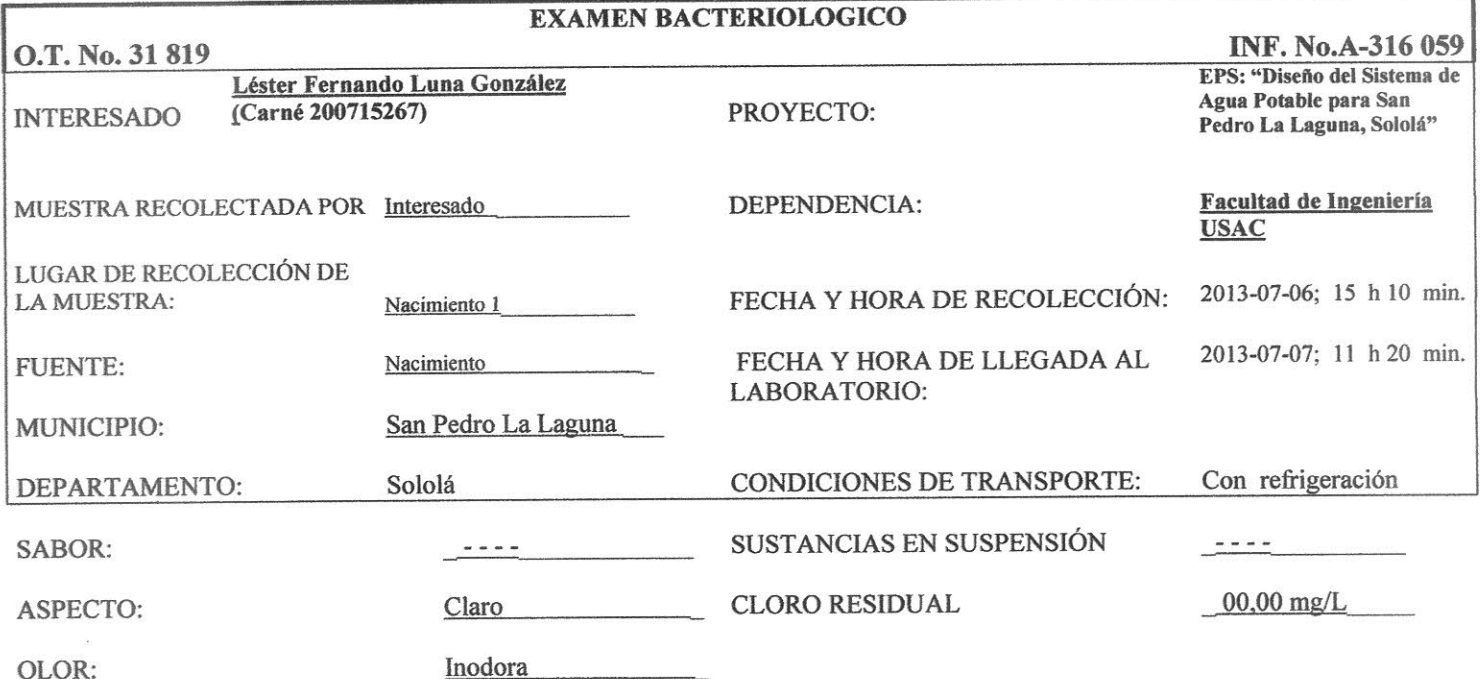

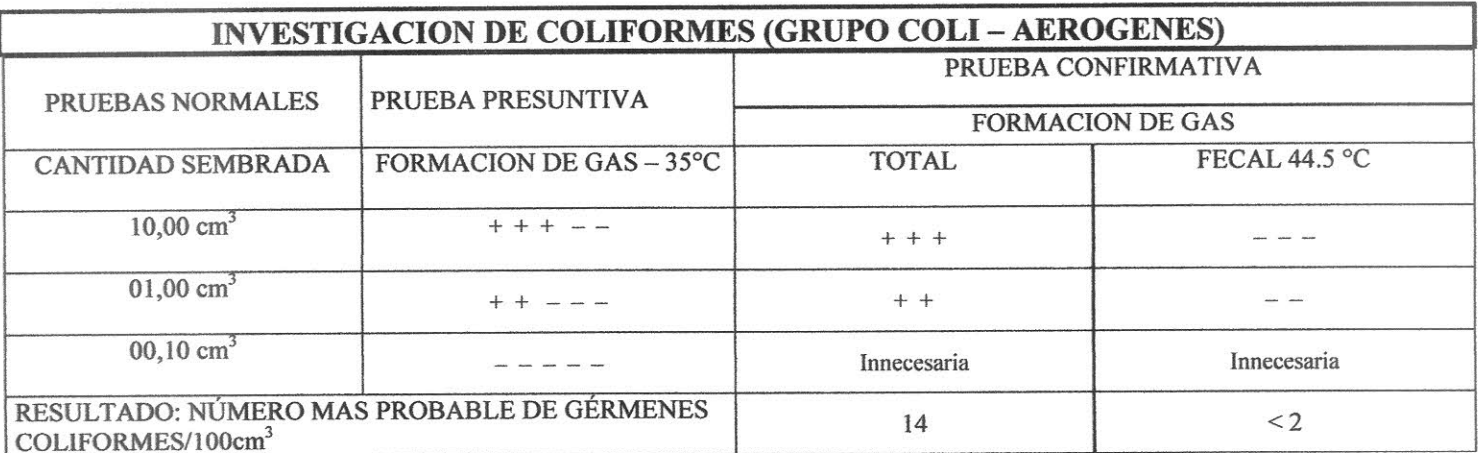

TÉCNICA "STANDARD METHODS FOR THE EXAMINATION OF WATER AND WASTEWATER" DE LA A.P.H.A. - W.E.F. 21<sup>ST</sup> NORMA COGUANOR NGO 4 010. SISTEMA INTERNACIONAL DE UNIDADES (SI), GUATEMALA.

OBSERVACIONES: Bacteriológicamente el agua se enmarca en la CLASIFICACIÓN I, Calidad bacteriológica que no exige mas que un simple tratamiento de desinfección, según Normas Internacionales de la Organización Mundial de la Salud para  $5116$ Fuentes de Agua. DΕ

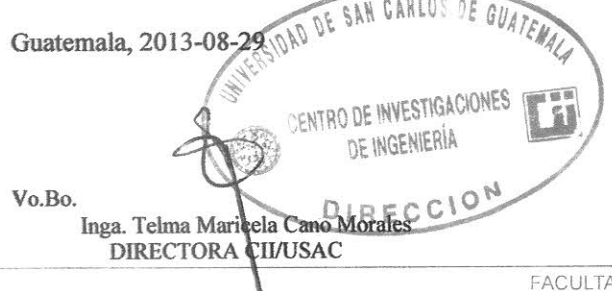

**OURMICA** Zei **ALBA** 42 lico Col. Ne **TABARINI**  $mg$ Schenling Contractor Sensitive Molina" M

AD DE INGENIERÍA —USAC— Edificio T-5, Ciudad Universitaria zona 12 Teléfono directo: 2418-9115, Planta: 2418-8000 Exts. 86209 y 86221 Fax: 2418-9121 Página web: http//cii.usac.edu.gt

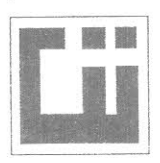

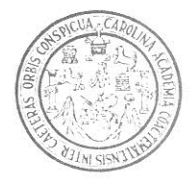

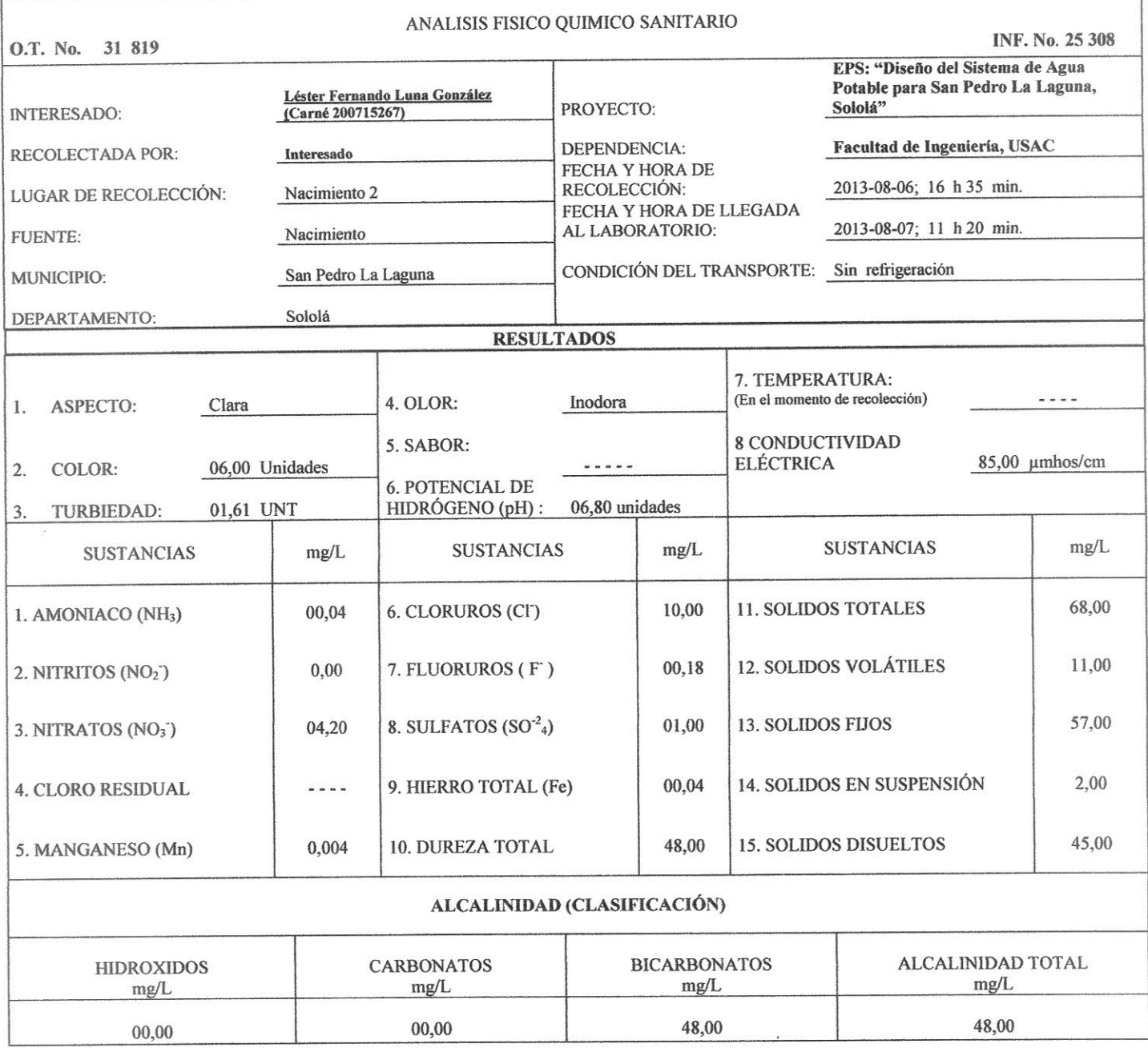

#### OTRAS DETERMINACIONES

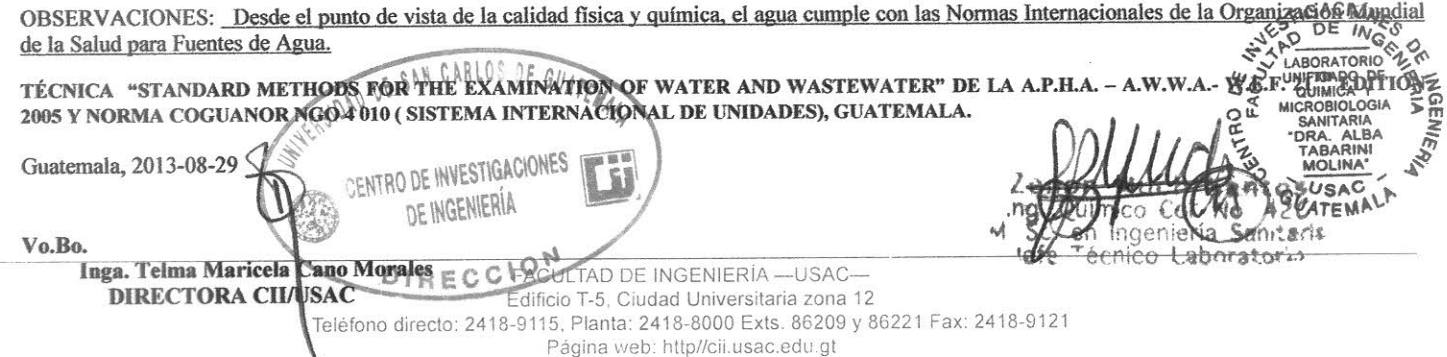

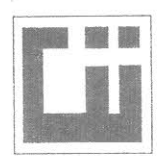

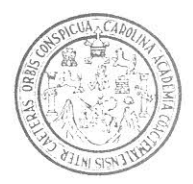

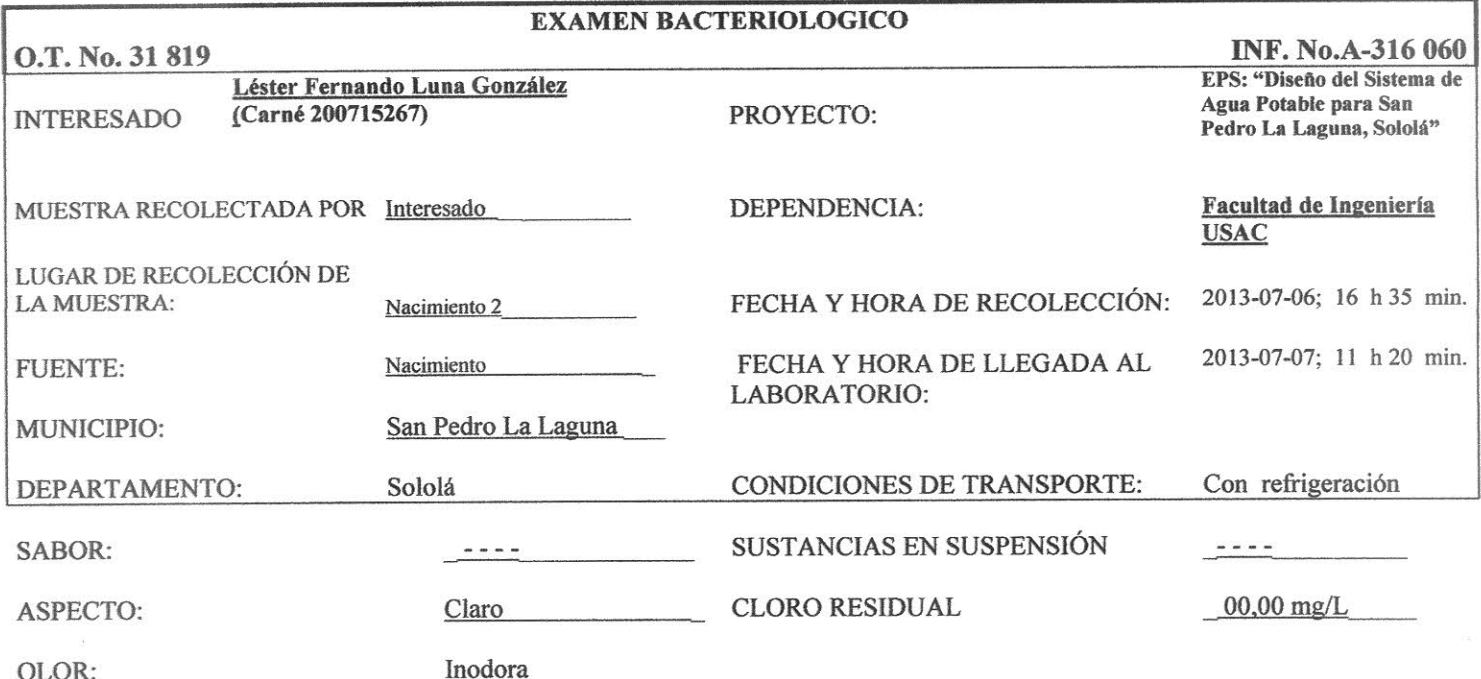

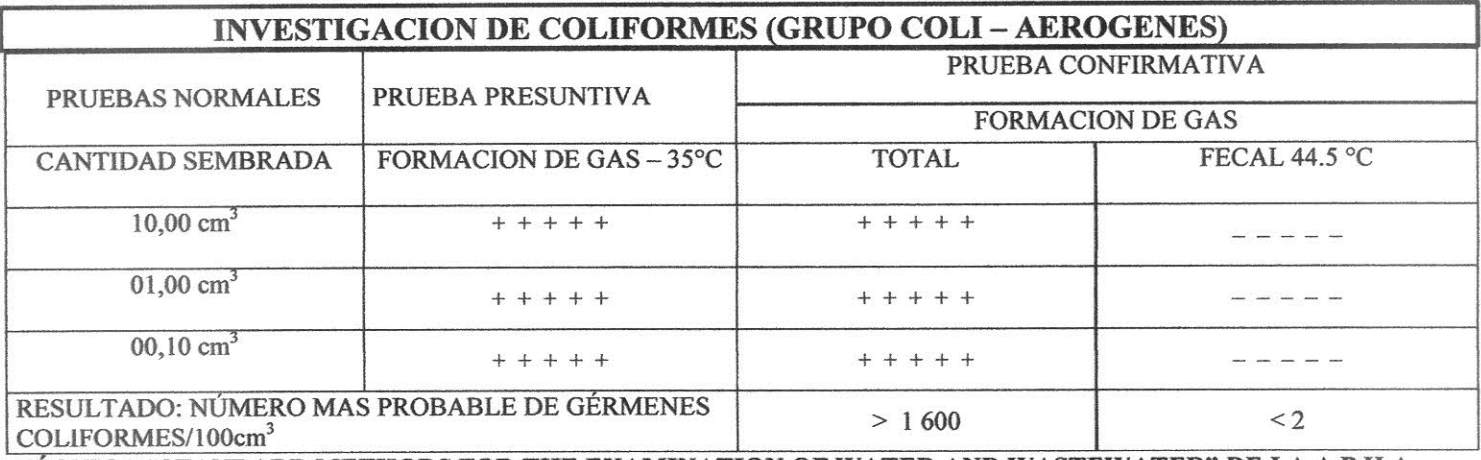

TÉCNICA "STANDARD METHODS FOR THE EXAMINATION OF WATER AND WASTEWATER" DE LA A.P.H.A. - W.E.F. 21<sup>ST</sup> NORMA COGUANOR NGO 4 010. SISTEMA INTERNACIONAL DE UNIDADES (SI), GUATEMALA.

OBSERVACIONES: Bacteriológicamente el agua se enmarca en la CLASIFICACIÓN II, Calidad bacteriológica que precisa la aplicación de los métodos habituales de tratamiento (coagulación, filtración, desinfección), según Normas Internacionales de la Organización Mundial de la Salud para Fuentes de Agua.

GUATEMAL DE Guatemala, 2013-08-29 ENTRO DE INVESTIGACIONES DE INGENIERÍA Vo.Bo. Inga. Telma Maricella Cano Morales E C C ION DIRECTORA CIVUSAC

STIGACIONES D DE ING LABORATORIO UNIFICADO DE<br>QUIMICA Y **MICROBIOLOGIA SANITARIA** SANITARIA<br>DRA. ALBA<br>TABARINI<br><u>MOLINA</u>\* DRA uch LEAZ Lumico Col. No  $-80$ en Ingenieria Santage USAC lefe

FACULTAD DE INGENIERÍA - USAC-Edificio T-5, Ciudad Universitaria zona 12 Teléfono directo: 2418-9115, Planta: 2418-8000 Exts. 86209 y 86221 Fax: 2418-9121 Págiņa web: http//cii.usac.edu.gt

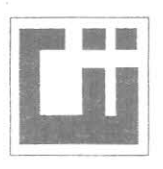

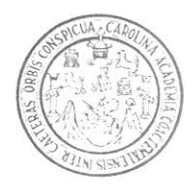

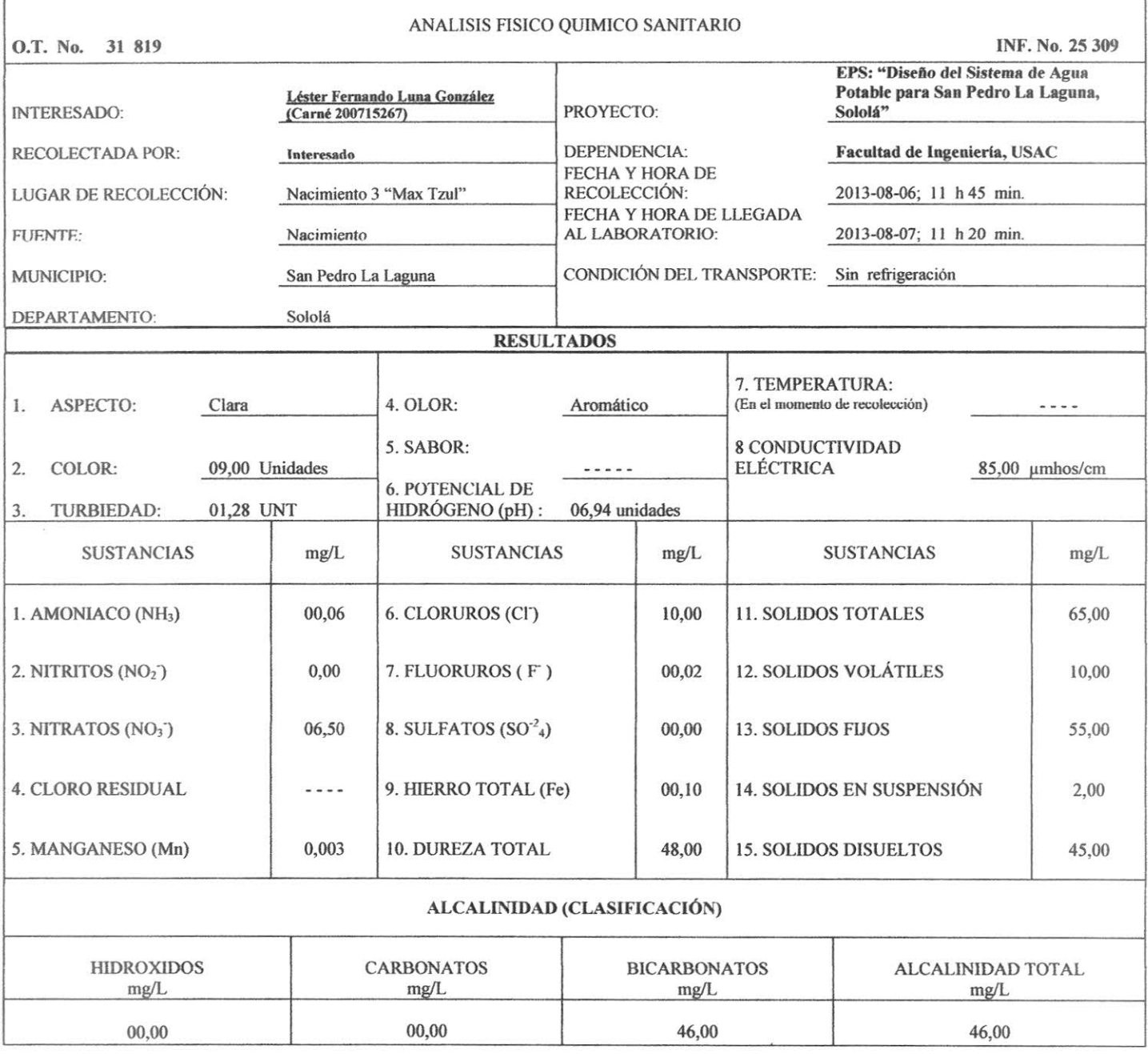

#### OTRAS DETERMINACIONES

OBSERVACIONES: Desde el punto de vista de la calidad física y química, el agua cumple con las Normas Internacionales de la Organización Mundial de la Salud para Fuentes de Agua.

 $GACL$ TÉCNICA "STANDARD METHODS FOR THE EXAMINATION OF WATER AND WASTEWATER" DE LA A.P.H.A.<br>2005 Y NORMA COGUANOR SGO 4 010 (SISTEMA INTERNACIONAL DE UNIDADES), GUATEMALA. **QHIM** CENTRO DE INVESTIGACIONES TH<sub>1</sub> Guatemala, 2013-08-29 **IN AG GAMITARIA** DE INGENIERÍA AT RA lico Cot Incu Lui: Sanit Water Vo.Bo. écnico Laborator Inga. Telma Maricela Cano Morales E C C ELECULTAD DE INGENIERÍA -USAC-DIRECTORA CIVUSAC Edificio T-5, Ciudad Universitaria zona 12 Teléfono directo: 2418-9115, Planta: 2418-8000 Exts. 86209 y 86221 Fax: 2418-9121

Página web: http//cii.usac.edu.gt

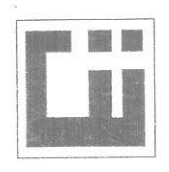

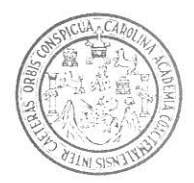

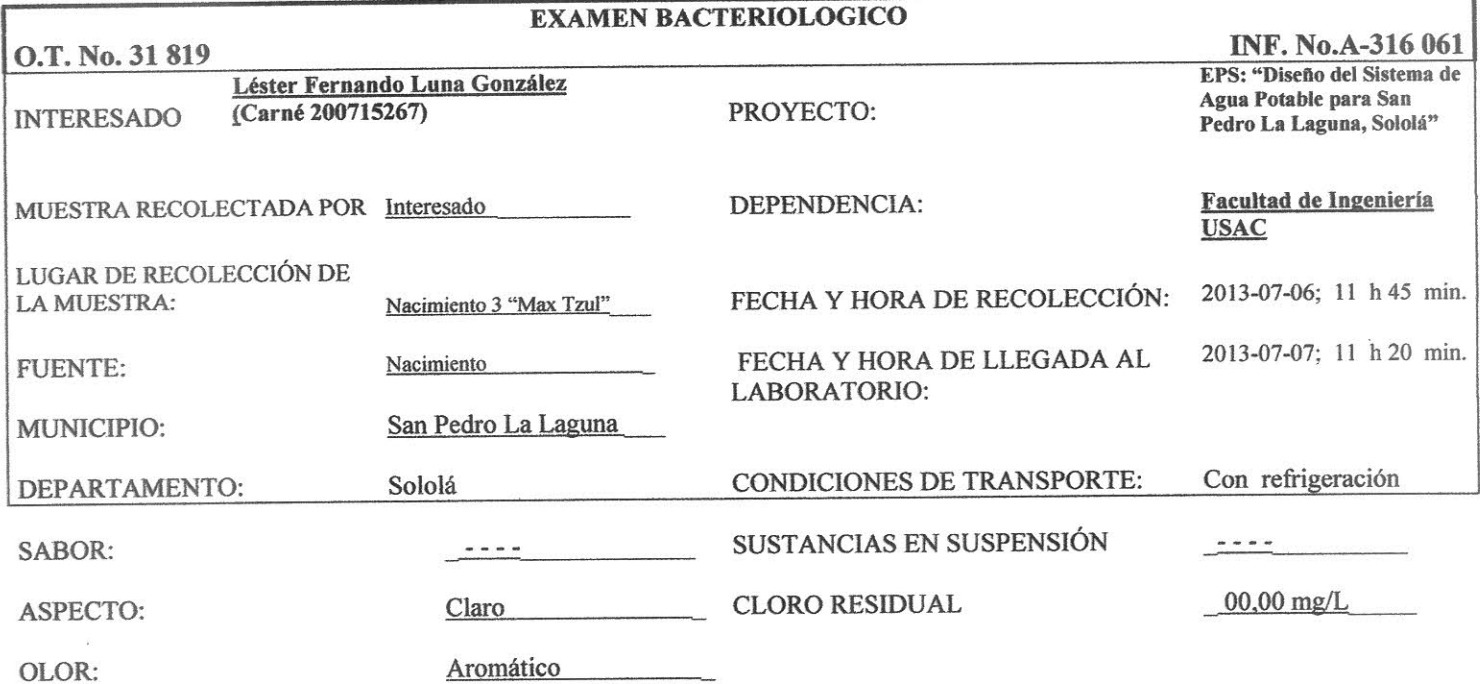

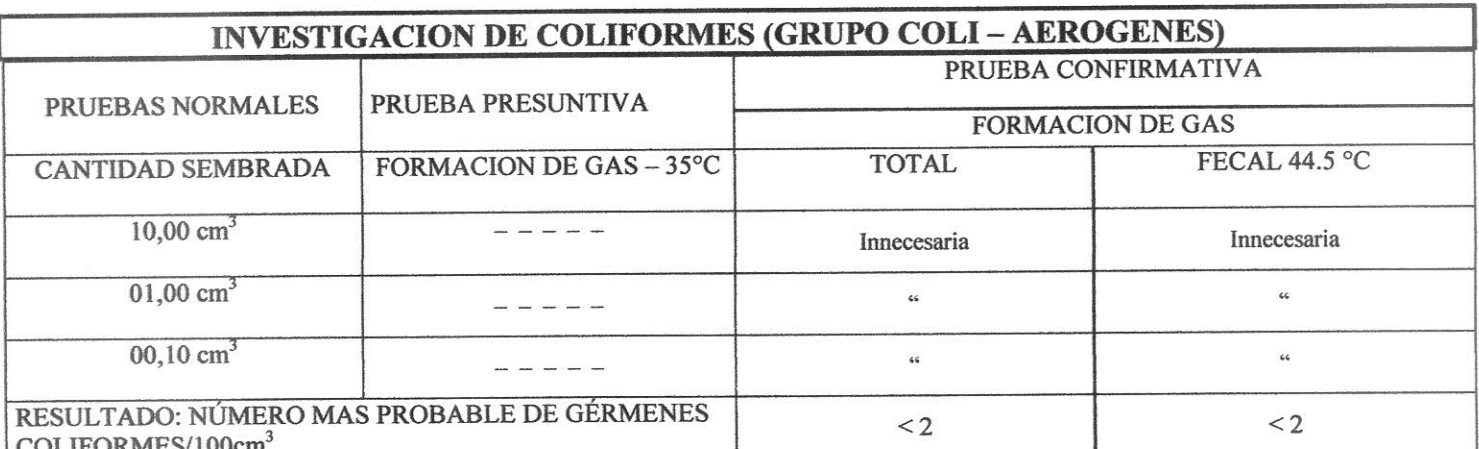

TÉCNICA "STANDARD METHODS FOR THE EXAMINATION OF WATER AND WASTEWATER" DE LA A.P.H.A. - W.E.F. 21<sup>ST</sup> NORMA COGUANOR NGO 4 010. SISTEMA INTERNACIONAL DE UNIDADES (SI), GUATEMALA.

OBSERVACIONES: Bacteriológicamente el agua se enmarca en la CLASIFICACIÓN I, Calidad bacteriológica que no exige mas que un simple tratamiento de desinfección, según Normas Internacionales de la Organización Mundial de la Salud para Fuentes de Agua.

 $0E$  GUA CARLOS Guatemala, 2013-08-29 ENTRO DE INVESTIGACIONES DE INGENIERÍA Inga. Telma Maricela Cano Morales E C C I O N Vo.Bo. DIRECTORA CII/USAC

 $u \in h$ The Sumico Cot. New RIN **HINA** USAC

FACULTAD DE INGENIERÍA - USAC-Edificio T-5, Ciudad Universitaria zona 12 Teléfono directo: 2418-9115, Planta: 2418-8000 Exts. 86209 y 86221 Fax: 2418-9121 Página web: http//cii.usac.edu.gt

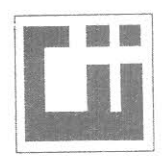

Í

J

### CENTRO DE INVESTIGACIONES DE INGENIERIA **FACULTAD DE INGENIERIA** UNIVERSIDAD DE SAN CARLOS DE GUATEMALA

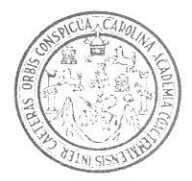

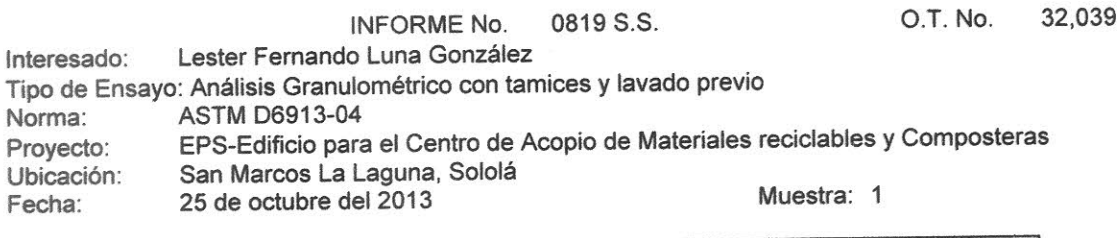

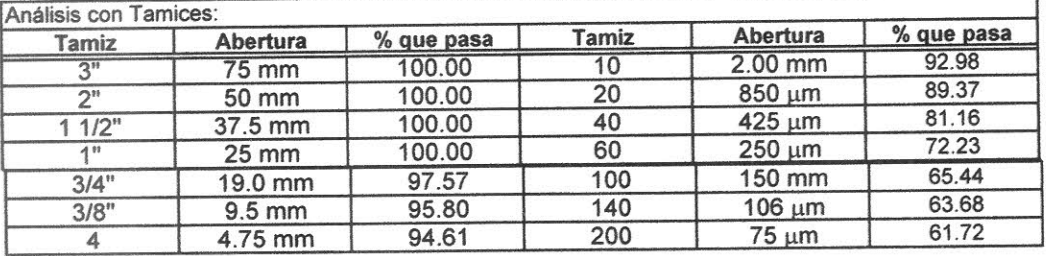

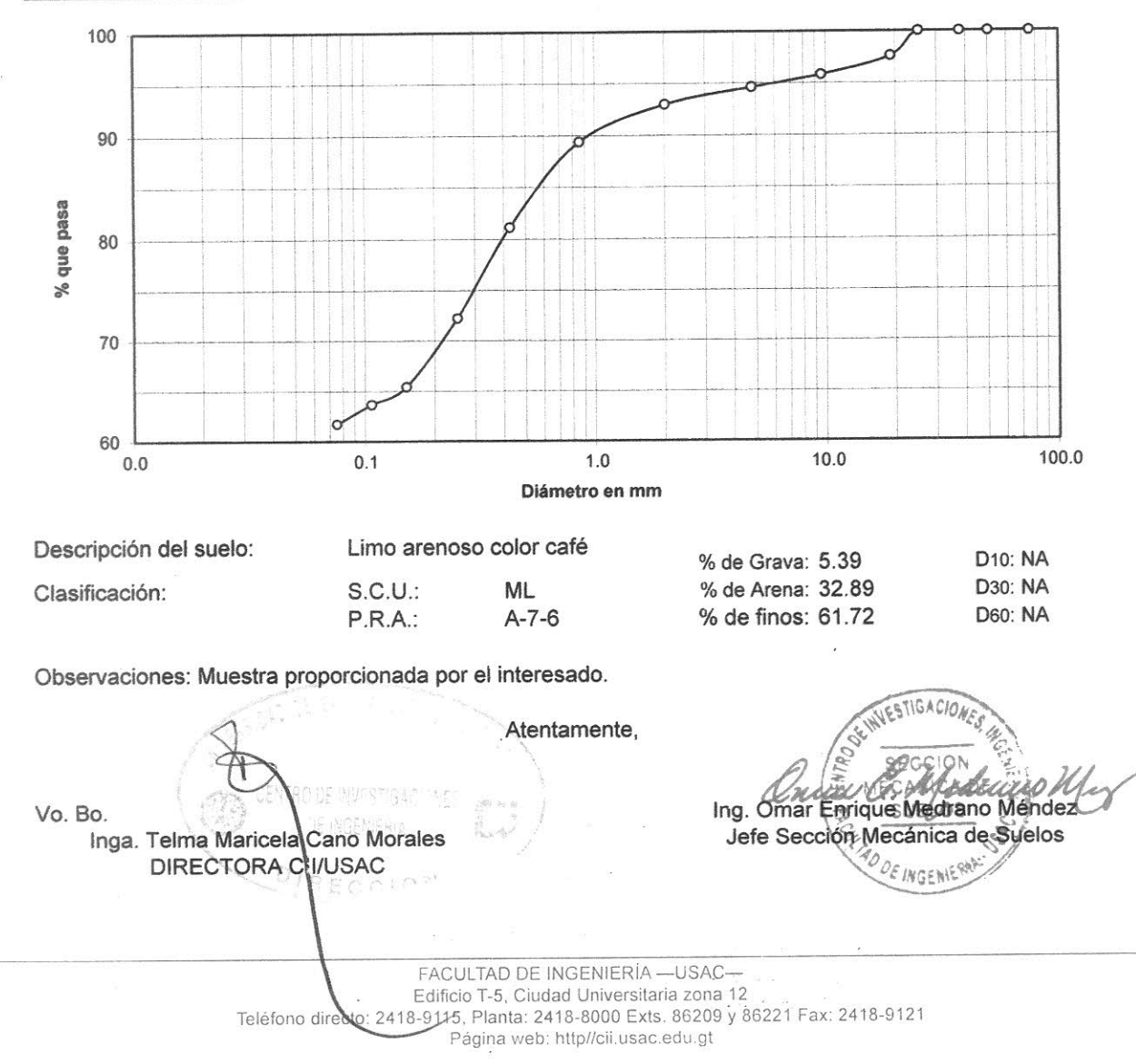

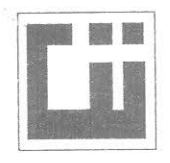

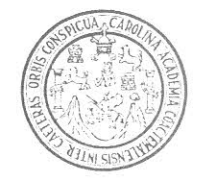

#### $O.T.: 32,039$ INFORME No. 0818 S.S.

Interesado: Lester Fernando Luna González

EPS-Edficio para el Centro de Acopio de Materiales Reciclables y Composteras, San Marcos La Proyecto: Laguna, Sololá

Asunto: ENSAYO DE LIMITES DE ATTERBERG Norma: AASHTO T-89 Y T-90

Ubicación: San Marcos La Laguna, Sololá

25 de octubre del 2013 **FECHA:** 

#### **RESULTADOS:**

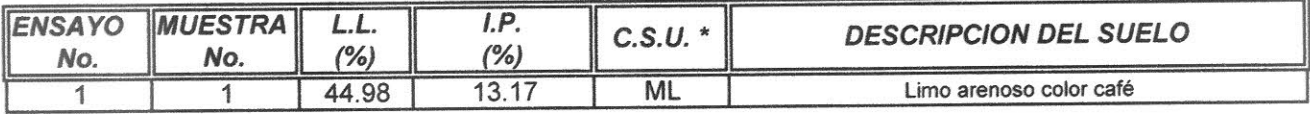

(\*) C.S.U. = CLASIFICACION SISTEMA UNIFICADO

#### Observaciones:

Muestra tomada por el interesado.

Atentamente,

Vo. Bo.

Inga. Telma Maricela Cano Morales DIRECTORA CII/USAC

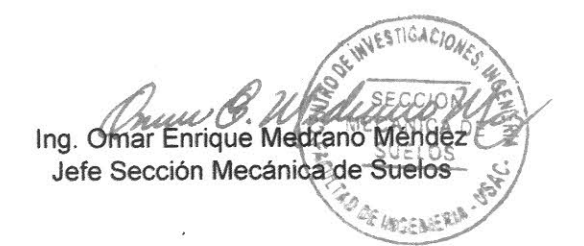

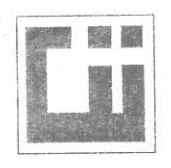

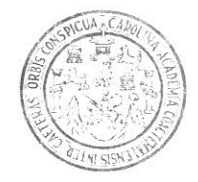

#### ENSAYO DE CORTE DIRECTO NORMA ASTM 3080/79

O.T. 32,039 INTERESADO: Lester Fernando Luna González Informe No. PROYECTO: EPS-Edificio para el Centro de Acopio de Materiales Reciclabes y Composteras San Marcos La Laguna, Sololá UBICACIÓN: Profundidad: 4.5 Muestra:  $\mathbf{1}$ 25 de octubre del 2013 Fecha:

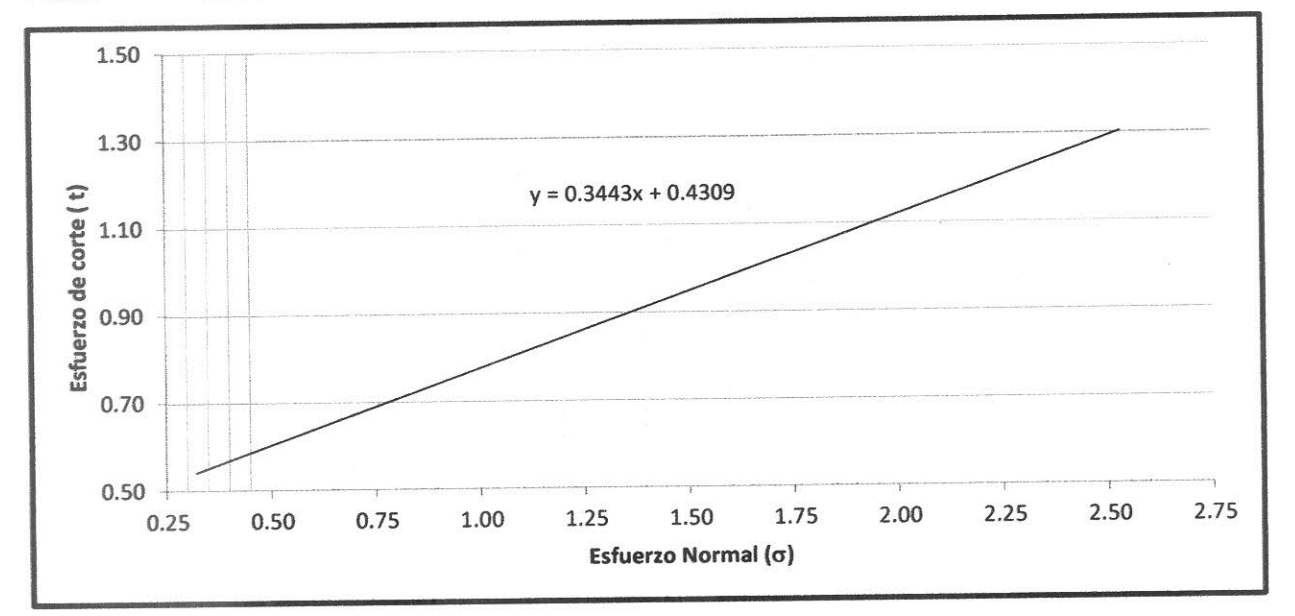

#### **PARAMETROS DE CORTE:**

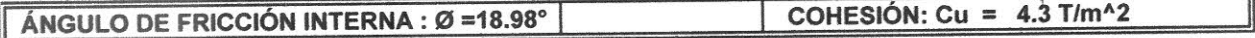

DESCRIPCION DEL SUELO: Limo Arenoso Color Café DIMENSION Y TIPO DE LA PROBETA:  $2.5"$  X 1.0"

OBSERVACIONES: Muestra proporcionada por el interesado

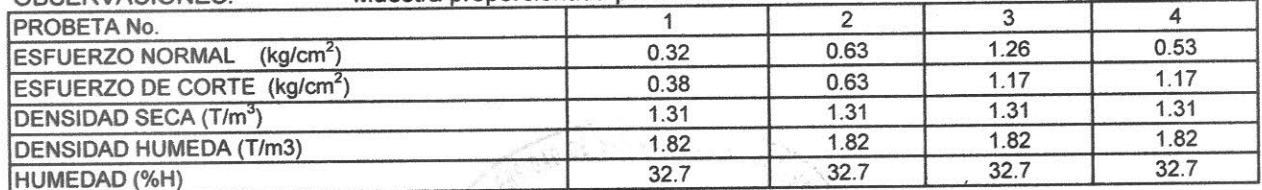

Atentamente Ing. Omar Enrique Medrano Mendez Vo. Bo. Jefé Sección de Mecânica de Suelos Inga. Telma Mancela Cano Morales SUEIDS **DIRECTORA CII/USAC** OE INGENIER FACULTAD-DE INGENIERÍA - USAC-

Edificio T-5, Ciudad Universitaria zona 12 Teléfono directo: 2418-9115, Planta: 2418-8000 Exts. 86209 y 86221 Fax: 2418-9121 Página web: http//cii.usac.edu.gt

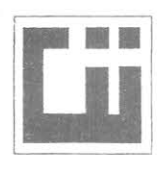

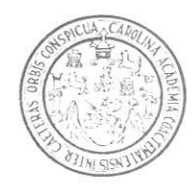

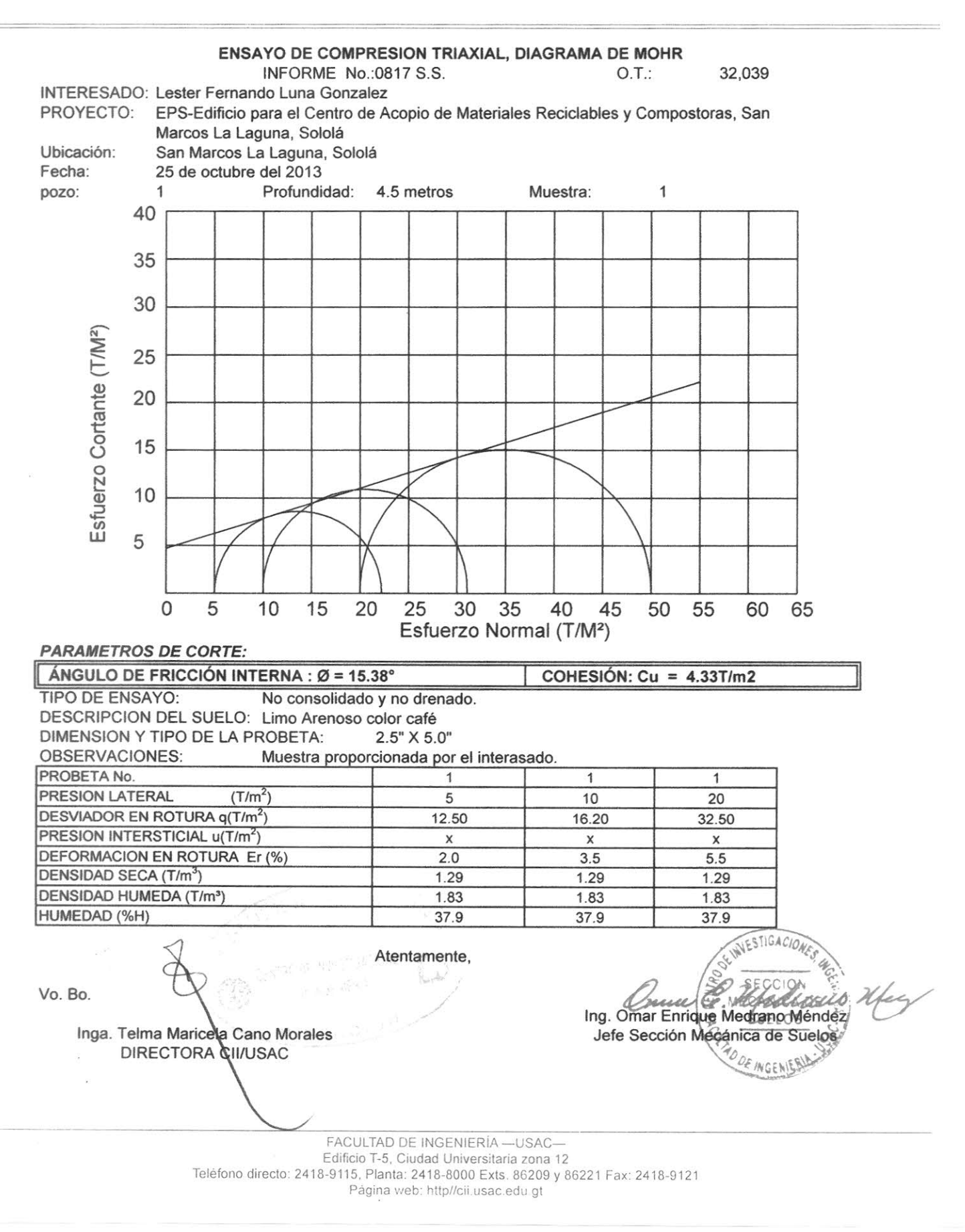

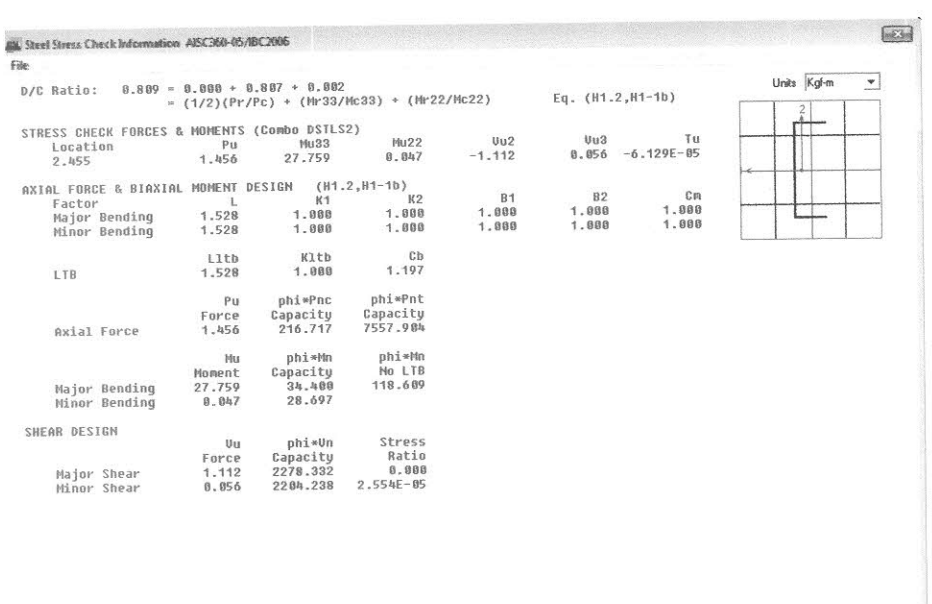

Valores de esfuerzos últimos contra esfuerzos nominales factorados

Para los perfiles doble "C"

 $\mathcal{X}$ 

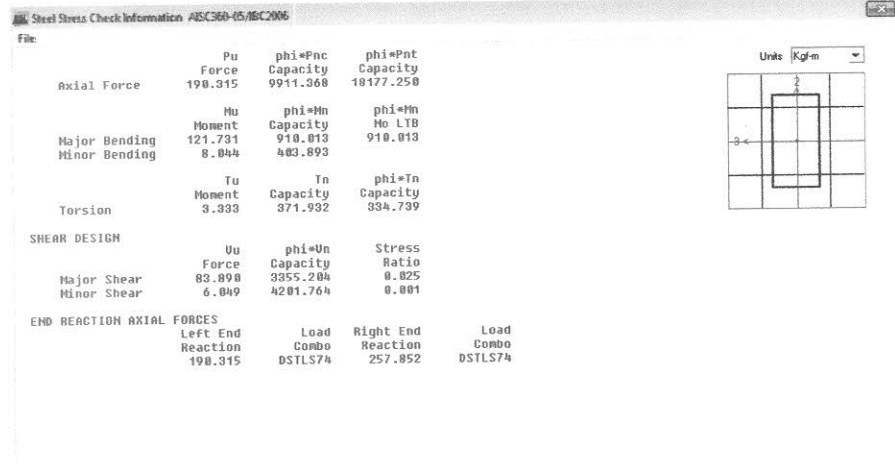

 $\overline{9}$ 

# Diagrama de momento

Según combinación critica de 1.2CM + 1.6CV

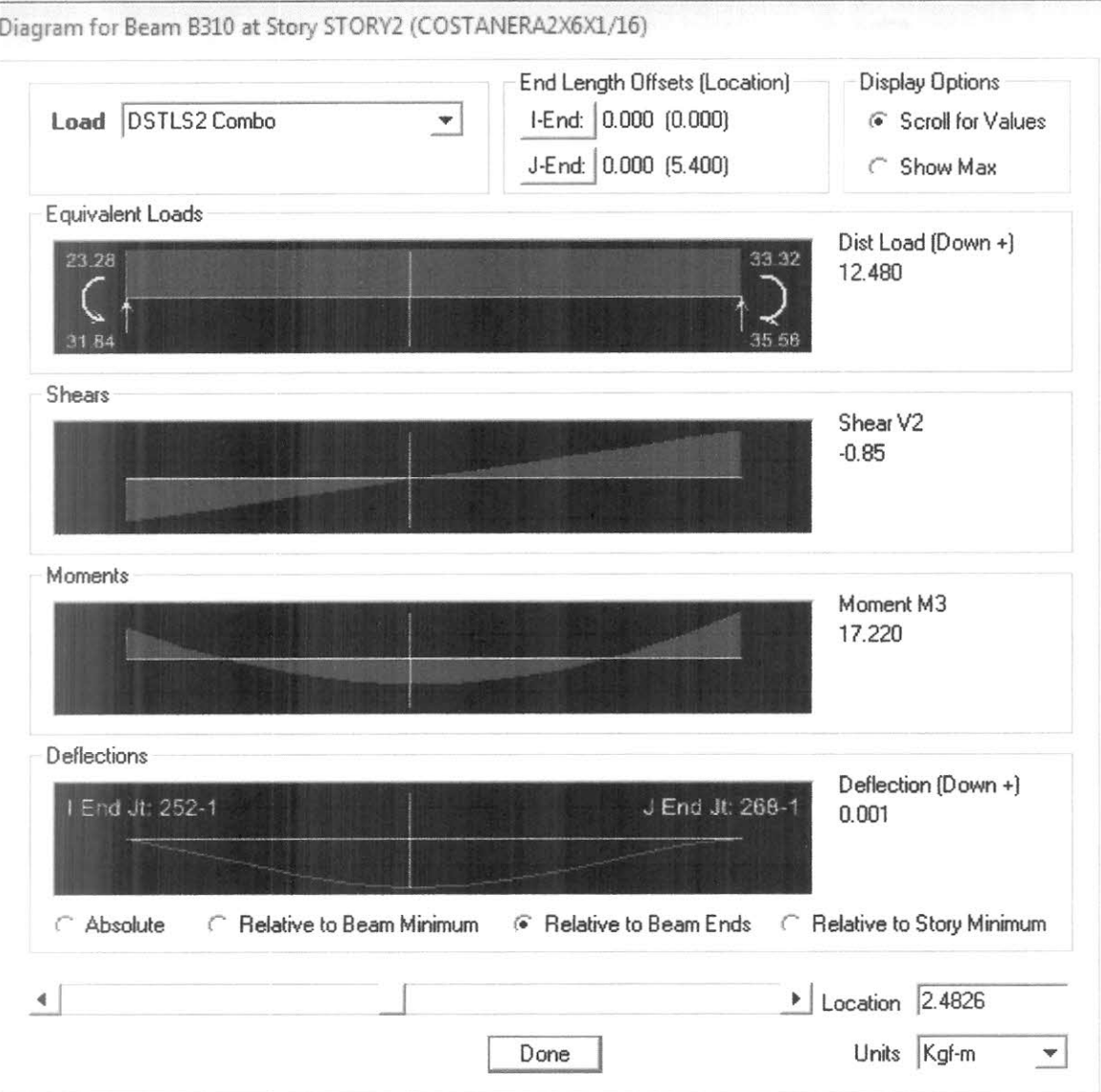

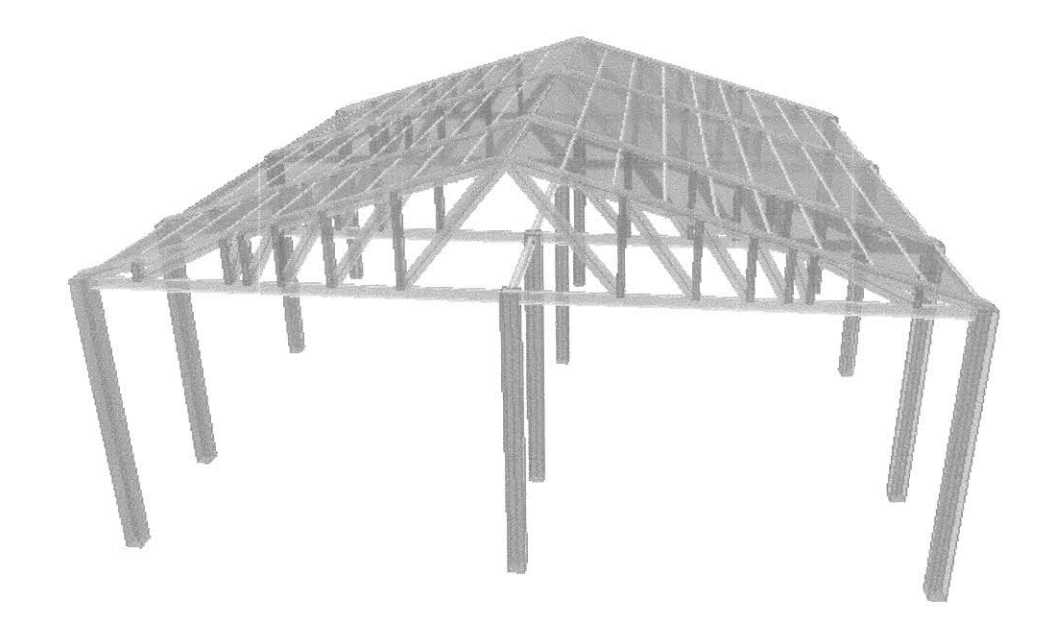

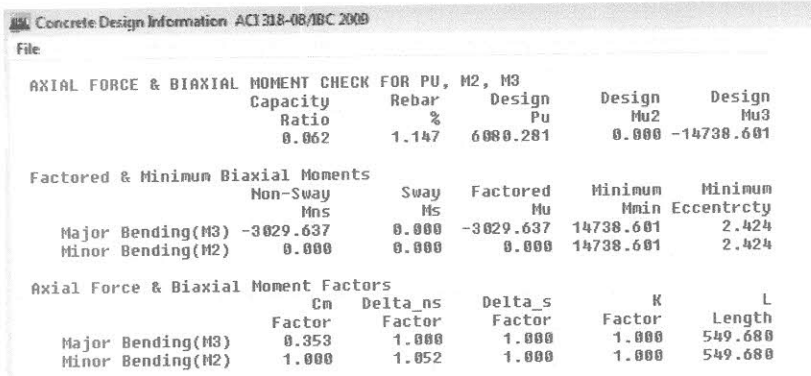

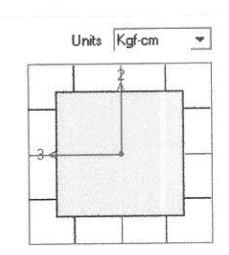

 $\begin{tabular}{|c|c|} \hline \multicolumn{3}{|c|}{E3} \end{tabular}$ 

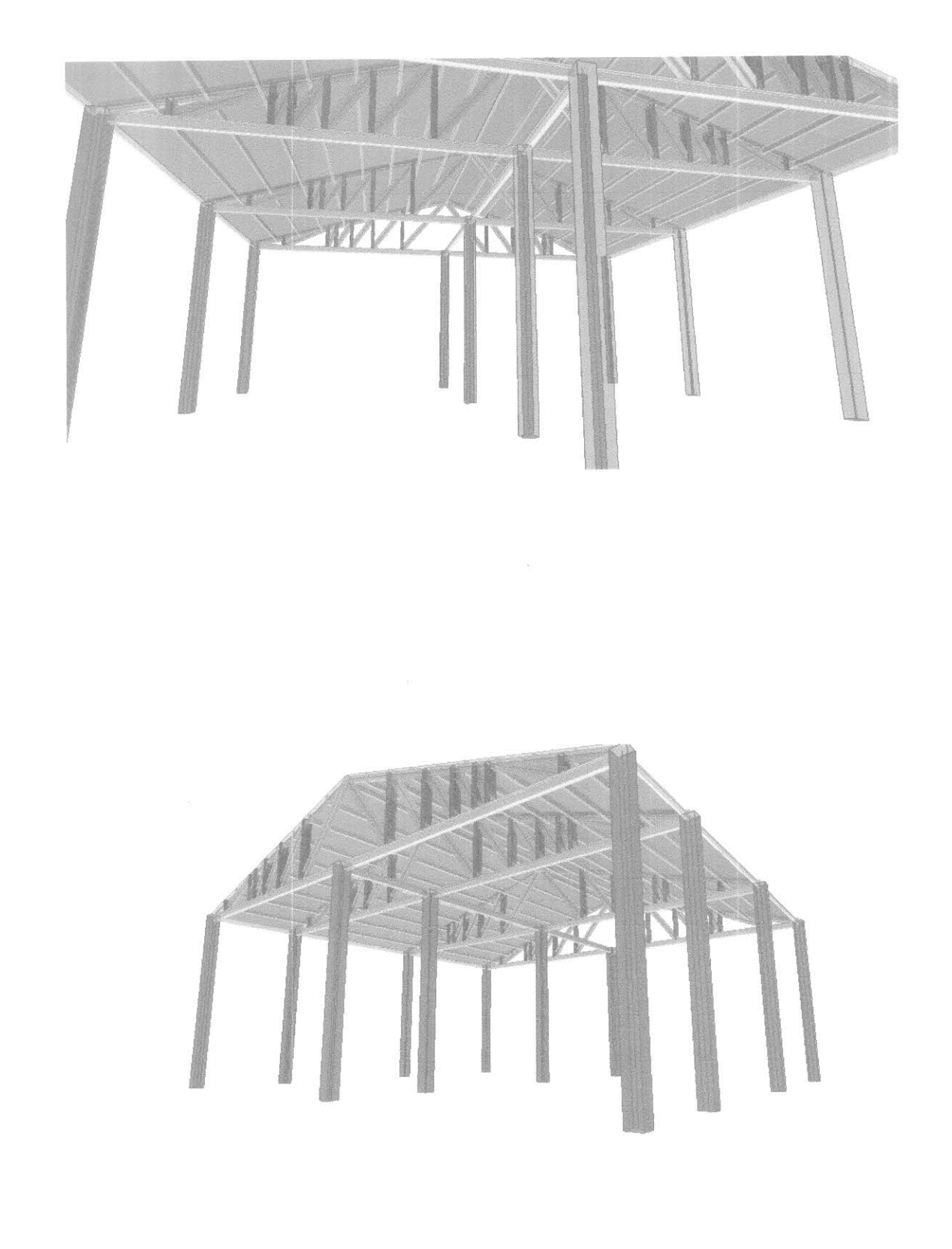

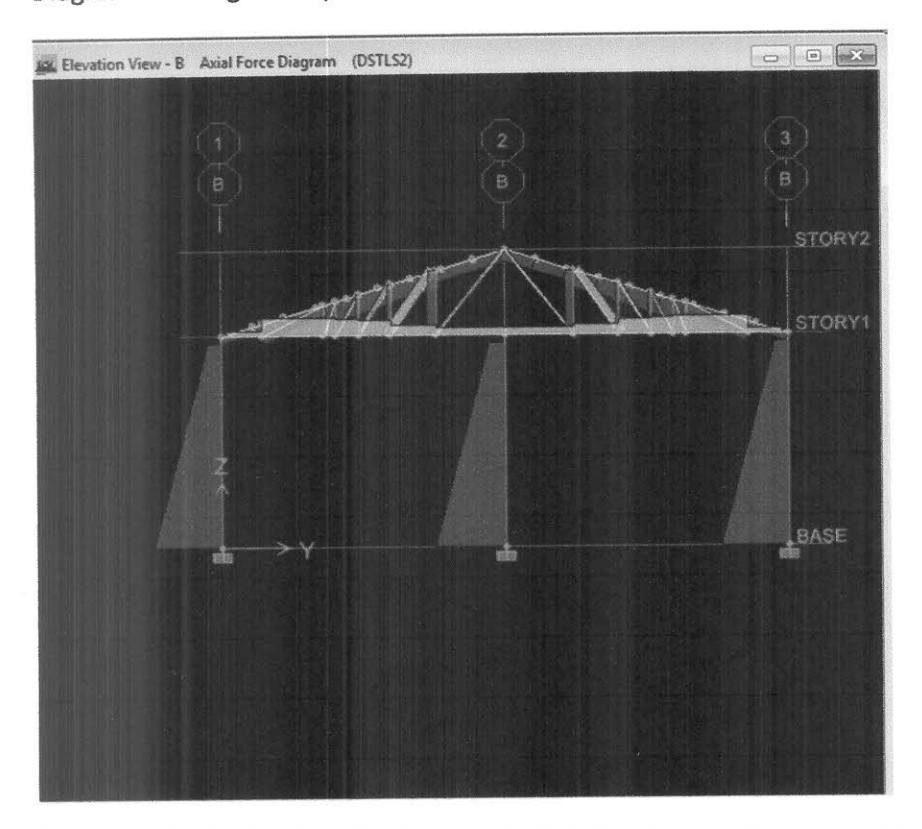

Diagrama de carga axial para combinación DSTLS2 (1.2CM+1.6CV)

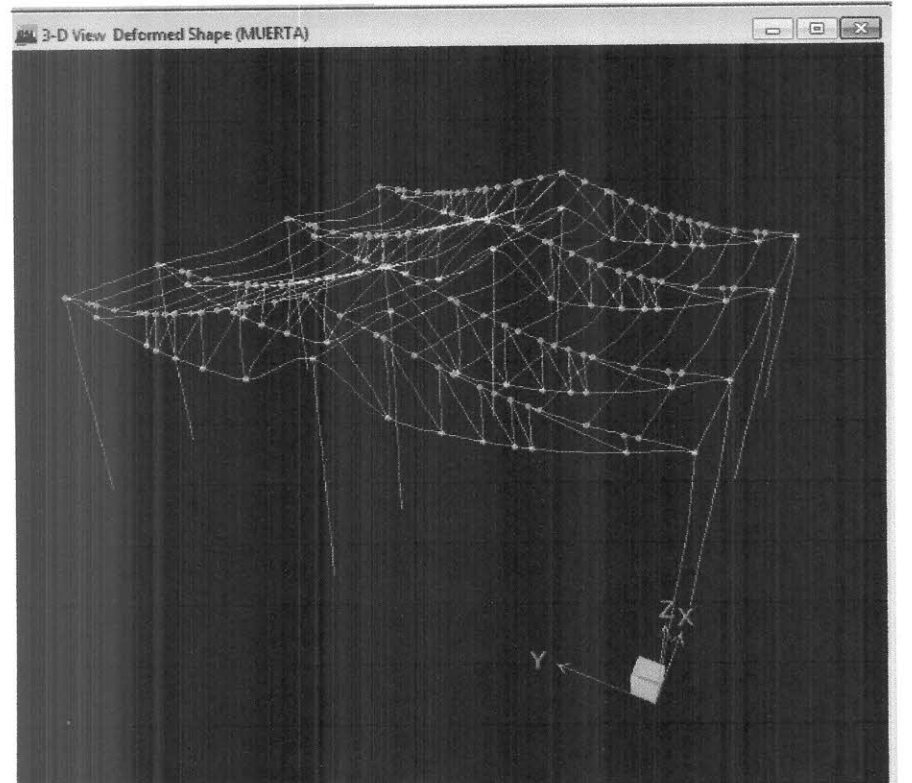